# IMAGE ESTIMATION BY EXAMPLE: Geophysical Soundings Image Construction Multidimensional autoregression

Jon F. Claerbout Cecil and Ida Green Professor of Geophysics Stanford University

> with Sergey Fomel Stanford University 1995-2008

> > © August 21, 2013

# Contents

| 1 | Basi | ic oper | rators and adjoints                                           | 1  |
|---|------|---------|---------------------------------------------------------------|----|
|   |      | 1.0.1   | Programming linear operators                                  | 3  |
|   | 1.1  | FAMII   | LIAR OPERATORS                                                | 4  |
|   |      | 1.1.1   | Adjoint derivative                                            | 5  |
|   |      | 1.1.2   | Transient convolution                                         | 8  |
|   |      | 1.1.3   | Internal convolution                                          | 10 |
|   |      | 1.1.4   | Zero padding is the transpose of truncation                   | 11 |
|   |      | 1.1.5   | Adjoints of products are reverse-ordered products of adjoints | 12 |
|   |      | 1.1.6   | Nearest-neighbor coordinates                                  | 12 |
|   |      | 1.1.7   | Data-push binning                                             | 13 |
|   |      | 1.1.8   | Linear interpolation                                          | 14 |
|   |      | 1.1.9   | Causal and leaky integration                                  | 16 |
|   |      | 1.1.10  | Backsolving, polynomial division and deconvolution            | 18 |
|   |      | 1.1.11  | The basic low-cut filter                                      | 20 |
|   |      | 1.1.12  | Smoothing with box and triangle                               | 22 |
|   |      | 1.1.13  | Nearest-neighbor normal move<br>out (NMO)                     | 24 |
|   |      | 1.1.14  | Coding chains and arrays                                      | 26 |
|   | 1.2  | ADJO    | INT DEFINED: DOT-PRODUCT TEST                                 | 28 |
|   |      | 1.2.1   | Definition of a vector space                                  | 28 |
|   |      | 1.2.2   | Dot-product test for validity of an adjoint                   | 29 |
|   |      | 1.2.3   | The word "adjoint"                                            | 31 |
|   |      | 1.2.4   | Matrix versus operator                                        | 31 |
|   |      | 1.2.5   | Inverse operator                                              | 32 |
|   |      | 1.2.6   | Automatic adjoints                                            | 33 |

| <b>2</b> | Mo  | Model fitting by least squares |                                                     |    |
|----------|-----|--------------------------------|-----------------------------------------------------|----|
|          | 2.1 | HOW                            | TO DIVIDE NOISY SIGNALS                             | 35 |
|          |     | 2.1.1                          | Dividing by zero smoothly                           | 35 |
|          |     | 2.1.2                          | Damped solution                                     | 36 |
|          |     | 2.1.3                          | Standard methods                                    | 36 |
|          | 2.2 | REFE                           | RENCES                                              | 38 |
|          |     | 2.2.1                          | Formal path to the low-cut filter                   | 39 |
|          |     | 2.2.2                          | The plane-wave destructor                           | 39 |
|          | 2.3 | MULT                           | TIVARIATE LEAST SQUARES                             | 44 |
|          |     | 2.3.1                          | Inside an abstract vector                           | 44 |
|          |     | 2.3.2                          | Normal equations                                    | 47 |
|          |     | 2.3.3                          | Differentiation by a complex vector                 | 48 |
|          |     | 2.3.4                          | From the frequency domain to the time domain        | 48 |
|          | 2.4 | KRYL                           | OV SUBSPACE ITERATIVE METHODS                       | 50 |
|          |     | 2.4.1                          | Sign convention                                     | 51 |
|          |     | 2.4.2                          | Method of random directions and steepest descent    | 51 |
|          |     | 2.4.3                          | The meaning of the gradient                         | 53 |
|          |     | 2.4.4                          | Null space and iterative methods                    | 53 |
|          |     | 2.4.5                          | Why steepest descent is so slow                     | 54 |
|          |     | 2.4.6                          | Conjugate direction                                 | 55 |
|          |     | 2.4.7                          | Routine for one step of conjugate-direction descent | 57 |
|          |     | 2.4.8                          | A basic solver program                              | 58 |
|          |     | 2.4.9                          | The modeling success and the solver success         | 60 |
|          |     | 2.4.10                         | Measuring success                                   | 61 |
|          |     | 2.4.11                         | Roundoff                                            | 61 |
|          |     | 2.4.12                         | Why Fortran 90 is much better than Fortran 77       | 62 |
|          |     | 2.4.13                         | Test case: solving some simultaneous equations      | 62 |
|          | 2.5 | INVE                           | RSE NMO STACK                                       | 63 |
|          | 2.6 | FLAT'                          | TENING 3-D SEISMIC DATA                             | 64 |
|          |     | 2.6.1                          | Standard methods                                    | 65 |
|          | 2.7 | REFE                           | RENCES                                              | 68 |
|          | 2.8 | VESU                           | VIIIS PHASE UNWRAPPING                              | 68 |

# CONTENTS

|                                  |      | 2.8.1   | Estimating the inverse gradient                     | 71  |
|----------------------------------|------|---------|-----------------------------------------------------|-----|
|                                  |      | 2.8.2   | Standard methods                                    | 72  |
|                                  | 2.9  | REFE    | RENCES                                              | 74  |
|                                  |      | 2.9.1   | Analytical solutions                                | 74  |
|                                  |      | 2.9.2   | Standard methods                                    | 75  |
|                                  | 2.10 | REFE    | RENCES                                              | 77  |
|                                  | 2.11 | THE V   | WORLD OF CONJUGATE GRADIENTS                        | 77  |
|                                  |      | 2.11.1  | Physical nonlinearity                               | 78  |
|                                  |      | 2.11.2  | Statistical nonlinearity                            | 78  |
|                                  |      | 2.11.3  | Coding nonlinear fitting problems                   | 78  |
|                                  |      | 2.11.4  | Standard methods                                    | 79  |
|                                  | 2.12 | REFE    | RENCES                                              | 81  |
| 3                                | Emp  | oty bir | as and inverse interpolation                        | 83  |
|                                  | 3.1  | MISSI   | NG DATA IN ONE DIMENSION                            | 83  |
|                                  |      | 3.1.1   | Missing-data program                                | 85  |
|                                  | 3.2  | WELL    | S NOT MATCHING THE SEISMIC MAP                      | 90  |
| 3.3 SEARCHING THE SEA OF GALILEE |      |         |                                                     | 95  |
|                                  | 3.4  | INVE    | RSE LINEAR INTERPOLATION                            | 97  |
|                                  |      | 3.4.1   | Abandoned theory for matching wells and seismograms | 101 |
|                                  | 3.5  | PREJ    | UDICE, BULLHEADEDNESS, AND CROSS VALIDATION         | 102 |
| 4                                | The  | helica  | l coordinate                                        | 105 |
|                                  | 4.1  | FILTE   | RING ON A HELIX                                     | 105 |
|                                  |      | 4.1.1   | Review of 1-D recursive filters                     | 106 |
|                                  |      | 4.1.2   | Multidimensional deconvolution breakthrough         | 108 |
|                                  |      | 4.1.3   | Examples of simple 2-D recursive filters            | 108 |
|                                  |      | 4.1.4   | Coding multidimensional de/convolution              | 110 |
|                                  |      | 4.1.5   | Causality in two-dimensions                         | 113 |
|                                  | 4.2  | FINIT   | E DIFFERENCES ON A HELIX                            | 114 |
|                                  |      | 4.2.1   | Matrix view of the helix                            | 117 |
|                                  | 4.3  | CAUS    | ALITY AND SPECTRAL FACTORIZATION                    | 119 |
|                                  |      | 4 3 1   | Constant Q medium                                   | 110 |

|   |     | 4.3.2             | Uniqueness and invertability                          | 120 |
|---|-----|-------------------|-------------------------------------------------------|-----|
|   |     | 4.3.3             | Cholesky decomposition                                | 121 |
|   |     | 4.3.4             | Toeplitz methods                                      | 122 |
|   | 4.4 | KOLM              | MOGOROFF SPECTRAL FACTORIZATION                       | 122 |
|   |     | 4.4.1             | Code                                                  | 123 |
|   |     | 4.4.2             | Blind deconvolution                                   | 124 |
|   | 4.5 | HELIX             | X LOW-CUT FILTER                                      | 126 |
|   | 4.6 | THE I             | MULTIDIMENSIONAL HELIX                                | 129 |
|   | 4.7 | SUBS              | CRIPTING A MULTIDIMENSIONAL HELIX                     | 130 |
| 5 | Pre | $\mathbf{condit}$ | ioning                                                | 137 |
|   | 5.1 | PREC              | CONDITIONED DATA FITTING                              | 139 |
|   |     | 5.1.1             | Preconditioner with a starting guess                  | 140 |
|   |     | 5.1.2             | Monkeying with the gradient                           | 140 |
|   | 5.2 | PREC              | CONDITIONING THE REGULARIZATION                       | 141 |
|   |     | 5.2.1             | The second miracle of conjugate gradients             | 142 |
|   |     | 5.2.2             | Importance of scaling                                 | 143 |
|   |     | 5.2.3             | You better make your residuals IID!                   | 143 |
|   |     | 5.2.4             | Philosophical speculation                             | 144 |
|   |     | 5.2.5             | The preconditioned solver                             | 145 |
|   |     | 5.2.6             | Need for an invertible preconditioner                 | 146 |
|   | 5.3 | OPPC              | DRTUNITIES FOR SMART DIRECTIONS                       | 147 |
|   |     | 5.3.1             | The meaning of the preconditioning variable ${\bf p}$ | 148 |
|   | 5.4 | NULL              | SPACE AND INTERVAL VELOCITY                           | 149 |
|   |     | 5.4.1             | Balancing good data with bad                          | 150 |
|   |     | 5.4.2             | Lateral variations                                    | 152 |
|   |     | 5.4.3             | Blocky models                                         | 152 |
|   | 5.5 | INVE              | RSE LINEAR INTERPOLATION                              | 153 |
|   | 5.6 | ЕМРТ              | TY BINS AND PRECONDITIONING                           | 156 |
|   |     | 5.6.1             | Faking the epsilon                                    | 157 |
|   |     | 5.6.2             | SEABEAM: Filling the empty bins with a laplacian      | 158 |
|   |     | 5.6.3             | Three codes for inverse masking                       | 160 |

# CONTENTS

|   | 5.7 | THEC    | DRY OF UNDERDETERMINED LEAST-SQUARES                                      | 161 |
|---|-----|---------|---------------------------------------------------------------------------|-----|
|   | 5.8 | SCAL    | ING THE ADJOINT                                                           | 162 |
|   | 5.9 | A FO    | RMAL DEFINITION FOR ADJOINTS                                              | 164 |
| 6 | Mu  | ltidime | ensional autoregression                                                   | 165 |
|   |     | 6.0.1   | Time domain versus frequency domain                                       | 166 |
|   | 6.1 | SOUR    | CE WAVEFORM, MULTIPLE REFLECTIONS                                         | 166 |
|   | 6.2 | TIME    | -SERIES AUTOREGRESSION                                                    | 168 |
|   | 6.3 | PRED    | DICTION-ERROR FILTER OUTPUT IS WHITE                                      | 169 |
|   |     | 6.3.1   | PEF whiteness proof in 1-D                                                | 171 |
|   |     | 6.3.2   | Simple dip filters                                                        | 173 |
|   |     | 6.3.3   | PEF whiteness proof in 2-D                                                | 174 |
|   | 6.4 | Basic   | blind deconvolution                                                       | 175 |
|   |     | 6.4.1   | Examples of modeling and deconvolving with a 2-D PEF $$                   | 176 |
|   |     | 6.4.2   | Seismic field data examples                                               | 177 |
|   | 6.5 | PEF I   | ESTIMATION WITH MISSING DATA                                              | 184 |
|   |     | 6.5.1   | Internal boundaries to multidimensional convolution $\dots \dots \dots$ . | 185 |
|   |     | 6.5.2   | Finding the prediction-error filter                                       | 187 |
|   | 6.6 | TWO-    | STAGE LINEAR LEAST SQUARES                                                | 188 |
|   |     | 6.6.1   | Adding noise (Geostat)                                                    | 189 |
|   |     | 6.6.2   | Inversions with geostat                                                   | 192 |
|   |     | 6.6.3   | Infill of 3-D seismic data from a quarry blast                            | 195 |
|   |     | 6.6.4   | Imposing prior knowledge of symmetry                                      | 195 |
|   |     | 6.6.5   | Hexagonal coordinates                                                     | 196 |
|   | 6.7 | BOTE    | H MISSING DATA AND UNKNOWN FILTER                                         | 197 |
|   |     | 6.7.1   | Objections to interpolation error                                         | 198 |
|   |     | 6.7.2   | Packing both missing data and filter into a vector $\dots \dots \dots$ .  | 199 |
|   | 6.8 | LEVE    | LED INVERSE INTERPOLATION                                                 | 201 |
|   |     | 6.8.1   | Test results for leveled inverse interpolation                            | 201 |
|   |     | 6.8.2   | Analysis for leveled inverse interpolation                                | 202 |
|   |     | 6.8.3   | Seabeam: theory to practice                                               | 203 |
|   |     | 6.8.4   | Risky ways to do nonlinear optimization                                   | 204 |

**241** 

|   |     | 6.8.5   | The bane of PEF estimation                                | 204 |
|---|-----|---------|-----------------------------------------------------------|-----|
|   | 6.9 | MULT    | TIVARIATE SPECTRUM                                        | 204 |
|   |     | 6.9.1   | What should we optimize?                                  | 206 |
|   |     | 6.9.2   | Confusing terminology for data covariance                 | 206 |
|   |     | 6.9.3   | Hermeneutics                                              | 207 |
| 7 | Noi | sy data | a                                                         | 209 |
|   | 7.1 | MEAN    | NS, MEDIANS, PERCENTILES AND MODES                        | 209 |
|   |     | 7.1.1   | Percentiles and Hoare's algorithm                         | 210 |
|   |     | 7.1.2   | The weighted mean                                         | 212 |
|   | 7.2 | НҮРЕ    | RBOLIC OR HYBRID $(\ell_1,\ell_2)$ MODEL FITTING          | 212 |
|   |     | 7.2.1   | Some convex functions and their derivatives               | 213 |
|   |     | 7.2.2   | Model derivatives                                         | 215 |
|   |     | 7.2.3   | Filtered and gained residuals                             | 216 |
|   |     | 7.2.4   | Gaining versus weighting                                  | 216 |
|   |     | 7.2.5   | Newton's method in steepest descent                       | 217 |
|   |     | 7.2.6   | Newton plane search                                       | 218 |
|   |     | 7.2.7   | Code for the hyperbolic fitter                            | 220 |
|   |     | 7.2.8   | Measuring success with the hyperbolic measure             | 220 |
|   |     | 7.2.9   | Measuring success                                         | 221 |
|   |     | 7.2.10  | Migration inversion                                       | 221 |
|   |     | 7.2.11  | Estimating blocky interval velocities                     | 223 |
|   | 7.3 | ALTIT   | TUDE OF SEA SURFACE NEAR MADAGASCAR                       | 224 |
|   | 7.4 | ELIMI   | NATING NOISE AND SHIP TRACKS IN GALILEE                   | 228 |
|   |     | 7.4.1   | Attenuation of noise bursts and glitches                  | 230 |
|   |     | 7.4.2   | Preconditioning for accelerated convergence               | 231 |
|   |     | 7.4.3   | $\ell_1 \text{ norm } \ldots \ldots \ldots \ldots \ldots$ | 231 |
|   |     | 7.4.4   | Attenuation of ship tracks                                | 233 |
|   |     | 7.4.5   | Modeling data acquisition drift                           | 235 |
|   |     |         |                                                           |     |

8 Some research examples

# Preface

Age and treachery will always overcome youth and skill. -anonymous

Web location http://sep.stanford.edu/sep/prof/ holds updates of this book as well as my four earlier books. This book has two versions, one for classroom use, the other with many unfinished loose ends.

I have had the good fortune of having excellent computer access all my professional life and the further good fortune of 46 years of continuous close association with a stream with excellent graduate students, typically a dozen at any time. From this I have prepared five textbooks, this to be the last, on the topic of geophysical data analysis. I tell the students, "We get paid to add value to data that has been collected at great expense." We do theoretical work based on the data we see; and from that theory and data try to coax value.

In this book I have mostly avoided applications from my own field of specialization as they are covered in earlier books and tend to be complicated. Instead I have gathered examples from wide ranging applications chosing those we can get into quickly to see what can be learned that is worth remembering, and then move along.

My presentation logic is this: Easy results first. Harder results later. Undemonstrated ideas last or not at all, and latter parts of chapters can be skimmed. Examples here are mostly nonseismological although my closest colleagues and I mostly make images from seismological data. The field we are minimizing here is an aggressive industry, a complex and competitive place, the construction of 3-D subsurface landform images where it is not easy to build yourself a niche. With this background I wrote this book. New workers are often caught between high expectations and concrete realities. They try to develop a new idea at the forefront but have many frustrations long since overcome by oldsters like me. They need experience with the simpler examples in this book.

In this book, as in my previous books, I owe a great deal to the many students at the Stanford Exploration Project. I would like to mention some with particularly notable contributions (in approximate historical order). The concept of this book began along with the PhD thesis of Jeff Thorson. Before that, we imagers thought of our field as "an hoc collection of good ideas" instead of as "adjoints of forward problems" Bill Harlan understood most of the preconditioning issues long before I did. All of us have a longstanding debt to Rick Ottolini who built a cube movie program long before anyone else in the industry had such a blessing.

My first book was built with a typewriter and ancient technologies. With time passing some tasks became routine, suitable for a computer library. My early attempts to introduce

ii CONTENTS

"seplib" were not widely welcomed until Stew Levin rebuilt everything making it much more robust. My second book was typed in the troff text language. I am indebted to Kamal Al-Yahya who not only converted that book to LATEX, but who wrote a general-purpose conversion program that became used internationally.

Early days were a total chaos of plot languages. I and all the others at SEP are deeply indebted to Joe Dellinger who starting from work of Dave Hale, produced our internal plot language "vplot" which gave us reproducibility and continuity over decades. Now, for example, our plots seamlessly may be directed to postscript (and PDF), Xwindow, or the web. My second book required that illustrations be literally taped onto the sheet containing the words. All of us benefited immensely from the work of Steve Cole which transforms Joe's vplot language to postscript to be automatically integrated with the text.

When I began my third book I was adapting liberally from earlier work. I began to realize the importance of being able to reproduce any earlier calculation and began building rules and file-naming conventions for "reproducible research". This would have been impossible were it not for Dave Nichols who introduced cake, a variant of the UNIX software building program make. Martin Karrenbach continued the construction of our invention of "reproducible research" and extended it to producing reproducible research reports on CD-ROM, an idea well ahead of its time. When cake suffered the same fate as xtex, Matthias Schwab saved us from mainstream isolation by bringing our build procedures into the popular GNU world.

Coming to the present textbook I mention Bob Clapp. He made numerous contributions. When Fortran77 was replaced by Fortran90, he rewrote Ratfor. For many years I (and many of us) depended on Ratfor as our interface to Fortran and as a way of presenting uncluttered code. Bob rewrote Ratfor from scratch merging it with other SEP-specific software tools (sat) making Ratfor90. Bob prepared the interval-velocity examples in this book. Bob also developed most of the "geostat" ideas and examples in this book. Morgan Brown introduced the texture examples that we find so charming. Paul Sava totally revised the book's presentation of least-squares solvers making them more palatable to students and making more honest our claim that in each case the results you see were produced by the code you see.

One name needs to be singled out. Sergey Fomel converted all the examples in this book (1998 version) from my original Fortran 77 to a much needed modern style of Fortran 90. After I discovered the helix idea and its wide-ranging utility, he adapted all the relevant examples in this book to use it. If you read Fomel's programs, you can learn effective application of that 1990's revolution in coding style known as "object orientation."

This electronic book, "Geophysical Exploration by Example," is free software; you can redistribute it and/or modify it under the terms of the GNU General Public License as published by the Free Software Foundation; either version 2 of the License, or (at your option) any later version. This book is distributed in the hope that it will be useful, but WITHOUT ANY WARRANTY; without even the implied warranty of MERCHANTABILITY or FITNESS FOR A PARTICULAR PURPOSE. See the GNU General Public License for more details. You should have received a copy of the GNU General Public License along with this program; if not, write to the Free Software Foundation, Inc., 675 Massachusetts Ave., Cambridge, MA 02139, USA.

©Jon Claerbout August 21, 2013

# Overview

The difference between theory and practice is smaller in theory than it is in practice. –folklore

This book is about the estimation and construction of geophysical images. Geophysical images are used to visualize petroleum and mineral resource prospects, subsurface water, contaminent transport (environmental pollution), archeology, lost treasure, even graves. Here we follow physical measurements from a wide variety of geophysical sounding devices to a geophysical image, a 1-, 2-, or 3-dimensional Cartesian mesh that is easily transformed to a graph, map image, or computer movie.

Image estimation is a subset of "geophysical inverse theory," itself a kind of "theory of how to find everything." In contrast to "everything," images have an organized structure (covariance) that makes their estimation more concrete and visual, and leads to the appealing results we find here. Inverse theory can never be wrong because is just theory. Where problems arise and opportunities are overlooked is where practitioners grab and use inverse theory without understanding the assumptions. The best remedy is to zoom through a collection of straightforward and uncluttered examples where improvements (or failure!) are easily recognized.

Geophysical sounding data used in this book comes from acoustics, radar, and seismology. Sounders are operated along tracks on the earth surface (or tracks in the ocean, air, or earth orbit). A basic goal of data processing is an image that shows the earth itself, not an image of our data-acquisition tracks. We want to hide our data acquisition footprint.

To enable this book to move rapidly along from one application to another, we avoid applications where the transform from model to data is mathematically complicated, but we include the central techniques of constructing the adjoint of any such complicated transformation. By setting aside application-specific complications, we soon uncover and deal with universal difficulties such as: (1) irregular geometry of recording, (2) locations where no recording took place and, (3) locations where crossing tracks made inconsistent measurements because of noise. (4) merging the data of various illumination directions. Noise itself comes in four flavors: (1) drift (zero to low frequency), (2) white or steady and stationary broad band, and (3) bursty, i.e., occasional but large and erratic, and (4) all at once (aaack!). This book has all four kinds.

Missing data and inconsistent data are two humble, though universal problems. Because they are universal problems, science and engineering have produced a cornucopia of ideas ranging from mathematics (Hilbert adjoint) to statistics (inverse covariance) to conceptual (stationary, scale-invariant) to numerical analysis (conjugate direction, preconditioner) to

iv CONTENTS

computer science (object oriented) to simple common sense. A journey through this maze is good preparation for many fields besides geophysics too! Our guide through this maze of opportunities and digressions is the test of what works on real data, what will make a better image.

Students need more practice with easy problems like the ones found in this book, which are mostly simple 2-D landforms derived from 2-D data. Such concrete estimation problems are solved quickly. Their visual results provide experience in recognizing weaknesses, reformulating, and moving forward.

# Inverse theory is too theoretical.

We make discoveries about reality by examining the discrepancy between theory and practice. There is a well-developed theory about the difference between theory and practice, and it is called "geophysical inverse theory." In this book we investigate the practice of the difference between theory and practice. As the folklore tells us, there is a big difference. Inverse theory provides a logical basis for learning from geophysical data. But in practice it often fails. Inverse theory can never be wrong because it is only theory. As with computer coding, our first attempts nearly always fail. Inverse theory is the fine art of dividing by zero (inverting a singular matrix).

The first problem with all mathematical theory is that it is based on assumptions. Mathematicians are very good at stating exactly what the assumptions are. But the practitioner often fails to recognize the significance of all the assumptions. For example in 2009 we were in a financial crisis. America's biggest financial institutions were in a state of collapse. People who had been fabulously wealthy were no longer. A major contributing reason is that Nobel prize winning economists have propagated theories dependent on the "stationarity assumption," an assumption ignored by financial leaders, to their peril (and ours). Geophysics, including this book, has many examples where the stationarity assumption succeeds and where it fails.

The most common failure of inverse theory to guide us is the assumption that mismatch between real data and theoretical data results from noise in the real data. On the contrary, life shows the most common cause of mismatch is a theory inadequate to the data at hand. Academics often take the world to be homogeneous, one dimensional, or two dimensional when in reality it is three dimensional, heterogeneous, and sometimes time variable as well. My colleagues in exploration seismology for example, often assume they have an impulsive point source, that they can neglect multiple reflections, shear waves, anisotropy, and that they already have an adequate velocity model.

Synthetic data is often used as a test of new software. That's fine, as far as it goes, but the real opportunities lie just beyond, when the real data fits a model somewhat different from what we have planned. That's where this book fills a need. I have chosen a wide collection of geophysical data types from among those areas where the basic theory is dirt simple. Then when theory fails (as it always does when we are starting out) it is not hard to recognize what is happening.

The third big problem with inverse theory in geophysics is the problem of dimensionality. In geophysics we often construct a map or an image which is a specialized form of data display. Your computer screen has about  $1000 \times 1000$  pixels. Ideally, television is about

CONTENTS

 $720 \times 540$ . A low resolution geophysical image would be  $100 \times 100$  pixels. For each pixel in such a small image we must find its value by something like inverse theory. Basic application of inverse theory implies a calculation like  $\mathbf{m} = (\mathbf{F}^*\mathbf{F})^{-1}\mathbf{F}^*\mathbf{d}$ . But for that, even the small image  $\mathbf{m}$  has  $10,000 = 10^4$  unknowns so the matrix  $\mathbf{F}^*\mathbf{F}$  has  $10^8$  elements. Even with such a small image, the matrix is too big to invert on today's computers. The cost rises with the third power of the number of pixels which is the sixth power of the resolution. Clearly, most geophysical tasks present computational challenges too steep for straightforward application of inverse theory.

#### Two areas not to be overlooked

We find here many applications that have a great deal in common with one another, and that commonality is not a part of common inverse theory. First, many applications draw our attention to the importance of two weighting functions (one required for data space and the other for model space). Solutions depend strongly on these weighting functions (eigenvalues do too!). Where do these functions come from, from what rationale or estimation procedure? We'll see many examples here, and find that these functions are not merely weights but filters. Even deeper, they are generally a combination of weights and filters. We do some tricky bookkeeping and bootstrapping when we filter the multidimensional neighborhood of missing and/or suspicious data.

A second feature of this book relates specifically to images. Prior knowledge exploited here is that unknowns are functions of time and space (so the **covariance matrix** has known structure). This structure gives them predictability. Predictable functions in 1-D are tides, in 2-D are lines on images (linements), in 3-D are sedimentary layers, and in 4-D are wavefronts. The tool we need to best handle this predictability is the multidimensional "prediction-error filter" (PEF), a central theme of this book.

Books on geophysical inverse theory tend to address theoretical topics that are little used in practice. Foremost is probability theory. In practice, probabilities are neither observed nor derived from observations. For more than a handful of variables, it would not be practical to display joint probabilities, even if we had them. If you are data poor, you might turn to probabilities. If you are data rich, you have far too many more rewarding things to do. When you estimate a few values, you ask about their standard deviations. When you have an image making machine, you turn the knobs and make new images (and invent new knobs). Singular-value (eigenvalue) theory is also an important intellectual tool, but it is not used here.

## Going to work

Are you aged 23? If so, this book is designed for you. Life has its discontinuities: when you enter school at age 5, when you leave university, when you marry, when you retire. The discontinuity at age 23, mid graduate school, is when the world loses interest in your potential to learn. Instead the world wants to know what you are accomplishing right now! This book is about how to make images. It is theory and programs that you can use right now.

This book is not devoid of theory and abstraction. Indeed it makes an important new

vi CONTENTS

contribution to the theory (and practice) of data analysis: multidimensional autoregression via the helical coordinate system.

The biggest chore in the study of "the practice of the difference between theory and practice" is that we must look at algorithms. Some of them are short and sweet, but other important algorithms are complicated and ugly in any language. This book can be printed without the computer programs and their surrounding paragraphs, or you can read it without them. I suggest, however, you take a few moments to try to read each program. If you can write in any computer language, you should be able to read these programs well enough to grasp the concept of each, to understand what goes in and what should come out. I have chosen the computer language (more on this later) that I believe is best suited for our journey through the "elementary" examples in geophysical image estimation.

Besides the tutorial value of the programs, if you can read them, you will know exactly how the many interesting illustrations in this book were computed so you will be well equipped to move forward in your own direction.

# Scaling up to big problems

Although most the examples in this book are presented as toys, where results are obtained in a few minutes on a home computer, we have serious industrial-scale jobs always in the backs of our minds. This forces us to avoid representing operators as matrices. Instead we represent operators as a pair of subroutines, one to apply the operator and one to apply the adjoint (transpose matrix). (This will be more clear when you reach the middle of chapter 2.)

By taking a function-pair approach to operators instead of a matrix approach, this book becomes a guide to practical work on realistic-sized data sets. By realistic, I mean as large and larger than those here; i.e., data ranging over two or more dimensions, and the data space and model space sizes being larger than about a  $300 \times 300 \approx 100,000 = 10^5$  element image. Even for these, the world's biggest computer would be required to hold in random access memory the  $10^5 \times 10^5$  matrix linking data and image. Mathematica, Matlab, kriging, etc, are nice tools but<sup>1</sup> it was no surprise when a curious student tried to apply one to an example from this book and discovered that he needed to abandon 99.6% of the data to make it work. Matrix methods are limited not only by the size of the matrices but also by the fact that the cost to multiply or invert is proportional to the third power of the size. For simple experimental work, this limits the matrix approach to data and images of about 4000 elements, a low-resolution  $64 \times 64$  image.

#### Computer Languages

One feature of this book is that it introduces and uses "object programming". Older languages like Fortran 77, Matlab, C, and Visual Basic, are not object-oriented languages. The introduction of object-oriented languages like C++, Java, and Fortran 90 a couple decades back greatly simplified many application programs. An earlier version of this book

<sup>&</sup>lt;sup>1</sup> I do not mean to imply that these tools cannot be used in the function-pair style of this book, only that beginners tend to use a matrix approach.

CONTENTS

used Fortran 77. I had the regrettable experience that issues of Geophysics were constantly being mixed in the same program as issues of Mathematics. This is easily avoided in object-based languages. For ease of debugging and for ease of understanding, we want to keep the mathematical technicalities away from the geophysical technicalities. This is called "information hiding".

In the older languages it is easy for a geophysical application program to call a mathematical subroutine. That is new code calling old code. The applications we encounter in this book require the opposite, old optimization code written by someone with a mathematical hat calling linear operator code written by someone with a geophysical hat. The older code must handle objects of considerable complexity only now being built by the newer code. It must handle them as objects without knowing what is inside them. Linear operators are conceptually just matrix multiply (and its transpose), but concretely they are not simply matrices. While a matrix is simply a two-dimensional array, a sparse matrix may be specified by many complicated arrangements.

The newer languages allow information hiding, but a price paid, from my view as a textbook author, is that the codes are really verbose, hence make the book uglier. Many more initial lines of code are taken up by definitions and declarations making my simple textbook codes about twice as lengthy as in the older languages. This is not a disadvantage for the reader who can rapidly skim over what soon become familiar definitions.

Of the three object-based languages available, I chose Fortran because, as its name implies, it looks most like mathematics. Fortran has excellent primary support for multi-dimensional cartesian arrays and complex numbers, unlike Java and C++. Fortran, while looked down upon by the computer science community, is the language of choice among physicists, mechanical engineers, and numerical analysts. While our work is certainly complex, in computer science their complexity is more diverse.

### The Loptran computer dialect

Along with theory, illustrations, and discussion, I display the programs that created the illustrations. To reduce verbosity in these programs, my colleagues and I have invented a little language called Loptran that is readily translated to Fortran 90. I believe readers without Fortran experience will comfortably be able to read Loptran, but they should consult a Fortran book if they plan to write it. Loptran is not a new language compiler but a simple text processor that expands concise scientific language into the more verbose expressions required by Fortran 90.

The name Loptran denotes Linear OPerator TRANslator. The limitation of Fortran 77 overcome by Fortran 90 and Loptran is that we can now isolate natural science application code from computer science least-squares fitting code, thus enabling practitioners in both disciplines to have more ready access to one another's intellectual product.

Fortran is the original language shared by scientific computer applications. The people who invented C and UNIX also made Fortran more readable by their invention of Ratfor<sup>2</sup>. Sergey Fomel, Bob Clapp, and I have taken the good ideas from original Ratfor and merged them with concepts of linear operators to make Loptran, a language with much the syntax

<sup>&</sup>lt;sup>2</sup> http://sepww.stanford.edu/sep/bob/src/ratfor90.html

viii CONTENTS

of modern languages like C++ and Java. Loptran is a small and simple adaptation of well-tested languages, and translates to one. Loptran is, however, new in 1998 and is not yet widely used.

To help make everyone comfortable with Loptran as a generic algorithmic language, this book avoids special features of Fortran. This should make it easier for some of you to translate to your favorite language, such as Matlab, Java, C, or C++.

We provide the Loptran translator free. It is written in another free language, PERL, and therefore should be available free to nearly everyone. If you prefer not to use Ratfor90 and Loptran, you can find on the web<sup>3</sup> the Fortran 90 version of the programs in this book.

# Reproducibility

Earlier versions of this series of electronic books were distributed on CD-ROM. The idea is that each computed figure in the book has in its caption a menu allowing the reader to burn and rebuild the figures (and movies). This idea persists in the Web book versions (as do the movies) except that now the more difficult task of installing the basic Stanford libraries is the obligation of the reader. Hopefully, as computers mature, this obstacle will be less formidable. Anyway, these libraries are also offered free on our web site. Meanwhile our software is developed in LINUX and has not been adapted to the Microsoft environment.

<sup>&</sup>lt;sup>3</sup> http://sepww.stanford.edu/sep/prof/gee/Lib/

# Chapter 1

# Basic operators and adjoints

A great many of the calculations we do in science and engineering are really matrix multiplication in disguise. The first goal of this chapter is to unmask the disguise by showing many examples. Second, we see how the **adjoint** operator (matrix transpose) back projects information from data to the underlying model.

Geophysical modeling calculations generally use linear operators that predict data from models. Our usual task is to find the inverse of these calculations; i.e., to find models (or make images) from the data. Logically, the adjoint is the first step and a part of all subsequent steps in this **inversion** process. Surprisingly, in practice the adjoint sometimes does a better job than the inverse! This is because the adjoint operator tolerates imperfections in the data and does not demand that the data provide full information.

Using the methods of this chapter, you will find that once you grasp the relationship between operators in general and their adjoints, you can obtain the adjoint just as soon as you have learned how to code the modeling operator.

If you will permit me a poet's license with words, I will offer you the following table of **operators** and their **adjoints**:

# matrix multiply

convolve truncate replicate, scatter, spray spray into neighborhoods derivative (slope) causal integration add functions

assignment statements plane-wave superposition superpose curves

stretch

scalar field gradient upward continue diffraction modeling hyperbola modeling conjugate-transpose matrix multiply

crosscorrelate
zero pad
sum or stack
sum within bins
negative derivative
anticausal integration

do integrals added terms

slant stack / beam form sum along a curve

squeeze

negative of vector field divergence

downward continue imaging by migration

CDP stacking

chop image into overlapping patches ray tracing

 $\begin{array}{c} {\rm reassemble~patches} \\ {\bf tomography} \end{array}$ 

The left column above is often called "modeling," and the adjoint operators on the right are often used in "data processing."

When the adjoint operator is *not* an adequate approximation to the inverse, then you apply the techniques of fitting and optimization explained in Chapter 2. These techniques require iterative use of the modeling operator and its adjoint.

The adjoint operator is sometimes called the "back projection" operator because information propagated in one direction (earth to data) is projected backward (data to earth model). Using complex-valued operators, the transpose and complex conjugate go together; and in Fourier analysis, taking the complex conjugate of  $\exp(i\omega t)$  reverses the sense of time. With more poetic license, I say that adjoint operators undo the time and phase shifts of modeling operators. The inverse operator does this too, but it also divides out the color. For example, when linear interpolation is done, then high frequencies are smoothed out, so inverse interpolation must restore them. You can imagine the possibilities for noise amplification. That is why adjoints are safer than inverses. But nature determines in each application what is the best operator to use, and whether to stop after the adjoint, to go the whole way to the inverse, or to stop partway.

The operators and adjoints above transform vectors to other vectors. They also transform data planes to model planes, volumes, etc. A mathematical operator transforms an "abstract vector" which might be packed full of volumes of information like television signals (time series) can pack together a movie, a sequence of frames. We can always think of the operator as being a matrix but the matrix can be truly huge (and nearly empty). When the vectors transformed by the matrices are large like geophysical data set sizes then the matrix sizes are "large squared," far too big for computers. Thus although we can always think of an operator as a matrix, in practice, we handle an operator differently. Each practical application requires the practitioner to prepare two computer programs. One performs the matrix multiply  $\mathbf{y} = \mathbf{A}\mathbf{x}$  and another multiplys by the transpose  $\tilde{\mathbf{x}} = \mathbf{A}^*\mathbf{y}$  (without ever having the matrix itself in memory). It is always easy to transpose a matrix. It is less easy to take a computer program that does y = Ax and convert it to another to do  $\tilde{\mathbf{x}} = \mathbf{A}^* \mathbf{v}$ . In this chapter are many examples of increasing complexity. At the end of the chapter we will see a test for any program pair to see whether the operators A and A\* are mutually adjoint as they should be. Doing the job correctly (coding adjoints without making approximations) will reward us later when we tackle model and image estimation applications.

Mathematicians often denote the transpose of a matrix  $\mathbf{F}$  by  $\mathbf{F}^{\mathrm{T}}$ . In physics and engineering we often encounter complex numbers. There the adjoint is the complex-conjugate transposed matrix denoted  $\mathbf{F}^*$ . What this book calls the adjoint is more properly called the Hilbert adjoint.

# 1.0.1 Programming linear operators

The operation  $y_i = \sum_j b_{ij} x_j$  is the multiplication of a matrix **B** by a vector **x**. The adjoint operation is  $\tilde{x}_j = \sum_i b_{ij} y_i$ . The operation adjoint to multiplication by a matrix is multiplication by the transposed matrix (unless the matrix has complex elements, in which case we need the complex-conjugated transpose). The following **pseudocode** does matrix multiplication  $\mathbf{y} = \mathbf{B}\mathbf{x}$  and multiplication by the transpose  $\tilde{\mathbf{x}} = \mathbf{B}^*\mathbf{y}$ :

```
\label{eq:continuous_section} \begin{split} & \text{then erase } x \\ & \text{if operator itself} \\ & \text{then erase } y \\ & \text{do iy} = 1, \, \text{ny } \{ \\ & \text{do ix} = 1, \, \text{nx } \{ \\ & \text{if adjoint} \\ & & \text{x(ix)} = \text{x(ix)} + \text{b(iy,ix)} \times \text{y(iy)} \\ & \text{if operator itself} \\ & & \text{y(iy)} = \text{y(iy)} + \text{b(iy,ix)} \times \text{x(ix)} \\ & \} \} \end{split}
```

Notice that the "bottom line" in the program is that x and y are simply interchanged. The above example is a prototype of many to follow, so observe carefully the similarities and differences between the adjoint and the operator itself.

Next we restate the matrix-multiply pseudo code in real code, in a language called **Loptran**<sup>1</sup>, a language designed for exposition and research in model fitting and optimization in physical sciences.

The module matmult for matrix multiply and its adjoint exhibits the style that we will use repeatedly. At last count there were 53 such routines (operator with adjoint) in this book alone.

```
matrix multiply.lop
```

Notice that the module matmult does not explicitly erase its output before it begins, as

 $<sup>^{1}</sup>$  The programming language, Loptran, is based on a dialect of Fortran called Ratfor. For more details, see Appendix A.

does the pseudo code. That is because Loptran will always erase for you the space required for the operator's output. Loptran also defines a logical variable adj for you to distinguish your computation of the adjoint  $\mathbf{x} = \mathbf{x} + \mathbf{B}^*\mathbf{y}$  from the forward operation  $\mathbf{y} = \mathbf{y} + \mathbf{B}\mathbf{x}$ . In computerese, the two lines beginning #% are macro expansions that take compact bits of information which expand into the verbose boilerplate that Fortran requires. Loptran is Fortran with these macro expansions. You can always see how they expand by looking at http://sep.stanford.edu/sep/prof/.

What is new in Fortran 90, and will be a big help to us, is that instead of a subroutine with a single entry, we now have a module with two entries, one named \_init for the physical scientist who defines the physical problem by defining the matrix, and another named \_lop for the least-squares problem solver, the computer scientist who will not be interested in how we specify **B**, but who will be iteratively computing **Bx** and **B\*y** to optimize the model fitting. The lines beginning with #% are expanded by Loptran into more verbose and distracting Fortran 90 code. The second line in the module matmult, however, is pure Fortran syntax saying that bb is a pointer to a real-valued matrix.

To use matmult, two calls must be made, the first one

```
call matmult_init( bb)
```

is done by the physical scientist after he or she has prepared the matrix. Most later calls will be done by numerical analysts in solving code like in Chapter 2. These calls look like

where adj is the logical variable saying whether we desire the adjoint or the operator itself, and where add is a logical variable saying whether we want to accumulate like  $\mathbf{y} \leftarrow \mathbf{y} + \mathbf{B}\mathbf{x}$  or whether we want to erase first and thus do  $\mathbf{y} \leftarrow \mathbf{B}\mathbf{x}$ . The return value stat is an integer parameter, mostly useless (unless you want to use it for error codes).

Operator initialization often allocates memory. To release this memory, you can call matmult\_close() although in this case nothing really happens.

We split operators into two independent processes, the first is used for geophysical set up while the second is invoked by mathematical library code (introduced in the next chapter) to find the model that best fits the data. Here is why we do so. It is important that the math code contain nothing about the geophysical particulars. This enables us to use the same math code on many different geophysical applications. This concept of "information hiding" arrived late in human understanding of what is desirable in a computer language. This feature alone is valuable enough to warrant upgrading from Fortran 77 to Fortran 90, and likewise from C to C++. Subroutines and functions are the way that new programs use old ones. Object modules are the way that old programs (math solvers) are able to use new ones (geophysical operators).

### 1.1 FAMILIAR OPERATORS

The simplest and most fundamental linear operators arise when a matrix operator reduces to a simple row or a column.

A **row** is a summation operation.

A **column** is an impulse response.

If the inner loop of a matrix multiply ranges within a

row, the operator is called *sum* or *pull*.

**column,** the operator is called *spray* or *push*.

Generally, inputs and outputs will be high dimensional such as signals or images. Push gives ugly outputs. Some output locations will be empty, each having an erratic number of contributions to it. Consequently, most data processing (adjoint) is done by *pull*.

A basic aspect of adjointness is that the adjoint of a row matrix operator is a column matrix operator. For example, the row operator [a, b]

$$y = \begin{bmatrix} a & b \end{bmatrix} \begin{bmatrix} x_1 \\ x_2 \end{bmatrix} = ax_1 + bx_2$$
 (1.1)

has an adjoint that is two assignments:

$$\begin{bmatrix} \hat{x}_1 \\ \hat{x}_2 \end{bmatrix} = \begin{bmatrix} a \\ b \end{bmatrix} y \tag{1.2}$$

The adjoint of a sum of N terms is a collection of N assignments.

# 1.1.1 Adjoint derivative

In numerical analysis we represent the derivative of a time function by a finite difference. We do this by subtracting each two neighboring time points and then dividing by the sample interval  $\Delta t$ . This amounts to convolution with the filter  $(1,-1)/\Delta t$ . Omitting the  $\Delta t$  we express this concept as:

$$\begin{bmatrix} y_1 \\ y_2 \\ y_3 \\ y_4 \\ y_5 \\ y_6 \end{bmatrix} = \begin{bmatrix} -1 & 1 & . & . & . & . \\ . & -1 & 1 & . & . & . \\ . & . & -1 & 1 & . & . \\ . & . & . & -1 & 1 & . \\ . & . & . & . & -1 & 1 \\ . & . & . & . & . & 0 \end{bmatrix} \begin{bmatrix} x_1 \\ x_2 \\ x_3 \\ x_4 \\ x_5 \\ x_6 \end{bmatrix}$$
(1.3)

The filter impulse response is seen in any column in the middle of the matrix, namely (1,-1). In the transposed matrix, the filter-impulse response is time-reversed to (-1,1). So, mathematically, we can say that the adjoint of the time derivative operation is the negative time derivative. This corresponds also to the fact that the complex conjugate of  $-i\omega$  is  $i\omega$ . We can also speak of the adjoint of the boundary conditions: we might say that the adjoint of "no boundary condition" is a "specified value" boundary condition. The last row in equation (1.3) is optional. It may seem unnatural to append a null row, but it can be a small convenience (when plotting) to have the input and output be the same size.

module igrad1 {

integer i

#% \_lop( xx, yy)

**do** i= 1, size(xx)-1 { if(adj) {

Equation (1.3) is implemented by the code in module **igrad1** which does the operator itself (the forward operator) and its adjoint.

first difference.lop

```
# gradient in one dimension

y)

)-1 {
    {
        (xx(i+1) = xx(i+1) + yy(i)  # resembles equation (1.2)
```

The adjoint code may seem strange. It might seem more natural to code the adjoint to be the negative of the operator itself and then make the special adjustments for the boundaries. The code given, however, is correct and requires no adjustments at the ends. To see why, notice for each value of i, the operator itself handles one row of equation (1.3) while for each i the adjoint handles one column. That's why coding the adjoint in this way does not require any special work on the ends. The present method of coding reminds us that the adjoint of a sum of N terms is a collection of N assignments. Think of the meaning of  $y_i = y_i + a_{i,j}x_j$  for any particular i and j. The adjoint simply accumulates that same value of  $a_{i,j}$  going the other direction  $x_j = x_j + a_{i,j}y_i$ .

The Ratfor90 dialect of Fortran allows us to write the inner code of the igrad1 module more simply and symmetrically using the syntax of C, C++, and Java where expressions like a=a+b can be written more tersely as a+=b. With this, the heart of module igrad1 becomes

where we see that each component of the matrix is handled both by the operator and the adjoint. Think about the forward operator "pulling" a sum into yy(i), and think about the adjoint operator "pushing" or "spraying" the impulse yy(i) back into xx().

Figure 1.1 illustrates the use of module igrad1 for each north-south line of a topographic map. We observe that the gradient gives an impression of illumination from a low sun angle.

To apply igrad1 along the 1-axis for each point on the 2-axis of a two-dimensional map, we use the loop

```
do iy=1,ny
    stat = igrad1_lop( adj, add, map(:,iy), ruf(:,iy))
```

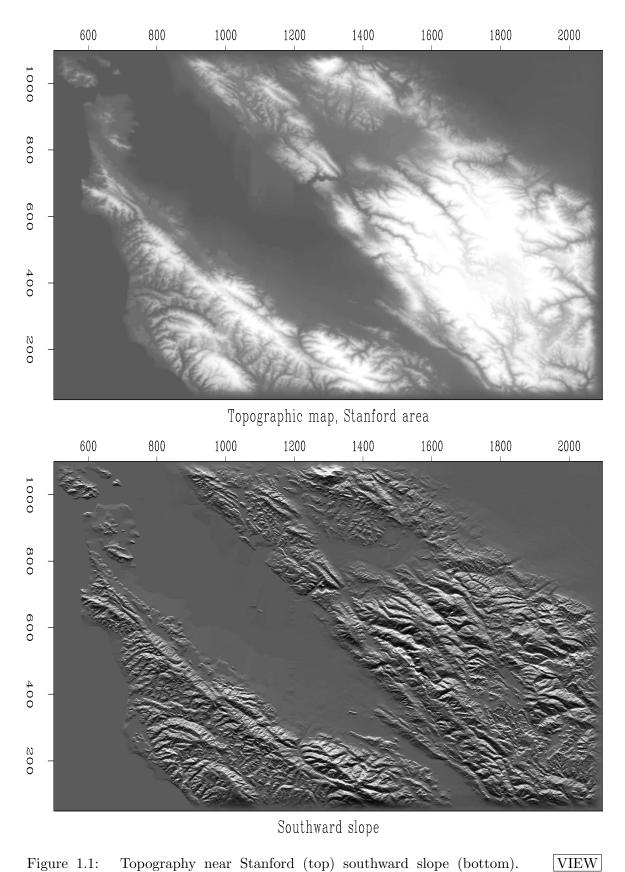

Figure 1.1: Topography near Stanford (top) southward slope (bottom).

On the other hand, to see the east-west gradient, we use the loop

```
do ix=1,nx
    stat = igrad1_lop( adj, add, map(ix,:), ruf(ix,:))
```

#### 1.1.2 Transient convolution

The next operator we examine is convolution. It arises in many applications; and it could be derived in many ways. A basic derivation is from the multiplication of two polynomials, say  $X(Z) = x_1 + x_2 Z + x_3 Z^2 + x_4 Z^3 + x_5 Z^4 + x_6 Z^5$  times  $B(Z) = b_1 + b_2 Z + b_3 Z^2 + b_4 Z^3$ . Identifying the k-th power of Z in the product Y(Z) = B(Z)X(Z) gives the k-th row of the convolution transformation (1.4).

$$\mathbf{y} = \begin{bmatrix} y_1 \\ y_2 \\ y_3 \\ y_4 \\ y_5 \\ y_6 \\ y_7 \\ y_8 \end{bmatrix} = \begin{bmatrix} b_1 & 0 & 0 & 0 & 0 & 0 & 0 \\ b_2 & b_1 & 0 & 0 & 0 & 0 & 0 \\ b_3 & b_2 & b_1 & 0 & 0 & 0 & 0 \\ 0 & b_3 & b_2 & b_1 & 0 & 0 & 0 & 0 \\ 0 & 0 & b_3 & b_2 & b_1 & 0 & 0 & 0 \\ 0 & 0 & 0 & b_3 & b_2 & b_1 & 0 & 0 \\ 0 & 0 & 0 & 0 & b_3 & b_2 & b_1 & 0 \\ 0 & 0 & 0 & 0 & 0 & b_3 & b_2 & 0 \\ 0 & 0 & 0 & 0 & 0 & 0 & b_3 \end{bmatrix} \begin{bmatrix} x_1 \\ x_2 \\ x_3 \\ x_4 \\ x_5 \\ x_6 \end{bmatrix} = \mathbf{B}\mathbf{x}$$
 (1.4)

Notice that columns of equation (1.4) all contain the same signal, but with different shifts. This signal is called the filter's impulse response.

Equation (1.4) could be rewritten as

$$\mathbf{y} = \begin{bmatrix} y_1 \\ y_2 \\ y_3 \\ y_4 \\ y_5 \\ y_6 \\ y_7 \\ y_8 \end{bmatrix} = \begin{bmatrix} x_1 & 0 & 0 \\ x_2 & x_1 & 0 \\ x_3 & x_2 & x_1 \\ x_4 & x_3 & x_2 \\ x_5 & x_4 & x_3 \\ x_6 & x_5 & x_4 \\ 0 & x_6 & x_5 \\ 0 & 0 & x_6 \end{bmatrix} \begin{bmatrix} b_1 \\ b_2 \\ b_3 \end{bmatrix} = \mathbf{Xb}$$
 (1.5)

In applications we can choose between  $\mathbf{y} = \mathbf{X}\mathbf{b}$  and  $\mathbf{y} = \mathbf{B}\mathbf{x}$ . In one case the output  $\mathbf{y}$  is dual to the filter  $\mathbf{b}$ , and in the other case the output  $\mathbf{y}$  is dual to the input  $\mathbf{x}$ . Sometimes we must solve for  $\mathbf{b}$  and sometimes for  $\mathbf{x}$ ; so sometimes we use equation (1.5) and sometimes

<sup>&</sup>lt;sup>2</sup> This book is more involved with matrices than with Fourier analysis. If it were more Fourier analysis we would choose notation to begin subscripts from zero like this:  $B(Z) = b_0 + b_1 Z + b_2 Z^2 + b_3 Z^3$ .

(1.4). Such solutions begin from the adjoints. The adjoint of (1.4) is

$$\begin{bmatrix} \hat{x}_1 \\ \hat{x}_2 \\ \hat{x}_3 \\ \hat{x}_4 \\ \hat{x}_5 \\ \hat{x}_6 \end{bmatrix} = \begin{bmatrix} b_1 & b_2 & b_3 & 0 & 0 & 0 & 0 & 0 \\ 0 & b_1 & b_2 & b_3 & 0 & 0 & 0 & 0 \\ 0 & 0 & b_1 & b_2 & b_3 & 0 & 0 & 0 \\ 0 & 0 & 0 & b_1 & b_2 & b_3 & 0 & 0 \\ 0 & 0 & 0 & 0 & b_1 & b_2 & b_3 & 0 \\ 0 & 0 & 0 & 0 & 0 & b_1 & b_2 & b_3 & 0 \\ 0 & 0 & 0 & 0 & 0 & b_1 & b_2 & b_3 & 0 \\ 0 & 0 & 0 & 0 & 0 & b_1 & b_2 & b_3 \end{bmatrix} \begin{bmatrix} y_1 \\ y_2 \\ y_3 \\ y_4 \\ y_5 \\ y_6 \\ y_7 \\ y_8 \end{bmatrix}$$

$$(1.6)$$

The adjoint *crosscorrelates* with the filter instead of convolving with it (because the filter is backwards). Notice that each row in equation (1.6) contains all the filter coefficients and there are no rows where the filter somehow uses zero values off the ends of the data as we saw earlier. In some applications it is important not to assume zero values beyond the interval where inputs are given.

The adjoint of (1.5) crosscorrelates a fixed portion of filter input across a variable portion of filter output.

$$\begin{bmatrix} \hat{b}_{1} \\ \hat{b}_{2} \\ \hat{b}_{3} \end{bmatrix} = \begin{bmatrix} x_{1} & x_{2} & x_{3} & x_{4} & x_{5} & x_{6} & 0 & 0 \\ 0 & x_{1} & x_{2} & x_{3} & x_{4} & x_{5} & x_{6} & 0 \\ 0 & 0 & x_{1} & x_{2} & x_{3} & x_{4} & x_{5} & x_{6} \end{bmatrix} \begin{bmatrix} y_{1} \\ y_{2} \\ y_{3} \\ y_{4} \\ y_{5} \\ y_{6} \\ y_{7} \\ y_{8} \end{bmatrix}$$

$$(1.7)$$

Module tcail is used for y = Bx and module tcafl is used for y = Xb.

#### transient convolution.lop

#### transient convolution.lop

The polynomials X(Z), B(Z), and Y(Z) are called Z transforms. An important fact in real life (but not important here) is that the Z transforms are Fourier transforms in disguise. Each polynomial is a sum of terms and the sum amounts to a Fourier sum when we take  $Z = e^{i\omega\Delta t}$ . The very expression Y(Z) = B(Z)X(Z) says that a product in the frequency domain (Z has a numerical value) is a convolution in the time domain (that's how we multipy polynomials, convolve their coefficients).

#### 1.1.3 Internal convolution

Convolution is the computational equivalent of ordinary linear differential operators (with constant coefficients). Applications are vast, and end effects are important. Another choice of data handling at ends is that zero data not be assumed beyond the interval where the data is given. This is important in data where the crosscorrelation changes with time. Then it is sometimes handled as constant in short time windows. Care must be taken that zero signal values not be presumed off the ends of those short time windows; otherwise, the many ends of the many short segments can overwhelm the results.

In the sets (1.4) and (1.5), the top two equations explicitly assume that the input data vanishes before the interval on which it is given, and likewise at the bottom. Abandoning the top two and bottom two equations in (1.5) we get:

$$\begin{bmatrix} y_3 \\ y_4 \\ y_5 \\ y_6 \end{bmatrix} = \begin{bmatrix} x_3 & x_2 & x_1 \\ x_4 & x_3 & x_2 \\ x_5 & x_4 & x_3 \\ x_6 & x_5 & x_4 \end{bmatrix} \begin{bmatrix} b_1 \\ b_2 \\ b_3 \end{bmatrix}$$
(1.8)

The adjoint is

$$\begin{bmatrix} \hat{b}_1 \\ \hat{b}_2 \\ \hat{b}_3 \end{bmatrix} = \begin{bmatrix} x_3 & x_4 & x_5 & x_6 \\ x_2 & x_3 & x_4 & x_5 \\ x_1 & x_2 & x_3 & x_4 \end{bmatrix} \begin{bmatrix} y_3 \\ y_4 \\ y_5 \\ y_6 \end{bmatrix}$$
(1.9)

The difference between (1.9) and (1.7) is that here the adjoint crosscorrelates a fixed portion of *output* across a variable portion of *input*, whereas with (1.7) the adjoint crosscorrelates a fixed portion of *input* across a variable portion of *output*.

In practice we typically allocate equal space for input and output. Because the output is shorter than the input, it could slide around in its allocated space, so its location is specified by an additional parameter called its lag.

```
convolve internal.lop

module icaf1 {  # Internal Convolution, Adjoint is Filter. 1-D integer :: lag
real, dimension (:), pointer :: xx
```

The value of lag always used in this book is lag=1. For lag=1 the module icaf1 implements not equation (1.8) but (1.10):

$$\begin{bmatrix} y_1 \\ y_2 \\ y_3 \\ y_4 \\ y_5 \\ y_6 \end{bmatrix} = \begin{bmatrix} 0 & 0 & 0 \\ 0 & 0 & 0 \\ x_3 & x_2 & x_1 \\ x_4 & x_3 & x_2 \\ x_5 & x_4 & x_3 \\ x_6 & x_5 & x_4 \end{bmatrix} \begin{bmatrix} b_1 \\ b_2 \\ b_3 \end{bmatrix}$$

$$(1.10)$$

It may seem a little odd to put the required zeros at the beginning of the output, but filters are generally designed so that their strongest coefficient is the first, namely bb(1) so the alignment of input and output in equation (1.10) is the most common one.

The end effects of the convolution modules are summarized in Figure 1.2.

Figure 1.2: Example of convolution end-effects. From top to bottom: input; filter; output of tcail(); output of icafl() also with (lag=1).

VIEW ajt/. conv90

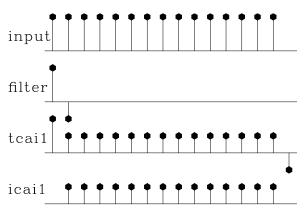

### 1.1.4 Zero padding is the transpose of truncation

Surrounding a dataset by zeros (**zero pad**ding) is adjoint to throwing away the extended data (**truncation**). Let us see why this is so. Set a signal in a vector  $\mathbf{x}$ , and then to make a longer vector  $\mathbf{y}$ , add some zeros at the end of  $\mathbf{x}$ . This zero padding can be regarded as the matrix multiplication

$$\mathbf{y} = \begin{bmatrix} \mathbf{I} \\ \mathbf{0} \end{bmatrix} \mathbf{x} \tag{1.11}$$

The matrix is simply an identity matrix  $\mathbf{I}$  above a zero matrix  $\mathbf{0}$ . To find the transpose to zero-padding, we now transpose the matrix and do another matrix multiply:

$$\tilde{\mathbf{x}} = \begin{bmatrix} \mathbf{I} & \mathbf{0} \end{bmatrix} \mathbf{y} \tag{1.12}$$

So the transpose operation to zero padding data is simply *truncating* the data back to its original length. Module **zpad1** below pads zeros on both ends of its input. Modules for two-and three-dimensional padding are in the library named **zpad2()** and **zpad3()**.

```
zero pad 1-D.lop
module zpad1 {
    # Zero pad. Surround data by zeros. 1-D
# Zero pad. Surround data by zeros. 1-D

# Zero pad. Surround data by zeros. 1-D

p, d
p = d + (size(padd)-size(data))/2

if(adj)

data(d) = data(d) + padd(p)

else

padd(p) = padd(p) + data(d)

}
}
```

## 1.1.5 Adjoints of products are reverse-ordered products of adjoints

Here we examine an example of the general idea that adjoints of products are reverse-ordered products of adjoints. For this example we use the Fourier transformation. No details of **Fourier transformation** are given here and we merely use it as an example of a square matrix  $\mathbf{F}$ . We denote the complex-conjugate transpose (or **adjoint**) matrix with a prime, i.e.,  $\mathbf{F}^*$ . The adjoint arises naturally whenever we consider energy. The statement that Fourier transforms conserve energy is  $\mathbf{y}^*\mathbf{y} = \mathbf{x}^*\mathbf{x}$  where  $\mathbf{y} = \mathbf{F}\mathbf{x}$ . Substituting gives  $\mathbf{F}^*\mathbf{F} = \mathbf{I}$ , which shows that the inverse matrix to Fourier transform happens to be the complex conjugate of the transpose of  $\mathbf{F}$ .

With Fourier transforms, **zero pad**ding and **truncation** are especially prevalent. Most modules transform a dataset of length of  $2^n$ , whereas dataset lengths are often of length  $m \times 100$ . The practical approach is therefore to pad given data with zeros. Padding followed by Fourier transformation **F** can be expressed in matrix algebra as

$$Program = \mathbf{F} \begin{bmatrix} \mathbf{I} \\ \mathbf{0} \end{bmatrix}$$
 (1.13)

According to matrix algebra, the transpose of a product, say  $\mathbf{AB} = \mathbf{C}$ , is the product  $\mathbf{C}^* = \mathbf{B}^* \mathbf{A}^*$  in reverse order. So the adjoint routine is given by

$$Program^* = \begin{bmatrix} \mathbf{I} & \mathbf{0} \end{bmatrix} \mathbf{F}^* \tag{1.14}$$

Thus the adjoint routine truncates the data after the inverse Fourier transform. This concrete example illustrates that common sense often represents the mathematical abstraction that adjoints of products are reverse-ordered products of adjoints. It is also nice to see a formal mathematical notation for a practical necessity. Making an approximation need not lead to collapse of all precise analysis.

### 1.1.6 Nearest-neighbor coordinates

In describing physical processes, we often either specify models as values given on a uniform mesh or we record data on a uniform mesh. Typically we have a function f of time t or

depth z and we represent it by f(iz) corresponding to  $f(z_i)$  for  $i = 1, 2, 3, ..., n_z$  where  $z_i = z_0 + (i-1)\Delta z$ . We sometimes need to handle depth as an integer counting variable i and we sometimes need to handle it as a floating-point variable z. Conversion from the counting variable to the floating-point variable is exact and is often seen in a computer idiom such as either of

```
do iz= 1, nz { z = z0 + (iz-1) * dz
do i3= 1, n3 { x3 = o3 + (i3-1) * d3
```

The reverse conversion from the floating-point variable to the counting variable is inexact. The easiest thing is to place it at the nearest neighbor. This is done by solving for iz, then adding one half, and then rounding down to the nearest integer. The familiar computer idioms are:

```
iz = .5 + 1 + (z - z0) / dz

iz = 1.5 + (z - z0) / dz

i3 = 1.5 + (x3 - o3) / d3
```

A small warning is in order: People generally use positive counting variables. If you also include negative ones, then to get the nearest integer, you should do your rounding with the Fortran function NINT().

# 1.1.7 Data-push binning

A most basic data modeling operation is to copy a number from an (x, y)-location on a map to a 1-D survey data track d(s), where s is a coordinate running along a survey track. This copying proceeds for all s. The track could be along a straight, curved, or arbitrary line. Let the coordinate s take on integral values. Then along with the elements d(s) are the coordinates (x(s), y(s)) where on the map the data value d(s) would be recorded.

Code for the operator is shown in module bin2.

push data into bin.lop

```
module bin2 {
# Data-push binning in 2-D.
integer :: m1, m2
       :: o1, d1, o2, d2
real, dimension (:,:), pointer :: xy
             m1, m2, o1, d1, o2, d2, xy
#%_init(
\#\% _lop ( mm (m1,m2), dd (:))
          i1, i2, id
integer
do id=1, size(dd) {
        i1 = 1.5 + (xy(id,1)-o1)/d1
        i2 = 1.5 + (xy(id,2)-o2)/d2
        if ( 1<=i1 && i1<≠m1 &&
            1<=i2 && i2<=m2
                if (adj)
                        mm(i1,i2) = mm(i1,i2) + dd(id)
                else
                        dd(id) = dd(id) + mm(i1, i2)
        }
}
```

To invert this data modeling operation, to go from d(s) to (x(s), y(s)) requires more than the adjoint operator. Since each bin contains a different number of data values. After the adjoint operation is performed, the inverse operator needs to divide the bin sum by the number of data values that landed in the bin. It is this inversion operator that is generally called binning (although we will use that name here for the modeling operator). To find the number of data points in a bin, we can simply apply the adjoint of bin2 to pseudo data of all ones. To capture this idea in an equation, let  $\bf B$  denote the linear operator in which the bin value is sprayed to the data values. The inverse operation, in which the data values in the bin are summed and divided by the number in the bin, is represented by

$$\mathbf{m} = \mathbf{diag}(\mathbf{B}^*\mathbf{1})^{-1}\mathbf{B}^*\mathbf{d} \tag{1.15}$$

Empty bins, of course, leave us a problem since we dare not divide by the zero sum they contain. That we'll address in chapter 3. In Figure 1.3, the empty bins contain zero values.

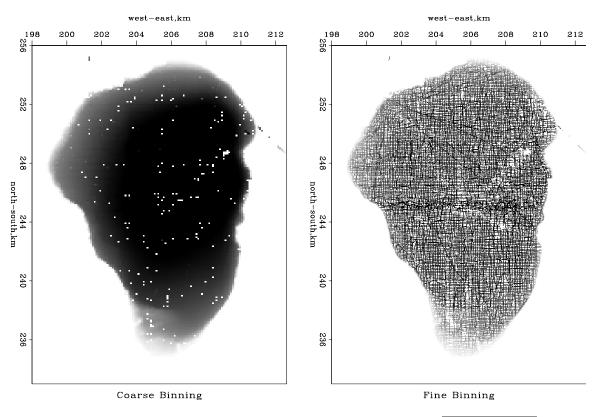

Figure 1.3: Binned depths of the Sea of Galilee. VIEW ajt/. galbin90

#### 1.1.8 Linear interpolation

The linear interpolation operator is much like the binning operator but a little fancier. When we perform the forward operation, we take each data coordinate and see which two model bin centers bracket it. Then we pick up the two bracketing model values and weight each of them in proportion to their nearness to the data coordinate, and add them to get the data value (ordinate). The adjoint operation is adding a data value back into the model

vector; using the same two weights, the adjoint distributes the data ordinate value between the two nearest bins in the model vector. For example, suppose we have a data point near each end of the model and a third data point exactly in the middle. Then for a model space 6 points long, as shown in Figure 1.4, we have the operator in (1.16).

Figure 1.4: Uniformly sampled model space and irregularly sampled data space corresponding to (1.16).

ajt/. helgerud

VIEW

module dottest {

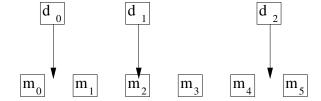

$$\begin{bmatrix} d_0 \\ d_1 \\ d_2 \end{bmatrix} \approx \begin{bmatrix} .7 & .3 & . & . & . & . \\ . & . & 1 & . & . & . \\ . & . & . & .5 & .5 \end{bmatrix} \begin{bmatrix} m_0 \\ m_1 \\ m_2 \\ m_3 \\ m_4 \\ m_5 \end{bmatrix}$$
(1.16)

The two weights in each row sum to unity. If a binning operator were used for the same data and model, the binning operator would contain a "1." in each row. In one dimension (as here), data coordinates are often sorted into sequence, so that the matrix is crudely a diagonal matrix like equation (1.16). If the data coordinates covered the model space uniformly, the adjoint would roughly be the inverse. Otherwise, when data values pile up in some places and gaps remain elsewhere, the adjoint would be far from the inverse.

Module lint1 does linear interpolation and its adjoint. In chapters 3 and 6 we build inverse operators.

#### linear interp.lop

```
# Nearest-neighbor interpolation would do this: data = model( 1.5 + (t-t0)/dt)
                              This is likewise but with _linear_ interpolation.
module lint1 {
real :: o1,d1
real, dimension (:), pointer :: coordinate
#% _init ( o1,d1, coordinate)
#% _lop ( mm, dd)
integer i, im, id
real
        f, fx,gx
do id = 1, size(dd) {
        f = (coordinate(id)-o1)/d1;
                                        i=f ;
        if (1<=im && im < size (mm)) {
                                       fx=f-i;
                                                  gx = 1.-fx
                if ( adj ) {
                        mm(im) += gx * dd(id)
                        mm(im+1) += fx * dd(id)
                else
                                 += gx * mm(im) + fx * mm(im+1)
                }
        }
}
                               dot-product test.r90
```

```
logical, parameter, private :: T = .true., F = .false.
  subroutine dot_test (oper, n_mod, n_dat, dot1, dot2) {
                       intent (in) :: n_mod, n_dat
   real, dimension (2), intent (out) :: dot1, dot2
   interface {
       function oper(adj, add, mod, dat) result(stat) {
           integer
                               :: stat
           logical, intent (in) :: adj, add
           real, dimension (:) :: mod, dat
                           mod1, mod2
    real, dimension (n_mod)
    real, dimension(n_dat)
                                   :: dat1, dat2
   integer
                                    :: stat
    call random_number( mod1); call random_number( dat2)
    stat = oper(F, F, mod1, dat1); dot1(1) = dot_product(dat1, dat2)
    stat = oper(T, F, mod2, dat2); dot1(2) = dot_product(mod1, mod2)
    write (0,*) dot1
   stat = oper(F, T, mod1, dat1); dot2(1) = dot_product(dat1, dat2)
   stat = oper(T, T, mod2, dat2); dot2(2) = dot_product(mod1, mod2)
    write (0,*) dot2
}
```

# 1.1.9 Causal and leaky integration

Causal integration is defined as

$$y(t) = \int_{-\infty}^{t} x(\tau) d\tau \tag{1.17}$$

Leaky integration is defined as

$$y(t) = \int_0^\infty x(t-\tau) e^{-\alpha\tau} d\tau \qquad (1.18)$$

As  $\alpha \to 0$ , leaky integration becomes causal integration. The word "leaky" comes from electrical circuit theory where the voltage on a capacitor would be the integral of the current if the capacitor did not leak electrons.

Sampling the time axis gives a matrix equation that we should call causal summation, but we often call it causal integration. Equation (1.19) represents causal integration for  $\rho = 1$  and leaky integration for  $0 < \rho < 1$ .

$$\mathbf{y} = \begin{bmatrix} y_0 \\ y_1 \\ y_2 \\ y_3 \\ y_4 \\ y_5 \\ y_6 \end{bmatrix} = \begin{bmatrix} 1 & 0 & 0 & 0 & 0 & 0 & 0 \\ \rho & 1 & 0 & 0 & 0 & 0 & 0 \\ \rho^2 & \rho & 1 & 0 & 0 & 0 & 0 \\ \rho^3 & \rho^2 & \rho & 1 & 0 & 0 & 0 & 0 \\ \rho^4 & \rho^3 & \rho^2 & \rho & 1 & 0 & 0 & 0 \\ \rho^5 & \rho^4 & \rho^3 & \rho^2 & \rho & 1 & 0 & 0 \\ \rho^6 & \rho^5 & \rho^4 & \rho^3 & \rho^2 & \rho & 1 & 0 \\ \rho^6 & \rho^5 & \rho^4 & \rho^3 & \rho^2 & \rho & 1 \end{bmatrix} \begin{bmatrix} x_0 \\ x_1 \\ x_2 \\ x_3 \\ x_4 \\ x_5 \\ x_6 \end{bmatrix} = \mathbf{Cx}$$
 (1.19)

(The discrete world is related to the continuous by  $\rho = e^{-\alpha\Delta\tau}$  and in some applications, the diagonal is 1/2 instead of 1.) Causal integration is the simplest prototype of a recursive operator. The coding is trickier than that for the operators we considered earlier. Notice when you compute  $y_5$  that it is the sum of 6 terms, but that this sum is more quickly computed as  $y_5 = \rho y_4 + x_5$ . Thus equation (1.19) is more efficiently thought of as the recursion

$$y_t = \rho y_{t-1} + x_t \qquad t \text{ increasing} \tag{1.20}$$

(which may also be regarded as a numerical representation of the **differential equation**  $dy/dt + y(1-\rho)/\Delta t = x(t)$ .)

When it comes time to think about the adjoint, however, it is easier to think of equation (1.19) than of (1.20). Let the matrix of equation (1.19) be called  $\mathbf{C}$ . Transposing to get  $\mathbf{C}^*$  and applying it to  $\mathbf{y}$  gives us something back in the space of  $\mathbf{x}$ , namely  $\tilde{\mathbf{x}} = \mathbf{C}^*\mathbf{y}$ . From it we see that the adjoint calculation, if done recursively, needs to be done backwards, as in

$$\tilde{x}_{t-1} = \rho \tilde{x}_t + y_{t-1} \qquad t \text{ decreasing}$$
 (1.21)

Thus the adjoint of causal integration is **anticausal integration**.

A module to do these jobs is leakint. The code for anticausal integration is not obvious from the code for integration and the adjoint coding tricks we learned earlier. To understand the adjoint, you need to inspect the detailed form of the expression  $\tilde{\mathbf{x}} = \mathbf{C}^*\mathbf{y}$  and take care to get the ends correct. Figure 1.5 illustrates the program for  $\rho = 1$ .

```
leaky integral.lop
```

Later we will consider equations to march wavefields up towards the earth's surface, a layer at a time, an operator for each layer. Then the adjoint will start from the earth's surface and march down, a layer at a time, into the earth.

```
dot-product test.r90
```

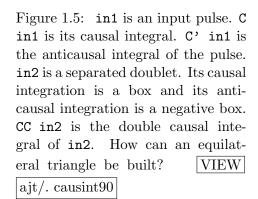

```
in1
C in1
C' in1
in2
C' in2
C' in2
CC in2
```

```
function oper(adj, add, mod, dat) result(stat) {
            integer
                                 :: stat
            logical, intent (in) :: adj, add
            real, dimension (:) :: mod, dat
    real, dimension ( n_mod)
                                      :: \mod 1, \mod 2
    real, dimension (n_dat)
                                      :: dat1, dat2
    integer
                                      :: stat
    call random_number( mod1); call random_number( dat2)
    stat = oper(F, F, mod1, dat1); dot1(1) = dot_product(dat1, dat2)
    stat = oper(T, F, mod2, dat2);
                                    dot1(2) = dot_product(mod1, mod2)
    write (0,*) dot1
    stat = oper(F, T, mod1, dat1); dot2(1) = dot_product(dat1, dat2)
    stat = oper(T, T, mod2, dat2);
                                    dot2(2) = dot_product(mod1, mod2)
    write (0,*) dot2
  }
}
```

# 1.1.10 Backsolving, polynomial division and deconvolution

Ordinary differential equations often lead us to the backsolving operator. For example, the damped harmonic oscillator leads to a special case of equation (1.22) where  $(a_3, a_4, \dots) = 0$ . There is a huge literature on finite-difference solutions of ordinary differential equations that lead to equations of this type. Rather than derive such an equation on the basis of many possible physical arrangements, we can begin from the filter transformation  $\mathbf{B}$  in (1.4) but put the matrix on the other side of the equation so our transformation can be called one of inversion or backsubstitution. Let us also force the matrix  $\mathbf{B}$  to be a square matrix by truncating it with  $\mathbf{T} = [\mathbf{I} \quad \mathbf{0}]$ , say  $\mathbf{A} = [\mathbf{I} \quad \mathbf{0}] \mathbf{B} = \mathbf{T} \mathbf{B}$ . To link up with applications in

later chapters, I specialize to 1's on the main diagonal and insert some bands of zeros.

$$\mathbf{Ay} = \begin{bmatrix} 1 & 0 & 0 & 0 & 0 & 0 & 0 \\ a_1 & 1 & 0 & 0 & 0 & 0 & 0 \\ a_2 & a_1 & 1 & 0 & 0 & 0 & 0 \\ 0 & a_2 & a_1 & 1 & 0 & 0 & 0 & 0 \\ 0 & 0 & a_2 & a_1 & 1 & 0 & 0 & 0 \\ a_5 & 0 & 0 & a_2 & a_1 & 1 & 0 \\ 0 & a_5 & 0 & 0 & a_2 & a_1 & 1 \end{bmatrix} \begin{bmatrix} y_0 \\ y_1 \\ y_2 \\ y_3 \\ y_4 \\ y_5 \\ y_6 \end{bmatrix} = \begin{bmatrix} x_0 \\ x_1 \\ x_2 \\ x_3 \\ x_4 \\ x_5 \\ x_6 \end{bmatrix} = \mathbf{x} \quad (1.22)$$

Algebraically, this operator goes under the various names, "backsolving", "polynomial division", and "deconvolution". The leaky integration transformation (1.19) is a simple example of backsolving when  $a_1 = -\rho$  and  $a_2 = a_5 = 0$ . To confirm this, you need to verify that the matrices in (1.22) and (1.19) are mutually inverse.

A typical row in equation (1.22) says

$$x_t = y_t + \sum_{\tau > 0} a_\tau y_{t-\tau}$$
 (1.23)

Change the signs of all terms in equation (1.23) and move some terms to the opposite side

$$y_t = x_t - \sum_{\tau > 0} a_\tau y_{t-\tau}$$
 (1.24)

Equation (1.24) is a recursion to find  $y_t$  from the values of y at earlier times.

In the same way that equation (1.4) can be interpreted as Y(Z) = B(Z)X(Z), equation (1.22) can be interpreted as A(Z)Y(Z) = X(Z) which amounts to Y(Z) = X(Z)/A(Z). Thus, convolution is amounts to polynomial multiplication while the backsubstitution we are doing here is called deconvolution, and it amounts to polynomial division.

A causal operator is one that uses its present and past inputs to make its current output. Anticausal operators use the future but not the past. Causal operators are generally associated with lower triangular matrices and positive powers of Z, whereas anticausal operators are associated with upper triangular matrices and negative powers of Z. A transformation like equation (1.22) but with the transposed matrix would require us to run the recursive solution the opposite direction in time, as we did with leaky integration.

A module to backsolve equation 1.22 is polydiv1.

#### deconvolve.lop

The more complicated an operator, the more complicated is its adjoint. Given a transformation from  $\mathbf{x}$  to  $\mathbf{y}$  that is  $\mathbf{TB}\mathbf{y} = \mathbf{x}$ , we may wonder if the adjoint transform really is  $(\mathbf{TB})^*\hat{\mathbf{x}} = \mathbf{y}$ . It amounts to asking if the adjoint of  $\mathbf{y} = (\mathbf{TB})^{-1}\mathbf{x}$  is  $\hat{\mathbf{x}} = ((\mathbf{TB})^*)^{-1}\mathbf{y}$ . Mathematically we are asking if the inverse of a transpose is the transpose of the inverse. This is so because in  $\mathbf{AA}^{-1} = \mathbf{I} = \mathbf{I}^* = (\mathbf{A}^{-1})^*\mathbf{A}^*$  the parenthesized object must be the inverse of its neighbor  $\mathbf{A}^*$ .

The adjoint has a meaning which is nonphysical. It is like the forward operator except that we must begin at the final time and revert towards the first. The adjoint pendulum damps as we compute it backward in time, but that, of course, means that the adjoint pendulum diverges as it is viewed moving forward in time.

### 1.1.11 The basic low-cut filter

Many geophysical measurements contain very low-frequency noise called "drift." For example, it might take some months to survey the depth of a lake. Meanwhile, rainfall or evaporation could change the lake level so that new survey lines become inconsistent with old ones. Likewise, gravimeters are sensitive to atmospheric pressure, which changes with the weather. A magnetic survey of an archeological site would need to contend with the fact that the earth's main magnetic field is changing randomly through time while the survey is being done. Such noises are sometimes called "secular noise."

The simplest way to eliminate low frequency noise is to take a time derivative. A disadvantage is that the derivative changes the waveform from a pulse to a doublet (finite difference). Here we examine the most basic low-cut filter. It preserves the waveform at high frequencies; it has an adjustable parameter for choosing the bandwidth of the low cut; and it is causal (uses the past but not the future).

We make our causal lowcut filter (highpass filter) by two stages which can be done in either order.

- 1. Apply a time derivative, actually a finite difference, convolving the data with (1, -1).
- 2. Integrate, actually to do a leaky integration, to deconvolve with  $(1, -\rho)$  where numerically,  $\rho$  is slightly less than unity.

The convolution ensures that the zero frequency is removed. The leaky integration almost undoes the differentiation (but does not restore the zero frequency). Adjusting the numerical

value of  $\rho$  adjusts the cutoff frequency of the filter. To learn the impulse response of the combined processes, we need to convolve the finite difference (1,-1) with the leaky integration  $(1,\rho,\rho^2,\rho^3,\rho^4,\cdots)$ . The result is  $(1,\rho,\rho^2,\rho^3,\rho^4,\cdots)$  minus  $(0,1,\rho,\rho^2,\rho^3,\cdots)$ . We can think of this as  $(1,0,0,0,0,\cdots)$  minus  $(1-\rho)(1,\rho,\rho^2,\rho^3,\cdots)$ . In other words the impulse response is an impulse followed by the negative of a weak  $(1-\rho)$  decaying exponential  $\rho^t$ . Roughly speaking, the cutoff frequency of the filter corresponds to matching one wavelength to the exponential decay time.

Some exercise with Fourier transforms or Z-transforms<sup>3</sup>, shows the Fourier transform of this highpass filter to be

$$H(Z) = \frac{1-Z}{1-\rho Z} = 1 - (1-\rho)[Z^1 + \rho Z^2 + \rho^2 Z^3 + \rho^3 Z^4 \cdots]$$
 (1.25)

where the unit-delay operator is  $Z = e^{i\omega\Delta t}$  and where  $\omega$  is the frequency. A symmetrical (noncausal) lowcut filter would filter once forward with H(Z) and once backwards (adjoint) with H(1/Z). This is not the place for a detailed Fourier analysis of this filter but it is the place to mention that a cutoff filter is typically specified by its cutoff frequency, a frequency that separates the pass and reject region. For this filter, the cutoff frequency  $\omega_0$  would correspond to matching a quarter wavelength of a sinusoid to the exponential decay length of  $\rho^k$ , namely, say the value of k for which  $\rho^k \approx 1/2$ .

Seismological data is more complex. A single "measurement" consists of an explosion and echo signals recorded at many locations. As before, a complete survey is a track (or tracks) of explosion locations. Thus, in seismology, data space is higher dimensional. Its most troublesome noise is not simply low frequency; it is low velocity. We will do more with multidimensional data in later chapters.

#### **EXERCISES:**

- 1 Give an analytic expression for the waveform of equation (1.25).
- 2 Define a low-pass filter as 1 H(Z). What is the low-pass impulse response?
- 3 Put Galilee data on a coarse mesh. Consider north-south lines as one-dimensional signals. Find the value of  $\rho$  for which H is the most pleasing filter.
- 4 Find the value of  $\rho$  for which  $\bar{H}H$  is the most pleasing filter.
- 5 Find the value of  $\rho$  for which H applied to Galilee has minimum energy. (Experiment with a range of about ten values around your favorite value.)
- 6 Find the value of  $\rho$  for which  $\bar{H}H$  applied to Galilee has minimum energy.
- 7 Repeat above for east-west lines.

The depth of the Sea of Galilee after roughening.

<sup>&</sup>lt;sup>3</sup> An introduction to Z-transforms is found in my earlier books, FGDP and ESA-PVI.

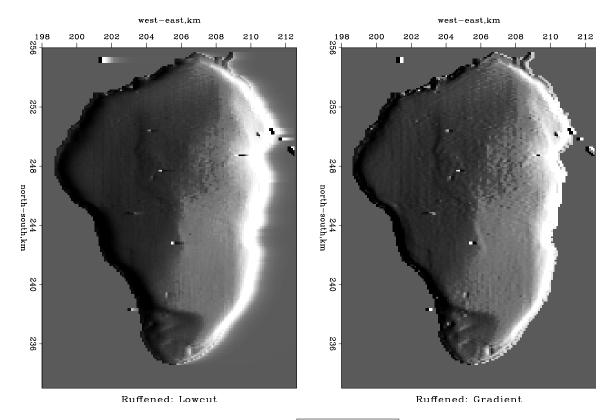

Figure 1.6: ajt/. galocut90

#### 1.1.12 Smoothing with box and triangle

Simple "**smoothing**" is a common application of filtering. A smoothing filter is one with all positive coefficients. On the time axis, smoothing is often done with a single-pole damped exponential function. On space axes, however, people generally prefer a symmetrical function. We will begin with rectangle and triangle functions. When the function width is chosen to be long, then the computation time can be large, but recursion can shorten it immensely.

The inverse of any polynomial reverberates forever, although it might drop off fast enough for any practical need. On the other hand, a rational filter can suddenly drop to zero and stay there. Let us look at a popular rational filter, the rectangle or "box car":

$$\frac{1-Z^5}{1-Z} = 1+Z+Z^2+Z^3+Z^4 \tag{1.26}$$

The filter (1.26) gives a moving average under a rectangular window. This is a basic smoothing filter. A clever way to apply it is to move the rectangle by adding a new value at one end while dropping an old value from the other end. This approach is formalized by the polynomial division algorithm, which can be simplified because so many coefficients are either one or zero. To find the recursion associated with  $Y(Z) = X(Z)(1 - Z^5)/(1 - Z)$ , we identify the coefficient of  $Z^t$  in  $(1 - Z)Y(Z) = X(Z)(1 - Z^5)$ . The result is

$$y_t = y_{t-1} + x_t - x_{t-5}. (1.27)$$

This approach boils down to the program boxconv() which is so fast it is almost free!

#### box like smoothing.r90

```
module box_smooth {
  contains
  subroutine boxconv( nbox, nx, xx, yy) {
                     intent(in)
                                             :: nx, nbox
     integer,
     integer
                                             :: i , ny
     real, dimension (:), intent (in) ::xx
     real, dimension (:), intent (out)::yy
     real, dimension (:), allocatable ::bb
     allocate (bb(nx+nbox))
     if ( nbox < 1 | | nbox > nx) call erexit ('boxconv') # " | | " means .OR.
    ny = nx + nbox - 1
    bb(1) = xx(1)
                       \{ bb(i) = bb(i-1) + xx(i) \} \# B(Z) = X(Z)/(1-Z)
    do i = 2, nx
    do i = nx+1, ny \{ bb(i) = bb(i-1) \}
                         \{ yy(i) = bb(i) \}
    do i = 1, nbox
    do i= nbox+1, ny { yy(i) = bb(i) - bb(i-nbox)} # Y(Z) = B(Z)*(1-Z**nbox)
    \mathbf{do} \ \mathbf{i} = 1, \ \mathbf{ny} \qquad \{ \ \mathbf{yy}(\mathbf{i}) = \mathbf{yy}(\mathbf{i}) \ / \ \mathbf{nbox} \}
     deallocate (bb)
}
```

Its last line scales the output by dividing by the rectangle length. With this scaling, the zero-frequency component of the input is unchanged, while other frequencies are suppressed.

Triangle smoothing is rectangle smoothing done twice. For a mathematical description of the triangle filter, we simply square equation (1.26). Convolving a rectangle function with itself many times yields a result that mathematically tends towards a **Gaussian** function. Despite the sharp corner on the top of the triangle function, it has a shape that is remarkably similar to a Gaussian. Convolve a triangle with itself and you will see a very nice approximation to a Gaussian (the central limit theorem).

With filtering, **end effects** can be a nuisance. Filtering increases the length of the data, but people generally want to keep input and output the same length (for various practical reasons). This is particularly true when filtering a space axis. Suppose the five-point signal (1,1,1,1,1) is smoothed using the **boxconv()** program with the three-point smoothing filter (1,1,1)/3. The output is 5+3-1 points long, namely, (1,2,3,3,3,2,1)/3. We could simply abandon the points off the ends, but I like to **fold** them back in, getting instead (1+2,3,3,3,1+2). An advantage of the folding is that a constant-valued signal is unchanged by the smoothing. This is desirable since a smoothing filter is a low-pass filter which naturally should pass the lowest frequency  $\omega = 0$  without distortion. The result is like a wave reflected by a **zero-slope** end condition. Impulses are smoothed into triangles except near the boundaries. What happens near the boundaries is shown in Figure 1.7. Note that at the boundary, there is necessarily only half a triangle, but it is twice as tall.

Figure 1.7 was derived from the routine triangle().

```
1D triangle smoothing.r90 module triangle_smooth { # Convolve with triangle use box_smooth contains subroutine triangle( nbox, nd, xx, yy) {
```

VIEW

Figure 1.7: Edge effects when smoothing an impulse with a triangle function. Inputs are spikes at various distances from the edge.

ajt/. triend

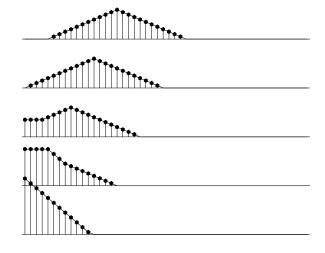

```
intent(in)
                                           :: nbox, nd
  integer,
  integer
                                           :: i, np, nq
  real, dimension (:), intent (in) ::xx
  real, dimension (:), intent (out)::yy
  real, dimension (:), allocatable ::pp,qq
  allocate(pp(nd+nbox-1), qq(nd+nbox+nbox-2))
  call\ boxconv(\ nbox,\ nd,\ xx,\ pp); \qquad np = nbox+nd-1
                                           nq = nbox+np-1
  call boxconv( nbox, np, pp, qq);
                                                   qq(i+nbox-1)
  \mathbf{do} i=1,nd
                   { yy(i)
                                 =yy(i) + qq(nbox-i)
                                                                       } # fold back near end
  \mathbf{do} \quad \mathbf{i} = 1, \mathbf{nbox} - 1 \quad \{ \quad \mathbf{yy} \quad (\mathbf{i}) \}
  do i=1,nbox-1  { yy(nd-i+1)=yy(nd-i+1) + qq(nd+(nbox-1)+i)} # fold back far end
  deallocate (pp,qq)
}}
```

## 1.1.13 Nearest-neighbor normal moveout (NMO)

Normal-moveout correction (NMO) is a geometrical correction of reflection seismic data that stretches the time axis so that data recorded at nonzero separation  $x_0$  of shot and receiver, after stretching, appears to be at  $x_0 = 0$ . NMO correction is roughly like time-to-depth conversion with the equation  $v^2t^2 = z^2 + x_0^2$ . After the data at  $x_0$  is stretched from t to z, it should look like stretched data from any other x (assuming these are plane horizontal reflectors, etc.). In practice, z is not used; rather, traveltime depth  $\tau$  is used, where  $\tau = z/v$ ; so  $t^2 = \tau^2 + x_0^2/v^2$ . (Because of the limited alphabet of programming languages, I often use the keystroke z to denote  $\tau$ .)

Typically, many receivers record each shot. Each seismogram can be transformed by NMO and the results all added. This is called "stacking" or "NMO stacking." The adjoint to this operation is to begin from a model which ideally is the zero-offset trace and spray this model to all offsets. From a matrix viewpoint, stacking is like a *row* vector of normal moveout operators and modeling is like a *column*. An example is shown in Figure 1.8.

A module that does reverse moveout is hypotenusei. Given a zero-offset trace, it makes another at non-zero offset. The adjoint does the usual normal moveout correction.

Figure 1.8: Hypothetical model, synthetic data, and model image.

VIEW | ajt/. cunha

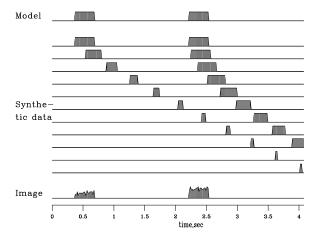

#### inverse moveout.lop

```
module hypotenusei {
                                                           # Inverse normal moveout
integer :: nt
integer, dimension (nt), allocatable :: iz
#% _init( nt, t0, dt, xs)
integer it
real t0, dt, xs, t, zsquared
do it = 1, nt { t = t0 + dt*(it-1)
         zsquared = t * t - xs * xs
         if (zsquared >= 0.)
                  iz (it) = 1.5 + (sqrt(zsquared) - t0) / dt
         _{
m else}
                  iz (it) = 0
#% _lop(
integer
           i t
do it = 1, nt {
               \mathbf{if} \ (\ \mathrm{iz}\ (\mathrm{it}\,)\,>\,0\ )\ \{
                                if (adj)
                                            zz(iz(it)) += tt(
                                             tt(it)
                                _{
m else}
                                                           += zz( iz(it))
         }
}
```

(My 1992 textbook (PVI) illustrates many additional features of normal moveout.) A companion routine imospray loops over offsets and makes a trace for each. The adjoint of imospray is the industrial process of moveout and stack.

#### inverse NMO spray.lop

```
\begin{array}{l} call \ hypotenusei\_init \ ( \ nt \ , \ t0 \ , \ dt \ , \ x0 \ + \ dx*(ix-1)) \\ stat = hypotenusei\_lop \ ( \ adj \ , \ .true. \ , \ stack \ , \ gather(: ,ix)) \\ \} \\ call \ hypotenusei\_close \ () \\ \end{array}
```

This is the first time we have built an operator (moveout and stack) from a collection of other operators (moveout at various offsets) and there are new possibilities for confusion and program bugs. As earlier with the matrix multiplication operator, to use the imospray operator, there are two steps, one that we use to set things up

```
call imospray_init( slow, x0,dx, t0,dt, nt,nx)
```

and another step that we use a lot in the next chapter for analysis and data fitting.

```
stat = imospray_lop( adj, add, stack, gather)
```

Later we'll see programs that are not operators. Every program that is an operator (contains #%\_init and #%\_lop) is expanded by Loptran to a longer Fortran code where the \_lop function begins by (potentially) erasing the output (when add=.false.). This potential erasing is done in both hypotenusei and imospray. Consider the the adjoint of spraying which is stacking. Here the occurance of the add=.true. in imospray assures we do not erase the stack each time we add in another trace. After Loptran is expanded to Fortran you can see what is present for every linear operator (which is why we don't see it in the Loptran) – the potential erase of operator output before calculating. We turn off that erase when we want to add one stack upon another.

#### 1.1.14 Coding chains and arrays

With a collection of operators, we can build more elaborate operators. One method is chaining. For example, the operator product  $\mathbf{A} = \mathbf{BC}$  is represented in the subroutine chain2(op1, op2, ...). Likewise the operator product  $\mathbf{A} = \mathbf{BCD}$  is represented in the in the subroutine chain3(op1, op2, op3,...). As you read these codes, please remember the output is the last argument only when the output is  $\mathbf{d}$ . When the output is  $\mathbf{m}$ , the output is the second from last.

Another amazing thing about matrices is that their elements may themselves be matrices. A very common example is a row matrix containing two elements, each element itself a matrix. This is done by subroutine row0 also in module smallchain3.

#### operator chain and array.r90

```
subroutine\ column 0\,(op1\,,op2\,,\ adj\,,add\,,\ m,d1\,,d2\,)\ \{\ \#\ COLUMN\ d1\ =\ Am,\ d2\ =\ Bm\ d2\ =\ Bm\ d2
    interface {
          integer function op1(adj,add,m,d){real::m(:),d(:);logical,intent(in)::adj,add}
          integer function op2(adj,add,m,d){real::m(:),d(:);logical,intent(in)::adj,add}
   logical, intent(in) :: adj, add
   real, dimension(:) :: m, d1, d2
   integer
                                              :: st
   if(adj) \{ st = op1(T, add, m, d1) \}
                                                                                             \# m = m0 + A' d1
                           st = op2(T, T, m, d2)
                                                                                              \# m = m + B' d2
                    \{ st = op1(F, add, m, d1) \}
                                                                                               \# d1 = d1 + A m
   _{
m else}
                           st = op2(F, add, m, d2)
                                                                                              \# d2 = d2 + B m
}
subroutine row0(op1,op2, adj,add, m1, m2, d) { # ROW d = Am1+Bm2
    interface {
          integer function op1(adj,add,m,d){real::m(:),d(:);logical,intent(in)::adj,add}
          integer function op2(adj,add,m,d){real::m(:),d(:);logical,intent(in)::adj,add}
   logical, intent (in) :: adj, add
   real, dimension (:) :: m1,m2,d
   integer
                                                :: st
   if (adj) { st = op1 (T, add, m1, d)
                                                                                         \# m1 = A'd
                                                                                           \# m2 = B'd
                          st = op2 (T, add, m2, d)
   }
                          st = op2 (F, add, m2, d)
                                                                                    \# d = Bm2
   else {
                           st = op1 (F, T, m1, d)
                                                                                    \# d = Am1+Bm2
}
subroutine chain 20 (op1, op2, adj, add, m,d,t1) { # CHAIN 2 d = ABm
    interface {
          integer function op1(adj,add,m,d){real::m(:),d(:);logical,intent(in)::adj,add}
          integer function op2(adj,add,m,d){real::m(:),d(:);logical,intent(in)::adj,add}
   logical, intent(in) :: adj, add
   real, dimension(:) :: m,d, t1
   integer
    if(adj) \{ st = op1(T, F, t1, d) \}
                                                                                              \# t = A' d
                           st = op2(T, add, m, t1)
                                                                                              \# m = B' t = B' A' d
                    \{ st = op2(F, F, m, t1) \}
                                                                                               # t =
   _{
m else}
                           st = op1(F, add, t1,d)
                                                                                              \# d = A \quad t = A \quad B \quad m
   }
subroutine chain 30 (op1, op2, op3, adj, add, m,d,t1,t2) { # CHAIN 3 d = ABCm
   interface {
          integer function op1(adj,add,m,d){real::m(:),d(:);logical,intent(in)::adj,add}
          integer function op2(adj,add,m,d){real::m(:),d(:);logical,intent(in)::adj,add}
          integer function op3(adj,add,m,d){real::m(:),d(:);logical,intent(in)::adj,add}
   logical, intent(in) :: adj, add
   real, dimension(:) :: m,d, t1,t2
```

```
integer
                              F, t2, d)
    if (adj)
               st = op1(T,
               st = op2(T,
                              F, t1, t2)
                                           #
                                                     t2 = B' \ t1 =
                                          \# m = C' t2 =
               st = op3(T, add, m, t1)
    }
               st = op3(F,
                              F, m, t1)
    else
                                                             t1 =
                              F, t1, t2)
               st = op2(F,
                                           #
                                                     t2 = B
                                                            t1 =
                                                                     В
                                                                        С
               st = op1(F, add, t2, d)
                                          \# d = A t2 =
  }
}
```

#### 1.2 ADJOINT DEFINED: DOT-PRODUCT TEST

Having seen many examples of **space**s, operators, and adjoints, we should now see more formal definitions because abstraction helps us push these concepts to their limits.

### 1.2.1 Definition of a vector space

An operator transforms a **space** to another space. Examples of spaces are model space **m** and data space **d**. We think of these spaces as vectors whose components are packed with numbers, either real or complex numbers. The important practical concept is that not only does this packing include one-dimensional spaces like signals, two-dimensional spaces like images, 3-D movie cubes, and zero-dimensional spaces like a data mean, etc, but spaces can be sets of all the above. One space that is a set of three cubes is the earth's magnetic field, which has three components; and each component is a function of a three-dimensional space. (The 3-D *physical space* we live in is not the abstract *vector space* of models and data so abundant in this book. Here the word "space" without an adjective means the vector space.)

A more heterogeneous example of a vector space is **data tracks**. A depth-sounding survey of a lake can make a vector space that is a collection of tracks, a vector of vectors (each vector having a different number of components, because lakes are not square). This vector space of depths along tracks in a lake contains the depth values only. The (x, y)-coordinate information locating each measured depth value is (normally) something outside the vector space. A data space could also be a collection of echo soundings, waveforms recorded along tracks.

We briefly recall information about vector spaces found in elementary books: Let  $\alpha$  be any scalar. Then if  $\mathbf{d}_1$  is a vector and  $\mathbf{d}_2$  is conformable with it, then other vectors are  $\alpha \mathbf{d}_1$  and  $\mathbf{d}_1 + \mathbf{d}_2$ . The size measure of a vector is a positive value called a norm. The norm is usually defined to be the **dot product** (also called the  $L_2$  **norm**), say  $\mathbf{d} \cdot \mathbf{d}$ . For complex data it is  $\mathbf{d} \cdot \mathbf{d}$  where  $\mathbf{d}$  is the complex conjugate of  $\mathbf{d}$ . In theoretical work the "length of a vector" means the vector's norm. In computational work the "length of a vector" means the number of components in the vector.

Norms generally include a **weighting function**. In physics, the norm generally measures a conserved quantity like energy or momentum, so, for example, a weighting function

for magnetic flux is permittivity. In data analysis, the proper choice of the weighting function is a practical statistical issue, discussed repeatedly throughout this book. The algebraic view of a weighting function is that it is a diagonal matrix with positive values  $w(i) \geq 0$  spread along the diagonal, and it is denoted  $\mathbf{W} = \mathbf{diag}[w(i)]$ . With this weighting function the  $L_2$  norm of a data space is denoted  $\mathbf{d}^*\mathbf{W}\mathbf{d}$ . Standard notation for norms uses a double absolute value, where  $||\mathbf{d}|| = \mathbf{d}^*\mathbf{W}\mathbf{d}$ . A central concept with norms is the triangle inequality,  $||\mathbf{d}_1 + \mathbf{d}_2|| \leq ||\mathbf{d}_1|| + ||\mathbf{d}_2||$  whose proof you might recall (or reproduce with the use of dot products).

### 1.2.2 Dot-product test for validity of an adjoint

There is a huge gap between the conception of an idea and putting it into practice. During development, things fail far more often than not. Often, when something fails, many tests are needed to track down the cause of failure. Maybe the cause cannot even be found. More insidiously, failure may be below the threshold of detection and poor performance suffered for years. The **dot-product test** enables us to ascertain whether the program for the adjoint of an operator is precisely consistent with the operator itself. It can be, and it should be.

Conceptually, the idea of matrix transposition is simply  $a'_{ij} = a_{ji}$ . In practice, however, we often encounter matrices far too large to fit in the memory of any computer. Sometimes it is also not obvious how to formulate the process at hand as a matrix multiplication. (Examples are differential equations and fast Fourier transforms.) What we find in practice is that an application and its adjoint amounts to two routines. The first routine amounts to the matrix multiplication  $\mathbf{Fm}$ . The adjoint routine computes  $\mathbf{F}^*\mathbf{d}$ , where  $\mathbf{F}^*$  is the **conjugate-transpose** matrix. In later chapters we will be solving huge sets of simultaneous equations, in which both routines are required. If the pair of routines are inconsistent, we are doomed from the start. The dot-product test is a simple test for verifying that the two routines are adjoint to each other.

The associative property of linear algebra says that we do not need parentheses in a vector-matrix-vector product like  $\mathbf{d}^*\mathbf{Fm}$  because we get the same result no matter where we put the parentheses. They serve only to determine the sequence of computation. Thus,

$$\mathbf{d}^*(\mathbf{Fm}) = (\mathbf{d}^*\mathbf{F})\mathbf{m} \tag{1.28}$$

$$\mathbf{d}^*(\mathbf{Fm}) = (\mathbf{F}^*\mathbf{d})^*\mathbf{m} \tag{1.29}$$

(In general, the matrix is not square.) To perform the dot-product test, load the vectors  $\mathbf{m}$  and  $\mathbf{d}$  with random numbers. Using your program for  $\mathbf{F}$ , compute the vector  $\tilde{\mathbf{d}} = \mathbf{Fm}$ , and using your program for  $\mathbf{F}^*$ , compute  $\tilde{\mathbf{m}} = \mathbf{F}^*\mathbf{d}$ . Inserting these into equation (1.29) gives you two scalars that should be equal.

$$\mathbf{d}^*(\mathbf{Fm}) = \mathbf{d}^*\tilde{\mathbf{d}} = \tilde{\mathbf{m}}^*\mathbf{m} = (\mathbf{F}^*\mathbf{d})^*\mathbf{m}$$
 (1.30)

The left and right sides of this equation will be computationally equal only if the program doing  $\mathbf{F}^*$  is indeed adjoint to the program doing  $\mathbf{F}$  (unless the random numbers do something miraculous). A final word: If an operator uses complex arithmetic then both its input and output are "in the field of complex numbers." The conversion between real and

complex numbers is not a linear operator despite its seeming similarity to truncation and zero padding.

Applying this to data analysis, start from random values in model space  $\mathbf{m}_1$  and random values in data space  $\mathbf{d}_1$ . Calculate the implied outputs  $\mathbf{d}_2 = \mathbf{F}\mathbf{m}_1$  and  $\mathbf{m}_2 = \mathbf{F}^*\mathbf{d}_1$ . If we have coded  $\mathbf{F}$  consistently with  $\mathbf{F}^*$  then we should find  $\mathbf{m}_2 \cdot \mathbf{m}_1 = \mathbf{d}_2 \cdot \mathbf{d}_1$ . If not, we had better re-examine our code!

The program for applying the dot product test is  $dot_test$  The Fortran way of passing a linear operator as an argument is to specify the function interface. Fortunately, we have already defined the interface for a generic linear operator. To use the  $dot_test$  program, you need to initialize an operator with specific arguments (the \_init subroutine) and then pass the operator itself (the \_lop function) to the test program. You also need to specify the sizes of the model and data vectors so that temporary arrays can be constructed. The program runs the dot product test twice, second time with add = .true. to test if the operator can be used properly for accumulating results, for example.  $d \leftarrow d + Fm$ .

#### dot-product test.r90

```
module dottest {
  logical, parameter, private :: T = .true., F = .false.
contains
  subroutine dot_test (oper, n_mod, n_dat, dot1, dot2) {
                        intent (in) :: n_mod, n_dat
    real, dimension (2), intent (out) :: dot1, dot2
    interface {
       function oper(adj, add, mod, dat) result(stat) {
                                :: stat
            logical, intent (in) :: adj, add
            real, dimension (:) :: mod, dat
    real, dimension (n_mod)
                                      :: \mod 1, \mod 2
    real, dimension (n_dat)
                                      :: dat1, dat2
    integer
                                      :: stat
    call random_number( mod1); call random_number( dat2)
    stat = oper(F, F, mod1, dat1); dot1(1) = dot_product(dat1, dat2)
    stat = oper(T, F, mod2, dat2); dot1(2) = dot_product(mod1, mod2)
    write (0,*) dot1
    stat = oper(F, T, mod1, dat1); dot2(1) = dot_product(dat1, dat2)
    stat = oper(T, T, mod2, dat2); dot2(2) = dot_product(mod1, mod2)
    write (0,*) dot2
}
```

I tested (1.30) on many operators and was surprised and delighted to find that it is often satisfied to an accuracy near the computing precision. I do not doubt that larger rounding errors could occur, but so far, every time I encountered a relative discrepancy of  $10^{-5}$  or more, I was later able to uncover a conceptual or programming error. Naturally, when I do dot-product tests, I scale the implied matrix to a small dimension in order to speed things along, and to be sure that boundaries are not overwhelmed by the much larger interior.

Do not be alarmed if the operator you have defined has **truncation** errors. Such errors in the definition of the original operator should be identically matched by truncation errors in the adjoint operator. If your code passes the **dot-product test**, then you really have

coded the adjoint operator. In that case, to obtain inverse operators, you can take advantage of the standard methods of mathematics.

We can speak of a **continuous function** f(t) or a **discrete function**  $f_t$ . For continuous functions we use integration, and for discrete ones we use summation. In formal mathematics, the dot-product test *defines* the adjoint operator, except that the summation in the dot product may need to be changed to an integral. The input or the output or both can be given either on a continuum or in a discrete domain. So the dot-product test  $\mathbf{y}^*\tilde{\mathbf{y}} = \tilde{\mathbf{x}}^*\mathbf{x}$  alternately  $\mathbf{m}_2 \cdot \mathbf{m}_2 = \mathbf{d}_2 \cdot \mathbf{d}_1$ ) could have an integration on one side of the equal sign and a summation on the other. Linear-operator theory is rich with concepts not developed here.

### 1.2.3 The word "adjoint"

In mathematics the word "adjoint" has two meanings. One of them, the so-called Hilbert adjoint, is the one generally found in physics and engineering and it is the one used in this book. In linear algebra is a different matrix, called the adjugate matrix. It is a matrix whose elements are signed cofactors (minor determinants). For invertible matrices, this matrix is the determinant times the inverse matrix. It can be computed without ever using division, so potentially the adjugate can be useful in applications where an inverse matrix does not exist. Unfortunately, the adjugate matrix is sometimes called the adjoint matrix, particularly in the older literature. Because of the confusion of multiple meanings of the word adjoint, in the first printing of PVI, I avoided the use of the word and substituted the definition, "conjugate transpose". Unfortunately this was often abbreviated to "conjugate," which caused even more confusion. Thus I decided to use the word adjoint and have it always mean the Hilbert adjoint found in physics and engineering.

#### 1.2.4 Matrix versus operator

Here is a short summary of where we have been and where we are going: Start from the class of linear operators, add subscripts and you get matrices. Examples of operators without subscripts are routines that solve differential equations and routines that do fast Fourier transform. What people call "sparse matrices" are often not really matrices but operators, because they are not defined by data structures but by routines that apply them to a vector. With sparse matrices you easily can do  $\mathbf{A}(\mathbf{B}(\mathbf{Cx}))$  but not  $(\mathbf{ABC})\mathbf{x}$ .

Although a linear operator does not have defined subscripts, you can determine what would be the operator value at any subscript: by applying the operator to an impulse function, you would get a matrix column. The adjoint operator is one from which we can extract the transpose matrix. For large spaces this extraction is unwieldy, so to test the validity of adjoints, we probe them with random vectors, say  $\mathbf{x}$  and  $\mathbf{y}$ , to see whether  $\mathbf{y}^*(\mathbf{A}\mathbf{x}) = (\mathbf{A}^*\mathbf{y})^*\mathbf{x}$ . Mathematicians define adjoints by this test, except that instead of using random vectors, they say "for all functions," which includes the continuum.

This defining test makes adjoints look mysterious. Careful inspection of operator adjoints, however, generally reveals that they are built up from simple matrices. Given adjoints  $\mathbf{A}^*$ ,  $\mathbf{B}^*$ , and  $\mathbf{C}^*$ , the adjoint of  $\mathbf{ABC}$  is  $\mathbf{C}^*\mathbf{B}^*\mathbf{A}^*$ . Fourier transforms and linear-differential-equation solvers are chains of matrices, so their adjoints can be assembled by the application

of adjoint components in reverse order. The other way we often see complicated operators being built from simple ones is when operators are put into components of matrices, typically a  $1 \times 2$  or  $2 \times 1$  matrix containing two operators. An example of the adjoint of a two-component column operator is

$$\begin{bmatrix} \mathbf{A} \\ \mathbf{B} \end{bmatrix}^* = \begin{bmatrix} \mathbf{A}^* & \mathbf{B}^* \end{bmatrix} \tag{1.31}$$

Although in practice an operator might be built from matrices, fundamentally, a matrix is a data structure whereas an operator is a procedure. A matrix is an operator if its subscripts are hidden but it can be applied to a space, producing another space.

As matrices have inverses, so do linear operators. You don't need subscripts to find an inverse. The conjugate-gradient method and conjugate-direction method explained in the next chapter are attractive methods of finding them. They merely apply A and  $A^*$  and use inner products to find coefficients of a polynomial in  $AA^*$  that represents the inverse operator.

Whenever we encounter a **positive-definite** matrix we should recognize its likely origin in a nonsymmetric matrix F times its adjoint. Those in natural sciences often work on solving simultaneous equations but fail to realize that they should return to the origin of the equations which is often a fitting goal; i.e., applying an operator to a model should yield data, i.e.,  $\mathbf{d} \approx \mathbf{d}_0 + \mathbf{F}(\mathbf{m} - \mathbf{m}_0)$  where the operator **F** is a partial derivative matrix (and there are potential underlying nonlinearities). This begins another story with new ingredients, weighting functions and statistics.

#### 1.2.5Inverse operator

A common practical task is to fit a vector of observed data  $\mathbf{d}_{\mathrm{obs}}$  to some theoretical data  $\mathbf{d}_{\text{theor}}$  by the adjustment of components in a vector of model parameters  $\mathbf{m}$ .

$$\mathbf{d}_{\mathrm{obs}} \approx \mathbf{d}_{\mathrm{theor}} = \mathbf{Fm}$$
 (1.32)

A huge volume of literature establishes theory for two estimates of the model,  $\hat{\mathbf{m}}_1$  and  $\hat{\mathbf{m}}_2$ , where

$$\hat{\mathbf{m}}_1 = (\mathbf{F}^* \mathbf{F})^{-1} \mathbf{F}^* \mathbf{d}$$

$$\hat{\mathbf{m}}_2 = \mathbf{F}^* (\mathbf{F} \mathbf{F}^*)^{-1} \mathbf{d}$$
(1.33)

$$\hat{\mathbf{m}}_2 = \mathbf{F}^* (\mathbf{F} \mathbf{F}^*)^{-1} \mathbf{d} \tag{1.34}$$

Some reasons for the literature being huge are the many questions about the existence, quality, and cost of the inverse operators. Before summarizing that, let us quickly see why these two solutions are reasonable. Inserting equation (1.32) into equation (1.33), and inserting equation (1.34) into equation (1.32), we get the reasonable statements:

$$\hat{\mathbf{m}}_1 = (\mathbf{F}^*\mathbf{F})^{-1}(\mathbf{F}^*\mathbf{F})\mathbf{m} = \mathbf{m}$$
 (1.35)

$$\hat{\mathbf{d}}_{1} = (\mathbf{F}^*\mathbf{F})^{-1}(\mathbf{F}^*\mathbf{F})\mathbf{m} = \mathbf{m}$$

$$\hat{\mathbf{d}}_{theor} = (\mathbf{F}\mathbf{F}^*)(\mathbf{F}\mathbf{F}^*)^{-1}\mathbf{d} = \mathbf{d}$$
(1.35)

Equation (1.35) says that the estimate  $\hat{\mathbf{m}}_1$  gives the correct model  $\mathbf{m}$  if you start from the theoretical data. Equation (1.36) says that the model estimate  $\hat{\mathbf{m}}_2$  gives the theoretical data if we derive  $\hat{\mathbf{m}}_2$  from the theoretical data. Both of these statements are delightful. Now let us return to the problem of the inverse matrices.

Normally a rectangular matrix does not have an inverse. Surprising things often happen, but commonly, when  $\mathbf{F}$  is a tall matrix (more data values than model values) then the matrix for finding  $\hat{\mathbf{m}}_1$  is invertible while that for finding  $\hat{\mathbf{m}}_2$  is not, and when the matrix is wide instead of tall (the number of data values is less than the number of model values) it is the other way around. In many applications neither  $\mathbf{F}^*\mathbf{F}$  nor  $\mathbf{F}\mathbf{F}^*$  is invertible. This difficulty is solved by "damping" as we will see in later chapters. The point to notice in this chapter on adjoints is that in any application where  $\mathbf{F}\mathbf{F}^*$  or  $\mathbf{F}^*\mathbf{F}$  equals  $\mathbf{I}$  (unitary operator), that the adjoint operator  $\mathbf{F}^*$  is the inverse  $\mathbf{F}^{-1}$  by either equation (1.33) or (1.34).

Theoreticians like to study inverse problems where  $\mathbf{m}$  is drawn from the field of continuous functions. This is like the vector  $\mathbf{m}$  having infinitely many components. Such problems are hopelessly intractable unless we find, or assume, that the operator  $\mathbf{F}^*\mathbf{F}$  is an identity or diagonal matrix.

In practice, theoretical considerations may have little bearing on how we proceed. Current computational power limits matrix inversion jobs to about  $10^4$  variables. This book specializes in big problems, those with more than about  $10^4$  variables, but the methods we learn are also excellent for smaller problems.

## 1.2.6 Automatic adjoints

Computers are not only able to perform computations; they can do mathematics. Well known software is Mathematica and Maple. Adjoints can also be done by symbol manipulation. For example Ralf Giering offers a program for converting linear operator programs into their adjoints. Actually, it does more than that. He says:<sup>4</sup>

Given a Fortran routine (or collection of routines) for a function, TAMC produces Fortran routines for the computation of the derivatives of this function. The derivatives are computed in the reverse mode (adjoint model) or in the forward mode (tangent-linear model). In both modes Jacobian-Matrix products can be computed.

#### **EXERCISES:**

1 Suppose a linear operator **F** has its input in the discrete domain and its output in the continuum. How does the operator resemble a matrix? Describe the operator **F**\* that has its input in the discrete domain and its output in the continuum. To which do you apply the words "scales and adds some functions," and to which do you apply the words "does a bunch of integrals"? What are the integrands?

<sup>&</sup>lt;sup>4</sup> http://www.autodiff.com/tamc/

## Chapter 2

# Model fitting by least squares

The first level of computer use in science and engineering is **modeling**.. Beginning from physical principles and design ideas, the computer mimics nature. After this, the worker looks at the result and thinks a while, then alters the modeling program and tries again. The next, deeper level of computer use is that the computer itself examines the results of modeling and reruns the modeling job. This deeper level is variously called "fitting" or "estimation" or "inversion." We inspect the **conjugate-direction method** of fitting and write a subroutine for it that will be used in most of the examples in this book.

#### 2.1 HOW TO DIVIDE NOISY SIGNALS

A single parameter fitting problem arises in Fourier analysis, where we seek a "best answer" at each frequency, then combine all the frequencies to get a best signal. Thus emerges a wide family of interesting and useful applications. However, Fourier analysis first requires us to introduce complex numbers into statistical estimation.

Multiplication in the Fourier domain is **convolution** in the time domain. Fourier-domain division is time-domain **deconvolution**. This division is challenging when F has observational error. Failure erupts if zero division occurs. More insidious are the poor results we obtain when zero division is avoided by a near miss.

## 2.1.1 Dividing by zero smoothly

Think of any real numbers x, y, and f and any program containing x = y/f. How can we change the program so that it never divides by zero? A popular answer is to change x = y/f to  $x = yf/(f^2 + \epsilon^2)$ , where  $\epsilon$  is any tiny value. When  $|f| >> |\epsilon|$ , then x is approximately y/f as expected. But when the divisor f vanishes, the result is safely zero instead of infinity. The transition is smooth, but some criterion is needed to choose the value of  $\epsilon$ . This method may not be the only way or the best way to cope with **zero division**, but it is a good way, and it permeates the subject of signal analysis.

To apply this method in the Fourier domain, suppose that X, Y, and F are complex numbers. What do we do then with X = Y/F? We multiply the top and bottom by the

complex conjugate  $\overline{F}$ , and again add  $\epsilon^2$  to the denominator. Thus,

$$X(\omega) = \frac{\overline{F(\omega)} Y(\omega)}{\overline{F(\omega)} F(\omega) + \epsilon^2}$$
 (2.1)

Now the denominator must always be a positive number greater than zero, so division is always safe. Equation (2.1) ranges continuously from **inverse filtering**, with  $X = \overline{F}Y$ , which is called "**matched filtering**." Notice that for any complex number F, the phase of 1/F equals the phase of  $\overline{F}$ , so the filters have the same phase.

## 2.1.2 Damped solution

Equation (2.1) is the solution to an optimization problem that arises in many applications. Now that we know the solution, let us formally define the problem. First, we will solve a simpler problem with real values: we will choose to minimize the **quadratic function** of x:

$$Q(x) = (fx - y)^2 + \epsilon^2 x^2$$
 (2.2)

The second term is called a "damping factor" because it prevents x from going to  $\pm \infty$  when  $f \to 0$ . Set dQ/dx = 0, which gives

$$0 = f(fx - y) + \epsilon^2 x \tag{2.3}$$

This yields the earlier answer  $x = fy/(f^2 + \epsilon^2)$ .

With Fourier transforms, the signal X is a complex number at each frequency  $\omega$ . So we generalize equation (2.2) to

$$Q(\bar{X},X) = (\overline{FX-Y})(FX-Y) + \epsilon^2 \bar{X}X = (\bar{X}\bar{F} - \bar{Y})(FX-Y) + \epsilon^2 \bar{X}X \quad (2.4)$$

To minimize Q we could use a real-values approach, where we express X = u + iv in terms of two real values u and v and then set  $\partial Q/\partial u = 0$  and  $\partial Q/\partial v = 0$ . The approach we will take, however, is to use complex values, where we set  $\partial Q/\partial X = 0$  and  $\partial Q/\partial \bar{X} = 0$ . Let us examine  $\partial Q/\partial \bar{X}$ :

$$\frac{\partial Q(\bar{X}, X)}{\partial \bar{X}} = \bar{F}(FX - Y) + \epsilon^2 X = 0 \tag{2.5}$$

The derivative  $\partial Q/\partial X$  is the complex conjugate of  $\partial Q/\partial \bar{X}$ . So if either is zero, the other is too. Thus we do not need to specify both  $\partial Q/\partial X = 0$  and  $\partial Q/\partial \bar{X} = 0$ . I usually set  $\partial Q/\partial \bar{X}$  equal to zero. Solving equation (2.5) for X gives equation (2.1).

Equation (2.1) solves Y = XF for X, giving the solution for what is called "the **deconvolution** problem with a known wavelet F." Analogously we can use Y = XF when the filter F is unknown, but the input X and output Y are given. Simply interchange X and F in the derivation and result.

#### 2.1.3 Standard methods

The conjugate-direction method is really a family of methods. Mathematically, where there are n unknowns, these algorithms all converge to the answer in n (or fewer) steps. The various methods differ in numerical accuracy, treatment of underdetermined systems, accuracy

in treating ill-conditioned systems, space requirements, and numbers of dot products. Technically, the method of CD used in the cgstep module is not the conjugate-gradient method itself, but is equivalent to it. This method is more properly called the conjugate-direction method with a memory of one step. I chose this method for its clarity and flexibility. If you would like a free introduction and summary of conjugate-gradient methods, I particularly recommend An Introduction to Conjugate Gradient Method Without Agonizing Pain by Jonathon Shewchuk, which you can download.

I suggest you skip over the remainder of this section and return after you have seen many examples and have developed some expertise, and have some technical problems.

The **conjugate-gradient method** was introduced by **Hestenes** and **Stiefel** in 1952. To read the standard literature and relate it to this book, you should first realize that when I write fitting goals like

$$0 \approx \mathbf{W}(\mathbf{Fm} - \mathbf{d}) \tag{2.6}$$

$$0 \approx \mathbf{Am},$$
 (2.7)

they are equivalent to minimizing the quadratic form:

$$\mathbf{m}: \min_{\mathbf{m}} Q(\mathbf{m}) = (\mathbf{m}^* \mathbf{F}^* - \mathbf{d}^*) \mathbf{W}^* \mathbf{W} (\mathbf{F} \mathbf{m} - \mathbf{d}) + \mathbf{m}^* \mathbf{A}^* \mathbf{A} \mathbf{m}$$
 (2.8)

The optimization theory (OT) literature starts from a minimization of

$$\mathbf{x}: \quad \min_{\mathbf{x}} Q(\mathbf{x}) = \mathbf{x}^* \mathbf{H} \mathbf{x} - \mathbf{b}^* \mathbf{x}$$
 (2.9)

To relate equation (2.130) to (2.131) we expand the parentheses in (2.130) and abandon the constant term  $\mathbf{d}^*\mathbf{d}$ . Then gather the quadratic term in  $\mathbf{m}$  and the linear term in  $\mathbf{m}$ . There are two terms linear in  $\mathbf{m}$  that are transposes of each other. They are scalars so they are equal. Thus, to invoke "standard methods," you take your problem-formulation operators  $\mathbf{F}$ ,  $\mathbf{W}$ ,  $\mathbf{A}$  and create two subroutines that apply:

$$\mathbf{H} = \mathbf{F}^* \mathbf{W}^* \mathbf{W} \mathbf{F} + \mathbf{A}^* \mathbf{A} \tag{2.10}$$

$$\mathbf{b}^* = 2(\mathbf{F}^* \mathbf{W}^* \mathbf{W} \mathbf{d})^* \tag{2.11}$$

The operators  $\mathbf{H}$  and  $\mathbf{b}^*$  operate on model space. Standard procedures do not require their adjoints because  $\mathbf{H}$  is its own adjoint and  $\mathbf{b}^*$  reduces model space to a scalar. You can see that computing  $\mathbf{H}$  and  $\mathbf{b}^*$  requires one temporary space the size of data space (whereas cgstep requires two).

When people have trouble with conjugate gradients or conjugate directions, I always refer them to the Paige and Saunders algorithm LSQR. Methods that form H explicitly or implicitly (including both the standard literature and the book3 method) square the condition number, that is, they are twice as susceptible to rounding error as is LSQR. The Paige and Saunders method is reviewed by Nolet in a geophysical context. I include module lsqr without explaining why it works. The interface is similar to solver Note that the residual vector does not appear explicitly in the program and that we cannot start from a nonzero initial model.

<sup>&</sup>lt;sup>1</sup>http://www.cs.cmu.edu/afs/cs/project/quake/public/papers/painless-conjugate-gradient.ps

#### LSQR solver.r90

```
module lsqr_mod {
  logical, parameter, private :: T = .true., F = .false.
  private
                              :: normalize
contains
   subroutine lsqr( oper, x, dat, niter) {
       interface {
           integer function oper (adj, add, x, dat) {
           logical, intent(in) :: adj, add
           real, dimension (:) :: x, dat
    real, dimension (:), intent (in)
                                        :: dat
    real, dimension (:), intent (out)
                                        :: x
    integer, intent (in)
                                        :: niter
    real, dimension (size(x))
                                        :: w, v
    real, dimension (size(dat))
                                        :: u
    integer
                                        :: iter, stat
   double precision
                                        :: alfa, beta, rhobar, phibar
   double precision
                                        :: c, s, teta, rho, phi, t1, t2
   u = dat; \quad x = 0.
                           call normalize ( u, beta)
    stat = oper(T,F,v,u); call normalize(v, alfa)
   w = v
    rhobar = alfa
    phibar = beta
   do iter = 1, niter {
       u = - alfa * u; stat = oper(F, T, v, u); call normalize(u, beta)
        v = - beta * v; stat = oper( T, T, v, u); call normalize( v, alfa)
        rho = sqrt( rhobar*rhobar + beta*beta)
        c = rhobar/rho; s = beta/rho; teta = s * alfa
        rhobar = -c * alfa; phi = c * phibar; phibar = s * phibar
        t1 = phi/rho; t2 = -teta/rho
       x = x + t1 * w
       w = v + t2 * w
        }
    }
  subroutine normalize (vector, size) {
    real, dimension (:), intent (inout) :: vector
   double precision, intent (out) :: size
    size = sqrt ( sum ( dprod ( vector , vector )))
    vector = vector / size
}
```

## 2.2 REFERENCES

- Hestenes, M.R., and Stiefel, E., 1952, Methods of conjugate gradients for solving linear systems: J. Res. Natl. Bur. Stand., 49, 409-436.
- Paige, C.C., and Saunders, M.A., 1982a, LSQR: an algorithm for sparse linear equations and sparse least squares: Assn. Comp. Mach. Trans. Mathematical Software, 8, 43-71.
- Paige, C.C., and Saunders, M.A., 1982b, Algorithm 583, LSQR: sparse linear equations and least squares problems: Assn. Comp. Mach. Trans. Mathematical Software, 8, 195-209.

2.2. REFERENCES 39

## 2.2.1 Formal path to the low-cut filter

This book defines many geophysical estimation applications. Many of them amount to statement of two goals. The first goal is a data fitting goal, the goal that the model should imply some observed data. The second goal is that the model be not too big or too wiggly. We will state these goals as two residuals, each of which is ideally zero. A very simple data fitting goal would be that the model m equals the data d, thus the difference should vanish, say  $0 \approx m - d$ . A more interesting goal is that the model should match the data especially at high frequencies but not necessarily at low frequencies.

$$0 \approx -i\omega(m-d) \tag{2.12}$$

A danger of this goal is that the model could have a zero-frequency component of infinite magnitude as well as large amplitudes for low frequencies. To suppress this, we need the second goal, a model residual which is to be minimized. We need a small number  $\epsilon$ . The model goal is

$$0 \approx \epsilon m$$
 (2.13)

To see the consequence of these two goals, we add the squares of the residuals

$$Q(m) = \omega^2 (m-d)^2 + \epsilon^2 m^2 \tag{2.14}$$

and then we minimize Q(m) by setting its derivative to zero

$$0 = \frac{dQ}{dm} = 2\omega^2(m-d) + 2\epsilon^2 m \tag{2.15}$$

or

$$m = \frac{\omega^2}{\omega^2 + \epsilon^2} d \tag{2.16}$$

which is the a low-cut filter with a cutoff frequency of  $\omega_0 = \epsilon$ .

Of some curiosity and significance is the numerical choice of  $\epsilon$ . The general theory says we need an epsilon, but does not say how much. For now let us simply rename  $\epsilon = \omega_0$  and think of it as a "cut-off frequency".

## 2.2.2 The plane-wave destructor

We address the question of shifting signals into best alignment. The most natural approach might seem to be via cross correlations. That is indeed a good approach when signals are shifted by large amounts. Here we assume signals are shifted by small amounts, often less than a single pixel. We'll take an approach closely related to differential equations. Consider this definition of a residual.

$$0 \approx \operatorname{residual}(t, x) = \left(\frac{\partial}{\partial x} + p \frac{\partial}{\partial t}\right) u(t, x)$$
 (2.17)

By taking derivatives we see the residual vanishes when the two-dimensional observation u(t,x) matches the equation of moving waves u(t-px). The parameter p has units inverse to velocity, the velocity of propagation.

In practice, u(t,x) might not be a perfect wave but an observed field of many waves that we might wish to fit to the idea of a single wave of a single p. We seek the parameter p. First we need a method of discretization that allows the mesh for du/dt to overlay exactly  $\partial u/\partial x$ . To this end I chose to represent the t-derivative by averaging a finite difference at x with one at  $x + \Delta x$ .

$$\frac{\partial u}{\partial t} \approx \frac{1}{2} \left( \frac{u(t + \Delta t, x) - u(t, x)}{\Delta t} \right) + \frac{1}{2} \left( \frac{u(t + \Delta t, x + \Delta x) - u(t, x + \Delta x)}{\Delta t} \right)$$
(2.18)

Likewise there is an analogous expression for the x-derivative with t and x interchanged. Now the difference operator  $\delta_x + p\delta_t$  is a two-dimensional filter that fits on a 2 x 2 differencing star. We may represent equation (2.17) as a matrix operation,

$$\mathbf{0} \quad \approx \quad \mathbf{r} = \mathbf{A}\mathbf{u} \tag{2.19}$$

where the two-dimensional convolution with the differential operator is denoted A.

The module wavekill() applies the operator a  $\delta_x + b\delta_t$ , which can be specialized to the operators we will actually need, namely  $\delta_x, \delta_t, \delta_x + p_i \delta_t$ .

```
wavekill().r90
```

```
module wavekill_mod{
  contains
  subroutine wavekill (aa, bb, nt, nx, uu, vv) {
    real
           :: aa,bb(:,:),uu(:,:),vv(:,:)
    integer:: it, ix, nt, nx
          :: s11(nt, nx), s12(nt, nx), s21(nt, nx), s22(nt, nx)
    s11 = -aa - bb; s12 = aa - bb
    s21 = -aa + bb; s22 = aa + bb
    do ix = 1, nx - 1{
      do it = 1, nt -1{
        vv(it, ix) = uu(it, ix) * s11(it, ix) + &
                    uu(it, ix+1)*s12(it, ix)+&
                    uu(it+1,ix) * s21(it,ix)+&
                    uu(it+1,ix+1)*s22(it,ix)
    vv(nt,:) = vv(nt-1,:)
    vv(:,nx)=vv(:,nx-1)
}
```

Now let us find the numerical value of p that fits a plane wave u(t-px) to observations u(t,x). Let x be an abstract vector whose components are values of  $\partial u/\partial x$  taken everywhere on a 2-D mesh in (t,x). Likewise, let t contain  $\partial u/\partial t$ . Since we want  $\mathbf{x}+p\mathbf{t}\approx\mathbf{0}$ , we minimize the quadratic function of p,

$$Q(p) = (\mathbf{x} + p\mathbf{t}) \cdot (\mathbf{x} + p\mathbf{t}) \tag{2.20}$$

by setting to zero the derivative. We get

$$p = -\frac{\mathbf{x} \cdot \mathbf{t}}{\mathbf{t} \cdot \mathbf{t}} \tag{2.21}$$

Since data will not always fit the model very well, it may be helpful to have some way to measure how good the fit is. I suggest

$$C^{2} = 1 - \frac{(\mathbf{x} + p\mathbf{t}) \cdot (\mathbf{x} + p\mathbf{t})}{\mathbf{x} \cdot \mathbf{x}}$$
 (2.22)

2.2. REFERENCES 41

which, on inserting  $p = -(\mathbf{x} \cdot \mathbf{t})/(\mathbf{t} \cdot \mathbf{t})$ , leads to C, where

$$C = \frac{\mathbf{x} \cdot \mathbf{t}}{\sqrt{(\mathbf{x} \cdot \mathbf{x})(\mathbf{t} \cdot \mathbf{t})}}$$
 (2.23)

is known as the "**normalized correlation**." The program for this calculation is straightforward. The name puck2d() denotes *picking* on a continuum.

```
puck2d().r90
module puck2d_mod{
  use triangle_smooth
  use wavekill_mod
  contains
  subroutine puck2d(dat,coh,pp,res,boxsz,nt,nx){
                            :: it, ix, nt, nx
    integer
    integer, intent(in) :: boxsz
    real,
              intent( in) :: dat(:,:)
              intent(out) :: coh(:,:), pp(:,:), res(:,:)
    real,
    real :: dt(nt, nx), dx(nt, nx), dtdt(nt, nx), dtdx(nt, nx), dxdx(nt, nx)
    pp=0.; call wavekill(1.,pp,nt,nx,dat,dx) # space derivative
    pp=1.; call wavekill (0.,pp,nt,nx,dat,dt) # time derivative
    dtdx = dt*dx
                      # (x.t)
    dxdx = dx*dx
                      \# (x.x)
    dtdt = dt*dt
                      # (t.t)
                      # smooth along time axis
    do ix=1,nx
       call triangle (boxsz, nt, dtdt(:,ix), dtdt(:,ix))
       call triangle (boxsz, nt, dxdx(:, ix), dxdx(:, ix))
       call triangle (boxsz, nt, dtdx(:, ix), dtdx(:, ix))
    coh = sqrt((dtdx*dtdx) / (dtdt*dxdx))
    pp = -dtdx / dtdt
    call \ wavekill \, (\, 1.\, , pp \, , nt \, , nx \, , dat \, , \, res \, )
}
```

Figure 2.1: Input synthetic seismic data includes a low level of noise.

VIEW synthetic seismic data includes a low level of noise.

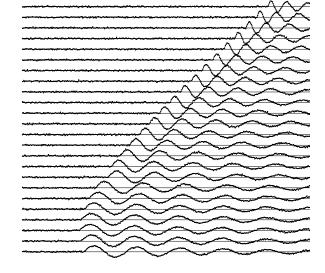

Subroutine puck2d shows the code that generated Figure 2.1 through 2.3. An example based on synthetic data is shown in Figures 2.1-2.3. The synthetic data in Figure 2.1 mimics a reflection seismic field profile, including one trace that is slightly delayed as if recorded on a patch of unconsolidated soil.

Figure 2.2: Residuals, i.e., an evaluation of  $U_x + pU_t$ . VIEW | lsq/. residual

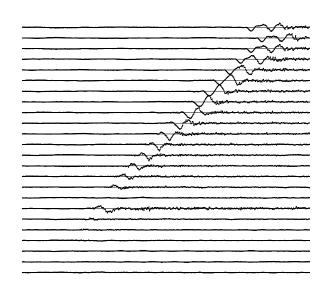

Figure 2.3: Output values of p are shown by the slope of short line segments. VIEW  $\lceil lsq/. puckout \rceil$ 

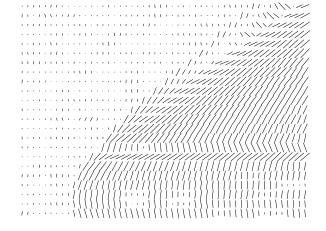

2.2. REFERENCES 43

Figure 2.2 shows the **residual**. The residual is small in the central region of the data; it is large where there is **spatial alias**ing; and it is large at the transient onset of the signal. The residual is rough because of the noise in the signal, because it is made from derivatives, and because the synthetic data was made by nearest-neighbor interpolation. Notice that the residual is not particularly large for the delayed trace.

Figure 2.3 shows the dips. The most significant feature of this figure is the sharp localization of the dips surrounding the delayed trace. Other methods based on "beam stacks" or Fourier concepts might lead us to conclude that the aperture must be large to resolve a wide range of angles. Here we have a narrow aperture (two traces), but the dip can change rapidly and widely.

Finally, an important practical matter. Taking derivatives boosts high frequencies (effectively multiplying by  $-i\omega$ ). These high frequencies may have a poorer signal to noise ratio than the raw data. To compensate for that, I commonly integrate (or leaky integrate) the time axis on the raw data before I begin.

Once the stepout p = dt/dx is known between each of the signals, it is a simple matter to integrate to get the total time shift. A real-life example is shown in Figure 2.4. In this

Figure 2.4: A seismic line before and after flattening. VIEW lsq/. TwoD

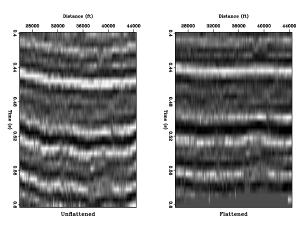

case the flattening was a function of x only. More interesting (and more complicated) cases arise when the stepout p = dt/dx is a function of both x and t. The code shown here should work well in such cases.

A disadvantage, well known to people who routinely work with finite-difference solutions to partial differential equations, is that for short wavelengths a finite difference operator is not the same as a differential operator; therefore the numerical value of p is biased. This problem can be overcome in the following way. First estimate the slope p = dt/dx between each trace. Then shift the traces to flatten them. Now there may be a residual p because of the bias in the initial estimate of p. This process can be iterated until the data is flattened. Everywhere in a plane we have solved a least squares problem for a single value p. In the next section we undertake to solve least squares problems for multiple parameters.

#### **EXERCISES:**

1 It is possible to reject two dips with the operator

$$(\partial_x + p_1 \partial_t)(\partial_x + p_2 \partial_t) \tag{2.24}$$

This is equivalent to

$$\left(\frac{\partial^2}{\partial x^2} + a\frac{\partial^2}{\partial x \partial t} + b\frac{\partial^2}{\partial t^2}\right)u(t,x) = v(t,x) \approx 0$$
 (2.25)

where u is the input signal and v is the output signal. Show how to solve for a and b by minimizing the energy in v.

2 Given a and b from the previous exercise, what are  $p_1$  and  $p_2$ ?

## 2.3 MULTIVARIATE LEAST SQUARES

#### 2.3.1 Inside an abstract vector

In engineering uses, a vector has three scalar components that correspond to the three dimensions of the space in which we live. In least-squares data analysis, a vector is a one-dimensional array that can contain many different things. Such an array is an "abstract vector." For example, in earthquake studies, the vector might contain the time an earthquake began, as well as its latitude, longitude, and depth. Alternatively, the abstract vector might contain as many components as there are seismometers, and each component might be the arrival time of an earthquake wave. Used in signal analysis, the vector might contain the values of a signal at successive instants in time or, alternatively, a collection of signals. These signals might be "multiplexed" (interlaced) or "demultiplexed" (all of each signal preceding the next). When used in image analysis, the one-dimensional array might contain an image, which could itself be thought of as an array of signals. Vectors, including abstract vectors, are usually denoted by boldface letters such as  $\mathbf{p}$  and  $\mathbf{s}$ . Like physical vectors, abstract vectors are orthogonal when their dot product vanishes:  $\mathbf{p} \cdot \mathbf{s} = 0$ . Orthogonal vectors are well known in physical space; we will also encounter them in abstract vector space.

We consider first a hypothetical application with one data vector  $\mathbf{d}$  and two fitting vectors  $\mathbf{f}_1$  and  $\mathbf{f}_2$ . Each fitting vector is also known as a "**regressor**." Our first task is to approximate the data vector  $\mathbf{d}$  by a scaled combination of the two regressor vectors. The scale factors  $x_1$  and  $x_2$  should be chosen so that the model matches the data; i.e.,

$$\mathbf{d} \approx \mathbf{f}_1 x_1 + \mathbf{f}_2 x_2 \tag{2.26}$$

Notice that we could take the partial derivative of the data in (2.26) with respect to an unknown, say  $x_1$ , and the result is the regressor  $\mathbf{f}_1$ . The **partial derivative** of all theoretical data with respect to any model parameter gives a **regressor**.

A regressor is a column in the matrix of partial-derivatives,  $\partial d_i/\partial m_j$ .

The fitting goal (2.26) is often expressed in the more compact mathematical matrix notation  $\mathbf{d} \approx \mathbf{F} \mathbf{x}$ , but in our derivation here we will keep track of each component explicitly and use mathematical matrix notation to summarize the final result. Fitting the observed

data  $\mathbf{d} = \mathbf{d}^{\text{obs}}$  to its two theoretical parts  $\mathbf{f}_1 x_1$  and  $\mathbf{f}_2 x_2$  can be expressed as minimizing the length of the residual vector  $\mathbf{r}$ , where

$$\mathbf{0} \quad \approx \quad \mathbf{r} \quad = \quad \mathbf{d}^{\text{theor}} - \mathbf{d}^{\text{obs}} \tag{2.27}$$

$$\mathbf{0} \quad \approx \quad \mathbf{r} \quad = \quad \mathbf{f}_1 x_1 + \mathbf{f}_2 x_2 \quad - \quad \mathbf{d} \tag{2.28}$$

We use a dot product to construct a sum of squares (also called a "quadratic form") of the components of the residual vector:

$$Q(x_1, x_2) = \mathbf{r} \cdot \mathbf{r} \tag{2.29}$$

$$Q(x_1, x_2) = (\mathbf{f}_1 x_1 + \mathbf{f}_2 x_2 - \mathbf{d}) \cdot (\mathbf{f}_1 x_1 + \mathbf{f}_2 x_2 - \mathbf{d})$$
 (2.30)

To find the gradient of the quadratic form  $Q(x_1, x_2)$ , you might be tempted to expand out the dot product into all nine terms and then differentiate. It is less cluttered, however, to remember the product rule, that

$$\frac{d}{dx}\mathbf{r}\cdot\mathbf{r} = \frac{d\mathbf{r}}{dx}\cdot\mathbf{r} + \mathbf{r}\cdot\frac{d\mathbf{r}}{dx}$$
 (2.31)

Thus, the gradient of  $Q(x_1, x_2)$  is defined by its two components:

$$\frac{\partial Q}{\partial x_1} = \mathbf{f}_1 \cdot (\mathbf{f}_1 x_1 + \mathbf{f}_2 x_2 - \mathbf{d}) + (\mathbf{f}_1 x_1 + \mathbf{f}_2 x_2 - \mathbf{d}) \cdot \mathbf{f}_1$$
 (2.32)

$$\frac{\partial Q}{\partial x_2} = \mathbf{f}_2 \cdot (\mathbf{f}_1 x_1 + \mathbf{f}_2 x_2 - \mathbf{d}) + (\mathbf{f}_1 x_1 + \mathbf{f}_2 x_2 - \mathbf{d}) \cdot \mathbf{f}_2$$
 (2.33)

Setting these derivatives to zero and using  $(\mathbf{f}_1 \cdot \mathbf{f}_2) = (\mathbf{f}_2 \cdot \mathbf{f}_1)$  etc., we get

$$(\mathbf{f}_1 \cdot \mathbf{d}) = (\mathbf{f}_1 \cdot \mathbf{f}_1) x_1 + (\mathbf{f}_1 \cdot \mathbf{f}_2) x_2 \tag{2.34}$$

$$(\mathbf{f}_2 \cdot \mathbf{d}) = (\mathbf{f}_2 \cdot \mathbf{f}_1)x_1 + (\mathbf{f}_2 \cdot \mathbf{f}_2)x_2 \tag{2.35}$$

We can use these two equations to solve for the two unknowns  $x_1$  and  $x_2$ . Writing this expression in matrix notation, we have

$$\begin{bmatrix}
(\mathbf{f}_1 \cdot \mathbf{d}) \\
(\mathbf{f}_2 \cdot \mathbf{d})
\end{bmatrix} = \begin{bmatrix}
(\mathbf{f}_1 \cdot \mathbf{f}_1) & (\mathbf{f}_1 \cdot \mathbf{f}_2) \\
(\mathbf{f}_2 \cdot \mathbf{f}_1) & (\mathbf{f}_2 \cdot \mathbf{f}_2)
\end{bmatrix} \begin{bmatrix} x_1 \\ x_2 \end{bmatrix}$$
(2.36)

It is customary to use matrix notation without dot products. To do this, we need some additional definitions. To clarify these definitions, we inspect vectors  $\mathbf{f}_1$ ,  $\mathbf{f}_2$ , and  $\mathbf{d}$  of three components. Thus

$$\mathbf{F} = \begin{bmatrix} \mathbf{f}_1 & \mathbf{f}_2 \end{bmatrix} = \begin{bmatrix} f_{11} & f_{12} \\ f_{21} & f_{22} \\ f_{31} & f_{32} \end{bmatrix}$$
 (2.37)

Likewise, the *transposed* matrix  $\mathbf{F}^*$  is defined by

$$\mathbf{F}^* = \begin{bmatrix} f_{11} & f_{21} & f_{31} \\ f_{12} & f_{22} & f_{32} \end{bmatrix}$$
 (2.38)

Using this matrix  $\mathbf{F}^*$  there is a simple expression for the gradient calculated in equation (2.32). It is used in nearly every example in this book.

$$\mathbf{g} = \begin{bmatrix} \frac{\partial Q}{\partial x_1} \\ \frac{\partial Q}{\partial x_2} \end{bmatrix} = \begin{bmatrix} \mathbf{f}_1 \cdot \mathbf{r} \\ \mathbf{f}_2 \cdot \mathbf{r} \end{bmatrix} = \begin{bmatrix} f_{11} & f_{21} & f_{31} \\ f_{12} & f_{22} & f_{32} \end{bmatrix} \begin{bmatrix} r_1 \\ r_2 \\ r_3 \end{bmatrix} = \mathbf{F}^* \mathbf{r} \quad (2.39)$$

In words this expression says, the gradient is found by putting the residual into the adjoint operator  $\mathbf{g} = \mathbf{F}^*\mathbf{r}$ . Notice the gradient  $\mathbf{g}$  has the same number of components as the unknown solution  $\mathbf{x}$ , so we can think of the gradient as a  $\Delta \mathbf{x}$ , something we could add to  $\mathbf{x}$  getting  $\mathbf{x} + \Delta \mathbf{x}$ . Later we'll see how much of  $\Delta \mathbf{x}$  we'll want to add to  $\mathbf{x}$ . We will have reached the best solution when we find the gradient  $\mathbf{g} = \mathbf{0}$  vanishes which happens, as equation (2.39) says, when the residual is orthogonal to all the fitting functions (all the rows in the matrix  $\mathbf{F}^*$ , the columns in  $\mathbf{F}$ , are perpendicular to  $\mathbf{r}$ ).

The matrix in equation (2.36) contains dot products. Matrix multiplication is an abstract way of representing the dot products:

$$\begin{bmatrix} (\mathbf{f}_1 \cdot \mathbf{f}_1) & (\mathbf{f}_1 \cdot \mathbf{f}_2) \\ (\mathbf{f}_2 \cdot \mathbf{f}_1) & (\mathbf{f}_2 \cdot \mathbf{f}_2) \end{bmatrix} = \begin{bmatrix} f_{11} & f_{21} & f_{31} \\ f_{12} & f_{22} & f_{32} \end{bmatrix} \begin{bmatrix} f_{11} & f_{12} \\ f_{21} & f_{22} \\ f_{31} & f_{32} \end{bmatrix}$$
(2.40)

Thus, equation (2.36) without dot products is

$$\begin{bmatrix} f_{11} & f_{21} & f_{31} \\ f_{12} & f_{22} & f_{32} \end{bmatrix} \begin{bmatrix} d_1 \\ d_2 \\ d_3 \end{bmatrix} = \begin{bmatrix} f_{11} & f_{21} & f_{31} \\ f_{12} & f_{22} & f_{32} \end{bmatrix} \begin{bmatrix} f_{11} & f_{12} \\ f_{21} & f_{22} \\ f_{31} & f_{32} \end{bmatrix} \begin{bmatrix} x_1 \\ x_2 \end{bmatrix}$$
(2.41)

which has the matrix abbreviation

$$\mathbf{F}^* \mathbf{d} = (\mathbf{F}^* \mathbf{F}) \mathbf{x} \tag{2.42}$$

Equation (2.42) is the classic result of least-squares fitting of data to a collection of regressors. Obviously, the same matrix form applies when there are more than two regressors and each vector has more than three components. Equation (2.42) leads to an **analytic solution** for  $\mathbf{x}$  using an inverse matrix. To solve formally for the unknown  $\mathbf{x}$ , we premultiply by the inverse matrix  $(\mathbf{F}^* \mathbf{F})^{-1}$ :

$$\mathbf{x} = (\mathbf{F}^* \mathbf{F})^{-1} \mathbf{F}^* \mathbf{d} \tag{2.43}$$

The central result of **least-squares** theory is  $\mathbf{x} = (\mathbf{F}^* \mathbf{F})^{-1} \mathbf{F}^* \mathbf{d}$  We see it everywhere.

Let us examine all the second derivatives of  $Q(x_1, x_2)$  defined by equation (2.30). Any multiplying **d** will not survive the second derivative, so the terms we are left with are

$$Q(x_1, x_2) = (\mathbf{f}_1 \cdot \mathbf{f}_1)x_1^2 + 2(\mathbf{f}_1 \cdot \mathbf{f}_2)x_1x_2 + (\mathbf{f}_2 \cdot \mathbf{f}_2)x_2^2$$
 (2.44)

After taking the second derivative, we can organize all these terms in a matrix

$$\frac{\partial^2 Q}{\partial x_i \partial x_j} = \begin{bmatrix} (\mathbf{f}_1 \cdot \mathbf{f}_1) & (\mathbf{f}_1 \cdot \mathbf{f}_2) \\ (\mathbf{f}_2 \cdot \mathbf{f}_1) & (\mathbf{f}_2 \cdot \mathbf{f}_2) \end{bmatrix}$$
(2.45)

Comparing this to equation (2.40) we conclude that  $\mathbf{F}^*\mathbf{F}$  is a matrix of second derivatives. This matrix is also known as the **Hessian**. This matrix often plays an important role in small problems.

Larger problems tend to have insufficient computer memory for the Hessian matrix because it is the size of model space squared. Where model space is a multidimensional earth image, that's a large number of values even before squaring. Therefore, this book rarely works with the Hessian, working instead with gradients.

Rearrange parentheses representing (2.41).

$$\mathbf{F}^* \mathbf{d} = \mathbf{F}^* \left( \mathbf{F} \mathbf{x} \right) \tag{2.46}$$

Equation (2.42) led to the "analytic" solution (2.43). In a later section on conjugate directions, we will see that equation (2.46) expresses better than (2.43) the philosophy of iterative methods.

Notice how equation (2.46) invites us to cancel the matrix  $\mathbf{F}^*$  from each side. We cannot do that of course, because  $\mathbf{F}^*$  is not a number, nor is it a square matrix with an inverse. If you really want to cancel the matrix  $\mathbf{F}^*$ , you may, but the equation is then only an approximation that restates our original goal (2.26):

$$\mathbf{d} \quad \approx \quad \mathbf{F}\mathbf{x} \tag{2.47}$$

A speedy problem solver might ignore the mathematics covering the previous page, study his or her application until he or she is able to write the **statement of goals** (2.47) = (2.26), premultiply by  $\mathbf{F}^*$ , replace  $\approx$  by =, getting (2.42), and take (2.42) to a simultaneous equation-solving program to get  $\mathbf{x}$ .

What I call "fitting goals" are called "regressions" by statisticians. In common language the word regression means to "trend toward a more primitive perfect state" which vaguely resembles reducing the size of (energy in) the residual  $\mathbf{r} = \mathbf{F}\mathbf{x} - \mathbf{d}$ . Formally this is often written as:

$$\min_{\mathbf{x}} \|\mathbf{F}\mathbf{x} - \mathbf{d}\| \tag{2.48}$$

The notation above with two pairs of vertical lines looks like double absolute value, but we can understand it as a reminder to square and sum all the components. This formal notation is more explicit about what is constant and what is variable during the fitting.

#### 2.3.2 Normal equations

An important concept is that when energy is minimum, the residual is orthogonal to the fitting functions. The fitting functions are the column vectors  $\mathbf{f}_1$ ,  $\mathbf{f}_2$ , and  $\mathbf{f}_3$ . Let us verify only that the dot product  $\mathbf{r} \cdot \mathbf{f}_2$  vanishes; to do this, we'll show that those two vectors are orthogonal. Energy minimum is found by

$$0 = \frac{\partial}{\partial x_2} \mathbf{r} \cdot \mathbf{r} = 2 \mathbf{r} \cdot \frac{\partial \mathbf{r}}{\partial x_2} = 2 \mathbf{r} \cdot \mathbf{f}_2$$
 (2.49)

(To compute the derivative refer to equation (2.28).) Equation (2.49) shows that the residual is orthogonal to a fitting function. The fitting functions are the column vectors in the fitting matrix.

The basic least-squares equations are often called the "**normal**" equations. The word "normal" means perpendicular. We can rewrite equation (2.46) to emphasize the perpendicularity. Bring both terms to the right, and recall the definition of the residual  $\mathbf{r}$  from equation (2.28):

$$\mathbf{0} = \mathbf{F}^*(\mathbf{F}\mathbf{x} - \mathbf{d}) \tag{2.50}$$

$$\mathbf{0} = \mathbf{F}^* \mathbf{r} \tag{2.51}$$

Equation (2.51) says that the **residual** vector  $\mathbf{r}$  is perpendicular to each row in the  $\mathbf{F}^*$  matrix. These rows are the **fitting functions**. Therefore, the residual, after it has been minimized, is perpendicular to *all* the fitting functions.

## 2.3.3 Differentiation by a complex vector

Complex numbers frequently arise in physical applications, particularly those with Fourier series. Let us extend the multivariable least-squares theory to the use of complex-valued unknowns  $\mathbf{x}$ . First recall how complex numbers were handled with single-variable least squares; i.e., as in the discussion leading up to equation (2.5). Use a prime, such as  $\mathbf{x}^*$ , to denote the complex conjugate of the transposed vector  $\mathbf{x}$ . Now write the positive **quadratic** form as

$$Q(\mathbf{x}^*, \mathbf{x}) = (\mathbf{F}\mathbf{x} - \mathbf{d})^*(\mathbf{F}\mathbf{x} - \mathbf{d}) = (\mathbf{x}^*\mathbf{F}^* - \mathbf{d}^*)(\mathbf{F}\mathbf{x} - \mathbf{d})$$
(2.52)

After equation (2.4), we minimized a quadratic form  $Q(\bar{X}, X)$  by setting to zero both  $\partial Q/\partial \bar{X}$  and  $\partial Q/\partial X$ . We noted that only one of  $\partial Q/\partial \bar{X}$  and  $\partial Q/\partial X$  is necessarily zero because they are conjugates of each other. Now take the derivative of Q with respect to the (possibly complex, row) vector  $\mathbf{x}^*$ . Notice that  $\partial Q/\partial \mathbf{x}^*$  is the complex conjugate transpose of  $\partial Q/\partial \mathbf{x}$ . Thus, setting one to zero sets the other also to zero. Setting  $\partial Q/\partial \mathbf{x}^* = \mathbf{0}$  gives the normal equations:

$$\mathbf{0} = \frac{\partial Q}{\partial \mathbf{x}^*} = \mathbf{F}^*(\mathbf{F}\mathbf{x} - \mathbf{d}) \tag{2.53}$$

The result is merely the complex form of our earlier result (2.50). Therefore, differentiating by a complex vector is an abstract concept, but it gives the same set of equations as differentiating by each scalar component, and it saves much clutter.

#### 2.3.4 From the frequency domain to the time domain

Equation (2.4) is a frequency-domain quadratic form that we minimized by varying a single parameter, a Fourier coefficient. Now we will look at the same problem in the time domain. We will see that the time domain offers flexibility with boundary conditions, constraints, and weighting functions. The notation will be that a filter  $f_t$  has input  $x_t$  and output  $y_t$ . In Fourier space this is Y = XF. There are two applications to look at, unknown filter F and unknown input X.

#### Unknown filter

When inputs and outputs are given, the problem of finding an unknown filter appears to be overdetermined, so we write  $\mathbf{y} \approx \mathbf{X}\mathbf{f}$  where the matrix  $\mathbf{X}$  is a matrix of downshifted columns like (1.5). Thus the quadratic form to be minimized is a restatement of equation (2.52) with filter definitions:

$$Q(\mathbf{f}^*, \mathbf{f}) = (\mathbf{X}\mathbf{f} - \mathbf{y})^*(\mathbf{X}\mathbf{f} - \mathbf{y})$$
 (2.54)

The solution  $\mathbf{f}$  is found just as we found (2.53), and it is the set of simultaneous equations  $\mathbf{0} = \mathbf{X}^* (\mathbf{X} \mathbf{f} - \mathbf{y})$ .

#### Unknown input: deconvolution with a known filter

For solving the unknown-input problem, we put the known filter  $f_t$  in a matrix of down-shifted columns  $\mathbf{F}$ . Our statement of wishes is now to find  $x_t$  so that  $\mathbf{y} \approx \mathbf{F}\mathbf{x}$ . We can expect to have trouble finding unknown inputs  $x_t$  when we are dealing with certain kinds of filters, such as **bandpass filters**. If the output is zero in a frequency band, we will never be able to find the input in that band and will need to prevent  $x_t$  from diverging there. We do this by the statement that we wish  $\mathbf{0} \approx \epsilon \mathbf{x}$ , where  $\epsilon$  is a parameter that is small and whose exact size will be chosen by experimentation. Putting both wishes into a single, partitioned matrix equation gives

$$\begin{bmatrix} \mathbf{0} \\ \mathbf{0} \end{bmatrix} \approx \begin{bmatrix} \mathbf{r}_1 \\ \mathbf{r}_2 \end{bmatrix} = \begin{bmatrix} \mathbf{F} \\ \epsilon \mathbf{I} \end{bmatrix} \mathbf{x} - \begin{bmatrix} \mathbf{y} \\ \mathbf{0} \end{bmatrix}$$
 (2.55)

To minimize the residuals  $\mathbf{r}_1$  and  $\mathbf{r}_2$ , we can minimize the scalar  $\mathbf{r}^*\mathbf{r} = \mathbf{r}'_1\mathbf{r}_1 + \mathbf{r}'_2\mathbf{r}_2$ . This is

$$Q(\mathbf{x}^*, \mathbf{x}) = (\mathbf{F}\mathbf{x} - \mathbf{y})^* (\mathbf{F}\mathbf{x} - \mathbf{y}) + \epsilon^2 \mathbf{x}^* \mathbf{x}$$
$$= (\mathbf{x}^* \mathbf{F}^* - \mathbf{y}^*) (\mathbf{F}\mathbf{x} - \mathbf{y}) + \epsilon^2 \mathbf{x}^* \mathbf{x}$$
(2.56)

We solved this minimization in the frequency domain (beginning from equation (2.4)).

Formally the solution is found just as with equation (2.53), but this solution looks unappealing in practice because there are so many unknowns and because the problem can be solved much more quickly in the Fourier domain. To motivate ourselves to solve this problem in the time domain, we need either to find an approximate solution method that is much faster, or to discover that constraints or time-variable weighting functions are required in some applications. This is an issue we must be continuously alert to, whether the cost of a method is justified by its need.

#### **EXERCISES:**

In 1695, 150 years before Lord Kelvin's absolute temperature scale, 120 years before Sadi Carnot's PhD thesis, 40 years before Anders Celsius, and 20 years before Gabriel Fahrenheit, the French physicist Guillaume Amontons, deaf since birth, took a mercury manometer (pressure gauge) and sealed it inside a glass pipe (a constant volume of air). He heated it to the boiling point of water at 100°C. As he lowered the temperature to freezing at 0°C, he observed the pressure dropped by 25%. He could not drop the

temperature any further but he supposed that if he could drop it further by a factor of three, the pressure would drop to zero (the lowest possible pressure) and the temperature would have been the lowest possible temperature. Had he lived after Anders Celsius he might have calculated this temperature to be -300°C (Celsius). Absolute zero is now known to be -273°C.

It is your job to be Amontons' lab assistant. Your *i*th measurement of temperature  $T_i$  you make with Issac Newton's thermometer and you measure pressure  $P_i$  and volume  $V_i$  in the metric system. Amontons needs you to fit his data with the regression  $0 \approx \alpha(T_i - T_0) - P_i V_i$  and calculate the temperature shift  $T_0$  that Newton should have made when he defined his temperature scale. Do not solve this problem! Instead, cast it in the form of equation (2.23), identifying the data d and the two column vectors  $f_1$  and  $f_2$  that are the fitting functions. Relate the model parameters  $x_1$  and  $x_2$  to the physical parameters  $\alpha$  and  $T_0$ . Suppose you make ALL your measurements at room temperature, can you find  $T_0$ ? Why or why not?

#### 2.4 KRYLOV SUBSPACE ITERATIVE METHODS

The solution time for simultaneous linear equations grows cubically with the number of unknowns. There are three regimes for solution; which one is applicable depends on the number of unknowns m. For m three or less, we use analytical methods. We also sometimes use analytical methods on matrices of size  $4 \times 4$  if the matrix contains many zeros. A 1988 my desktop workstation solved a  $100 \times 100$  system in a minute. Ten years later it would do a  $600 \times 600$  system in about a minute. A nearby more powerful computer would do  $1000 \times 1000$  in a minute. Since the computing effort increases with the third power of the size, and since  $4^3 = 64 \approx 60$ , an hour's work solves a four times larger matrix, namely  $4000 \times 4000$  on the more powerful machine. For significantly larger values of m, exact numerical methods must be abandoned and **iterative methods** must be used.

(The compute time for a rectangular matrix is slightly more pessimistic. It is the product of the number of data points n times the number of model points squared  $m^2$ . This happens to be the cost of computing the matrix  $\mathbf{F}^*\mathbf{F}$  from  $\mathbf{F}$ . Since the number of data points generally exceeds the number of model points n > m by a substantial factor (to allow averaging of noises), it leaves us with significantly fewer than 4000 points in model space.)

A square image packed into a 4096 point vector is a  $64 \times 64$  array. The computer power for linear algebra to give us solutions that fit in a  $k \times k$  image is thus proportional to  $k^6$ , which means that even though computer power grows rapidly, imaging resolution using "exact numerical methods" hardly grows at all from our  $64 \times 64$  current practical limit.

The retina in our eyes captures an image of size about  $1000 \times 1000$  which is a lot bigger than  $64 \times 64$ . Life offers us many occasions where final images exceed the 4000 points of a  $64 \times 64$  array. To make linear algebra (and inverse theory) relevant to such applications, we investigate special techniques. A numerical technique known as the "**conjugate-direction method**" works well for all values of m and is our subject here. As with most simultaneous equation solvers, an exact answer (assuming exact arithmetic) is attained in a finite number of steps. And if n and m are too large to allow enough iterations, the iterative methods can be interrupted at any stage, the partial result often proving useful. Whether or not a partial result actually is useful is the subject of much research; naturally, the results vary

from one application to the next.

### 2.4.1 Sign convention

On the last day of the survey, a storm blew up, the sea got rough, and the receivers drifted further downwind. The data recorded that day had a larger than usual difference from that predicted by the final model. We could call  $(\mathbf{d} - \mathbf{Fm})$  the *experimental error*. (Here **d** is data, **m** is model parameters, and **F** is their linear relation).

The alternate view is that our theory was too simple. It lacked model parameters for the waves and the drifting cables. Because of this model oversimplification we had a **modeling error** of the opposite polarity  $(\mathbf{Fm} - \mathbf{d})$ .

A strong experimentalist prefers to think of the error as experimental error, something for him or her to work out. Likewise a strong analyst likes to think of the error as a theoretical problem. (Weaker investigators might be inclined to take the opposite view.)

Regardless of the above, and opposite to common practice, I define the **sign convention** for the error (or residual) as  $(\mathbf{Fm} - \mathbf{d})$ . When we choose this sign convention, our hazard for analysis errors will be reduced because  $\mathbf{F}$  is often complicated and formed by combining many parts.

Beginners often feel disappointment when the data does not fit the model very well. They see it as a defect in the data instead of an opportunity to design a stronger theory.

#### 2.4.2 Method of random directions and steepest descent

Let us minimize the sum of the squares of the components of the **residual** vector given by

residual = transform model space - data space (2.57)
$$\begin{bmatrix} \mathbf{r} \\ \end{bmatrix} = \begin{bmatrix} \mathbf{F} \\ \end{bmatrix} \begin{bmatrix} \mathbf{x} \\ \end{bmatrix} - \begin{bmatrix} \mathbf{d} \\ \end{bmatrix}$$
 (2.58)

A contour plot is based on an altitude function of space. The altitude is the **dot** product  $\mathbf{r} \cdot \mathbf{r}$ . By finding the lowest altitude, we are driving the residual vector  $\mathbf{r}$  as close as we can to zero. If the residual vector  $\mathbf{r}$  reaches zero, then we have solved the simultaneous equations  $\mathbf{d} = \mathbf{F} \mathbf{x}$ . In a two-dimensional world the vector  $\mathbf{x}$  has two components,  $(x_1, x_2)$ . A contour is a curve of constant  $\mathbf{r} \cdot \mathbf{r}$  in  $(x_1, x_2)$ -space. These contours have a statistical interpretation as contours of uncertainty in  $(x_1, x_2)$ , with measurement errors in  $\mathbf{d}$ .

Let us see how a random search-direction can be used to reduce the residual  $0 \approx \mathbf{r} = \mathbf{F}\mathbf{x} - \mathbf{d}$ . Let  $\Delta \mathbf{x}$  be an abstract vector with the same number of components as the solution

 $\mathbf{x}$ , and let  $\Delta \mathbf{x}$  contain arbitrary or random numbers. We add an unknown quantity  $\alpha$  of vector  $\Delta \mathbf{x}$  to the vector  $\mathbf{x}$ , and thereby create  $\mathbf{x}_{\text{new}}$ :

$$\mathbf{x}_{\text{new}} = \mathbf{x} + \alpha \Delta \mathbf{x} \tag{2.59}$$

This gives a new residual:

$$\mathbf{r}_{\text{new}} = \mathbf{F} \mathbf{x}_{\text{new}} - \mathbf{d}$$
 (2.60)

$$\mathbf{r}_{\text{new}} = \mathbf{F}(\mathbf{x} + \alpha \Delta \mathbf{x}) - \mathbf{d}$$
 (2.61)

$$\mathbf{r}_{\text{new}} = \mathbf{r} + \alpha \Delta \mathbf{r} = (\mathbf{F} \mathbf{x} - \mathbf{d}) + \alpha \mathbf{F} \Delta \mathbf{x}$$
 (2.62)

which defines  $\Delta \mathbf{r} = \mathbf{F} \Delta \mathbf{x}$ .

Next we adjust  $\alpha$  to minimize the dot product:  $\mathbf{r}_{\text{new}} \cdot \mathbf{r}_{\text{new}}$ 

$$(\mathbf{r} + \alpha \Delta \mathbf{r}) \cdot (\mathbf{r} + \alpha \Delta \mathbf{r}) = \mathbf{r} \cdot \mathbf{r} + 2\alpha (\mathbf{r} \cdot \Delta \mathbf{r}) + \alpha^2 \Delta \mathbf{r} \cdot \Delta \mathbf{r}$$
(2.63)

Set to zero its derivative with respect to  $\alpha$  using the chain rule

$$0 = (\mathbf{r} + \alpha \Delta \mathbf{r}) \cdot \Delta \mathbf{r} + \Delta \mathbf{r} \cdot (\mathbf{r} + \alpha \Delta \mathbf{r}) = 2(\mathbf{r} + \alpha \Delta \mathbf{r}) \cdot \Delta \mathbf{r}$$
 (2.64)

which says that the new residual  $\mathbf{r}_{new} = \mathbf{r} + \alpha \Delta \mathbf{r}$  is perpendicular to the "fitting function"  $\Delta \mathbf{r}$ . Solving gives the required value of  $\alpha$ .

$$\alpha = -\frac{(\mathbf{r} \cdot \Delta \mathbf{r})}{(\Delta \mathbf{r} \cdot \Delta \mathbf{r})} \tag{2.65}$$

A "computation template" for the method of random directions is

A nice thing about the method of random directions is that you do not need to know the adjoint operator  $\mathbf{F}^*$ .

In practice, random directions are rarely used. It is more common to use the **gradient** direction than a random direction. Notice that a vector of the size of  $\Delta \mathbf{x}$  is

$$\mathbf{g} = \mathbf{F}^* \mathbf{r} \tag{2.66}$$

Notice also that this vector can be found by taking the gradient of the size of the residuals:

$$\frac{\partial}{\partial \mathbf{x}^*} \mathbf{r} \cdot \mathbf{r} = \frac{\partial}{\partial \mathbf{x}^*} (\mathbf{x}^* \mathbf{F}^* - \mathbf{d}^*) (\mathbf{F} \mathbf{x} - \mathbf{d}) = \mathbf{F}^* \mathbf{r}$$
 (2.67)

Choosing  $\Delta \mathbf{x}$  to be the gradient vector  $\Delta \mathbf{x} = \mathbf{g} = \mathbf{F}^* \mathbf{r}$  is called "the method of **steepest** descent."

Starting from a model  $\mathbf{x} = \mathbf{m}$  (which may be zero), below is a **template** of pseudocode for minimizing the residual  $\mathbf{0} \approx \mathbf{r} = \mathbf{F}\mathbf{x} - \mathbf{d}$  by the steepest-descent method:

### 2.4.3 The meaning of the gradient

Imagine yourself doing a big modeling job by these methods. At each iteration you will be pushing the residual into the adjoint operator to see which direction you will move next,  $\Delta \mathbf{m} = \mathbf{F}^* \mathbf{r}$ . If each iteration is taking you a day, you will be looking at all your intermediate results each day. You will be looking at your current model  $\mathbf{m}$  and your current residual  $\mathbf{r}$ . But your residual  $\mathbf{r}$  can be carried into model space with the  $\mathbf{F}^*$  operator. We have been calling this the gradient and the model change  $\Delta \mathbf{m} = \mathbf{F}^* \mathbf{r}$ , and it is, but it is also the current residual as it appears in model space. Viewing it, you'll see where in model space your theoretical data mismatches your observed data. In some applications it might be more informative than  $\mathbf{r}$  itself.

## 2.4.4 Null space and iterative methods

In applications where we fit  $\mathbf{d} \approx \mathbf{F} \mathbf{x}$ , there might exist a vector (or a family of vectors) defined by the condition  $\mathbf{0} = \mathbf{F} \mathbf{x}_{\text{null}}$ . This family is called a **null space**. For example, if the operator  $\mathbf{F}$  is a time derivative, then the null space is the constant function; if the operator is a second derivative, then the null space has two components, a constant function and a linear function, or combinations of them. The null space is a family of model components that have no effect on the data.

When we use the steepest-descent method, we iteratively find solutions by this updating:

$$\mathbf{x}_{i+1} = \mathbf{x}_i + \alpha \Delta \mathbf{x} \tag{2.68}$$

$$\mathbf{x}_{i+1} = \mathbf{x}_i + \alpha \mathbf{F}^* \mathbf{r} \tag{2.69}$$

$$\mathbf{x}_{i+1} = \mathbf{x}_i + \alpha \mathbf{F}^* (\mathbf{F} \mathbf{x} - \mathbf{d}) \tag{2.70}$$

After we have iterated to convergence, the gradient  $\Delta \mathbf{x}$  vanishes as does  $\mathbf{F}^*(\mathbf{F}\mathbf{x} - \mathbf{d})$ . Thus, an iterative solver gets the same solution as the theory leading to equation (2.43).

Suppose that by adding a huge amount of  $\mathbf{x}_{\text{null}}$ , we now change  $\mathbf{x}$  and continue iterating. Notice that  $\Delta \mathbf{x}$  remains zero because  $\mathbf{F} \mathbf{x}_{\text{null}}$  vanishes. Thus we conclude that any null space in the initial guess  $\mathbf{x}_0$  will remain there unaffected by the gradient-descent process.

Linear algebra theory enables us to dig up the entire null space should we so desire. On the other hand, the computer demands might be vast. Even the memory for holding the many  $\mathbf{x}$  vectors could be prohibitive. A much simpler and more practical goal is to find out if the null space has any members, and if so, to view some of them. To try to see a member of the null space, we take two starting guesses and we run our iterative solver for each of

them. If the two solutions,  $\mathbf{x}_1$  and  $\mathbf{x}_2$ , are the same, there is no null space. If the solutions differ, the difference is a member of the null space. Let us see why: Suppose after iterating to minimum residual we find

$$\mathbf{r}_1 = \mathbf{F}\mathbf{x}_1 - \mathbf{d} \tag{2.71}$$

$$\mathbf{r}_2 = \mathbf{F}\mathbf{x}_2 - \mathbf{d} \tag{2.72}$$

We know that the residual squared is a convex quadratic function of the unknown  $\mathbf{x}$ . Mathematically that means the minimum value is unique, so  $\mathbf{r}_1 = \mathbf{r}_2$ . Subtracting we find  $0 = \mathbf{r}_1 - \mathbf{r}_2 = \mathbf{F}(\mathbf{x}_1 - \mathbf{x}_2)$  proving that  $\mathbf{x}_1 - \mathbf{x}_2$  is a model in the null space. Adding  $\mathbf{x}_1 - \mathbf{x}_2$  to any to any model  $\mathbf{x}$  will not change the theoretical data. Are you having trouble visualizing  $\mathbf{r}$  being unique, but  $\mathbf{x}$  not being unique? Imagine that  $\mathbf{r}$  happens to be independent of one of the components of  $\mathbf{x}$ . That component is non-unique. More generally, it is some linear combination of components of  $\mathbf{x}$  that  $\mathbf{r}$  is independent of.

A practical way to learn about the existence of null spaces and their general appearance is simply to try gradient-descent methods beginning from various different starting guesses.

"Did I fail to run my iterative solver long enough?" is a question you might have. If two residuals from two starting solutions are not equal,  $\mathbf{r}_1 \neq \mathbf{r}_2$ , then you should be running your solver through more iterations.

If two different starting solutions produce two different residuals, then you didn't run your solver through enough iterations.

#### 2.4.5 Why steepest descent is so slow

Before we can understand why the **conjugate-direction method** is so fast, we need to see why the **steepest-descent method** is so slow. The process of selecting  $\alpha$  is called "line **search**", but for a linear problem like the one we have chosen here, we hardly recognize choosing  $\alpha$  as searching a line. A more graphic understanding of the whole process is possible from considering a two-dimensional space where the vector of unknowns  $\mathbf{x}$  has just two components,  $x_1$  and  $x_2$ . Then the size of the residual vector  $\mathbf{r} \cdot \mathbf{r}$  can be displayed with a contour plot in the plane of  $(x_1, x_2)$ . Figure 2.5 shows a contour plot of the penalty function of  $(x_1, x_2) = (m_1, m_2)$ . The gradient is perpendicular to the contours. Contours and gradients are curved lines. When we use the steepest-descent method we start at a point and compute the gradient direction at that point. Then we begin a straight-line descent in that direction. The gradient direction curves away from our direction of travel, but we continue on our straight line until we have stopped descending and are about to ascend. There we stop, compute another gradient vector, turn in that direction, and descend along a new straight line. The process repeats until we get to the bottom, or until we get tired.

What could be wrong with such a direct strategy? The difficulty is at the stopping locations. These occur where the descent direction becomes *parallel* to the contour lines. (There the path becomes level.) So after each stop, we turn 90°, from parallel to perpendicular to the local contour line for the next descent. What if the final goal is at a 45° angle

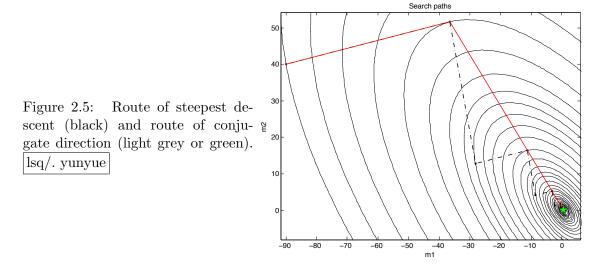

to our path? A  $45^{\circ}$  turn cannot be made. Instead of moving like a rain drop down the centerline of a rain gutter, we move along a fine-toothed zigzag path, crossing and recrossing the centerline. The gentler the slope of the rain gutter, the finer the teeth on the zigzag path.

## 2.4.6 Conjugate direction

In the **conjugate-direction method**, not a line, but rather a plane, is searched. A plane is made from an arbitrary linear combination of two vectors. One vector will be chosen to be the gradient vector, say  $\mathbf{g}$ . The other vector will be chosen to be the previous descent step vector, say  $\mathbf{s} = \mathbf{x}_j - \mathbf{x}_{j-1}$ . Instead of  $\alpha \mathbf{g}$  we need a linear combination, say  $\alpha \mathbf{g} + \beta \mathbf{s}$ . For minimizing quadratic functions the plane search requires only the solution of a two-by-two set of linear equations for  $\alpha$  and  $\beta$ . The equations will be specified here along with the program. (For *nonquadratic* functions a plane search is considered intractable, whereas a line search proceeds by bisection.)

For use in linear problems, the conjugate-direction method described in this book follows an identical path with the more well-known conjugate-gradient method. We use the conjugate-direction method for convenience in exposition and programming.

The simple form of the conjugate-direction algorithm covered here is a sequence of steps. In each step the minimum is found in the plane given by two vectors: the gradient vector and the vector of the previous step.

Given the linear operator  $\mathbf{F}$  and a generator of solution steps (random in the case of random directions or gradient in the case of steepest descent), we can construct an optimally convergent iteration process, which finds the solution in no more than n steps, where n is the size of the problem. This result should not be surprising. If  $\mathbf{F}$  is represented by a full matrix, then the cost of direct inversion is proportional to  $n^3$ , and the cost of matrix multiplication is  $n^2$ . Each step of an iterative method boils down to a matrix multiplication. Therefore, we need at least n steps to arrive at the exact solution. Two circumstances make

large-scale optimization practical. First, for sparse convolution matrices the cost of matrix multiplication is n instead of  $n^2$ . Second, we can often find a reasonably good solution after a limited number of iterations. If both these conditions are met, the cost of optimization grows linearly with n, which is a practical rate even for very large applications.

Fourier-transformed variables are often capitalized. This convention will be helpful here, so in this subsection only, we capitalize vectors transformed by the F matrix. As everywhere, a matrix such as F is printed in **boldface** type but in this subsection, vectors are not printed in boldface print. Thus we define the solution, the solution step (from one iteration to the next), and the gradient by

$$X = \mathbf{F} x$$
 solution (2.73)

$$S_i = \mathbf{F} s_i$$
 solution step (2.74)

$$S_j = \mathbf{F} s_j$$
 solution step (2.74)  
 $G_j = \mathbf{F} g_j$  solution gradient (2.75)

A linear combination in solution space, say s + g, corresponds to S + G in the conjugate space, because  $S + G = \mathbf{F}s + \mathbf{F}g = \mathbf{F}(s+g)$ . According to equation (2.58), the residual is the theoretical data minus the observed data.

$$R = \mathbf{F}x - D = X - D \tag{2.76}$$

The solution x is obtained by a succession of steps  $s_i$ , say

$$x = s_1 + s_2 + s_3 + \cdots (2.77)$$

The last stage of each iteration is to update the solution and the residual:

solution update: 
$$x \leftarrow x + s$$
 (2.78)

residual update : 
$$R \leftarrow R + S$$
 (2.79)

The gradient vector g is a vector with the same number of components as the solution vector x. A vector with this number of components is

$$g = \mathbf{F}^* R = \text{gradient}$$
 (2.80)

$$g = \mathbf{F}^* R = \text{gradient}$$
 (2.80)  
 $G = \mathbf{F} g = \text{conjugate gradient}$  (2.81)

The gradient q in the transformed space is G, also known as the **conjugate gradient**.

What will our solution update  $\Delta \mathbf{x} = \mathbf{s}$  be? It will be some unknown amount  $\alpha$  of the gradient  $\mathbf{g}$  plus another unknown amount  $\beta$  of the previous step  $\mathbf{s}$ . Likewise in residual space.

$$\Delta \mathbf{x} = \alpha \mathbf{g} + \beta \mathbf{s} \tag{2.82}$$

$$\Delta \mathbf{r} = \alpha \mathbf{G} + \beta \mathbf{S} \tag{2.83}$$

The minimization (2.63) is now generalized to scan not only in a line with  $\alpha$ , but simultaneously another line with  $\beta$ . The combination of the two lines is a plane:

$$Q(\alpha, \beta) = (R + \alpha G + \beta S) \cdot (R + \alpha G + \beta S)$$
 (2.84)

The minimum is found at  $\partial Q/\partial \alpha = 0$  and  $\partial Q/\partial \beta = 0$ , namely,

$$0 = G \cdot (R + \alpha G + \beta S) \tag{2.85}$$

$$0 = S \cdot (R + \alpha G + \beta S) \tag{2.86}$$

The solution is

$$\begin{bmatrix} \alpha \\ \beta \end{bmatrix} = \frac{-1}{(G \cdot G)(S \cdot S) - (G \cdot S)^2} \begin{bmatrix} (S \cdot S) & -(S \cdot G) \\ -(G \cdot S) & (G \cdot G) \end{bmatrix} \begin{bmatrix} (G \cdot R) \\ (S \cdot R) \end{bmatrix}$$
(2.87)

The many applications in this book all need to find  $\alpha$  and  $\beta$  with (2.87) and then update the solution with (2.78) and update the residual with (2.79). Thus we package these activities in a subroutine named cgstep(). To use that subroutine we will have a computation template like we had for steepest descents, except that we will have the repetitive work done by subroutine cgstep(). This template (or pseudocode) for minimizing the residual  $\mathbf{0} \approx \mathbf{r} = \mathbf{F}\mathbf{x} - \mathbf{d}$  by the conjugate-direction method is

where the subroutine cgstep() remembers the previous iteration and works out the step size and adds in the proper proportion of the  $\Delta x$  of the previous step.

### 2.4.7 Routine for one step of conjugate-direction descent

Because Fortran does not recognize the difference between upper- and lower-case letters, the conjugate vectors G and S in the program are denoted by gg and gg. The inner part of the conjugate-direction task is in function ggstep().

```
one step of CD.r90
```

```
else{gdg = sum(dprod(gg, gg))}
                                              # search plane by solving 2-by-2
             sds = sum(dprod(ss, ss))
                                              \# G . (R - G*alfa - S*beta) = 0
             gds = sum(dprod(gg, ss))
                                              \# S . (R - G*alfa - S*beta) = 0
             if(gdg==0. cor. sds==0.) {cgstep = 1; return}
             determ = gdg * sds * max (1.d0 - (gds/gdg)*(gds/sds), 1.d-12)
             gdr = - sum( dprod(gg, rr))
             sdr = - sum( dprod( ss, rr))
              alfa = (sds * gdr - gds * sdr) / determ
             beta = (-gds * gdr + gdg * sdr) / determ
       s = alfa * g + beta * s
                                             # update solution step
        ss = alfa * gg + beta * ss
                                             # update residual step
                                             # update solution
       x = x + s
                                             # update residual
        rr = rr + ss
        forget = .false.;
                           cgstep = 0
    }
    subroutine cgstep_close ( ) {
         if (allocated (s)) deallocate (s, ss)
}
```

Observe the cgstep() function has a logical parameter called forget. This parameter does not need to be input. In the normal course of things, forget will be true on the first iteration and false on subsequent iterations. This refers to the fact that on the first iteration, there is no previous step, so the conjugate direction method is reduced to the steepest descent method. At any iteration, however, you have the option to set forget=.true. which amounts to restarting the calculation from the current location, something we rarely find reason to do.

#### 2.4.8 A basic solver program

There are many different methods for iterative least-square estimation some of which will be discussed later in this book. The conjugate-gradient (CG) family (including the first order conjugate-direction method described above) share the property that theoretically they achieve the solution in n iterations, where n is the number of unknowns. The various CG methods differ in their numerical errors, memory required, adaptability to non-linear optimization, and their requirements on accuracy of the adjoint. What we do in this section is to show you the generic interface.

None of us is an expert in both geophysics and in optimization theory (OT), yet we need to handle both. We would like to have each group write its own code with a relatively easy interface. The problem is that the OT codes must invoke the physical operators yet the OT codes should not need to deal with all the data and parameters needed by the physical operators.

In other words, if a practitioner decides to swap one solver for another, the only thing needed is the name of the new solver.

The operator entrance is for the geophysicist, who formulates the estimation application. The solver entrance is for the specialist in numerical algebra, who designs a new optimization method.

The Fortran-90 programming language allows us to achieve this design goal by means

# start with x0

# start with zero

# g <- F' rr

# gg <- F g # step in x and rr

of generic function interfaces.

x = x0

x = 0.

 $do i = 1, niter {$ 

stat = oper(T, F, g, rr)

stat = oper(F, F, g, gg)

if(present(res))res = rr

stat = solv(forget, x, g, rr, gg)

else {

}

}
forget = F

A generic solver subroutine solver() is shown in module smallsolver. It is simplified substantially from the library version, which has a much longer list of optional arguments

generic solver.r90

```
module smallsolver {
  logical, parameter, private :: T = .true., F = .false.
            , private :: forget
contains
  subroutine solver (oper, solv, x, dat, niter, x0, res) {
                                              :: x0, res
    optional
    interface {
       integer function oper (adj, add, x, dat)
            logical, intent (in) :: adj, add
            real, dimension (:) :: x, dat
       integer function solv (forget, x, g, rr, gg) {
                             :: forget
            logical
            real, dimension (:) :: x, g, rr, gg
       }
             dimension (:), intent (in) :: dat, x0
                                                          # data, initial
    real,
                                                          # solution, residual
    real,
             dimension (:), intent (out) :: x, res
                              intent (in) :: niter
                                                          # iterations
    real, dimension (size (x))
                                            :: g
                                                           # gradient
                                            :: rr , gg
                                                           # residual, conj grad
    real, dimension (size (dat))
                                            :: i, stat
    integer
    {\rm r}\,{\rm r} \;=\; -\;\, {\rm d}\,{\rm a}\,{\rm t}
    if( present( x0)) {
        stat = oper(F, T, x0, rr)
                                                            \# rr \leftarrow F x0 - dat
```

(The forget parameter is not needed by the solvers we discuss first.)

The two most important arguments in solver() are the operator function oper, which is defined by the interface from Chapter 1, and the solver function solv, which implements one step of an iterative estimation. For example, a practitioner who choses to use our new cgstep() for iterative solving the operator matmultwould write the call

```
call solver ( matmult_lop, cgstep, ...
```

The other required parameters to solver() are dat (the data we want to fit), x (the model we want to estimate), and niter (the maximum number of iterations). There is also a couple of optional arguments. For example, x0 is the starting guess for the model.

If this parameter is omitted, the model is initialized to zero. To output the final residual vector, we include a parameter called **res**, which is optional as well. We will watch how the list of optional parameters to the generic solver routine grows as we attack more and more complex applications in later chapters.

#### 2.4.9 The modeling success and the solver success

Every time we run a data modeling program we have access to two publishable numbers  $1 - |\mathbf{r}|/|\mathbf{d}|$  and  $1 - |\mathbf{F}^*\mathbf{r}|/|\mathbf{F}^*\mathbf{d}|$ . The first says how well the model fits the data. The second says how well we did the job of finding out.

Define the residual  $\mathbf{r} = \mathbf{Fm} - \mathbf{d}$  and the "size" of any vector, such as the data vector, as  $|\mathbf{d}| = \sqrt{\mathbf{d} \cdot \mathbf{d}}$ . The number  $1 - |\mathbf{r}|/|\mathbf{d}|$ , will be called the "modeling success at fitting data." (When the data fitting includes a residual weighting function, it should be incorporated in  $\mathbf{F}$  and  $\mathbf{d}$ .)

While the modeling success is of interest to everyone, the second number  $1-|\mathbf{F^*r}|/|\mathbf{F^*d}|$ , to be called the "solver success at achieving goals," is more of interest to us, the analysts. It tells us to what extent our program has achieved our stated goals of data fitting (and regularization). Experience seeing this number may give us guidance to where opportunities have been missed and where more work might be worthwhile. In applications of low dimensionality we can normally drive the solver success to unity. Conjugate-gradient theory says given infinite precision arithmetic, iteration should converge to the exact solution in a number of iterations equal to the number of unknowns. In reality, however, in Geophysics we often find ourselves iterating on applications far too large to run to completion. The solver success number tells us how well we are doing.

There are three ways to understand the important expression  $\mathbf{F}^*\mathbf{r}$ . First, it is the residual  $\mathbf{r}$ , originally in data space, transformed to model space by  $\mathbf{F}^*$ . The second is that  $\mathbf{F}^*\mathbf{r}$  is the gradient of the penalty function, namely  $d(\mathbf{r} \cdot \mathbf{r})/d\mathbf{m}$ . This gradient vanishes as the best fit is found. The statement that this gradient vanishes is the "normal equations"

$$\mathbf{0} = \mathbf{F}^* \mathbf{r} = \mathbf{F}^* (\mathbf{F} \mathbf{m} - \mathbf{d}) = (\mathbf{F}^* \mathbf{F}) \mathbf{m} - \mathbf{F}^* \mathbf{d}$$
 (2.88)

The third way to understand the gradient  $\mathbf{F}^*\mathbf{r}$  is that it is called  $\Delta \mathbf{m}$  in many solver programs because of its role in building an update for the model  $\mathbf{m}$ .

The progress of a solver can be observed by a plot of  $|\Delta \mathbf{m}| = \sqrt{\Delta \mathbf{m} \cdot \Delta \mathbf{m}}$  versus iteration. Ideally it converges to zero. Unfortunately the amplitude axis of this plot scales with the units of model space. We should nondimensionalize it. Then we could make a simple statements like, "We iterated 90% of the way to the solution."

Starting from a zero model  $\mathbf{m} = \mathbf{0}$  the first residual is  $\mathbf{r} = -\mathbf{d}$ . Its size in model space is  $|\mathbf{F}^*\mathbf{d}|$  (which also happens to be our first estimated model). After many iterations the residual in model space is  $|\mathbf{F}^*\mathbf{r}|$ . The ratio  $|\mathbf{F}^*\mathbf{r}|/|\mathbf{F}^*\mathbf{d}|$  progresses towards zero as we progress. The degree of success our solver is having is  $1 - |\mathbf{F}^*\mathbf{r}|/|\mathbf{F}^*\mathbf{d}|$ . We could say, "Starting from our first model, we iterated until we had gone  $100 \times (1 - |\mathbf{F}^*\mathbf{r}|/\mathbf{F}^*\mathbf{d}|)\%$  of the way to the ultimate model  $\mathbf{m}$ ." More simply,  $1 - |\mathbf{F}^*\mathbf{r}|/\mathbf{F}^*\mathbf{d}|$  is the "solver success."

The "modeling success at fitting data" is the number  $1 - |\mathbf{r}|/|\mathbf{d}|$ . The "solver success at achieving goals" is the number  $1 - |\mathbf{F}^*\mathbf{r}|/|\mathbf{F}^*\mathbf{d}|$ .

#### 2.4.10 Measuring success

In image estimation we have data  $\mathbf{d}$ , residual  $\mathbf{r}$ , operator  $\mathbf{F}$ , and final solution, the image  $\mathbf{m}$ . We minimize the norm of  $\mathbf{r}(\mathbf{m}) = \mathbf{Fm} - \mathbf{d}$  by variation of  $\mathbf{m}$ . With least squares, minimizing the norm squared is equivalent to minimizing the norm. We measure the success of the model fitting the data by

Fitting success = 
$$1 - |\mathbf{r}|/|\mathbf{d}|$$
 (2.89)

where the norm of any vector, say  $\mathbf{r}$ , is  $|\mathbf{r}| = \sqrt{\mathbf{r} \cdot \mathbf{r}}$ .

Since with image estimation applications the number of unknowns (dimension of  $\mathbf{m}$ ) is usually hopelessly large, we can never iterate long enough to actually solve the normal equations  $\mathbf{F}^*\mathbf{r} = \mathbf{0}$  (which is the same as iterating until the gradient  $\mathbf{F}^*\mathbf{r}$  vanishes) so we are obliged to report this fact. I advocate this:

Computational success = 
$$1 - |\mathbf{F}^*\mathbf{r}|/|\mathbf{F}^*\mathbf{d}|$$
 (2.90)

There are three ways to think about this: First  $\mathbf{F}^*\mathbf{r}$  is the gradient which should vanish. Second, it is the data fitting residual transformed into model space. Third,  $\mathbf{F}^*\mathbf{r}$  is the final  $\Delta \mathbf{m}$ , while  $\mathbf{F}^*\mathbf{d}$  is the first estimated model  $\mathbf{m}_1$  (often called the adjoint model). Although it seems like the gradient should diminish monotonically in size (it certainly would in one dimension), I am not able to prove it here.

#### **2.4.11** Roundoff

Surprisingly, as a matter of practice, the simple conjugate-direction method defined in this book is more reliable than the conjugate-gradient method defined in the formal professional literature. I know this sounds unlikely, but I'll tell you why.

In large applications numerical roundoff can be a problem. Calculations need to be done in higher precision. The conjugate gradient method depends on you to supply an operator whose adjoint is correctly computed. Any roundoff in computing the operator should somehow be matched by the roundoff in the adjoint. This is unrealistic. Thus optimization may diverge while theoretically converging. The conjugate direction method doesn't mind the roundoff. It simply takes longer to converge.

Let us see an example of a situation where roundoff becomes a problem. Suppose we add 100 million ones. You expect the sum to be 100 million. I got a sum of 16.7 million. Why is this? After the sum gets to 16.7 million adding a one to it adds nothing. The extra 1.0 disappears in single precision roundoff.

```
real function one(sum); one=1.; return; end
integer i; real sum
```

The code above must be a little more complicated than I had hoped because modern compilers are so clever. When told to add all the values in a vector they know it is wise to add the numbers in groups, and then add the groups. Thus I had to hide the fact I was adding ones by getting them from a subroutine that seems to depend upon the sum (but really doesn't).

#### 2.4.12 Why Fortran 90 is much better than Fortran 77

I'd like to digress from our geophysics-mathematics themes to explain why Fortran 90 has been a great step forward over Fortran 77. All the illustrations in this book were originally computed in F77. Then module smallsolver() was simply a subroutine. It was not one module for the whole book, as it is now, but it was many conceptually identical subroutines, dozens of them, one subroutine for each application. The reason for the proliferation was that F77 lacks the ability of F90 to represent operators as having two ways to enter, one for science and another for math. On the other hand, F77 did not require the half a page of definitions that we see here in F90. But the definitions are not difficult to understand, and they are a clutter that we must see once and never again. Another benefit is that the book in F77 had no easy way to switch from the cgstep solver to other solvers.

#### 2.4.13 Test case: solving some simultaneous equations

Now we assemble a module cgmeth for solving simultaneous equations. Starting with the conjugate-direction module cgstep\_mod we insert the module matmult as the linear operator.

#### demonstrate CD.r90

```
module cgmeth {
  use matmult
  use cgstep_mod
  use solver_tiny_mod
contains
  # setup of conjugate gradient descent, minimize SUM rr(i)**2
                nx
  # rr(i) =
               sum fff(i,j) * x(j) - yy(i)
               j=1
  subroutine cgtest (x, yy, rr, fff, niter) {
    real, dimension (:), intent (out) :: x, rr
    real, dimension (:), intent (in)
    real, dimension (:,:), pointer
                                       :: f f f
    integer,
                         intent (in) :: niter
    call matmult_init ( fff)
    call solver_tiny ( m=x, d=yy, &
        Fop=matmult_lop, stepper=cgstep, &
        niter=niter, resd=rr)
    call cgstep_close ()
```

```
}
```

Below shows the solution to  $5 \times 4$  set of simultaneous equations. Observe that the "exact" solution is obtained in the last step. Because the data and answers are integers, it is quick to check the result manually.

```
d transpose
     3.00
              3.00
                       5.00
                                7.00
                                         9.00
F transpose
     1.00
              1.00
                       1.00
                                1.00
                                         1.00
     1.00
              2.00
                       3.00
                                4.00
                                         5.00
     1.00
              0.00
                       1.00
                                0.00
                                         1.00
     0.00
              0.00
                       0.00
                                1.00
                                         1.00
for iter = 0, 4
    0.43457383 1.56124675 0.27362058 0.25752524
0.51313990 1.38677299 0.87905121 0.56870615
res -0.22103602 0.28668585 0.55251014 -0.37106210 -0.10523783
    0.39144871 1.24044561 1.08974111 1.46199656
res -0.27836466 -0.12766013 0.20252672 -0.18477242
                                               0.14541438
    1.00001287 1.00004792 1.00000811 2.00000739
res 0.00006878 0.00010860
                                                0.00026788
                          0.00016473
                                     0.00021179
    1.00000024 0.99999994 0.99999994
                                     2.00000024
res -0.00000001 -0.00000001 0.00000001 0.00000002 -0.00000001
```

#### **EXERCISES:**

- 1 One way to remove a mean value m from signal  $s(t) = \mathbf{s}$  is with the fitting goal  $\mathbf{0} \approx \mathbf{s} m$ . What operator matrix is involved?
- 2 What linear operator subroutine from Chapter 1 can be used for finding the mean?
- 3 How many CD iterations should be required to get the exact mean value?
- 4 Write a mathematical expression for finding the mean by the CG method.

#### 2.5 INVERSE NMO STACK

To illustrate an example of solving a huge set of simultaneous equations without ever writing down the matrix of coefficients we consider how *back projection* can be upgraded towards *inversion* in the application called **moveout and stack**.

The seismograms at the bottom of Figure 2.6 show the first four iterations of conjugate-direction inversion. You see the original rectangle-shaped waveform returning as the iterations proceed. Notice also on the **stack** that the early and late events have unequal amplitudes, but after enough iterations they are equal, as they began. Mathematically, we can denote the top trace as the model  $\mathbf{m}$ , the synthetic data signals as  $\mathbf{d} = \mathbf{Mm}$ , and the stack as  $\mathbf{M}^*\mathbf{d}$ . The conjugate-gradient algorithm optimizes the fitting goal  $\mathbf{d} \approx \mathbf{Mx}$  by variation of  $\mathbf{x}$ , and the figure shows  $\mathbf{x}$  converging to  $\mathbf{m}$ . Because there are 256 unknowns in  $\mathbf{m}$ ,

Figure 2.6: Top is a model trace  $\mathbf{m}$ . Next are the synthetic data traces,  $\mathbf{d} = \mathbf{Mm}$ . Then, labeled  $\mathbf{niter} = \mathbf{0}$  is the  $\mathbf{stack}$ , a result of processing by adjoint modeling. Increasing values of  $\mathbf{niter}$  show  $\mathbf{x}$  as a function of iteration count in the fitting goal  $\mathbf{d} \approx \mathbf{Mm}$ . (Carlos Cunha-Filho)  $|\mathbf{VIEW}|$   $|\mathbf{lsq}|$ . invstack90

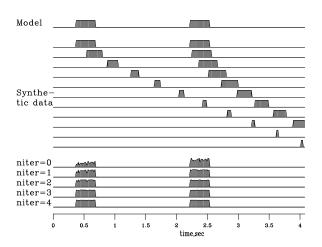

it is gratifying to see good convergence occurring after the first four iterations. The fitting is done by module invstack, which is just like cgmeth except that the matrix-multiplication operator matmult has been replaced by imospray. Studying the program, you can deduce that, except for a scale factor, the output at niter=0 is identical to the stack M\*d. All the signals in Figure 2.6 are intrinsically the same scale.

#### inversion stacking.r90

```
module invstack {
        use imospray
        use cgstep_mod
        use solver_tiny_mod
contains
        # NMO stack by inverse of forward modeling
        subroutine stack (nt, model, nx, gather,
                                                          t0, x0, dt, dx, slow, niter) {
        integer
                            nt.
                                        nx,
                                 model (:), gather (:), t0, x0, dt, dx, slow
        real
        call\ imospray\_init (\ slow\ ,\ x0\ ,dx\ ,\ t0\ ,dt\ ,\ nt\ ,\ nx)
        call solver_tiny( m=model, d=gather, Fop=imospray_lop, stepper=cgstep, niter=niter)
        call cgstep_close (); call imospray_close ()
                                                            # garbage collection
        }
}
```

This simple inversion is inexpensive. Has anything been gained over conventional stack? First, though we used **nearest-neighbor** interpolation, we managed to preserve the spectrum of the input, apparently all the way to the Nyquist frequency. Second, we preserved the true amplitude scale without ever bothering to think about (1) dividing by the number of contributing traces, (2) the amplitude effect of NMO stretch, or (3) event truncation.

With depth-dependent velocity, wave fields become much more complex at wide offset. NMO soon fails, but wave-equation forward modeling offers interesting opportunities for inversion.

#### 2.6 FLATTENING 3-D SEISMIC DATA

Here we follow the doctoral dissertation of Jesse Lomask. In Figure 2.4 we have seen how to flatten 2-D seismic data. The 3-D process is much more interesting. To see why,

consider this: Starting from the origin (x,y)=(0,0) we move along the x-axis flattening until we come to (10,0). From there we move along the y-axis flattening until we get to (x,y)=(10,10). Move backwards on the x-axis to (0,10) flattening as you go. Finally, return to the origin. Along our journey around this square we have integrated p=dt/dx (and dt/dy) to find the total time shift. Upon returning to the starting point, we would like the total time shift to return to zero. Dealing with real data of less than perfect coherence this might not happen. Old time seismologists would say, "The survey lines don't tie." As we push to the limits of our knowledge (which we normally do) this problem always arises. We would like a solution that gives the best fit of all the data in a volume. Given a volume of data u(t,x,y) we seek the best  $\tau(x,y)$  such that  $w(t,x,y)=u(t-\tau(x,y),x,y)$  is flattened. Let's get it.

Here is an expression that on first sight seems to say nothing

$$\nabla \tau = \begin{bmatrix} \frac{\partial \tau}{\partial x} \\ \frac{\partial \tau}{\partial y} \end{bmatrix} \tag{2.91}$$

Equation (2.91) looks like a tautology, a restatement of basic mathematical notation. This is so, however, only if  $\tau(x,y)$  is known and the derivatives are derived from it. When  $\tau(x,y)$  is not known but the partial derivatives are observed, then we have two measurements at each (x,y) location for the one unknown  $\tau$  at that location. The same is true at all locations, so we write it as a regression, a residual  $\mathbf{r}$  that we will work to get small to find a best fitting  $\tau(x,y)$  or maybe  $\tau(x,y,t)$ . Let d be the measurements in the vector in equation (2.91), the measurements throughout the (t,x,y)-volume. Expressed as a regression equation (2.91) becomes

$$\mathbf{0} \quad \approx \quad \mathbf{r} \quad = \quad \nabla \tau \, - \, \mathbf{d} \tag{2.92}$$

#### 2.6.1 Standard methods

The conjugate-direction method is really a family of methods. Mathematically, where there are n unknowns, these algorithms all converge to the answer in n (or fewer) steps. The various methods differ in numerical accuracy, treatment of underdetermined systems, accuracy in treating ill-conditioned systems, space requirements, and numbers of dot products. Technically, the method of CD used in the **cgstep** module is not the conjugate-gradient method itself, but is equivalent to it. This method is more properly called the **conjugate-direction** method with a memory of one step. I chose this method for its clarity and flexibility. If you would like a free introduction and summary of conjugate-gradient methods, I particularly recommend An Introduction to Conjugate Gradient Method Without Agonizing Pain by Jonathon Shewchuk, which you can download<sup>2</sup>.

I suggest you skip over the remainder of this section and return after you have seen many examples and have developed some expertise, and have some technical problems.

The **conjugate-gradient method** was introduced by **Hestenes** and **Stiefel** in 1952. To read the standard literature and relate it to this book, you should first realize that when

<sup>&</sup>lt;sup>2</sup>http://www.cs.cmu.edu/afs/cs/project/quake/public/papers/painless-conjugate-gradient.ps

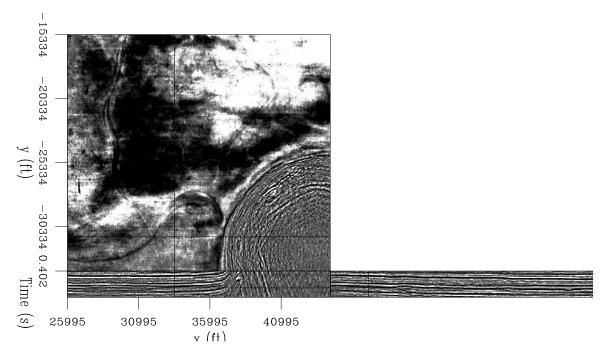

Figure 2.7: Chevron data cube from the Gulf of Mexico. A salt dome (lower left corner in the top plane) has pushed upwards, dragging bedding planes (seen in the bottom two orthogonal planes) along with it. VIEW slsq/. chev

I write fitting goals like

$$0 \approx \mathbf{W}(\mathbf{Fm} - \mathbf{d}) \tag{2.93}$$

$$0 \approx \mathbf{Am},$$
 (2.94)

they are equivalent to minimizing the quadratic form:

$$\mathbf{m}: \min_{\mathbf{m}} Q(\mathbf{m}) = (\mathbf{m}^* \mathbf{F}^* - \mathbf{d}^*) \mathbf{W}^* \mathbf{W} (\mathbf{F} \mathbf{m} - \mathbf{d}) + \mathbf{m}^* \mathbf{A}^* \mathbf{A} \mathbf{m}$$
 (2.95)

The optimization theory (OT) literature starts from a minimization of

$$\mathbf{x}: \quad \min_{\mathbf{x}} Q(\mathbf{x}) = \mathbf{x}^* \mathbf{H} \mathbf{x} - \mathbf{b}^* \mathbf{x}$$
 (2.96)

To relate equation (2.130) to (2.131) we expand the parentheses in (2.130) and abandon the constant term  $\mathbf{d}^*\mathbf{d}$ . Then gather the quadratic term in  $\mathbf{m}$  and the linear term in  $\mathbf{m}$ . There are two terms linear in  $\mathbf{m}$  that are transposes of each other. They are scalars so they are equal. Thus, to invoke "standard methods," you take your problem-formulation operators  $\mathbf{F}$ ,  $\mathbf{W}$ ,  $\mathbf{A}$  and create two subroutines that apply:

$$\mathbf{H} = \mathbf{F}^* \mathbf{W}^* \mathbf{W} \mathbf{F} + \mathbf{A}^* \mathbf{A} \tag{2.97}$$

$$\mathbf{b}^* = 2(\mathbf{F}^* \mathbf{W}^* \mathbf{W} \mathbf{d})^* \tag{2.98}$$

The operators  $\mathbf{H}$  and  $\mathbf{b}^*$  operate on model space. Standard procedures do not require their adjoints because  $\mathbf{H}$  is its own adjoint and  $\mathbf{b}^*$  reduces model space to a scalar. You can see

that computing  $\mathbf{H}$  and  $\mathbf{b}^*$  requires one temporary space the size of data space (whereas cgstep requires two).

When people have trouble with conjugate gradients or conjugate directions, I always refer them to the Paige and Saunders algorithm LSQR. Methods that form H explicitly or implicitly (including both the standard literature and the book3 method) square the condition number, that is, they are twice as susceptible to rounding error as is LSQR. The Paige and Saunders method is reviewed by Nolet in a geophysical context. I include module lsqr without explaining why it works. The interface is similar to solver Note that the residual vector does not appear explicitly in the program and that we cannot start from a nonzero initial model.

#### LSQR solver.r90

```
module lsqr_mod {
  logical, parameter, private :: T = .true., F = .false.
                             :: normalize
contains
   subroutine lsqr(oper, x, dat, niter) {
       interface {
          integer function oper(adj,add,x,dat) {
          logical, intent(in) :: adj, add
          real, dimension (:) :: x, dat
   real, dimension (:), intent (in)
                                      :: dat
   real, dimension (:), intent (out)
                                      :: x
   integer, intent (in)
                                      :: niter
   real, dimension (size(x))
                                      :: w, v
   real, dimension (size(dat))
                                       :: u
   integer
                                       :: iter, stat
   double precision
                                       :: alfa, beta, rhobar, phibar
                                       :: c, s, teta, rho, phi, t1, t2
   double precision
   u = dat; x = 0.; call normalize (u, beta)
   stat = oper(T,F,v,u);
                          call normalize (v, alfa)
   w = v
   rhobar = alfa
   phibar = beta
   do iter = 1, niter {
       u = - alfa * u; stat = oper(F, T, v, u); call normalize(u, beta)
       v = -beta * v; stat = oper(T, T, v, u); call normalize(v, alfa)
       rho = sqrt( rhobar*rhobar + beta*beta)
       c = rhobar/rho; s = beta/rho; teta = s * alfa
       rhobar = -c * alfa; phi = c * phibar; phibar = s * phibar
       t1 = phi/rho; t2 = -teta/rho
       x = x + t1 * w
       w = v + t2 * w
  subroutine normalize (vector, size) {
   real, dimension (:), intent (inout) :: vector
   double precision, intent (out) :: size
    size = sqrt( sum( dprod( vector, vector)))
    vector = vector / size
}
```

#### 2.7 REFERENCES

Hestenes, M.R., and Stiefel, E., 1952, Methods of conjugate gradients for solving linear systems: J. Res. Natl. Bur. Stand., 49, 409-436.

Paige, C.C., and Saunders, M.A., 1982a, LSQR: an algorithm for sparse linear equations and sparse least squares: Assn. Comp. Mach. Trans. Mathematical Software, 8, 43-71.

Paige, C.C., and Saunders, M.A., 1982b, Algorithm 583, LSQR: sparse linear equations and least squares problems: Assn. Comp. Mach. Trans. Mathematical Software, 8, 195-209.

#### 2.8 VESUVIUS PHASE UNWRAPPING

Figure 2.8 shows radar images of Mt. Vesuvius<sup>3</sup> in Italy. These images are made from backscatter signals  $s_1(t)$  and  $s_2(t)$ , recorded along two satellite orbits 800 km high and 54 m apart. The signals are very high frequency (the radar wavelength being 2.7 cm). They were Fourier transformed and one multiplied by the complex conjugate of the other, getting the product  $Z = S_1(\omega)\bar{S}_2(\omega)$ . The product's amplitude and phase are shown in Figure 2.8. Examining the data, you can notice that where the signals are strongest (darkest on the left), the phase (on the right) is the most spatially consistent. Pixel by pixel evaluation with the two frames in a movie program shows that there are a few somewhat large local amplitudes (clipped in Figure 2.8) but because these generally have spatially consistent phase I would not describe the data as containing noise bursts.

To reduce the time needed for analysis and printing, I reduced the data size two different ways, by decimation and by local averaging, as shown in Figure 2.9. The decimation was to about 1 part in 9 on each axis, and the local averaging was done in  $9 \times 9$  windows giving the same spatial resolution in each case. The local averaging was done independently in the plane of the real part and the plane of the imaginary part. Putting them back together again showed that the phase angle of the averaged data behaves much more consistently. This adds evidence that the data is not troubled by noise bursts.

From Figures 2.8 and 2.9 we see that **contours** of constant phase appear to be contours of constant altitude; this conclusion leads us to suppose that a study of radar theory would lead us to a relation like  $Z(x,y) = e^{ih(x,y)}$  where h(x,y) is altitude. We non-radar-specialists often think of phase in  $e^{i\phi} = e^{i\omega t_0(x,y)}$  as being caused by some time delay, and being defined for some constant frequency  $\omega$ . Knowledge of this  $\omega$  (as well as some angle parameters) would define the physical units of h(x,y).

Because the flat land away from the mountain is all at the same phase (as is the altitude), the distance as revealed by the phase does not represent the distance from the ground to the satellite viewer. We are accustomed to measuring altitude along a vertical line to a datum, but here the distance seems to be measured from the ground along a 23° angle from the vertical to a datum at the satellite height.

<sup>&</sup>lt;sup>3</sup> A web search engine quickly finds you other views.

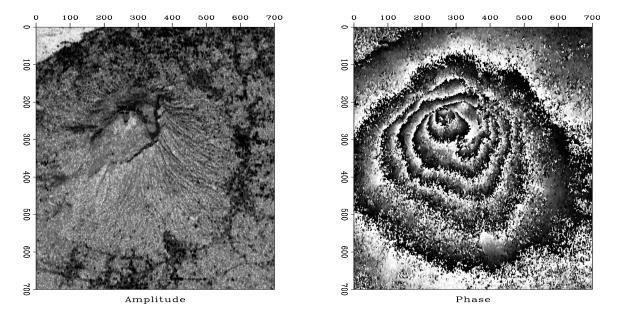

Figure 2.8: Radar image of Mt. Vesuvius. Left is the amplitude |Z(x,y)|. Non-reflecting ocean in upper left corner. Right is the phase  $\arctan(\text{Re Z}(x,y), \text{Im Z}(x,y))$ . (from Umberto Spagnolini) VIEW |Isq/. vesuvio90|

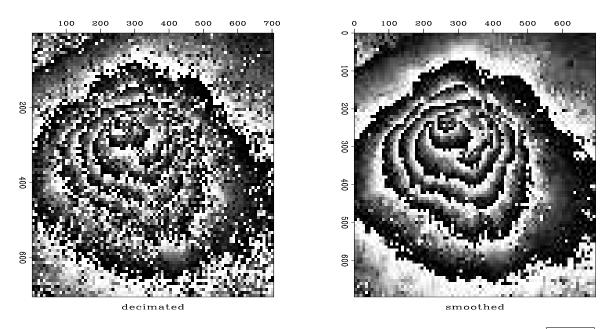

Figure 2.9: Phase based on decimated data (left) and smoothed data (right).  $\boxed{\text{VIEW}}$   $\boxed{\text{lsq/. squeeze90}}$ 

Phase is a troublesome measurement because we generally see it modulo  $2\pi$ . Marching up the mountain we see the phase getting lighter and lighter until it suddenly jumps to black which then continues to lighten as we continue up the mountain to the next jump. Let us undertake to compute the phase including all of its jumps of  $2\pi$ . Begin with a complex number Z representing the complex-valued image at any location in the (x, y)-plane.

$$re^{i\phi} = Z \tag{2.99}$$

$$\ln|r| + i\phi = \ln Z \tag{2.100}$$

$$\phi(x,y) = \text{Im } \ln Z(x,y) + 2\pi N(x,y)$$
 (2.101)

A computer will find the imaginary part of the logarithm with the arctan function of two arguments, atan2(y,x), which will put the phase in the range  $-\pi < \phi \le \pi$  although any multiple of  $2\pi$  could be added. We seem to escape the  $2\pi N$  phase ambiguity by differentiating:

$$\frac{\partial \phi}{\partial x} = \operatorname{Im} \frac{1}{Z} \frac{\partial Z}{\partial x} \tag{2.102}$$

$$\frac{\partial \phi}{\partial x} = \operatorname{Im} \frac{1}{Z} \frac{\partial Z}{\partial x}$$

$$\frac{\partial \phi}{\partial x} = \frac{\operatorname{Im} \bar{Z} \frac{\partial Z}{\partial x}}{\bar{Z}Z}$$
(2.102)

For every point on the y-axis, equation (2.103) is a differential equation on the x-axis, and we could integrate them all to find  $\phi(x,y)$ . That sounds easy. On the other hand, the same equations are valid when x and y are interchanged, so we get twice as many equations as unknowns. For ideal data, either of these sets of equations should be equivalent to the other, but for real data we expect to be fitting the fitting goal

$$\nabla \phi \quad \approx \quad \frac{\operatorname{Im} \bar{Z} \nabla Z}{\bar{Z} Z} \tag{2.104}$$

where  $\nabla = (\frac{\partial}{\partial x}, \frac{\partial}{\partial y})$ . This is essentially the same application we solved flattening seismic data with the regression  $\nabla \tau \approx \mathbf{d}$ . Taking measurements to be phase differences between neighboring mesh points, it is more correct to interpret equation 2.104 as a difference equation than a differential equation. Since we measure phase differences only over tiny distances (one pixel) we hope not to worry about phases greater than  $2\pi$ . But if such jumps do occur, they will contribute to overall error.

Let us consider a typical location in the (x,y) plane where the complex numbers  $Z_{i,j}$ are given. Define a shorthand a, b, c, and d as follows:

$$\begin{bmatrix} a & b \\ c & d \end{bmatrix} = \begin{bmatrix} Z_{i,j} & Z_{i,j+1} \\ Z_{i+1,j} & Z_{i+1,j+1} \end{bmatrix}$$
 (2.105)

With this shorthand, the difference equation representation of the fitting goal (2.104) is:

$$\begin{aligned}
\phi_{i+1,j} - \phi_{i,j} &\approx \Delta \phi_{ac} \\
\phi_{i,j+1} - \phi_{i,j} &\approx \Delta \phi_{ab}
\end{aligned} (2.106)$$

Now let us find the phase jumps between the various locations. Complex numbers a and b may be expressed in polar form, say  $a = r_a e^{i\phi_a}$  and  $b = r_b e^{i\phi_b}$ . The complex number  $\bar{a}b = r_a r_b e^{i(\phi_b - \phi_a)}$  has the desired phase  $\Delta \phi_{ab}$ . To obtain it we take the imaginary part of the complex logarithm  $\ln |r_a r_b| + i \Delta \phi_{ab}$ .

$$\phi_{b} - \phi_{a} = \Delta \phi_{ab} = \operatorname{Im} \ln \bar{a}b$$

$$\phi_{d} - \phi_{c} = \Delta \phi_{cd} = \operatorname{Im} \ln \bar{c}d$$

$$\phi_{c} - \phi_{a} = \Delta \phi_{ac} = \operatorname{Im} \ln \bar{a}c$$

$$\phi_{d} - \phi_{b} = \Delta \phi_{bd} = \operatorname{Im} \ln \bar{b}d$$

$$(2.107)$$

which gives the information needed to fill in the right-hand side of (2.106), as done by subroutine makedata() from module unwrap.

#### 2.8.1 Estimating the inverse gradient

To optimize the fitting goal (2.106), module unwrap() uses the conjugate-direction method like the modules cgmeth() and invstack()

```
Inverse 2-D gradient.r90
```

```
module unwrap {
        use cgstep_mod
        use igrad2
        use \ solver\_smp\_mod
contains
        subroutine makedata(z, n1, n2, rt) {
        integer i, j,
                               n1, n2
        real
                              rt ( n1, n2, 2)
                              z(n1,n2),
        complex
                                                         a,b,c
        rt = 0.
        do i = 1, n1-1 {
        do j= 1, n2-1 {
                a = z(i, j)
                                   rt(i,j,1) = aimag( clog( c * conjg( a) ))
rt(i,i,2) = aimag( clog( c * conjg( a) ))
                c = z(i+1,j);
                b = z(i, j+1);
        # Phase unwraper. Starting from phase hh, improve it.
        subroutine unwraper (zz, hh, niter) {
        integer n1, n2,
                                       niter
        complex
                              zz(:,:)
        real
                              hh (:)
        real, allocatable :: rt(:)
        n1 = size(zz, 1)
        n2 = size(zz, 2)
        allocate (rt(n1*n2*2))
        call makedata (zz, n1, n2, rt)
        call igrad2_init( n1,n2)
        call solver_smp( m=hh, d=rt, Fop=igrad2_lop, stepper=cgstep, niter=niter, m0=hh)
        call cgstep_close ()
        deallocate (rt)
        }
}
```

An open question is whether the required number of iterations is reasonable or whether we would need to uncover a preconditioner or more rapid solution method. I adjusted the frame size (by the amount of smoothing in Figure 2.9) so that I would get the solution in about ten seconds with 400 iterations. Results are shown in Figure 2.10.

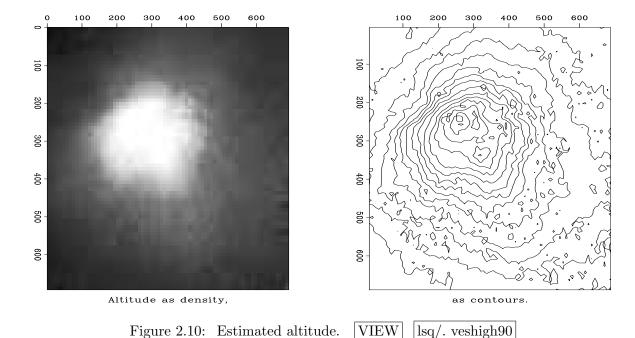

2.8.2 Standard methods

The conjugate-direction method is really a family of methods. Mathematically, where there are n unknowns, these algorithms all converge to the answer in n (or fewer) steps. The various methods differ in numerical accuracy, treatment of underdetermined systems, accuracy in treating ill-conditioned systems, space requirements, and numbers of dot products. Technically, the method of CD used in the cgstep module is not the conjugate-gradient method itself, but is equivalent to it. This method is more properly called the **conjugate-direction** method with a memory of one step. I chose this method for its clarity and flexibility. If you would like a free introduction and summary of conjugate-gradient methods, I particularly recommend An Introduction to Conjugate Gradient Method Without Agonizing Pain by Jonathon Shewchuk, which you can download<sup>4</sup>.

I suggest you skip over the remainder of this section and return after you have seen many examples and have developed some expertise, and have some technical problems.

The **conjugate-gradient method** was introduced by **Hestenes** and **Stiefel** in 1952. To read the standard literature and relate it to this book, you should first realize that when I write fitting goals like

$$0 \approx \mathbf{W}(\mathbf{Fm} - \mathbf{d}) \tag{2.108}$$

$$0 \approx \mathbf{Am}, \tag{2.109}$$

they are equivalent to minimizing the quadratic form:

$$\mathbf{m}: \min_{\mathbf{m}} Q(\mathbf{m}) = (\mathbf{m}^* \mathbf{F}^* - \mathbf{d}^*) \mathbf{W}^* \mathbf{W} (\mathbf{F} \mathbf{m} - \mathbf{d}) + \mathbf{m}^* \mathbf{A}^* \mathbf{A} \mathbf{m}$$
 (2.110)

<sup>&</sup>lt;sup>4</sup>http://www.cs.cmu.edu/afs/cs/project/quake/public/papers/painless-conjugate-gradient.ps

The optimization theory (OT) literature starts from a minimization of

$$\mathbf{x}: \min_{\mathbf{x}} Q(\mathbf{x}) = \mathbf{x}^* \mathbf{H} \mathbf{x} - \mathbf{b}^* \mathbf{x}$$
 (2.111)

To relate equation (2.130) to (2.131) we expand the parentheses in (2.130) and abandon the constant term  $\mathbf{d}^*\mathbf{d}$ . Then gather the quadratic term in  $\mathbf{m}$  and the linear term in  $\mathbf{m}$ . There are two terms linear in  $\mathbf{m}$  that are transposes of each other. They are scalars so they are equal. Thus, to invoke "standard methods," you take your problem-formulation operators  $\mathbf{F}$ ,  $\mathbf{W}$ ,  $\mathbf{A}$  and create two subroutines that apply:

$$\mathbf{H} = \mathbf{F}^* \mathbf{W}^* \mathbf{W} \mathbf{F} + \mathbf{A}^* \mathbf{A} \tag{2.112}$$

$$\mathbf{b}^* = 2(\mathbf{F}^*\mathbf{W}^*\mathbf{W}\mathbf{d})^* \tag{2.113}$$

The operators  $\mathbf{H}$  and  $\mathbf{b}^*$  operate on model space. Standard procedures do not require their adjoints because  $\mathbf{H}$  is its own adjoint and  $\mathbf{b}^*$  reduces model space to a scalar. You can see that computing  $\mathbf{H}$  and  $\mathbf{b}^*$  requires one temporary space the size of data space (whereas cgstep requires two).

When people have trouble with conjugate gradients or conjugate directions, I always refer them to the Paige and Saunders algorithm LSQR. Methods that form H explicitly or implicitly (including both the standard literature and the book3 method) square the condition number, that is, they are twice as susceptible to rounding error as is LSQR. The Paige and Saunders method is reviewed by Nolet in a geophysical context. I include module lsqr without explaining why it works. The interface is similar to solver Note that the residual vector does not appear explicitly in the program and that we cannot start from a nonzero initial model.

#### LSQR solver.r90

```
module lsqr_mod {
  logical \;,\; parameter \;,\; private \;::\; T = .true. \;,\; F = .false \,.
  private
                                 :: normalize
contains
    subroutine lsqr( oper, x, dat, niter) {
        interface {
            integer function oper (adj, add, x, dat) {
            logical, intent(in) :: adj, add
            \texttt{real} \;,\; \texttt{dimension} \;\; (:) \quad :: \; x \,,\; \, \texttt{dat}
                 }
    real, dimension (:), intent (in)
                                            :: dat
    real, dimension (:), intent (out)
                                            :: x
    integer, intent (in)
                                            :: niter
    real, dimension (size(x))
                                            :: w, v
    real, dimension (size (dat))
                                            :: u
    integer
                                            :: iter, stat
    double precision
                                            :: alfa, beta, rhobar, phibar
    double precision
                                            :: c, s, teta, rho, phi, t1, t2
    u = dat; \quad x = 0.
                              call normalize (u, beta)
    stat = oper(T, F, v, u); call normalize(v, alfa)
    w = v
    rhobar = alfa
    phibar = beta
    do iter = 1, niter {
        u = - alfa * u; stat = oper(F, T, v, u); call normalize(u, beta)
```

```
v = - beta * v; stat = oper( T, T, v, u); call normalize( v, alfa)
rho = sqrt( rhobar*rhobar + beta*beta)
c = rhobar/rho; s = beta/rho; teta = s * alfa
rhobar = - c * alfa; phi = c * phibar; phibar = s * phibar
t1 = phi/rho; t2 = -teta/rho
x = x + t1 * w
w = v + t2 * w
}
subroutine normalize( vector, size) {
real, dimension (:), intent (inout) :: vector
double precision, intent (out) :: size
size = sqrt( sum( dprod( vector, vector)))
vector = vector / size
}
```

#### 2.9 REFERENCES

Hestenes, M.R., and Stiefel, E., 1952, Methods of conjugate gradients for solving linear systems: J. Res. Natl. Bur. Stand., 49, 409-436.

Paige, C.C., and Saunders, M.A., 1982a, LSQR: an algorithm for sparse linear equations and sparse least squares: Assn. Comp. Mach. Trans. Mathematical Software, 8, 43-71.

Paige, C.C., and Saunders, M.A., 1982b, Algorithm 583, LSQR: sparse linear equations and least squares problems: Assn. Comp. Mach. Trans. Mathematical Software, 8, 195-209.

#### 2.9.1 Analytical solutions

We have found a numerical solution to fitting applications such as this

$$\mathbf{0} \quad \approx \quad \nabla \tau \, - \, \mathbf{d} \tag{2.114}$$

An analytical solution will be much faster. From any regression we get the least squares solution when we multiply by the transpose of the operator. Thus

$$\mathbf{0} = \nabla^* \nabla \tau - \nabla^* \mathbf{d} \tag{2.115}$$

We need to understand what is the transpose of the gradient operator. Recall the finite difference representation of a derivative in chapter 1. Ignoring end effects, the transpose of a derivative is the negative of a derivative. Since the transpose of a column vector is a row vector, the adjoint of a gradient  $\nabla$ , namely,  $\nabla^*$  is more commonly known as the vector divergence  $(\nabla \cdot)$ . Likewise  $\nabla^* \nabla$  is a positive definite matrix, the negative of the Laplacian  $\nabla^2$ . Thus, in more conventional mathematical notation, the solution  $\tau$  is that of Poisson's equation.

$$\nabla^2 \tau = -\nabla \cdot \mathbf{d} \tag{2.116}$$

2.9. REFERENCES 75

In the Fourier domain we can have an analytic solution. There  $-\nabla^2 = k_x^2 + k_y^2$  where  $(k_x, k_y)$  are the Fourier frequencies on the (x, y) axes. Instead of thinking of equation (2.116) as a convolution in physical space, think of it as a product in Fourier space. Thus, the analytic solution is

$$\tau(x,y) = \mathbf{F}\mathbf{T}^{-1}\frac{\mathbf{F}\mathbf{T} \nabla \cdot \mathbf{d}}{k_x^2 + k_y^2}$$
 (2.117)

where **FT** denotes two-dimensional Fourier transform over x and y. Here is a trick from numerical analysis that gives better results: Instead of representing the denominator  $k_x^2 + k_y^2$  in the most obvious way, let us represent it in a manner consistent with the finite-difference way we expressed the numerator  $\nabla \cdot \mathbf{d}$ . Recall that  $-i\omega\Delta t \approx i\hat{\omega}\Delta t = 1-Z=1-\exp(-i\omega\Delta t)$  which is a Fourier domain way of saying that difference equations tend to differential equations at low frequencies. Likewise a symmetric second time derivative has a finite-difference representation proportional to (-2+Z+1/Z) and in a two-dimensional space, a finite-difference representation of the Laplacian operator is proportional to (-4+X+1/X+Y+1/Y) where  $X=\exp(ik_x\Delta x)$  and  $Y=\exp(ik_y\Delta y)$ . Fourier solutions have their own peculiarities (periodic boundary conditions) which are not always appropriate in practice, but having these solutions available is often a nice place to start from when solving an application that cannot be solved in Fourier space.

For example, suppose we feel some data values are bad and we would like to throw out the regression equations involving the bad data points. At Vesuvius we might consider the strength of the radar return (which we have previously ignored) and use it as a weighting function **W**. Now our regression becomes

$$\mathbf{0} \approx \mathbf{W} (\nabla \phi - \mathbf{d}) = (\mathbf{W} \nabla) \phi - \mathbf{W} \mathbf{d}$$
 (2.118)

This is a problem we know how to solve, a regression with an operator  $\mathbf{W}\nabla$  and data  $\mathbf{W}\mathbf{d}$ . The weighted problem is not solvable in the Fourier domain because the operator  $(\mathbf{W}\nabla)^*\mathbf{W}\nabla$  has no simple expression in the Fourier domain. Thus we would use the analytic solution to the unweighted problem as a starting guess for the iterative solution to the real problem.

With the Vesuvius data we might we construct the weight  $\mathbf{W}$  from the signal strength. We also have available the curl, which should vanish. Its non-vanishing is an indicator of questionable data which could be weighted down relative to other data.

#### 2.9.2 Standard methods

The conjugate-direction method is really a family of methods. Mathematically, where there are n unknowns, these algorithms all converge to the answer in n (or fewer) steps. The various methods differ in numerical accuracy, treatment of underdetermined systems, accuracy in treating ill-conditioned systems, space requirements, and numbers of dot products. Technically, the method of CD used in the **cgstep** module is not the conjugate-gradient method itself, but is equivalent to it. This method is more properly called the **conjugate-direction method** with a memory of one step. I chose this method for its clarity and flexibility. If you would like a free introduction and summary of conjugate-gradient methods, I particularly recommend An Introduction to Conjugate Gradient Method Without Agonizing Pain by Jonathon Shewchuk, which you can download<sup>5</sup>.

<sup>&</sup>lt;sup>5</sup>http://www.cs.cmu.edu/afs/cs/project/quake/public/papers/painless-conjugate-gradient.ps

I suggest you skip over the remainder of this section and return after you have seen many examples and have developed some expertise, and have some technical problems.

The **conjugate-gradient method** was introduced by **Hestenes** and **Stiefel** in 1952. To read the standard literature and relate it to this book, you should first realize that when I write fitting goals like

$$0 \approx \mathbf{W}(\mathbf{Fm} - \mathbf{d}) \tag{2.119}$$

$$0 \approx \mathbf{Am},$$
 (2.120)

they are equivalent to minimizing the quadratic form:

$$\mathbf{m}: \min_{\mathbf{m}} Q(\mathbf{m}) = (\mathbf{m}^* \mathbf{F}^* - \mathbf{d}^*) \mathbf{W}^* \mathbf{W} (\mathbf{F} \mathbf{m} - \mathbf{d}) + \mathbf{m}^* \mathbf{A}^* \mathbf{A} \mathbf{m}$$
 (2.121)

The optimization theory (OT) literature starts from a minimization of

$$\mathbf{x}: \min_{\mathbf{x}} Q(\mathbf{x}) = \mathbf{x}^* \mathbf{H} \mathbf{x} - \mathbf{b}^* \mathbf{x}$$
 (2.122)

To relate equation (2.130) to (2.131) we expand the parentheses in (2.130) and abandon the constant term  $\mathbf{d}^*\mathbf{d}$ . Then gather the quadratic term in  $\mathbf{m}$  and the linear term in  $\mathbf{m}$ . There are two terms linear in  $\mathbf{m}$  that are transposes of each other. They are scalars so they are equal. Thus, to invoke "standard methods," you take your problem-formulation operators  $\mathbf{F}$ ,  $\mathbf{W}$ ,  $\mathbf{A}$  and create two subroutines that apply:

$$\mathbf{H} = \mathbf{F}^* \mathbf{W}^* \mathbf{W} \mathbf{F} + \mathbf{A}^* \mathbf{A} \tag{2.123}$$

$$\mathbf{b}^* = 2(\mathbf{F}^*\mathbf{W}^*\mathbf{W}\mathbf{d})^* \tag{2.124}$$

The operators  $\mathbf{H}$  and  $\mathbf{b}^*$  operate on model space. Standard procedures do not require their adjoints because  $\mathbf{H}$  is its own adjoint and  $\mathbf{b}^*$  reduces model space to a scalar. You can see that computing  $\mathbf{H}$  and  $\mathbf{b}^*$  requires one temporary space the size of data space (whereas cgstep requires two).

When people have trouble with conjugate gradients or conjugate directions, I always refer them to the Paige and Saunders algorithm LSQR. Methods that form H explicitly or implicitly (including both the standard literature and the book3 method) square the condition number, that is, they are twice as susceptible to rounding error as is LSQR. The Paige and Saunders method is reviewed by Nolet in a geophysical context. I include module lsqr without explaining why it works. The interface is similar to solver Note that the residual vector does not appear explicitly in the program and that we cannot start from a nonzero initial model.

#### LSQR solver.r90

2.10. REFERENCES 77

```
real, dimension (:), intent (in)
                                       :: dat
    real, dimension (:), intent (out)
                                       :: x
    integer, intent (in)
                                       :: niter
    real, dimension (size(x))
                                       :: w, v
    real, dimension (size(dat))
                                       :: u
    integer
                                       :: iter, stat
                                       :: alfa, beta, rhobar, phibar
   double precision
   double precision
                                       :: c, s, teta, rho, phi, t1, t2
   u = dat; \quad x = 0.
                           call normalize (u, beta)
    stat = oper(T,F,v,u);
                          call normalize (v, alfa)
   w = v
   rhobar = alfa
    phibar = beta
   do iter = 1, niter {
       u = - alfa * u; stat = oper(F, T, v, u); call normalize(u, beta)
       v = -beta * v; stat = oper(T, T, v, u); call normalize(v, alfa)
       rho = sqrt( rhobar*rhobar + beta*beta)
       c = rhobar/rho; s = beta/rho; teta = s * alfa
       rhobar = -c * alfa; phi = c * phibar; phibar = s * phibar
       t1 = phi/rho; t2 = -teta/rho
       x = x + t1 * w
       w = v + t2 * w
  subroutine normalize (vector, size) {
    real, dimension (:), intent (inout) :: vector
   double precision, intent (out) :: size
    size = sqrt( sum( dprod( vector, vector)))
    vector = vector / size
}
```

#### 2.10 REFERENCES

Hestenes, M.R., and Stiefel, E., 1952, Methods of conjugate gradients for solving linear systems: J. Res. Natl. Bur. Stand., 49, 409-436.

Paige, C.C., and Saunders, M.A., 1982a, LSQR: an algorithm for sparse linear equations and sparse least squares: Assn. Comp. Mach. Trans. Mathematical Software, 8, 43-71.

Paige, C.C., and Saunders, M.A., 1982b, Algorithm 583, LSQR: sparse linear equations and least squares problems: Assn. Comp. Mach. Trans. Mathematical Software, 8, 195-209.

#### 2.11 THE WORLD OF CONJUGATE GRADIENTS

Nonlinearity arises in two ways: First, theoretical data might be a nonlinear function of the model parameters. Second, observed data could contain imperfections that force us to use **nonlinear methods** of statistical estimation.

#### 2.11.1 Physical nonlinearity

When standard methods of physics relate theoretical data  $\mathbf{d}_{\text{theor}}$  to model parameters  $\mathbf{m}$ , they often use a nonlinear relation, say  $\mathbf{d}_{\text{theor}} = \mathbf{f}(\mathbf{m})$ . The power-series approach then leads to representing theoretical data as

$$\mathbf{d}_{\text{theor}} = \mathbf{f}(\mathbf{m}_0 + \Delta \mathbf{m}) \approx \mathbf{f}(\mathbf{m}_0) + \mathbf{F}\Delta \mathbf{m}$$
 (2.125)

where **F** is the matrix of partial derivatives of data values by model parameters, say  $\partial d_i/\partial m_j$ , evaluated at  $\mathbf{m}_0$ . The theoretical data  $\mathbf{d}_{\text{theor}}$  minus the observed data  $\mathbf{d}_{\text{obs}}$  is the residual we minimize.

$$\mathbf{0} \approx \mathbf{d}_{\text{theor}} - \mathbf{d}_{\text{obs}} = \mathbf{F} \Delta \mathbf{m} + [\mathbf{f}(\mathbf{m}_0) - \mathbf{d}_{\text{obs}}]$$
 (2.126)

$$\mathbf{r}_{\text{new}} = \mathbf{F} \Delta \mathbf{m} + \mathbf{r}_{\text{old}}$$
 (2.127)

It is worth noticing that the residual updating (2.127) in a nonlinear application is the same as that in a linear application (2.62). If you make a large step  $\Delta \mathbf{m}$ , however, the new residual will be different from that expected by (2.127). Thus you should always re-evaluate the residual vector at the new location, and if you are reasonably cautious, you should be sure the residual norm has actually decreased before you accept a large step.

The pathway of inversion with physical nonlinearity is well developed in the academic literature and Bill **Symes** at Rice University has a particularly active group.

#### 2.11.2 Statistical nonlinearity

The data itself often has **noise bursts** or **gaps**, and we will see later in Chapter 7 that this leads us to readjusting the **weighting function**. In principle, we should fix the weighting function and solve the problem. Then we should revise the weighting function and solve the problem again. In practice we find it convenient to change the weighting function during the optimization descent. Failure is possible when the weighting function is changed too rapidly or drastically. (The proper way to solve this problem is with robust estimators. Unfortunately, I do not yet have an all-purpose robust solver. Thus we are (temporarily, I hope) reduced to using crude reweighted least-squares methods. Sometimes they work and sometimes they don't.)

### 2.11.3 Coding nonlinear fitting problems

We can solve nonlinear least-squares problems in about the same way as we do iteratively reweighted ones. A simple adaptation of a linear method gives us a **nonlinear solver** if the residual is recomputed at each iteration. Omitting the weighting function (for simplicity) the **template** is:

$$\begin{array}{cccc} \mathrm{iterate} \ \{ & & & \\ & \mathbf{r} & \longleftarrow & \mathbf{f}(\mathbf{m}) - \mathbf{d} \\ & \mathrm{Define} \ \mathbf{F} = \partial \mathbf{d} / \partial \mathbf{m}. \\ & \Delta \mathbf{m} & \longleftarrow & \mathbf{F}^* \ \mathbf{r} \\ & \Delta \mathbf{r} & \longleftarrow & \mathbf{F} \ \Delta \mathbf{m} \end{array}$$

$$\begin{array}{ccc} (\mathbf{m},\mathbf{r}) & \longleftarrow & \mathrm{step}(\mathbf{m},\mathbf{r},\Delta\mathbf{m},\Delta\mathbf{r}) \\ \} \end{array}$$

A formal theory for the optimization exists, but we are not using it here. The assumption we make is that the step size will be small, so that familiar line-search and plane-search approximations will succeed in reducing the residual. Unfortunately this assumption is not reliable. What we should do is test that the residual really does decrease, and if it does not we should revert to steepest descent with a smaller step size. Perhaps we should test an incremental variation on the status quo: where inside solver, we check to see if the residual diminished in the *previous* step, and if it did not, restart the iteration (choose the *current* step to be steepest descent instead of CD). I am planning to work with some mathematicians to gain experience with other solvers.

Experience shows that nonlinear applications have many pitfalls. Start with a linear problem, add a minor physical improvement or unnormal noise, and the problem becomes nonlinear and probably has another solution far from anything reasonable. When solving such a nonlinear problem, we cannot arbitrarily begin from zero as we do with linear problems. We must choose a reasonable starting guess, and then move in a stable and controlled manner. A simple solution is to begin with several steps of steepest descent and then switch over to do some more steps of CD. Avoiding CD in earlier iterations can avoid instability. Strong linear "regularization" discussed later can also reduce the effect of nonlinearity.

#### 2.11.4 Standard methods

The conjugate-direction method is really a family of methods. Mathematically, where there are n unknowns, these algorithms all converge to the answer in n (or fewer) steps. The various methods differ in numerical accuracy, treatment of underdetermined systems, accuracy in treating ill-conditioned systems, space requirements, and numbers of dot products. Technically, the method of CD used in the **cgstep** module is not the conjugate-gradient method itself, but is equivalent to it. This method is more properly called the **conjugate-direction method** with a memory of one step. I chose this method for its clarity and flexibility. If you would like a free introduction and summary of conjugate-gradient methods, I particularly recommend An Introduction to Conjugate Gradient Method Without Agonizing Pain by Jonathon Shewchuk, which you can download<sup>6</sup>.

I suggest you skip over the remainder of this section and return after you have seen many examples and have developed some expertise, and have some technical problems.

The **conjugate-gradient method** was introduced by **Hestenes** and **Stiefel** in 1952. To read the standard literature and relate it to this book, you should first realize that when I write fitting goals like

$$0 \approx \mathbf{W}(\mathbf{Fm} - \mathbf{d}) \tag{2.128}$$

$$0 \approx \mathbf{Am},$$
 (2.129)

they are equivalent to minimizing the quadratic form:

$$\mathbf{m}: \min_{\mathbf{m}} Q(\mathbf{m}) = (\mathbf{m}^* \mathbf{F}^* - \mathbf{d}^*) \mathbf{W}^* \mathbf{W} (\mathbf{F} \mathbf{m} - \mathbf{d}) + \mathbf{m}^* \mathbf{A}^* \mathbf{A} \mathbf{m}$$
 (2.130)

<sup>&</sup>lt;sup>6</sup>http://www.cs.cmu.edu/afs/cs/project/quake/public/papers/painless-conjugate-gradient.ps

The optimization theory (OT) literature starts from a minimization of

$$\mathbf{x}: \min_{\mathbf{x}} Q(\mathbf{x}) = \mathbf{x}^* \mathbf{H} \mathbf{x} - \mathbf{b}^* \mathbf{x}$$
 (2.131)

To relate equation (2.130) to (2.131) we expand the parentheses in (2.130) and abandon the constant term  $\mathbf{d}^*\mathbf{d}$ . Then gather the quadratic term in  $\mathbf{m}$  and the linear term in  $\mathbf{m}$ . There are two terms linear in  $\mathbf{m}$  that are transposes of each other. They are scalars so they are equal. Thus, to invoke "standard methods," you take your problem-formulation operators  $\mathbf{F}$ ,  $\mathbf{W}$ ,  $\mathbf{A}$  and create two subroutines that apply:

$$\mathbf{H} = \mathbf{F}^* \mathbf{W}^* \mathbf{W} \mathbf{F} + \mathbf{A}^* \mathbf{A} \tag{2.132}$$

$$\mathbf{b}^* = 2(\mathbf{F}^*\mathbf{W}^*\mathbf{W}\mathbf{d})^* \tag{2.133}$$

The operators  $\mathbf{H}$  and  $\mathbf{b}^*$  operate on model space. Standard procedures do not require their adjoints because  $\mathbf{H}$  is its own adjoint and  $\mathbf{b}^*$  reduces model space to a scalar. You can see that computing  $\mathbf{H}$  and  $\mathbf{b}^*$  requires one temporary space the size of data space (whereas cgstep requires two).

When people have trouble with conjugate gradients or conjugate directions, I always refer them to the **Paige and Saunders algorithm** LSQR. Methods that form **H** explicitly or implicitly (including both the standard literature and the book3 method) square the condition number, that is, they are twice as susceptible to rounding error as is LSQR. The Paige and Saunders method is reviewed by Nolet in a geophysical context. I include module lsqr without explaining why it works. The interface is similar to solver Note that the residual vector does not appear explicitly in the program and that we cannot start from a nonzero initial model.

#### LSQR solver.r90

```
module lsqr_mod {
  logical \;,\; parameter \;,\; private \;::\; T = .true. \;,\; F = .false \,.
  private
                              :: normalize
contains
    subroutine lsqr( oper, x, dat, niter) {
       interface {
           integer function oper (adj, add, x, dat) {
           logical, intent(in) :: adj, add
           real, dimension (:) :: x, dat
                }
    real, dimension (:), intent (in)
                                         :: dat
    real, dimension (:), intent (out)
                                         :: x
    integer, intent (in)
                                         :: niter
    real, dimension (size(x))
                                         :: w, v
    real, dimension (size (dat))
                                         :: u
    integer
                                         :: iter, stat
    double precision
                                         :: alfa, beta, rhobar, phibar
    double precision
                                         :: c, s, teta, rho, phi, t1, t2
    u = dat; \quad x = 0.
                            call normalize (u, beta)
    stat = oper(T, F, v, u); call normalize(v, alfa)
    w = v
    rhobar = alfa
    phibar = beta
    do iter = 1, niter {
        u = - alfa * u; stat = oper(F, T, v, u); call normalize(u, beta)
```

2.12. REFERENCES 81

```
v = - beta * v; stat = oper( T, T, v, u); call normalize( v, alfa)
rho = sqrt( rhobar*rhobar + beta*beta)
c = rhobar/rho; s = beta/rho; teta = s * alfa
rhobar = - c * alfa; phi = c * phibar; phibar = s * phibar
t1 = phi/rho; t2 = -teta/rho
x = x + t1 * w
w = v + t2 * w
}
}
subroutine normalize( vector, size) {
real, dimension (:), intent (inout) :: vector
double precision, intent (out) :: size
size = sqrt( sum( dprod( vector, vector)))
vector = vector / size
}
```

#### 2.12 REFERENCES

Hestenes, M.R., and Stiefel, E., 1952, Methods of conjugate gradients for solving linear systems: J. Res. Natl. Bur. Stand., 49, 409-436.

Paige, C.C., and Saunders, M.A., 1982a, LSQR: an algorithm for sparse linear equations and sparse least squares: Assn. Comp. Mach. Trans. Mathematical Software, 8, 43-71.

Paige, C.C., and Saunders, M.A., 1982b, Algorithm 583, LSQR: sparse linear equations and least squares problems: Assn. Comp. Mach. Trans. Mathematical Software, 8, 195-209.

## Chapter 3

# Empty bins and inverse interpolation

In this chapter we study the simplest, most transparent example of data insufficiency. Data exists at irregularly spaced positions in a plane. We set up a cartesian mesh and we discover that some of the bins contain no data points. What then?

#### 3.1 MISSING DATA IN ONE DIMENSION

A method for restoring **missing data** is to ensure that the restored data, after specified filtering, has minimum energy. Specifying the filter chooses the interpolation philosophy. Generally the filter is a **roughening** filter. When a roughening filter goes off the end of smooth data, it typically produces a big end transient. Minimizing energy implies a choice for unknown data values at the end, to minimize the transient. We will examine five cases and then make some generalizations.

A method for restoring missing data is to ensure that the restored data, after specified filtering, has **minimum energy**.

Let u denote an unknown (missing) value. The dataset on which the examples are based is  $(\cdots, u, u, 1, u, 2, 1, 2, u, u, \cdots)$ . Theoretically we could adjust the missing u values (each different) to minimize the energy in the unfiltered data. Those adjusted values would obviously turn out to be all zeros. The unfiltered data is data that has been filtered by an impulse function. To find the missing values that minimize energy out of other filters, we can use subroutine mis1(). Figure 3.1 shows interpolation of the dataset with (1,-1) as a roughening filter. The interpolated data matches the given data where they overlap.

Figures 3.1–3.4 illustrate that the rougher the filter, the smoother the interpolated data, and vice versa. Let us switch our attention from the residual spectrum to the residual itself. The residual for Figure 3.1 is the *slope* of the signal (because the filter (1, -1) is a *first derivative*), and the slope is constant (uniformly distributed) along the straight lines where the least-squares procedure is choosing signal values. So these examples confirm the idea that the **least-squares method** abhors large values (because they are squared).

Figure 3.1: Top is given data. Middle is given data with interpolated values. Missing values seem to be interpolated by straight lines. Bottom shows the filter (1, -1), whose output has minimum energy. VIEW iin/. mlines 90

Figure 3.2: Top is the same input data as in Figure 3.1. Middle is interpolated. Bottom shows the filter (-1,2,-1). The missing data seems to be interpolated by parabolas. VIEW iin/. mparab90

Figure 3.3: Top is the same input. Middle is interpolated. Bottom shows the filter (1, -3, 3, -1). The missing data is very smooth. It shoots upward high off the right end of the observations, apparently to match the data slope there.  $\boxed{\text{VIEW}}$   $\boxed{\text{iin/. mseis90}}$ 

Figure 3.4: Bottom shows the filter (1,1). The interpolation is rough. Like the given data itself, the interpolation has much energy at the Nyquist frequency. But unlike the given data, it has little zero-frequency energy.

iin/. moscil90

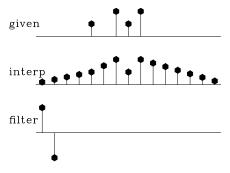

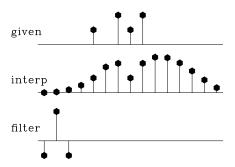

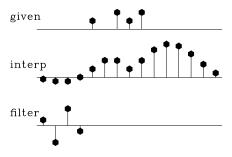

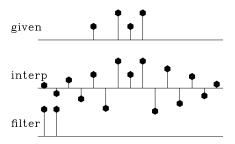

Thus, least squares tends to distribute residuals uniformly in both time and frequency to the extent allowed by the **constraints**.

This idea helps us answer the question, what is the best filter to use? It suggests choosing the filter to have an amplitude spectrum that is inverse to the spectrum we want for the interpolated data. A systematic approach is given in chapter 6, but I offer a simple subjective analysis here: Looking at the data, we see that all points are positive. It seems, therefore, that the data is rich in low frequencies; thus the filter should contain something like (1, -1), which vanishes at zero frequency. Likewise, the data seems to contain Nyquist frequency, so the filter should contain (1,1). The result of using the filter (1,-1)\*(1,1)=(1,0,-1) is shown in Figure 3.5. This is my best subjective interpolation based on the idea that the missing data should look like the given data. The **interpolation** and **extrapolations** are so good that you can hardly guess which data values are given and which are interpolated.

Figure 3.5: Top is the same as in Figures 3.1 to 3.4. Middle is interpolated. Bottom shows the filter (1,0,-1), which comes from the coefficients of (1,-1)\*(1,1). Both the given data and the interpolated data have significant energy at both zero and Nyquist frequencies. VIEW

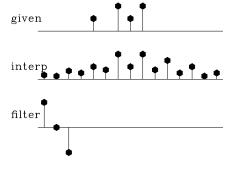

iin/. mbest90

#### 3.1.1 Missing-data program

Now let us see how Figures 3.1-3.5 could have been calculated and how they were calculated. They could have been calculated with matrices, in which matrices were pulled apart according to subscripts of known or missing data; instead I computed them with operators, and applied only operators and their adjoints. First we inspect the matrix approach because it is more conventional.

#### Matrix approach to missing data

Customarily, we have referred to data by the symbol **d**. Now that we are dividing the data space into two parts, known and unknown (or missing), we will refer to this complete space as the model (or map) space **m**.

There are 15 data points in Figures 3.1-3.5. Of the 15, 4 are known and 11 are missing. Denote the known by k and the missing by u. Then the sequence of missing and known is (u, u, u, k, u, k, k, k, u, u, u, u, u, u). Because I cannot print  $15 \times 15$  matrices, please allow me to describe instead a data space of 6 values  $(m_1, m_2, m_3, m_4, m_5, m_6)$  with known values only  $m_2$  and  $m_3$ , that is arranged like (u, k, k, u, u, u).

Our approach is to minimize the energy in the residual, which is the filtered map (model)

space. We state the fitting goals  $\mathbf{0} \approx \mathbf{Fm}$  as

$$\begin{bmatrix} 0 \\ 0 \\ 0 \\ 0 \\ 0 \\ 0 \\ 0 \\ 0 \\ 0 \end{bmatrix} \approx \mathbf{r} = \begin{bmatrix} a_1 & 0 & 0 & 0 & 0 & 0 & 0 \\ a_2 & a_1 & 0 & 0 & 0 & 0 & 0 \\ a_3 & a_2 & a_1 & 0 & 0 & 0 & 0 \\ 0 & a_3 & a_2 & a_1 & 0 & 0 & 0 & 0 \\ 0 & 0 & 0 & a_3 & a_2 & a_1 & 0 & 0 \\ 0 & 0 & 0 & 0 & a_3 & a_2 & a_1 & 0 \\ 0 & 0 & 0 & 0 & 0 & a_3 & a_2 & a_1 \\ 0 & 0 & 0 & 0 & 0 & 0 & a_3 \end{bmatrix} \begin{bmatrix} m_1 \\ m_2 \\ m_3 \\ m_4 \\ m_5 \\ m_6 \end{bmatrix}$$
(3.1)

We rearrange the above fitting goals, bringing the columns multiplying known data values ( $m_2$  and  $m_3$ ) to the left, getting  $\mathbf{y} = -\mathbf{F}_k \mathbf{m}_k \approx \mathbf{F}_u \mathbf{m}_u$ .

$$\begin{bmatrix} y_1 \\ y_2 \\ y_3 \\ y_4 \\ y_5 \\ y_6 \\ y_7 \\ y_8 \end{bmatrix} = - \begin{bmatrix} 0 & 0 \\ a_1 & 0 \\ a_2 & a_1 \\ a_3 & a_2 \\ 0 & a_3 \\ 0 & 0 \\ 0 & 0 \\ 0 & 0 \end{bmatrix} \begin{bmatrix} m_2 \\ m_3 \end{bmatrix} \approx \begin{bmatrix} a_1 & 0 & 0 & 0 \\ a_2 & 0 & 0 & 0 \\ a_3 & 0 & 0 & 0 \\ 0 & a_1 & 0 & 0 \\ 0 & a_2 & a_1 & 0 \\ 0 & a_3 & a_2 & a_1 \\ 0 & 0 & a_3 & a_2 \\ 0 & 0 & 0 & a_3 \end{bmatrix} \begin{bmatrix} m_1 \\ m_4 \\ m_5 \\ m_6 \end{bmatrix}$$
(3.2)

This is the familiar form of an overdetermined system of equations  $\mathbf{y} \approx \mathbf{F}_u \mathbf{m}_u$  which we could solve for  $\mathbf{m}_u$  as illustrated earlier by conjugate directions, or by a wide variety of well-known methods.

The trouble with this matrix approach is that it is awkward to program the partitioning of the operator into the known and missing parts, particularly if the application of the operator uses arcane techniques, such as those used by the fast–Fourier-transform operator or various numerical approximations to differential or partial differential operators that depend on regular data sampling. Even for the modest convolution operator, we already have a library of convolution programs that handle a variety of end effects, and it would be much nicer to use the library as it is rather than recode it for all possible geometrical arrangements of missing data values.

Note: Here I take the main goal to be the clarity of the code, not the efficiency or accuracy of the solution. So, if your application consumes too many resources, and if you have many more known points than missing ones, maybe you should fit  $\mathbf{y} \approx \mathbf{F}_u \mathbf{m}_u$  and ignore the suggestions below.

#### Operator approach to missing data

For the operator approach to the fitting goal  $-\mathbf{F}_k \mathbf{m}_k \approx \mathbf{F}_u \mathbf{m}_u$  we rewrite it as  $-\mathbf{F}_k \mathbf{m}_k \approx \mathbf{FJm}$  where

Notice the introduction of the new diagonal matrix **J**, called a **mask**ing matrix or a **constraint-mask** matrix because it multiplies constrained variables by zero leaving freely adjustable variables untouched. Experience shows that a better name than "mask matrix" is "**selector** matrix" because what comes out of it, that which is selected, is a less-confusing name for it than which is rejected. With a selector matrix the whole data space seems freely adjustable, both the missing data values and known values. We see that the CD method does not change the known (constrained) values. In general, we derive the fitting goal (3.3) by

$$\mathbf{0} \approx \mathbf{Fm}$$
 (3.4)

$$\mathbf{0} \approx \mathbf{F}(\mathbf{J} + (\mathbf{I} - \mathbf{J}))\mathbf{m}$$
 (3.5)

$$\mathbf{0} \approx \mathbf{FJm} + \mathbf{F}(\mathbf{I} - \mathbf{J})\mathbf{m} \tag{3.6}$$

$$\mathbf{0} \approx \mathbf{FJm} + \mathbf{Fm}_{\mathrm{known}}$$
 (3.7)

$$\mathbf{0} \quad \approx \quad \mathbf{r} \quad = \quad \mathbf{FJm} + \mathbf{r}_0 \tag{3.8}$$

As usual, we find a direction to go  $\Delta \mathbf{m}$  by the gradient of the residual energy.

$$\Delta \mathbf{m} = \frac{\partial}{\partial \mathbf{m}^*} \mathbf{r}^* \mathbf{r} = \left( \frac{\partial}{\partial \mathbf{m}^*} \mathbf{r}^* \right) \mathbf{r} = \left( \frac{\partial}{\partial \mathbf{m}^*} \left( \mathbf{m}^* \mathbf{J}^* \mathbf{F}^* + \mathbf{r}_0^* \right) \right) \mathbf{r} = \mathbf{J}^* \mathbf{F}^* \mathbf{r}$$
(3.9)

We begin the calculation with the known data values where missing data values are replaced by zeros, namely  $(\mathbf{I} - \mathbf{J})\mathbf{m}$ . Filter this data, getting  $\mathbf{F}(\mathbf{I} - \mathbf{J})\mathbf{m}$ , and load it into the residual  $\mathbf{r}_0$ . With this initialization completed, we begin an iteration loop. First we compute  $\Delta m$  from equation (3.9).

$$\Delta \mathbf{m} \leftarrow \mathbf{J}^* \mathbf{F}^* \mathbf{r}$$
 (3.10)

 $\mathbf{F}^*$  applies a *crosscorrelation* of the filter to the residual and then  $\mathbf{J}^*$  sets to zero any changes proposed to known data values. Next, compute the change in residual  $\Delta \mathbf{r}$  from the proposed change in the data  $\Delta \mathbf{m}$ .

$$\Delta \mathbf{r} \leftarrow \mathbf{F} \mathbf{J} \Delta \mathbf{m}$$
 (3.11)

This applies the filtering again. Then use the method of steepest descent (or conjugate direction) to choose the appropriate scaling (or inclusion of previous step) of  $\Delta \mathbf{m}$  and  $\Delta \mathbf{r}$ , and update  $\mathbf{m}$  and  $\mathbf{r}$  accordingly and iterate.

I could have passed a new operator **FJ** into the old solver, but found it worthwhile to write a new, more powerful solver having built-in constraints. To introduce the masking

operator **J** into the **solver-smp** subroutine I introduce an optional operator **Jop**, which is initialized with a logical array of the model size. Two lines in the **solver-tiny** module

```
stat = Fop( T, F, g, rd) # g = F' Rd
stat = Fop( F, F, g, gd) # G = F g
```

become three lines in the standard library module solver\_smp. (We use a temporary array tm of the size of model space.)  $\Delta \mathbf{m}$  is  $\mathbf{g}$  and  $\Delta \mathbf{r}$  is  $\mathbf{gg}$ .

The full code includes all the definitions we had earlier in solver-tiny module. Merging it with the above bits of code we have the simple solver solver-smp.

#### simple solver.r90

```
module solver_smp_mod {
                                                   \# 0 = W (F J m - d)
  use chain0_mod + solver_report_mod
  logical, parameter, private :: T = .true., F = .false.
contains
  subroutine solver_smp(m,d, Fop, stepper, niter &
                 Wop, Jop, m0, err, resd, mmov, rmov, verb) {
    optional :: Wop, Jop, m0, err, resd, mmov, rmov, verb
    interface { #-
                             ————begin definitions —
       integer function Fop(adj,add,m,d){real::m(:),d(:);logical,intent(in)::adj,add}
       integer \ function \ Wop(adj,add,m,d) \{ \ real :: m(:) \ , d(:); \ logical \ , intent(in) :: adj, add \} \\
       integer \ function \ Jop(adj,add,m,d) \{ real :: m(:) \ , d(:); logical \ , intent(in) :: adj \ , add \} \\
       integer function stepper(forget,m,g,rr,gg) {
          real, dimension(:) ::
                                          m, g, rr, gg
          logical
                               :: forget
    real, dimension(:),
                                                   :: d, m0
                          intent(in)
    integer,
                             intent(in)
                                                  :: niter
    logical,
                             intent(in)
                                                   :: verb
    real, dimension(:),
                            intent (out)
                                                   :: m, err, resd
    real , dimension(:,:), intent(out)
                                                   ::
                                                              rmov, mmov
    real, dimension(size(m))
                                                   :: g
                                  target
    real, dimension(size(d)),
                                                   :: rr , gg
    real, dimension(size(d)+size(m)), target
                                                   :: tt
    real, dimension(:), pointer
                                                   :: rd, gd, td
    real, dimension(:), pointer
                                                   :: rm, gm, tm
                                                   :: iter, stat
    integer
    logical
                                                   :: forget
    rd \Rightarrow rr(1:size(d));
    gd \Rightarrow gg(1:size(d));
    td \Rightarrow tt(1:size(d)); tm \Rightarrow tt(1+size(d):)
    if (present (Wop)) stat=Wop(F,F,-d,rd) # begin initialization -
                                                                \#Rd = -W d
    else rd = -d
                                                                #m =
                                                                           m0
    if(present(m0)) \{ m=m0 \}
        if (present (Wop)) call chain 0 (Wop, Fop, F, T, m, rd, td)
                           stat =
                                              Fop (F, T, m, rd
                                                              ) \#Rd+=WFm0
    } else m=0
    forget = T; \#-

    begin iterations -
```

```
do iter = 1, niter {
       if (present (Wop)) call chain 0 (Wop, Fop, T, F, g, rd, td)
                        stat =
                                       Fop(T,F,g,rd)
                                                                 = (WF) 'Rd
       if(present(Jop)) \{ tm=g; stat = Jop(F,F,tm, g) \}
                                                             #g
                                                                      J g
       if(present(Wop)) call chain0(Wop,Fop,F,F,g,gd,td)
                         stat =
                                         Fop(F,F,g,gd)
                                                             \#Gd = (WF) g
       stat = stepper(forget, m,g, rr,gg)
                                                             \#m+=dm; R+=dR
       if (stat ==1) exit # got stuck descending
       if(present(mmov)) mmov(:, iter) = m(: size(mmov, 1)) # report -
       if(present(rmov)) rmov(:, iter) = rd(: size(rmov, 1))
       if(present(err)) = err(iter) = dot_product(rd,rd)
       if (present (verb)) { if (verb) call solver_report (iter, m, g, rd)}
       forget=F
    if(present(resd)) resd = rd
  }
}
```

There are two methods of invoking the solver. Comment cards in the code indicate the slightly more verbose method of solution which matches the theory presented in the book.

The subroutine to find missing data is mis1(). It assumes that zero values in the input data correspond to missing data locations. It uses our convolution operator tcai1(). You can also check the Index for other operators and modules.

#### 1-D missing data.r90

```
module mis_mod {
  use \ tcail+mask1+cgstep\_mod+solver\_smp\_mod
# use mtcai1
contains
# fill in missing data on 1-axis by minimizing power out of a given filter.
  subroutine mis1 ( niter, mm, aa) {
    integer,
                           intent (in)
                                                         # number of iterations
                                              :: niter
    real, dimension (:), pointer
                                                         # roughening filter
                                              :: aa
    real, dimension (:), intent (in out)
                                              :: mm
                                                         # in - data with zeroes
                                                         # out - interpolated
    real, dimension (:), allocatable
                                              :: zero
                                                         # filter output
    logical, dimension(:), pointer
                                              :: msk
    integer
                                              :: stat
     real, dimension (:), allocatable
                                             :: dd
    allocate(zero(size(mm)+size(aa))); zero = 0.
    allocate ( msk (size (mm)))
     allocate( dd(size(mm)+size(aa)))
               \mathbf{F}
                    m = 0 \text{ w/ J}
    # solve
    msk=(mm==0.); call mask1_init(msk)
    call tcail_init(aa)
    call solver_smp (m=mm, d=zero, Fop=tcai1_lop, stepper=cgstep, niter=niter, m0=mm, Jop=mask1_lop)
    \# solve (F J) m = d
     call mtcai1_init(aa, msk)
                                                          F(I-J)
#
     stat = mtcail_lop(.false.,.false.,mm,dd) #
                                                          F(I-J) m
                                                 \# d = - F(I-J) m
#
     dd = - dd
     msk=(mm==0.); call mask1_init(msk)
                                                 #
     \verb|call solver_smp| (\verb|m=mm|, d=dd, Fop=mtcai1_lop , stepper=cgstep , niter=niter , m0=mm)|
    call cgstep_close ()
    deallocate (zero)
}
```

I sought reference material on conjugate gradients with constraints and didn't find anything, leaving me to fear that this chapter was in error and that I had lost the magic property of convergence in a finite number of iterations. I tested the code and it did converge in a finite number of iterations. The explanation is that these constraints are almost trivial. We pretended we had extra variables, and computed a  $\Delta \mathbf{m} = \mathbf{g}$  for each of them. Then we set the  $\Delta \mathbf{m} = \mathbf{g}$  to zero, hence making no changes to anything, like as if we had never calculated the extra  $\Delta \mathbf{m}$ 's.

#### **EXERCISES:**

- 1 Figures 3.1–3.4 seem to extrapolate to vanishing signals at the side boundaries. Why is that so, and what could be done to leave the sides unconstrained in that way?
- 2 Show that the interpolation curve in Figure 3.2 is not parabolic as it appears, but cubic. (HINT: First show that  $(\nabla^2)^*\nabla^2 u = \mathbf{0}$ .)
- 3 Verify by a program example that the number of iterations required with simple constraints is the number of free parameters.
- 4 A signal on a uniform mesh has missing values. How should we estimate the mean?

#### 3.2 WELLS NOT MATCHING THE SEISMIC MAP

Accurate knowledge comes from a well, but wells are expensive and far apart. Less accurate knowledge comes from surface seismology, but this knowledge is available densely in space and can indicate significant **trends** between the wells. For example, a prospective area may contain 15 wells but 600 or more seismic stations. To choose future well locations, it is helpful to match the known well data with the seismic data. Although the seismic data is delightfully dense in space, it often mismatches the wells because there are systematic differences in the nature of the measurements. These discrepancies are sometimes attributed to velocity **anisotropy**. To work with such measurements, we do not need to track down the physical model, we need only to merge the information somehow so we can appropriately map the trends between wells and make a proposal for the next drill site. Here we consider only a scalar value at each location. Take w to be a vector of 15 components, each component being the seismic travel time to some fixed depth in a well. Likewise let s be a 600-component vector each with the seismic travel time to that fixed depth as estimated wholly from surface seismology. Such empirical corrections are often called "fudge factors". An example is the Chevron oil field in Figure 3.6. The binning of the seismic data in Figure 3.6 is not really satisfactory when we have available the techniques of missing data estimation to fill the empty bins. Using the ideas of subroutine mis1() we can extend the seismic data into the empty part of the plane. We use the same principle that we minimize the energy in the filtered map where the map must match the data where it is known. I chose the filter  $\mathbf{A} = \nabla' \nabla = -\nabla^2$  to be the Laplacian operator (actually, its negative) to obtain the result in Figure 3.7.

Figure 3.7 also involves a **boundary condition calculation**. Many differential equations have a solution that becomes infinite at infinite distance, and in practice this means that the largest solutions may often be found on the boundaries of the plot, exactly where

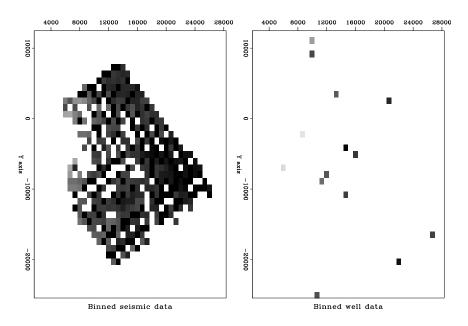

Figure 3.6: Binning by data push. Left is seismic data. Right is well locations. Values in bins are divided by numbers in bins. (Toldi) VIEW iin/. wellseis90

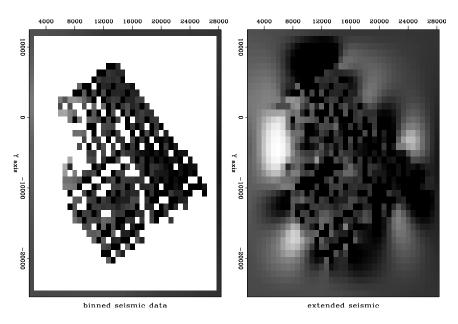

Figure 3.7: Seismic binned (left) and extended (right) by minimizing energy in  $\nabla^2 \mathbf{s}$ .  $\boxed{\text{VIEW}}$   $\boxed{\text{iin/. misseis90}}$ 

there is the least information. To obtain a more pleasing result, I placed artificial "average" data along the outer boundary. Each boundary point was given the value of an average of the interior data values. The average was weighted, each weight being an inverse power of the separation distance of the boundary point from the interior point.

Parenthetically, we notice that all the unknown interior points could be guessed by the same method we used on the outer boundary. After some experience guessing what inverse power would be best for the weighting functions, I do not recommend this method. Like gravity, the forces of interpolation from the weighted sums are not blocked by intervening objects. But the temperature in a house is not a function of temperature in its neighbor's house. To further isolate the more remote points, I chose weights to be the inverse fourth power of distance.

The first job is to fill the gaps in the seismic data. We just finished doing a job like this in one dimension. I'll give you more computational details later. Let us call the extended seismic data s.

Think of a map of a model space **m** of infinitely many hypothetical wells that must match the real wells, where we have real wells. We must find a map that matches the wells exactly and somehow matches the seismic information elsewhere. Let us define the vector **w** as shown in Figure 3.6 so **w** is observed values at wells and zeros elsewhere.

Where the seismic data contains sharp bumps or streaks, we want our final earth model to have those features. The wells cannot provide the rough features because the wells are too far apart to provide high spatial frequencies. The well information generally conflicts with the seismic data at low spatial frequencies because of systematic discrepancies between the two types of measurements. Thus we must accept that  $\mathbf{m}$  and  $\mathbf{s}$  may differ at low spatial frequencies (where gradient and Laplacian are small).

Our final map  $\mathbf{m}$  would be very unconvincing if it simply jumped from a well value at one point to a seismic value at a neighboring point. The map would contain discontinuities around each well. Our philosophy of finding an earth model  $\mathbf{m}$  is that our earth map should contain no obvious "footprint" of the data acquisition (well locations). We adopt the philosophy that the difference between the final map (extended wells) and the seismic information  $\mathbf{x} = \mathbf{m} - \mathbf{s}$  should be smooth. Thus, we seek the minimum residual  $\mathbf{r}$  which is the roughened difference between the seismic data  $\mathbf{s}$  and the map  $\mathbf{m}$  of hypothetical omnipresent wells. With roughening operator  $\mathbf{A}$  we fit

$$\mathbf{0} \quad \approx \quad \mathbf{r} \quad = \quad \mathbf{A}(\mathbf{m} - \mathbf{s}) \quad = \quad \mathbf{A}\mathbf{x} \tag{3.12}$$

along with the constraint that the map should match the wells at the wells. We could write this as  $\mathbf{0} = (\mathbf{I} - \mathbf{J})(\mathbf{m} - \mathbf{w})$ . We honor this constraint by initializing the map  $\mathbf{m} = \mathbf{w}$  to the wells (where we have wells, and zero elsewhere). After we find the gradient direction to suggest some changes to  $\mathbf{m}$ , we simply will not allow those changes at well locations. We do this with a mask. We apply a "missing data selector" to the gradient. It zeros out possible changes at well locations. Like with the goal (3.7), we have

$$\mathbf{0} \quad \approx \quad \mathbf{r} \quad = \quad \mathbf{AJx} + \mathbf{Ax}_{\text{known}} \tag{3.13}$$

After minimizing  $\mathbf{r}$  by adjusting  $\mathbf{x}$ , we have our solution  $\mathbf{m} = \mathbf{x} + \mathbf{s}$ .

Now we prepare some roughening operators **A**. We have already coded a 2-D gradient operator **igrad2**. Let us combine it with its adjoint to get the 2-D laplacian operator. (You

might notice that the laplacian operator is "self-adjoint" meaning that the operator does the same calculation that its adjoint does. Any operator of the form  $\mathbf{A}^*\mathbf{A}$  is self-adjoint because  $(\mathbf{A}^*\mathbf{A})^* = \mathbf{A}^*(\mathbf{A}^*)^* = \mathbf{A}^*\mathbf{A}$ .

#### Laplacian in 2-D.lop

```
module laplac2 {
                                                       # Laplacian operator in 2-D
use igrad2
logical, parameter, private :: T = .true., F = .false.
real, dimension (m1*m2*2), allocatable :: tmp
#%_init
         (m1, m2)
    integer m1, m2
    call igrad2_init (m1, m2)
#%_lop (x, y)
    integer stat1, stat2
    if ( adj ) {
        stat1 = igrad2\_lop ( F,
                                   F, y, tmp
                                                   \# tmp = grad y
        stat2 = igrad2\_lop ( T,
                                                   \# x = x + grad, tmp
                                   add, x, tmp)
    } else
        stat1 = igrad2\_lop (
                              Ε,
                                    F, x, tmp
                                                    \# tmp = grad x
        stat2 = igrad2\_lop ( T,
                                    add, y, tmp)
                                                    \# y = y + \operatorname{grad}' \operatorname{tmp}
}
```

Subroutine lapfill2() is the same idea as mis1() except that the filter A has been specialized to the laplacian implemented by module laplac2.

#### Find 2-D missing data.r90

```
module lapfill { # fill empty 2-D bins by minimum output of Laplacian operator
  use laplac2
  use cgstep_mod
  use mask1
  use solver_smp_mod
contains
  subroutine lapfill2 ( niter, m1, m2, yy, mfixed) {
    integer,
                                intent (in)
                                             :: niter, m1, m2
    logical, dimension (m1*m2), intent (in)
                                                 :: mfixed # mask for known
             dimension (m1*m2), intent (in out) :: yy
    real,
                                                           # model
    real,
             dimension (m1*m2)
                                                           # laplacian output
                                                 :: zero
    logical, dimension (:),
                                pointer
                                                 :: msk
    allocate (msk(size (mfixed)))
    msk=.not.mfixed
    call mask1_init(msk)
                                                           # initialize
    call laplac2_init ( m1,m2);
                                            zero = 0.
    call solver_smp (m=yy, d=zero, Fop=laplac2_lop, stepper=cgstep, niter=niter, m0=yy, Jop=mas
    call laplac2_close ()
                                                           # garbage collection
    call cgstep_close ()
                                                           # garbage collection
  }
}
```

Subroutine lapfill2() can be used for each of our two applications, (1) extending the seismic data to fill space, and (2) fitting the map exactly to the wells and approximately to the seismic data. When extending the seismic data, the initially non-zero components  $\mathbf{s} \neq \mathbf{0}$  are fixed and cannot be changed. That is done by calling lapfill2() with mfixed=(s/=0.). When extending wells, the initially non-zero components  $\mathbf{w} \neq \mathbf{0}$  are fixed and cannot be changed. That is done by calling lapfill2() with mfixed=(w/=0.).

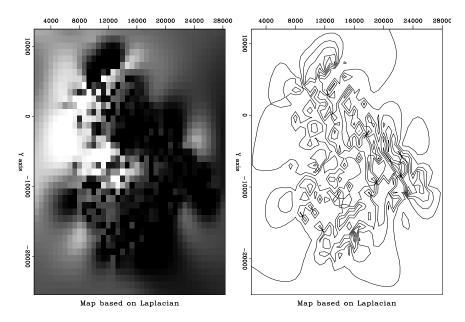

Figure 3.8: Final map based on Laplacian roughening. VIEW | iin/. finalmap90

The final map is shown in Figure 3.8.

Results can be computed with various filters. I tried both  $\nabla^2$  and  $\nabla$ . There are disadvantages of each,  $\nabla$  being too cautious and  $\nabla^2$  perhaps being too aggressive. Figure 3.9 shows the difference  $\mathbf{x}$  between the extended seismic data and the extended wells. Notice that for  $\nabla$  the difference shows a localized "tent pole" disturbance about each well. For  $\nabla^2$  there could be large overshoot between wells, especially if two nearby wells have significantly different values. I don't see that problem here.

My overall opinion is that the Laplacian does the better job in this case. I have that opinion because in viewing the extended gradient I can clearly see where the wells are. The wells are where we have acquired data. We'd like our map of the world to not show where we acquired data. Perhaps our estimated map of the world cannot help but show where we have and have not acquired data, but we'd like to minimize that aspect.

A good image of the earth hides our data acquisition footprint.

To understand the behavior theoretically, recall that in one dimension the filter  $\nabla$  interpolates with straight lines and  $\nabla^2$  interpolates with cubics. This is because the fitting goal  $\mathbf{0} \approx \nabla \mathbf{m}$ , leads to  $\frac{\partial}{\partial \mathbf{m}^*} \mathbf{m}^* \nabla' \nabla \mathbf{m} = \mathbf{0}$  or  $\nabla' \nabla \mathbf{m} = \mathbf{0}$ , whereas the fitting goal  $\mathbf{0} \approx \nabla^2 \mathbf{m}$  leads to  $\nabla^4 \mathbf{m} = \mathbf{0}$  which is satisfied by cubics. In two dimensions, minimizing the output of  $\nabla$  gives us solutions of Laplace's equation with sources at the known data. It is as if  $\nabla$  stretches a rubber sheet over poles at each well, whereas  $\nabla^2$  bends a stiff plate.

Just because  $\nabla^2$  gives smoother maps than  $\nabla$  does not mean those maps are closer to reality. This is a deeper topic, addressed in Chapter 6. It is the same issue we noticed when comparing figures 3.1-3.5.

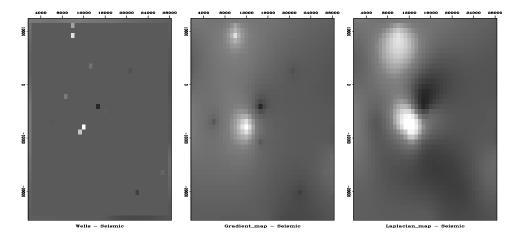

Figure 3.9: Difference between wells (the final map) and the extended seismic data. Left is plotted at the wells (with gray background for zero). Center is based on gradient roughening and shows tent-pole-like residuals at wells. Right is based on Laplacian roughening. VIEW iin/. diffdiff90

#### SEARCHING THE SEA OF GALILEE 3.3

Figure 3.10 shows a bottom-sounding survey of the Sea of Galilee<sup>1</sup> at various stages of processing. The ultimate goal is not only a good map of the depth to bottom, but images useful for the purpose of identifying archaeological, geological, or geophysical details of the sea bottom. The Sea of Galilee is unique because it is a fresh-water lake below sea-level. It seems to be connected to the great rift (pull-apart) valley crossing east Africa. We might delineate the Jordan River delta. We might find springs on the water bottom. We might find archaeological objects.

The raw data is 132,044 triples,  $(x_i, y_i, z_i)$ , where  $x_i$  ranges over about 12 km and where  $y_i$  ranges over about 20 km. The lines you see in Figure 3.10 are sequences of data points, i.e., the track of the survey vessel. The depths  $z_i$  are recorded to an accuracy of about 10 cm.

The first frame in Figure 3.10 shows simple binning. A coarser mesh would avoid the empty bins but lose resolution. As we refine the mesh for more detail, the number of empty bins grows as does the care needed in devising a technique for filling them. This first frame uses the simple idea from Chapter 1 of spraying all the data values to the nearest bin with bin2() and dividing by the number in the bin. Bins with no data obviously need to be filled in some other way. I used a missing data program like that in the recent section on "wells not matching the seismic map." Instead of roughening with a Laplacian, however, I used the gradient operator igrad2. The solver is grad2fill().

low cut missing data.r90

 $\# \min r(m) = L J m + L known$ module grad2fill { where L is a lowcut filter. use igrad2

<sup>&</sup>lt;sup>1</sup> Data collected by Zvi **ben Avraham**, TelAviv University. Please communicate with him zvi@jupiter1.tau.ac.il for more details or if you make something publishable with his data.

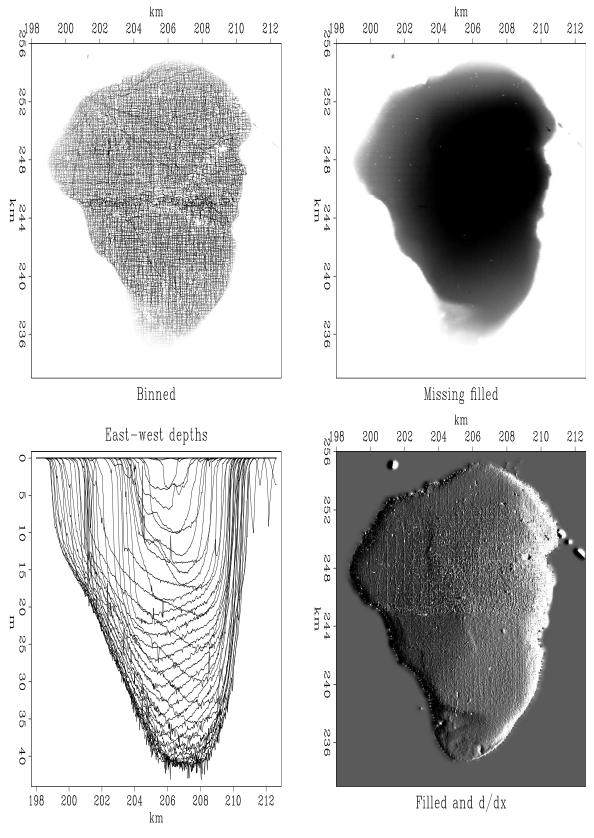

Figure 3.10: Views of the bottom of the Sea of Galilee. VIEW iin/. locfil90

```
use cgstep_mod
  use mask1
  use solver_smp_mod
contains
  subroutine grad2fill2 ( niter, m1, m2, mm, mfixed) {
    integer,
                                intent (in)
                                                 :: niter, m1, m2
    logical, dimension (m1*m2), intent (in)
                                                 :: mfixed
                                                                # mask for known
             dimension (m1*m2), intent (in out) :: mm
    real,
                                                                # model
    real.
             dimension (m1*m2*2)
                                                :: yy
                                                                # lowcut output
    logical, dimension (:),
                                pointer
                                                 :: msk
    allocate (msk(size (mfixed)))
    msk=.not.mfixed
    call mask1_init(msk)
                                                    yy = 0.
    call igrad 2_init (m1, m2);
                                                                # initialize
    call solver_smp(m=mm, d=yy, Fop=igrad2_lop, stepper=cgstep, niter=niter, m0=mm, Jop=mask1_
    call cgstep_close ()
}
```

The output of the roughening operator is an image, a filtered version of the depth, a filtered version of something real. Such filtering can enhance the appearance of interesting features. For example, scanning the shoreline of the roughened image (after missing data was filled), we see several ancient shorelines, now submerged.

The adjoint is the easiest image to build. The roughened map is often more informative than the map itself.

The views expose several defects of the data acquisition and of our data processing. The impulsive glitches (St. Peter's fish?) need to be removed but we must be careful not to throw out the sunken ships along with the bad data points. Even our best image shows clear evidence of the recording vessel's tracks. Strangely, some tracks are deeper than others. Perhaps the survey is assembled from work done in different seasons and the water level varied by season. Perhaps some days the vessel was more heavily loaded and the depth sounder was on a deeper keel. As for the navigation equipment, we can see that some data values are reported outside the lake!

We want the sharpest possible view of this classical site. A treasure hunt is never easy and no one guarantees we will find anything of great value but at least the exercise is a good warm-up for submarine petroleum exploration.

#### 3.4 INVERSE LINEAR INTERPOLATION

In Chapter 1 we defined **linear interpolation** as the extraction of values from between mesh points. In a typical setup (occasionally the role of data and model are swapped), a model is given on a uniform mesh and we solve the easy problem of extracting values between the mesh points with subroutine lint1() The genuine problem is the inverse problem, which we attack here. Data values are sprinkled all around, and we wish to find a function on a uniform mesh from which we can extract that data by **linear interpolation**. The adjoint operator for subroutine lint1() simply piles data back into its proper location in model space without regard to how many data values land in each region. Thus some

model values may have many data points added to them while other model values get none. We could interpolate by minimizing the energy in the model gradient, or that in the second derivative of the model, or that in the output of any other roughening filter applied to the model.

Formalizing now our wish that data  $\mathbf{d}$  be extractable by **linear interpolation F**, from a model  $\mathbf{m}$ , and our wish that application of a roughening filter with an operator  $\mathbf{A}$  have minimum energy, we write the fitting goals:

$$\begin{array}{ll} \mathbf{0} & \approx & \mathbf{Fm - d} \\ \mathbf{0} & \approx & \mathbf{Am} \end{array} \tag{3.14}$$

Suppose we take the roughening filter to be the second difference operator (1, -2, 1) scaled by a constant  $\epsilon$ , and suppose we have a data point near each end of the model and a third data point exactly in the middle. Then, for a model space 6 points long, the fitting goal could look like

The residual vector has two parts, a data part  $\mathbf{r}_d$  on top and a model part  $\mathbf{r}_m$  on the bottom. The data residual should vanish except where contradictory data values happen to lie in the same place. The model residual is the roughened model.

Two fitting goals (3.14) are so common in practice that it is convenient to adopt our least-square fitting subroutine solver-smp accordingly. The modification is shown in module solver-reg In addition to specifying the "data fitting" operator **F** (parameter Fop), we need to pass the "model regularization" operator **A** (parameter Aop) and the size of its output (parameter nAop) for proper memory allocation.

(When I first looked at module solver-reg I was appalled by the many lines of code, especially all the declarations. Then I realized how much much worse was Fortran 77 where I needed to write a new solver for every pair of operators. This one solver module works for all operator pairs and for many optimization descent strategies because these "objects" are arguments. These more powerful objects require declarations that are more complicated than the simple objects of Fortran 77. As an author I have a dilemma: To make algorithms compact (and seem simple) requires many careful definitions. When these definitions put in the code, they are careful, but the code becomes annoyingly verbose. Otherwise, the definitions must go in the surrounding natural language where they are not easily made precise.)

#### generic solver with regularization.r90

```
\# 0 = W (F J m - d)
module solver_reg_mod {
  use chain0_mod + solver_report_mod
                                                 \# \ 0 = A
  logical, parameter, private :: T = .true., F = .false.
contains
  subroutine solver_reg( m,d, Fop, Aop, stepper, nAop, niter, eps &
                Wop, Jop, m0, rm0, err, resd, resm, mmov, rmov, verb) {
    optional :: Wop, Jop, m0, rm0, err, resd, resm, mmov, rmov, verb
                                           — begin definitions -
    interface { #-
       integer function Fop(adj,add,m,d){real::m(:),d(:);logical,intent(in)::adj,add}
       integer function Aop(adj, add, m, d) { real :: m(:), d(:); logical, intent(in):: adj, add}
       integer function Wop(adj, add, m, d) { real :: m(:), d(:); logical, intent(in):: adj, add}
       integer function Jop(adj,add,m,d){real::m(:),d(:);logical,intent(in)::adj,add}
       integer function stepper (forget, m, g, rr, gg) {
         real, dimension(:) ::
                                    m, g, rr, gg
         logical
                               :: forget
    real, dimension(:),
                            intent(in)
                                                  :: d, m0, rm0
    integer,
                             intent(in)
                                                  :: niter, nAop
    logical,
                             intent(in)
                                                  :: verb
    real,
                             intent(in)
                                                  :: eps
    real, dimension(:),
                            intent (out)
                                                  :: m, err, resd, resm
    real, dimension (:,:), intent (out)
                                                  ::
                                                             rmov, mmov
    real, dimension(size(m))
                                                  :: g
    real, dimension(size(d) + nAop), target
                                                  :: rr , gg , tt
    real, dimension(:), pointer
                                                  :: rd, gd, td
    real, dimension(:), pointer
                                                  :: rm, gm, tm
    integer
                                                  :: iter, stat
                                                  :: forget
    logical
    rd \Rightarrow rr(1:size(d)); rm \Rightarrow rr(1+size(d):)
    gd \Rightarrow gg(1:size(d)); gm \Rightarrow gg(1+size(d):)
    td \Rightarrow tt(1:size(d)); tm \Rightarrow tt(1+size(d):)
    if(present(Wop)) stat=Wop(F,F,-d,rd) # begin initialization -
                                                               \#Rd = -W d
    else rd = -d
    rm = 0.; if(present(rm0)) rm=rm0
                                                               #Rm =
                                                                          Rm0
    if (present (m0)) { m=m0
                                                               #m
                                                                           m0
       if (present (Wop)) call chain 0 (Wop, Fop, F, T, m, rd, td)
                         stat =
                                           Fop(F,T,m,rd)
                                                               \#Rd += WF m0
       stat = Aop(F,T,eps*m0,rm)
                                                               \#Rm += e A m0
    } else m=0
                                        ——— begin iterations —
    forget = T; \#
    do iter = 1, niter {
       if (present (Wop)) call chain 0 (Wop, Fop, T, F, g, rd, td)
                         stat =
                                            Fop(T,F,g,rd)
                                                               \#g = (WF)'Rd
       stat = Aop(T,T,g,eps*rm)
                                                               \#g += e A'Rm
                                      stat=Jop(F,F,tm,g
       if (present ( Jop)) { tm=g;
                                                            )} #g = J g
       if (present (Wop)) call chain 0 (Wop, Fop, F, F, g, gd, td)
       else
                                            Fop(F,F,g,gd
                                                               \#Gd = (WF) g
                         stat =
       stat = Aop(F, F, eps*g, gm)
                                                               \#Gm = e A g
       stat = stepper(forget, m, g, rr, gg)
                                                               \#m+=dm; R+=dR
       if (stat ==1) exit # got stuck descending
       if(present(mmov)) mmov(:, iter) = m(:size(mmov,1)) # report ---
       if(present(rmov)) rmov(:, iter) = rr(: size(rmov, 1))
       if(present( err )) err( iter) = dot_product(rd,rd)
       if(present(verb)){ if(verb) call solver_report(iter,m,g,rd,rm)}
       forget=F
    if(present(resd)) resd = rd
```

```
if(present( resm)) resm = rm(:size(resm))
}
```

After all the definitions, we load the negative of the data into the residual. If a starting model  $\mathbf{m}_0$  is present, then we update the data part of the residual  $\mathbf{r}_d = \mathbf{F}\mathbf{m}_0 - \mathbf{d}$  and we load the model part of the residual  $\mathbf{r}_m = \mathbf{A}\mathbf{m}_0$ . Otherwise we begin from a zero model  $\mathbf{m}_0 = \mathbf{0}$  and thus the model part of the residual  $\mathbf{r}_m$  is also zero. After this initialization, subroutine solver\_reg() begins an iteration loop by first computing the proposed model perturbation  $\Delta \mathbf{m}$  (called  $\mathbf{g}$  in the program) with the adjoint operator:

$$\Delta \mathbf{m} \leftarrow \begin{bmatrix} \mathbf{F}^* & \mathbf{A}^* \end{bmatrix} \begin{bmatrix} \mathbf{r}_d \\ \mathbf{r}_m \end{bmatrix}$$
 (3.16)

Using this value of  $\Delta \mathbf{m}$ , we can find the implied change in residual  $\Delta \mathbf{r}$  as

$$\Delta \begin{bmatrix} \mathbf{r}_d \\ \mathbf{r}_m \end{bmatrix} \longleftarrow \begin{bmatrix} \mathbf{F} \\ \mathbf{A} \end{bmatrix} \Delta \mathbf{m} \tag{3.17}$$

and the last thing in the loop is to use the optimization step function stepper() to choose the length of the step size and to choose how much of the previous step to include.

An example of using the new solver is subroutine invint1. I chose to implement the model roughening operator A with the convolution subroutine tcail() which has transient end effects (and an output length equal to the input length plus the filter length). The adjoint of subroutine tcail() suggests perturbations in the convolution input (not the filter).

```
invers linear interp..r90
```

```
# invint -- INVerse INTerpolation in 1-D.
module invint {
  use lint1
  use tcai1
  use cgstep_mod
  use solver_reg_mod
contains
  subroutine invint1 ( niter, coord, dd, o1, d1, aa, mm, eps, mmov) {
                           intent (in) :: niter
                                                                 # iterations
                           intent (in)
                                          :: o1, d1, eps
                                                                 # axis, scale
    real, dimension (:),
                           pointer
                                          :: coord, aa
                                                                 # aa is filter
    real, dimension (:),
                                                                 # data
                           intent (in)
                                          :: dd
                                                                 # model
    real, dimension (:),
                           intent (out) :: mm
    real, dimension (:,:), intent (out) :: mmov
                                                                 # movie
                                          :: nreg
                                                                 # size of A m
    nreg = size(aa) + size(mm)
                                                                 # transient
    call lint1_init( o1, d1, coord )
                                                                 # interpolation
                                                                 # filtering
    call tcail_init( aa)
    call solver_reg( m=mm, d=dd, Fop=lint1_lop, stepper=cgstep, niter=niter, &
        Aop=tcail_lop, nAop = nreg, eps = eps,mmov = mmov, verb=.true.)
    call cgstep_close()
}
```

Figure 3.11 shows an example for a (1, -2, 1) filter with  $\epsilon = 1$ . The continuous curve representing the model **m** passes through the data points. Because the models are computed

Figure 3.11: Sample points and estimation of a continuous function through them. VIEW

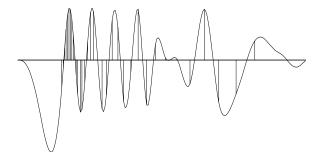

with transient convolution end-effects, the models tend to damp linearly to zero outside the region where signal samples are given.

To show an example where the result is clearly a theoretical answer, I prepared another figure with the simpler filter (1,-1). When we minimize energy in the first derivative of the waveform, the residual distributes itself uniformly between data points so the solution there is a straight line. Theoretically it should be a straight line because a straight line has a vanishing second derivative, and that condition arises by differentiating by  $\mathbf{x}^*$ , the minimized quadratic form  $\mathbf{x}^*\mathbf{A}^*\mathbf{A}\mathbf{x}$ , and getting  $\mathbf{A}^*\mathbf{A}\mathbf{x} = \mathbf{0}$ . (By this logic, the curves between data points in Figure 3.11 must be cubics.) The (1,-1) result is shown in Figure 3.12.

Figure 3.12: The same data samples and a function through them that minimizes the energy in the first derivative. VIEW

 $\sin/. \sin 1-1a90$ 

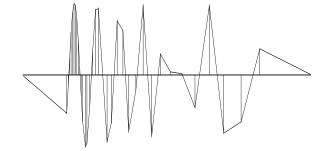

The example of Figure 3.12 has been a useful test case for me. You'll see it again in later chapters. What I would like to show you here is a movie showing the convergence to Figure 3.12. Convergence occurs rapidly where data points are close together. The large gaps, however, fill at a rate of one point per iteration.

# 3.4.1 Abandoned theory for matching wells and seismograms

Let us consider theory to construct a map  $\mathbf{m}$  that fits dense seismic data  $\mathbf{s}$  and the well data  $\mathbf{w}$ . The first goal  $\mathbf{0} \approx \mathbf{L}\mathbf{m} - \mathbf{w}$  says that when we linearly interpolate from the map, we should get the well data. The second goal  $\mathbf{0} \approx \mathbf{A}(\mathbf{m} - \mathbf{s})$  (where  $\mathbf{A}$  is a roughening operator like  $\nabla$  or  $\nabla^2$ ) says that the map  $\mathbf{m}$  should match the seismic data  $\mathbf{s}$  at high frequencies but need not do so at low frequencies.

$$\begin{array}{ll} \mathbf{0} & \approx & \mathbf{Lm - w} \\ \mathbf{0} & \approx & \mathbf{A(m - s)} \end{array} \tag{3.18}$$

Although (3.18) is the way I originally formulated the well-fitting application, I aban-

doned it for several reasons: First, the map had ample pixel resolution compared to other sources of error, so I switched from linear interpolation to binning. Once I was using binning, I had available the simpler empty-bin approaches. These have the further advantage that it is not necessary to experiment with the relative weighting between the two goals in (3.18). A formulation like (3.18) is more likely to be helpful where we need to handle rapidly changing functions where binning is inferior to linear interpolation, perhaps in reflection seismology where high resolution is meaningful.

#### **EXERCISES:**

- 1 It is desired to find a compromise between the Laplacian roughener and the gradient roughener. What is the size of the residual space?
- 2 Like the seismic prospecting industry, you have solved a huge problem using binning. You have computer power left over to do a few iterations with linear interpolation. How much does the cost per iteration increase? Should you refine your model mesh, or can you use the same model mesh that you used when binning?

# 3.5 PREJUDICE, BULLHEADEDNESS, AND CROSS VALIDATION

First we first look at data  $\mathbf{d}$ . Then we think about a model  $\mathbf{m}$ , and an operator  $\mathbf{L}$  to link the model and the data. Sometimes the operator is merely the first term in a series expansion about  $(\mathbf{m}_0, \mathbf{d}_0)$ . Then we fit  $\mathbf{d} - \mathbf{d}_0 \approx \mathbf{L}(\mathbf{m} - \mathbf{m}_0)$ . To fit the model, we must reduce the fitting residuals. Realizing that the importance of a data residual is not always simply the size of the residual but is generally a function of it, we conjure up (topic for later chapters) a weighting function (which could be a filter) operator  $\mathbf{W}$ . This defines our data residual:

$$\mathbf{r}_d = \mathbf{W}[\mathbf{L}(\mathbf{m} - \mathbf{m}_0) - (\mathbf{d} - \mathbf{d}_0)] \tag{3.19}$$

Next we realize that the data might not be adequate to determine the model, perhaps because our comfortable dense sampling of the model ill fits our economical sparse sampling of data. Thus we adopt a fitting goal that mathematicians call "regularization" and we might call a "model style" goal or more simply, a quantification of our prejudice about models. We express this by choosing an operator  $\mathbf{A}$ , often simply a roughener like a gradient (the choice again a topic in this and later chapters). It defines our model residual by  $\mathbf{Am}$  or  $\mathbf{A}(\mathbf{m} - \mathbf{m}_0)$ , say we choose

$$\mathbf{r}_m = \mathbf{Am} \tag{3.20}$$

In an ideal world, our model prejudice would not conflict with measured data, however, life is not so simple. Since conflicts between data and preconceived notions invariably arise (and they are why we go to the expense of acquiring data) we need an adjustable parameter that measures our "bullheadedness", how much we intend to stick to our preconceived notions in spite of contradicting data. This parameter is generally called epsilon  $\epsilon$  because we like to imagine that our bullheadedness is small. (In mathematics,  $\epsilon$  is often taken to be an infinitesimally small quantity.) Although any bullheadedness seems like a bad thing,

it must be admitted that measurements are imperfect too. Thus as a practical matter we often find ourselves minimizing

$$\min := \mathbf{r}_d \cdot \mathbf{r}_d + \epsilon^2 \mathbf{r}_m \cdot \mathbf{r}_m \tag{3.21}$$

and wondering what to choose for  $\epsilon$ . I have two suggestions: My simplest suggestion is to choose  $\epsilon$  so that the residual of data fitting matches that of model styling. Thus

$$\epsilon = \sqrt{\frac{\mathbf{r}_d \cdot \mathbf{r}_d}{\mathbf{r}_m \cdot \mathbf{r}_m}} \tag{3.22}$$

My second suggestion is to think of the force on our final solution. In physics, force is associated with a gradient. We have a gradient for the data fitting and another for the model styling:

$$\mathbf{g}_d = \mathbf{L}^* \mathbf{W}^* \mathbf{r}_d \tag{3.23}$$

$$\mathbf{g}_m = \mathbf{A}^* \mathbf{r}_m \tag{3.24}$$

We could balance these forces by the choice

$$\epsilon = \sqrt{\frac{\mathbf{g}_d \cdot \mathbf{g}_d}{\mathbf{g}_m \cdot \mathbf{g}_m}} \tag{3.25}$$

Although we often ignore  $\epsilon$  in discussing the formulation of an application, when time comes to solve the problem, reality intercedes. Generally,  $\mathbf{r}_d$  has different physical units than  $\mathbf{r}_m$  (likewise  $\mathbf{g}_d$  and  $\mathbf{g}_m$ ) and we cannot allow our solution to depend on the accidental choice of units in which we express the problem. I have had much experience choosing  $\epsilon$ , but it is only recently that I boiled it down to the above two suggestions. Normally I also try other values, like double or half those of the above choices, and I examine the solutions for subjective appearance. If you find any insightful examples, please tell me about them.

Computationally, we could choose a new  $\epsilon$  with each iteration, but it is more expeditious to freeze  $\epsilon$ , solve the problem, recompute  $\epsilon$ , and solve the problem again. I have never seen a case where more than one iteration was necessary.

People who work with small applications (less than about  $10^3$  vector components) have access to an attractive theoretical approach called cross-validation. Simply speaking, we could solve the problem many times, each time omitting a different data value. Each solution would provide a model that could be used to predict the omitted data value. The quality of these predictions is a function of  $\epsilon$  and this provides a guide to finding it. My objections to cross validation are two-fold: First, I don't know how to apply it in the large applications like we solve in this book (I should think more about it); and second, people who worry much about  $\epsilon$ , perhaps first should think more carefully about their choice of the filters **W** and **A**, which is the focus of this book. Notice that both **W** and **A** can be defined with a scaling factor which is like scaling  $\epsilon$ . Often more important in practice, with **W** and **A** we have a scaling factor that need not be constant but can be a function of space or spatial frequency within the data space and/or model space.

# Chapter 4

# The helical coordinate

For many years it has been true that our most powerful signal-analysis techniques are in *one*-dimensional space, while our most important applications are in *multi*-dimensional space. The helical coordinate system makes a giant step towards overcoming this difficulty.

Many geophysical map estimation applications appear to be multidimensional, but actually they are not. To see the tip of the iceberg, consider this example: On a two-dimensional

has the autocorrelation  $\begin{array}{c|cccc} 1 & 2 & 1 \\ \hline 2 & 4 & 2 \\ \hline 1 & 2 & 1 \\ \hline \end{array}$ 

Likewise, on a one-dimensional cartesian mesh,

Observe the numbers in the one-dimensional world are identical with the numbers in the two-dimensional world. This correspondence is no accident.

# 4.1 FILTERING ON A HELIX

Figure 4.1 shows some two-dimensional shapes that are convolved together. The left panel shows an impulse response function, the center shows some impulses, and the right shows the superposition of responses.

A surprising, indeed amazing, fact is that Figure 4.1 was not computed with a two-dimensional convolution program. It was computed with a one-dimensional computer program. It could have been done with anybody's one-dimensional convolution program, either in the time domain or in the fourier domain. This magical trick is done with the helical coordinate system.

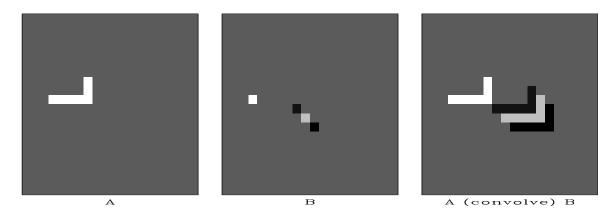

Figure 4.1: Two-dimensional convolution as performed in one dimension by module helicon  $\boxed{\text{VIEW}}$   $\boxed{\text{hlx/. diamond90}}$ 

A basic idea of filtering, be it in one dimension, two dimensions, or more, is that you have some filter coefficients and some sampled data; you pass the filter over the data; at each location you find an output by crossmultiplying the filter coefficients times the underlying data and summing the terms.

The helical coordinate system is much simpler than you might imagine. Ordinarily, a plane of data is thought of as a collection of columns, side by side. Instead, imagine the columns stored end-to-end, and then coiled around a cylinder. This is the helix. Fortran programmers will recognize that fortran's way of storing 2-D arrays in one-dimensional memory is exactly what we need for this helical mapping. Seismologists sometimes use the word "supertrace" to describe a collection of seismograms stored "end-to-end".

Figure 4.2 shows a helical mesh for 2-D data on a cylinder. Darkened squares depict a 2-D filter shaped like the Laplacian operator  $\partial_{xx} + \partial_{yy}$ . The input data, the filter, and the output data are all on helical meshes all of which could be unrolled into linear strips. A compact 2-D filter like a Laplacian, on a helix is a sparse 1-D filter with long empty gaps.

Since the values output from filtering can be computed in any order, we can slide the filter coil over the data coil in any direction. The order that you produce the outputs is irrelevant. You could compute the results in parallel. We could, however, slide the filter over the data in the screwing order that a nut passes over a bolt. The screw order is the same order that would be used if we were to unwind the coils into one-dimensional strips and convolve them across one another. The same filter coefficients overlay the same data values if the 2-D coils are unwound into 1-D strips. The helix idea allows us to obtain the same convolution output in either of two ways, a one-dimensional way, or a two-dimensional way. I used the one-dimensional way to compute the obviously two-dimensional result in Figure 4.1.

# 4.1.1 Review of 1-D recursive filters

Convolution is the operation we do on polynomial coefficients when we multiply polynomials. Deconvolution is likewise for polynomial division. Often these ideas are described

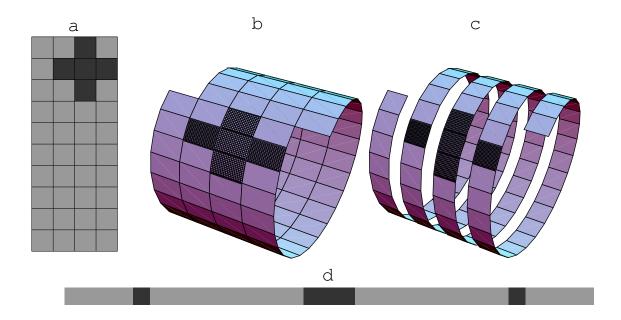

Figure 4.2: Filtering on a helix. The same filter coefficients overlay the same data values if the 2-D coils are unwound into 1-D strips. (*Mathematica* drawing by Sergey Fomel)

VIEW hlx/. sergey-helix

as polynomials in the variable Z. Take X(Z) to denote the polynomial whose coefficients are samples of input data, and let A(Z) likewise denote the filter. The convention I adopt here is that the first coefficient of the filter has the value +1, so the filter's polynomial is  $A(Z) = 1 + a_1 Z + a_2 Z^2 + \cdots$ . To see how to convolve, we now identify the coefficient of  $Z^k$  in the product Y(Z) = A(Z)X(Z). The usual case (k larger than the number  $N_a$  of filter coefficients) is

$$y_k = x_k + \sum_{i=1}^{N_a} a_i x_{k-i} (4.1)$$

Convolution computes  $y_k$  from  $x_k$  whereas deconvolution (also called back substitution) does the reverse. Rearranging (4.1) we get

$$x_k = y_k - \sum_{i=1}^{N_a} a_i x_{k-i}$$
 (4.2)

where now we are finding the output  $x_k$  from its past outputs  $x_{k-i}$  and from the present input  $y_k$ . We see that the deconvolution process is essentially the same as the convolution process, except that the filter coefficients are used with opposite polarity; and they are applied to the past *outputs* instead of the past *inputs*. That is why deconvolution must be done sequentially while convolution can be done in parallel.

#### 4.1.2 Multidimensional deconvolution breakthrough

Deconvolution (polynomial division) can undo convolution (polynomial multiplication). A magical property of the helix is that we can consider 1-D convolution to be the same as 2-D convolution. Hence is a second magical property: We can use 1-D deconvolution to undo convolution, whether that convolution was 1-D or 2-D. Thus, we have discovered how to undo 2-D convolution. We have discovered that 2-D deconvolution on a helix is equivalent to 1-D deconvolution. The helix enables us to do multidimensional deconvolution.

Deconvolution is recursive filtering. Recursive filter outputs cannot be computed in parallel, but must be computed sequentially as in one dimension, namely, in the order that the nut screws on the bolt.

Recursive filtering sometimes solves big problems with astonishing speed. It can propagate energy rapidly for long distances. Unfortunately, recursive filtering can also be unstable. The most interesting case, near resonance, is also near instability. There is a large literature and extensive technology about recursive filtering in one dimension. The helix allows us to apply that technology to two (and more) dimensions. It is a huge technological breakthrough.

In 3-D we simply append one plane after another (like a 3-D fortran array). It is easier to code than to explain or visualize a spool or torus wrapped with string, etc.

#### 4.1.3 Examples of simple 2-D recursive filters

Let us associate x- and y-derivatives with a finite-difference stencil or template. (For simplicity take  $\Delta x = \Delta y = 1$ .)

$$\frac{\partial}{\partial x} = \boxed{1 - 1} \tag{4.3}$$

$$\frac{\partial}{\partial x} = \boxed{1 - 1} \tag{4.3}$$

$$\frac{\partial}{\partial y} = \boxed{\frac{1}{-1}} \tag{4.4}$$

Convolving a data plane with the stencil (4.3) forms the x-derivative of the plane. Convolving a data plane with the stencil (4.4) forms the y-derivative of the plane. On the other hand, deconvolving with (4.3) integrates data along the x-axis for each y. Likewise, deconvolving with (4.4) integrates data along the y-axis for each x. Next we look at a fully two-dimensional operator (like the cross derivative  $\partial_{xy}$ ).

A nontrivial two-dimensional convolution stencil is

$$\begin{array}{c|cccc}
0 & -1/4 \\
\hline
1 & -1/4 \\
\hline
-1/4 & -1/4
\end{array}$$
(4.5)

We will convolve and deconvolve a data plane with this operator. Although everything is shown on a plane, the actual computations are done in one dimension with equations (4.1) and (4.2). Let us manufacture the simple data plane shown on the left in Figure 4.3. Beginning with a zero-valued plane, we add in a copy of the filter (4.5) near the top of the frame. Nearby add another copy with opposite polarity. Finally add some impulses near

the bottom boundary. The second frame in Figure 4.3 is the result of deconvolution by the filter (4.5) using the one-dimensional equation (4.2). Notice that deconvolution turns the filter itself into an impulse, while it turns the impulses into comet-like images. The use of a helix is evident by the comet images wrapping around the vertical axis.

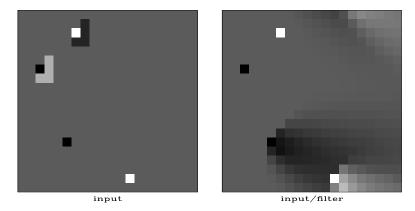

Figure 4.3: Illustration of 2-D deconvolution. Left is the input. Right is after deconvolution with the filter (4.5) as preformed by by module polydiv VIEW hlx/. wrap90

The filtering in Figure 4.3 ran along a helix from left to right. Figure 4.4 shows a second filtering running from right to left. Filtering in the reverse direction is the adjoint. After deconvolving both ways, we have accomplished a symmetrical smoothing. The final frame undoes the smoothing to bring us exactly back to where we started. The smoothing was done with two passes of *deconvolution* and it is undone by two passes of *convolution*. No errors, no evidence remains of any of the boundaries where we have wrapped and truncated.

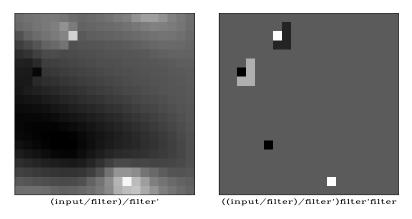

Figure 4.4: Recursive filtering backwards (leftward on the space axis) is done by the *adjoint* of 2-D deconvolution. Here we see that 2-D deconvolution compounded with its adjoint is exactly inverted by 2-D convolution and its adjoint. VIEW hlx/. hback90

Chapter 5 explains the important practical role to be played by a multidimensional operator for which we know the exact inverse. Other than multidimensional Fourier transformation, transforms based on polynomial multiplication and division on a helix are the only known easily invertible linear operators.

In seismology we often have occasion to steer summation along beams. Such an impulse

response is shown in Figure 4.6.

Figure 4.5: A simple low-order 2-D filter whose inverse contains plane waves of two different dips. One of them is spatially aliased. VIEW

[hlx/. waves90]

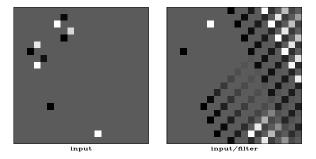

Of special interest are filters that destroy plane waves. The inverse of such a filter creates plane waves. Such filters are like wave equations. A filter that creates two plane waves is illustrated in figure 4.5.

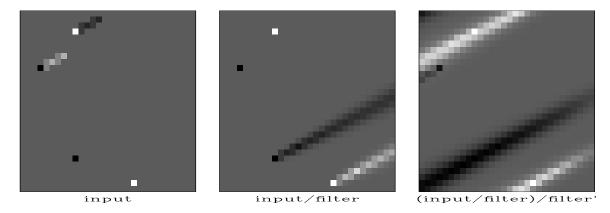

Figure 4.6: A simple low-order 2-D filter whose inverse times its inverse adjoint, is approximately a dipping seismic arrival. VIEW hlx/. dip90

# 4.1.4 Coding multidimensional de/convolution

Let us unroll the filter helix seen in Figure 4.2 and see what we have. Start from the idea that a 2-D filter is generally made from a cluster of values near one another in two dimensions similar to the Laplacian operator in the figure. We see that in the helical approach, a 2-D filter is a 1-D filter containing some long intervals of zeros. The intervals are about the length of a 1-D seismogram.

Our program for 2-D convolution with a 1-D convolution program, could convolve with the somewhat long 1-D strip, but it is much more cost effective to ignore the many zeros, which is what we do. We do not multiply by the backside zeros, nor do we even store them in memory. Whereas an ordinary convolution program would do time shifting by a code line like iy=ix+lag, Module helicon ignores the many zero filter values on backside of the tube by using the code iy=ix+lag(ia) where a counter ia ranges over the nonzero filter coefficients. Before operator helicon is invoked, we need to prepare two lists, one list containing nonzero filter coefficients flt(ia), and the other list containing the corresponding lags lag(ia) measured to include multiple wraps around the helix. For example, the 2-D

Laplace operator can be thought of as the 1-D filter

|                    |                                  |   | 1  |   |       |
|--------------------|----------------------------------|---|----|---|-------|
| 1 0 0 1 -4 1 0 0 1 | $\rightarrow$ helical boundaries | 1 | -4 | 1 | (4.6) |
|                    |                                  |   | 1  |   |       |

The first filter coefficient in equation (4.6) is +1 as implicit to module helicon. To apply the Laplacian on a  $1000 \times 1000$  mesh requires the filter inputs:

| i | <pre>lag(i)</pre> | flt(i) |  |
|---|-------------------|--------|--|
|   |                   |        |  |
| 1 | 999               | 1      |  |
| 2 | 1000              | -4     |  |
| 3 | 1001              | 1      |  |
| 4 | 2000              | 1      |  |

Here we choose to use "declaration of a type", a modern computer language feature that is absent from Fortran 77. Fortran 77 has the built in complex arithmetic type. In module helix we define a type filter, actually, a helix filter. After making this definition, it will be used by many programs. The helix filter consists of three vectors, a real valued vector of filter coefficients, an integer valued vector of filter lags, and an optional vector that has logical values ".TRUE." for output locations that will not be computed (either because of boundary conditions or because of missing inputs). The filter vectors are the size of the nonzero filter coefficients (excluding the leading 1.) while the logical vector is long and relates to the data size. The helix module allocates and frees memory for a helix filter. By default, the logical vector is not allocated but is set to null with the nullify operator and ignored.

# definition for helix-type filters.r90

```
module helix {
                                                 # DEFINE helix filter type
  type filter {
             dimension(:), pointer :: flt
                                                 # (nh) filter coefficients
    integer, dimension(:), pointer :: lag
                                                 # (nh) filter lags
    logical, dimension(:), pointer :: mis
                                                 # (nd) boundary conditions
contains
  subroutine allocatehelix (aa, nh) {
                                                 # allocate a filter
    type (filter) :: aa
                                                 # count of filter coefs (excl 1)
                                                 # allocate filter and lags.
    allocate ( aa%flt ( nh), aa%lag ( nh))
                                                 # set null pointer for "mis".
    nullify ( aa%mis)
    aa\%flt = 0.
                                                 # zero filter coef values
  subroutine deallocatehelix (aa) {
                                                 # destroy a filter
    type(filter) :: aa
    deallocate ( aa%flt , aa%lag)
                                                 # free memory
    if( associated( aa%mis))
                                                 # if logicals were allocated
        deallocate ( aa%mis)
                                                 # free them
  }
}
```

For those of you with no Fortran 90 experience, the "%" appearing in the helix module denotes a pointer. Fortran 77 has no pointers (or everything is a pointer). The C, C++,

and Java languages use "." to denote pointers. C and C++ also have a second type of pointer denoted by "->". The behavior of pointers is somewhat different in each language. Never-the-less, the idea is simple. In module helicon you see the expression aa%flt(ia). It refers to the filter named aa. Any filter defined by the helix module contains three vectors, one of which is named flt. The second component of the flt vector in the aa filter is referred to as aa%flt(2) which in the example above refers to the value 4.0 in the center of the laplacian operator. For data sets like above with 1000 points on the 1-axis, this value 4.0 occurs after 1000 lags, thus aa%lag(2)=1000.

Our first convolution operator tcail was limited to one dimension and a particular choice of end conditions. With the helix and Fortran 90 pointers, the operator helicon is a *multidimensional* filter with considerable flexibility (because of the mis vector) to work around boundaries and missing data.

#### helical convolution.lop

```
module helicon {
                                       # Convolution, inverse to deconvolution.
              Requires the filter be causal with an implicit "1." at the onset.
use helix
type(filter) :: aa
#% _init( aa)
#% _lop ( xx, yy)
integer iy, ix, ia
if (adj)
                      # zero lag
        xx += yy
else
        yy += xx
do ia = 1, size(aa\%lag) {
      do iy = 1 + aa\%lag(ia), size(yy) 
            if( associated( aa%mis)) { if( aa%mis( iy)) cycle}
            ix = iy - aa\%lag(ia)
            if (adj)
                        xx(ix) += yy(iy) * aa\%flt(ia)
            else
                        yy(iy) += xx(ix) * aa\%flt(ia)
            }
      }
}
```

The code fragment aa%lag(ia) corresponds to b-1 in tcail

Operator helicon did the convolution job for Figure 4.1. As with tcail the adjoint of filtering is filtering backwards which means unscrewing the helix.

The companion to convolution is deconvolution. The module polydiv is essentially the same as polydiv1 but here it was coded using our new filter type in module helix which will simplify our many future uses of convolution and deconvolution. Although convolution allows us to work around missing input values, deconvolution does not (any input affects all subsequent outputs), so polydiv never references aa%mis(ia).

#### helical deconvolution.lop

```
module polydiv { # Helix polynomial division use helix integer :: nd type(filter) :: aa real, dimension (nd), allocatable :: tt
```

```
_init ( nd, aa)
#% _lop ( xx, yy)
integer ia, ix, iy
tt = 0.
if ( adj ) {
       do ix= nd, 1, -1 {
               tt(ix) = yy(ix)
               do ia = 1, size(aa\%lag) {
                       iy = ix + aa\%lag(ia); if(iy > nd) next
                       tt(ix) = aa\%flt(ia) * tt(iy)
       xx += tt
 } else {
               tt(iy) = xx(iy)
               do ia = 1, size(aa\%lag) {
                       ix = iy - aa\%lag(ia); if(ix < 1) next
                       tt(iy) = aa\%flt(ia) * tt(ix)
       yy += tt
}
```

#### **EXERCISES:**

1 Observe the matrix (1.4) which corresponds to subroutine tcail What is the matrix corresponding to helicon?

## 4.1.5 Causality in two-dimensions

In one dimension, most filters of interest have a short memory. Significant filter coefficients are concentrated shortly after t=0. The favorite example in Physics is the damped harmonic oscillator, all of which is packed into a two-lag filter (second order differential equation). The complete story is rich in mathematics and in concepts, but to sum up, filters fall into two categories according to the numerical values of their coefficients. There are filters for which equations (4.1) and (4.2) work as desired and expected. These filters are called "minimum phase". There are also filters for which (4.2) is a disaster numerically, the feedback process diverging to infinity.

Divergent cases correspond to physical processes that require boundary conditions. Equation (4.2) only allows for initial conditions. I oversimplify by trying to collapse an entire book (FGDP) into a few sentences by saying here that for any fixed spectrum there exist many filters. Of these, only one has stable polynomial division. That filter has its energy compacted as soon as possible after the "1.0" at zero lag.

Now let us turn to two dimensions. Filters of interest will correspond to energy concentrated near the end of a helix. Let us examine the end of a helix. At the very end, as in the 1-D case, is a coefficient with the numerical value 1.0. Keeping only coefficients within two mesh points in any direction from the 1.0, we copy the coefficients from near the end

of the helix to a cartesian mesh like this:

$$2 - D$$
 filter = variable + constrained

where a, b, c, ..., u are adjustable coefficients.

Which side of the little rectangular patch of coefficients we choose to place the 1.0 is rather arbitrary. The important matter is that as a matter of principle, the 1.0 is expected to lie along one side of the little patch. It is rarely (if ever) found at a corner of the patch. It is important that beyond the 1.0 (in whatever direction that may be) the filter coefficients must be zero because in one dimension, these coefficients lie before zero lag. Our foundations, the basic convolution-deconvolution pair (4.1) and (4.2) are applicable only to filters with all coefficients after zero lag.

Time-series analysis is rich with concepts that the helix now allows us to apply to many dimensions. First is the notion of an impulse function. Observe that an impulse function on the 2-D surface of the helical cylinder maps to an impulse function on the 1-D line of the unwound coil. An autocorrelation function that is an impulse corresponds both to a white (constant) spectrum in 1-D and to a white (constant) spectrum in 2-D. Next we look at a particularly important autocorrelation function and see how 2-D is the same as 1-D.

# 4.2 FINITE DIFFERENCES ON A HELIX

The function

$$\mathbf{r} = -\nabla^2 = \boxed{-1 \ | \ 0 \ | \cdots \ | \ 0 \ | \ -1 \ | \ 4 \ | \ -1 \ | \ 0 \ | \cdots \ | \ 0 \ | \ -1}}$$
 (4.8)

is an autocorrelation function. It is symmetrical about the "4" and its Fourier transform is positive for all frequencies. Digging out our old textbooks<sup>1</sup> we discover how to compute a causal wavelet with this autocorrelation. I used the "Kolmogoroff spectral-factorization method" to find this wavelet  $\mathbf{h}$ :

$$\mathbf{h} = \left[ 1.791 \mid -.651 \mid -.044 \mid -.024 \mid \dots \mid -.044 \mid -.087 \mid -.200 \mid -.558 \right]$$
 (4.9)

According to the Kolmogoroff theory, if we form the autocorrelation of  $\mathbf{h}$ , we will get  $-\nabla^2$ . This is not obvious from the numbers themselves because the computation requires a little work.

Let the time reversed version of  $\mathbf{h}$  be denoted  $\mathbf{h}^*$ . This notation is consistent with an idea from Chapter 1 that the adjoint of a filter matrix is another filter matrix with a reversed filter. In engineering it is conventional to use the asterisk symbol "\*" to denote

<sup>&</sup>lt;sup>1</sup> PVI or FGDP, for example, explain spectral factorization. More concisely in PVI, more richly in FGDP.

convolution. Thus, the idea that the autocorrelation of a signal  $\mathbf{h}$  is a convolution of the signal  $\mathbf{h}$  with its time reverse (adjoint) can be written as  $\mathbf{h}^* * \mathbf{h} = \mathbf{h} * \mathbf{h}^* = \mathbf{r}$ .

Wind the signal **r** around a vertical-axis helix to see its two-dimensional shape **R**:

This 2-D filter is the negative of the finite-difference representation of the Laplacian operator, generally denoted  $\nabla^2 = \frac{\partial^2}{\partial x^2} + \frac{\partial^2}{\partial y^2}$ . Now for the magic: Wind the signal **h** around the same helix to see its two-dimensional shape **H** 

In the representation (4.11) we see the coefficients diminishing rapidly away from maximum value 1.791. My claim is that the two-dimensional autocorrelation of (4.11) is (4.10). You verified this idea earlier when the numbers were all ones. You can check it again in a few moments if you drop the small values, say 0.2 and smaller.

Since the autocorrelation of  $\mathbf{H}$  is  $\mathbf{H}^**\mathbf{H} = \mathbf{R} = -\nabla^2$  is a second derivative, the operator  $\mathbf{H}$  must be something like a first derivative. As a geophysicist, I found it natural to compare the operator  $\frac{\partial}{\partial y}$  with  $\mathbf{H}$  by applying them to a local topographic map. The result shown in Figure 4.7 is that  $\mathbf{H}$  enhances drainage patterns whereas  $\frac{\partial}{\partial y}$  enhances mountain ridges.

The operator  $\mathbf{H}$  has curious similarities and differences with the familiar gradient and divergence operators. In two-dimensional physical space, the gradient maps one field to two fields (north slope and east slope). The factorization of  $-\nabla^2$  with the helix gives us the operator  $\mathbf{H}$  that maps one field to one field. Being a one-to-one transformation (unlike gradient and divergence) the operator  $\mathbf{H}$  is potentially invertible by deconvolution (recursive filtering).

I have chosen the name<sup>2</sup> "helix derivative" or "helical derivative" for the operator **H**. A telephone pole has a narrow shadow behind it. The helix integral (middle frame of Figure 4.8) and the helix derivative (left frame) show shadows with an angular bandwidth approaching 180°.

Our construction makes **H** have the energy spectrum  $k_x^2 + k_y^2$ , so the magnitude of the Fourier transform is  $\sqrt{k_x^2 + k_y^2}$ . It is a cone centered and with value zero at the origin. By contrast, the components of the ordinary gradient have amplitude responses  $|k_x|$  and  $|k_y|$  that are lines of zero across the  $(k_x, k_y)$ -plane.

The rotationally invariant cone in the Fourier domain contrasts sharply with the nonrotationally invariant function shape in (x, y)-space. The difference must arise from the phase spectrum. The factorization (4.11) is nonunique in that causality associated with the helix mapping can be defined along either x- or y-axes; thus the operator (4.11) can be rotated or reflected.

<sup>&</sup>lt;sup>2</sup> Any fact this basic should be named in some earlier field of mathematics or theoretical physics. Admittedly, the concept exists on an infinite cartesian plane without a helix, but all my codes in a finite space involve the helix, and the helix concept led me to it.

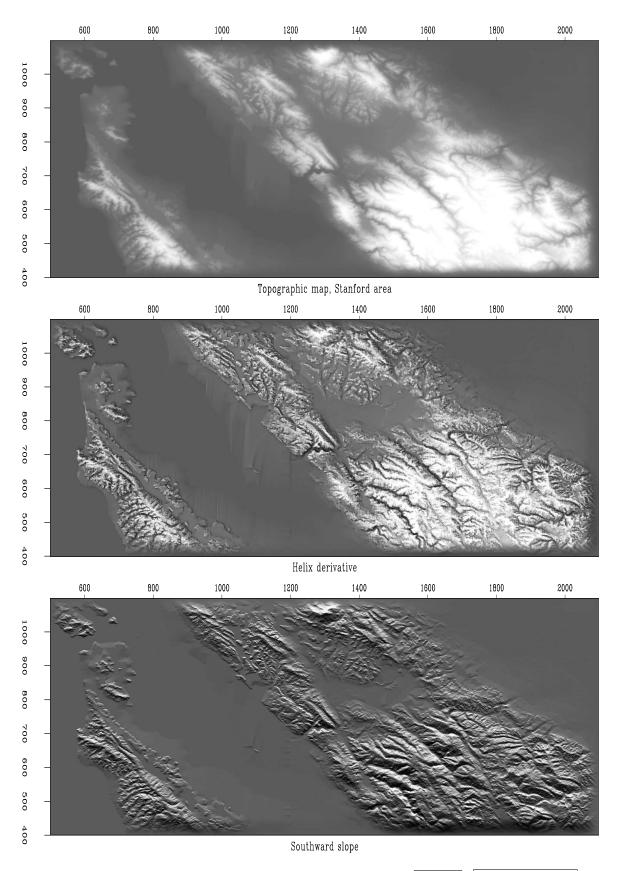

Figure 4.7: Topography, helical derivative, slope south. VIEW hlx/. helocut90

This is where the story all comes together. One-dimensional theory, either the old Kolmogoroff spectral factorization, or the new Wilson-Burg spectral-factorization method produces not merely a causal wavelet with the required autocorrelation. It produces one that is stable in deconvolution. Using  $\mathbf{H}$  in one-dimensional polynomial division, we can solve many formerly difficult problems very rapidly. Consider the Laplace equation with sources (Poisson's equation). Polynomial division and its reverse (adjoint) gives us  $\mathbf{p} = (\mathbf{q}/\mathbf{H})/\mathbf{H}^*$  which means that we have solved  $\nabla^2 \mathbf{p} = -\mathbf{q}$  by using polynomial division on a helix. Using the seven coefficients shown, the cost is fourteen multiplications (because we need to run both ways) per mesh point. An example is shown in Figure 4.8.

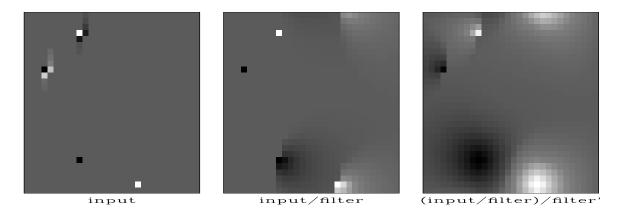

Figure 4.8: Deconvolution by a filter whose autocorrelation is the two-dimensional Laplacian operator. Amounts to solving the Poisson equation. Left is  $\mathbf{q}$ ; Middle is  $\mathbf{q}/\mathbf{H}$ ; Right is  $(\mathbf{q}/\mathbf{H})/\mathbf{H}^*$ . VIEW  $|\mathbf{h}|\mathbf{k}/.|\mathbf{lapfac90}|$ 

Figure 4.8 contains both the helix derivative and its inverse. Contrast them to the x- or y-derivatives (doublets) and their inverses (axis-parallel lines in the (x, y)-plane). Simple derivatives are highly directional whereas the helix derivative is only slightly directional achieving its meagre directionality entirely from its phase spectrum.

In practice we often require an isotropic filter. Such a filter is a function of  $k_r = \sqrt{k_x^2 + k_y^2}$ . It could be represented as a sum of helix derivatives to integer powers.

# 4.2.1 Matrix view of the helix

Physics on a helix can be viewed thru the eyes of matrices and numerical analysis. This is not easy because the matrices are so huge. Discretize the (x, y)-plane to an  $N \times M$  array and pack the array into a vector of  $N \times M$  components. Likewise pack the Laplacian operator  $\partial_{xx} + \partial_{yy}$  into a matrix. For a  $4 \times 3$  plane, that matrix is shown in equation (4.12).

The two-dimensional matrix of coefficients for the Laplacian operator is shown in (4.12), where, on a cartesian space, h=0, and in the helix geometry, h=-1. (A similar partitioned matrix arises from packing a cylindrical surface into a  $4\times 3$  array.) Notice that the partitioning becomes transparent for the helix, h=-1. With the partitioning thus invisible, the matrix simply represents one-dimensional convolution and we have an alternative analytical approach, one-dimensional Fourier Transform. We often need to solve sets of simultaneous equations with a matrix similar to (4.12). The method we use is triangular factorization.

Although the autocorrelation  $\mathbf{r}$  has mostly zero values, the factored autocorrelation  $\mathbf{a}$  has a great number of nonzero terms, but fortunately they seem to be converging rapidly (in the middle) so truncation (of the middle coefficients) seems reasonable. I wish I could show you a larger matrix, but all I can do is to pack the signal  $\mathbf{a}$  into shifted columns of a lower triangular matrix  $\mathbf{A}$  like this:

If you will allow me some truncation approximations, I now claim that the laplacian represented by the matrix in equation (4.12) is factored into two parts  $-\nabla^2 = \mathbf{A}^* \mathbf{A}$  which are upper and lower triangular matrices whose product forms the autocorrelation seen in (4.12). Recall that triangular matrices allow quick solutions of simultaneous equations by backsubstitution. That is what we do with our deconvolution program.

#### 4.3 CAUSALITY AND SPECTRAL FACTORIZATION

Mathematics sometimes seems a mundane subject, like when it does the "accounting" for an engineer. Other times it brings unexpected amazing new concepts into our lives. This is the case with the study of causality and spectral factorization. There are many little-known, amazing, fundamental ideas here, some merely named, one worked through to results.

Start with an example. Consider a mechanical object. We can strain it and watch it stress or we can stress it and watch it strain. We feel knowledge of the present and past stress history is all we need to determine the present value of strain. Likewise, the converse, history of strain should tell us the stress. We could say there is a filter that takes us from stress to strain; likewise another filter takes us from strain to stress. What we have here is a pair of filters that are mutually inverse under convolution. In the Fourier domain, one is literally the inverse of the other. What is remarkable is that in the time domain, both are causal. They both vanish before zero lag  $\tau = 0$ .

Not all causal filters have a causal inverse. The best known name for one that does is "minimum-phase filter." Unfortunately, this name is not suggestive of the fundamental property of interest, "causal with a causal (convolutional) inverse." I could call it CwCI. An example of a causal filter without a causal inverse is the unit delay operator — with Z-transforms, the operator Z itself. If you delay something, you can't get it back without seeing into the future, which you are not allowed to do. Mathematically, 1/Z cannot be expressed as a polynomial (actually, a convergent infinite series) in positive powers of Z.

Physics books don't tell us where to expect to find transfer functions that are CwCI. I think I know why they don't. Any causal filter has a "sharp edge" at zero time lag where it switches from nonresponsiveness to responsiveness. The sharp edge might cause the spectrum to be large at infinite frequency. If so, the inverse filter is small at infinite frequency. Either way, one of the two filters is unmanageable with Fourier transform theory which (you might have noticed in the mathematical fine print) requires signals (and spectra) to have finite energy which means the function must get real small in that immense space on the t-axis and the  $\omega$  axis. It is impossible for a function to be small and its inverse be small. These imponderables become manageable in the world of Time Series Analysis (discretized time axis).

# 4.3.1 Constant Q medium

From the absorption law of a material, spectral factorization yields its impulse response. The most basic absorption law is the *constant Q* model. According to it, for a downgoing wave the absorption is proportional to the frequency  $\omega$ , proportional to time in the medium z/v, and inversely proportional to the "quality" Q of the medium. Altogether the spectrum of a wave passing through a thickness z will be changed by the factor  $e^{-|\omega|\tau} = e^{-|\omega|(z/v)/Q}$ . This frequency function is plotted in the top line of Figure 4.9.

The middle function in Figure 4.9 is the autocorrelation giving the spectrum (top). The third is the factorization. An impulse entering the medium comes out with this shape. It is causal. It begins off with a fairly sharp corner and ends with a broad sweep. A low frequency cannot be packed in a small space, so we may say it is spread throughout the wave. The high frequencies are near the sharp corner.

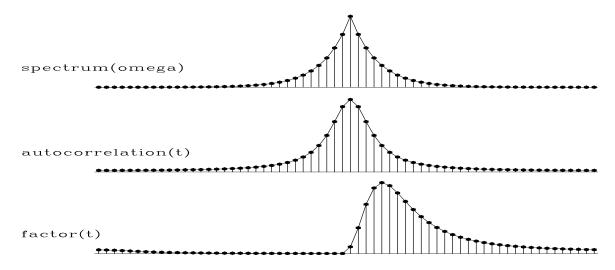

Figure 4.9: Autocorrelate the bottom signal to get the middle whose FT is the top. Spectral factorization works the other way, from top to bottom. hlx/. futterman

The time-like variable  $\tau = (z/v)/Q$  is the variable we get from inverse transforming  $|\omega|$ . It is not the total travel time. It is the extra delay low frequencies experience from the absorption. In Figure 4.9 its origin is in the middle of the axis. The one independent parameter is z/Q, not both z and Q.

There is no physics in this analysis, only mathematics. A physical system could cause the factored wave to be more spread out (effectively by an additional all-pass filter), but physics cannot make it more compact because the long wavelength cannot be compacted into a smaller space. Starting from t = 0 everything is as early as it can be.

# 4.3.2 Uniqueness and invertability

Interesting questions arise when we are given a spectrum and find ourselves asking how to find a filter that has that spectrum. Is the answer unique? We'll see not. Is there always an answer that is causal? Almost always, yes. Is there always an answer that is causal with a causal inverse (CwCI)? Almost always, yes.

Let us have an example. Consider a filter like the familiar time derivative (1, -1) except let us downweight the -1 a tiny bit, say  $(1, -\rho)$  where  $0 << \rho < 1$ . Now the filter  $(1, -\rho)$  has a spectrum  $(1-\rho Z)(1-\rho/Z)$  with autocorrelation coefficients  $(-\rho, 1+\rho^2, -\rho)$  that look a lot like a second derivative, but it is a tiny bit bigger in the middle. Two different waveforms,  $(1, -\rho)$  and its time reverse both have the same autocorrelation. Spectral factorization could give us both  $(1, -\rho)$  and  $(\rho, -1)$  but we always want the one that is CwCI. The bad one is weaker on its first pulse. Its inverse is not causal. Below are two expressions for the filter inverse to  $(\rho, -1)$ , the first divergent (filter coefficients at infinite lag are infinitely strong), the second convergent but noncausal.

$$\frac{1}{\rho - Z} = \frac{1}{\rho} \left( 1 + Z/\rho + Z^2/\rho^2 + \cdots \right) \tag{4.14}$$

$$\frac{1}{\rho - Z} = \frac{-1}{Z} \left( 1 + \rho/Z + \rho^2/Z^2 + \cdots \right) \tag{4.15}$$

(Please multiply each equation by  $\rho - Z$  and see it reduce to 1 = 1).

We begin with a power spectrum and our goal is to find a CwCI filter with that spectrum. If we input to the filter an infinite sequence of random numbers (white noise) we should output something with the original power spectrum.

We easily inverse Fourier transform the square root of the power spectrum getting a symmetrical time function, but we need a function that vanishes before  $\tau=0$ . On the other hand, if we already had a causal filter with the correct spectrum we could manufacture many others. To do so all we need is a family of delay operators to convolve with. A pure delay filter does not change the spectrum of anything. Same for frequency-dependent delay operators. Here is an example of a frequency-dependent delay operator: First convolve with (1,2) and then deconvolve with (2,1). Both these have the same amplitude spectrum so their ratio has a unit amplitude (and nontrivial phase). If you multiply (1+2Z)/(2+Z) by its Fourier conjugate (replace Z by 1/Z) the resulting spectrum is 1 for all  $\omega$ .

Anything whose nature is delay is death to CwCI. The CwCI has its energy as close as possible to  $\tau=0$ . More formally, my first book, FGDP, proves that the CwCI filter has for all time  $\tau$  more energy between t=0 and  $t=\tau$  than any other filter with the same spectrum.

Spectra can be factorized by an amazingly wide variety of techniques, each of which gives you a different insight into this strange beast. They can be factorized by factoring polynomials, by inserting power series into other power series, by solving least squares problems, by taking logarithms and exponentials in the Fourier domain. I've coded most of them and still find them all somewhat mysterious.

Theorems in Fourier analysis can be interpreted physically in two different ways, one as given, the other with time and frequency reversed. For example, convolution in one domain amounts to multiplication in the other. If we were to express the CwCI concept with reversed domains, instead of saying the "energy comes as quick as possible after  $\tau = 0$ " we would say "the frequency function is as close to  $\omega = 0$  as possible." In other words, it is minimally wiggly with time. Most applications of spectral factorization begin with a spectrum, a real, positive function of frequency. I once achieved minor fame by starting with a real, positive function of space, a total magnetic field  $\sqrt{H_x^2 + H_z^2}$  measured along the x-axis and I reconstructed the magnetic field components  $H_x$  and  $H_z$  that were minimally wiggly in space (FGDP p.61).

# 4.3.3 Cholesky decomposition

Conceptually the simplest computational method of spectral factorization might be "Cholesky decomposition." For example, the matrix of (4.13) could have been found by Cholesky factorization of (4.12). The Cholesky algorithm takes a positive-definite matrix  $\mathbf{Q}$  and factors it into a triangular matrix times its transpose, say  $\mathbf{Q} = \mathbf{T}^*\mathbf{T}$ .

It is easy to reinvent the Cholesky factorization algorithm. To do so, simply write all the components of a  $3 \times 3$  triangular matrix **T** and then explicitly multiply these elements times

the transpose matrix  $\mathbf{T}^*$ . You will find that you have everything you need to recursively build the elements of  $\mathbf{T}$  from the elements of  $\mathbf{Q}$ . Likewise for a  $4 \times 4$  matrix, etc.

The  $1 \times 1$  case shows that the Cholesky algorithm requires square roots. Matrix elements are not always numbers. Sometimes they are polynomials such as Z-transforms. To avoid square roots there is a variation of the Cholesky method. In this variation, we factor  $\mathbf{Q}$  into  $\mathbf{Q} = \mathbf{T}^* \mathbf{D} \mathbf{T}$  where  $\mathbf{D}$  is a diagonal matrix.

Once a matrix has been factored into upper and lower triangles, solving simultaneous equations is simply a matter of two backsubstitutions: (We looked at a special case of backsubstitution with equation (1.22).) For example, we often encounter simultaneous equations of the form  $\mathbf{B}^*\mathbf{Bm} = \mathbf{B}^*\mathbf{d}$ . Suppose the positive-definite matrix  $\mathbf{B}^*\mathbf{B}$  has been factored into triangle form  $\mathbf{T}^*\mathbf{Tm} = \mathbf{B}^*\mathbf{d}$ . To find  $\mathbf{m}$  we first backsolve  $\mathbf{T}^*\mathbf{x} = \mathbf{B}^*\mathbf{d}$  for the vector  $\mathbf{x}$ . Then we backsolve  $\mathbf{Tm} = \mathbf{x}$ . When  $\mathbf{T}$  happens to be a band matrix, then the first backsubstitution is filtering down a helix and the second is filtering back up it. Polynomial division is a special case of back substitution.

Poisson's equation  $\nabla^2 \mathbf{p} = -\mathbf{q}$  requires boundary conditions which we can honor when we filter starting from both ends. We cannot simply solve Poisson's equation as an initial-value problem. We could insert the laplace operator into the polynomial division program, but the solution would diverge.

Being a matrix method, the Cholesky method of factorization has a cost proportional to the cube of the size of the matrix. Because our applications are very large and because the Cholesky method does not produce a useful result if we stop part way to completion, we look further. The Cholesky method is a powerful method but it does more than we require. The Cholesky method does not require band matrices, yet these matrices are what we very often find in applications, so we seek methods that take advantage of the special properties of band matrices.

## 4.3.4 Toeplitz methods

Band matrices are often called Toeplitz matrices. In the subject of Time Series Analysis are found spectral factorization methods that require computations proportional to the dimension of the matrix squared. They can often be terminated early with a reasonable partial result. Two Toeplitz methods, the Levinson method and the Burg method are described in my first textbook, FGDP. Our interest is multidimensional data sets so the matrices of interest are truely huge and the cost of Toeplitz methods is proportional to the square of the matrix size. Thus, before we find Toeplitz methods especially useful, we may need to find ways to take advantage of the sparsity of our filters.

## 4.4 KOLMOGOROFF SPECTRAL FACTORIZATION

The most abstract method of spectral factorization is that of the Russian mathematician A.N.Kolmogoroff. I include it here because it is by far the fastest, so much so that giant problems become practical such as the solar physics example coming up.

Given that  $C(\omega)$  fourier transforms to a causal function of time, it is next proven that  $e^C$  fourier transforms to a causal function of time. Its filter inverse is  $e^{-C}$ . Grab yourself

a cup of coffee and hide yourself away in a quiet place while you focus on the proof in the next paragraph.

A causal function  $c_{\tau}$  vanishes at negative  $\tau$ . Its Z transform  $C(Z) = c_0 + c_1 Z + c_2 Z^2 + c_3 Z^3 + \cdots$ , with  $Z = e^{i\omega\Delta t}$  is really a Fourier sum. Its square  $C(Z)^2$  convolves a causal with itself so it is causal. Each power of C(Z) is causal, hence  $e^C = 1 + C + C^2/2 + \cdots$ , a sum of causals, is causal. The time-domain coefficients for  $e^C$  could be computed putting polynomials into power series or faster by Fourier transforms. The wavelet  $e^C$  has inverse  $e^{-C}$  also causal. A causal with a causal inverse is said to be "minimum phase". The filter 1 - Z/2 with inverse  $1 + Z/2 + Z^2/4 + \cdots$  is so. The delay filter  $Z^5$  has the noncausal inverse  $Z^{-5}$  is not (output before input).

The next paragraph defines "Kolmogoroff spectral factorization". This arises in applications where one begins with an energy spectrum  $|r|^2$  and factors it into an  $re^{i\phi}$  times its conjugate. The inverse fourier transform of that  $re^{i\phi}$  is causal.

Relate  $c_{\tau}$  to amplitude  $r = r(\omega)$  and phase  $\phi = \phi(\omega)$ .

$$|r|e^{i\phi} = e^{\ln|r|}e^{i\phi} = e^{\ln|r|+i\phi} = e^{\sum_{\tau=0} c_{\tau}Z^{\tau}} = \exp\left(\sum_{\tau=0} c_{\tau}Z^{\tau}\right)$$
 (4.16)

Given a spectrum  $r(\omega)$  we can make a minimum-phase filter with that spectrum. Since  $r(\omega)$  is a real even function of  $\omega$ , so is its logarithm. Let the inverse Fourier transform of  $\ln |r(\omega)|$  be  $u_{\tau}$ , where  $u_{\tau}$  is a real even function of time. Imagine a real odd function of time  $v_{\tau}$ .

$$|r|e^{i\phi} = e^{\ln|r|+i\phi} = e^{\sum_{\tau}(u_{\tau}+v_{\tau})Z^{\tau}}$$
 (4.17)

The phase  $\phi(\omega)$  transforms to  $v_{\tau}$ . We can assert causality by choosing  $v_{\tau}$  so that  $u_{\tau} + v_{\tau} = 0$  (=  $c_{\tau}$ ) for all negative  $\tau$ . This defines  $v_{\tau}$  at negative  $\tau$ . Since  $v_{\tau}$  is odd, it is known at positive lags too. More simply,  $v_{\tau}$  is created when  $u_{\tau}$  is multiplied by a step function of size 2. This causal exponent  $(c_0, c_1, \cdots)$  creates a causal minimum-phase filter  $|r|e^{i\phi}$  with the specified spectrum  $r(\omega)$ .

#### 4.4.1 Code

```
subroutine kolmogoroff( n, cx) # Spectral factorization.
integer
                     i, n
                                  # input: cx = amplitude spectrum
complex
                                  # output: cx = FT of min phase wavelet
do i=1, n
        cx(i) = clog(cx(i))
call ftu( -1., n, cx)
do i= 2, n/2 {
                                 # Make it causal changing only the odd part.
                  = cx(i) * 2.
        cx(n-i+2) = 0.
call ftu( +1., n, cx)
do i= 1, n
        cx(i) = cexp(cx(i))
return; end
subroutine ftu( signi, nx, cx )
                                          # Fourier transform
```

```
#
    complex fourier transform with traditional scaling (FGDP)
#
                                      signi*2*pi*i*(j-1)*(k-1)/nx
                          nx
    cx(k) =
              ---- * sum cx(j) * e
#
               scale
                         j=1
                                         for k=1,2,...,nx=2**integer
# scale=1 for forward transform signi=1, otherwise scale=1/nx
integer nx, i, j, k, m, istep
       signi, arg
complex cx(nx), cmplx, cw, cdel, ct
i=1; while( i<nx) i=2*i
                call erexit('ftu: nx not a power of 2')
if( i != nx )
do i=1, nx
        if(signi<0.)
                cx(i) = cx(i) / nx
j = 1; k = 1
do i= 1, nx {
        if (i \le j) \{ ct = cx(j); cx(j) = cx(i); cx(i) = ct \}
       m = nx/2
        while (j>m \&\& m>1) \{ j = j-m; m = m/2 \}
                                                        # "&&" means .AND.
        j = j+m
repeat {
        istep = 2*k; cw = 1.; arg = signi*3.14159265/k
        cdel = cmplx( cos(arg), sin(arg))
        do m= 1, k {
                do i= m, nx, istep
                        { ct=cw*cx(i+k); cx(i+k)=cx(i)-ct; cx(i)=cx(i)+ct }
                cw = cw * cdel
                }
        k = istep
        if(k>=nx) break
        }
return; end
```

Included above is a fast Fourier transform code, a compact version with the restriction the data length is a power of 2. Zero time and frequency are the first point in the vector, then positive times, then negative times.

It is a exercise for the student to show that a complex-valued time function has a positive spectrum that is non-symmetrical in frequency but it may be factored with the same code.

# 4.4.2 Blind deconvolution

An area of applications that leads directly to spectral factorization is "blind deconvolution." Here we begin with a signal. We form its spectrum and factor it. We could simply inspect the filter and interpret it, or we might deconvolve it out from the original data. This topic deserves a fuller exposition, say for example as defined in some of my earlier books. Here we inspect a novel example that incorporates the helix.

Solar physicists have learned how to measure the seismic field of the sun surface. It's chaotic. If you created an impulsive explosion on the surface of the sun, what would the response be? James Rickett and I applied the helix idea along with Kolmogoroff spectral factorization to find the impulse response of the sun. Figure 4.10 shows a raw data cube

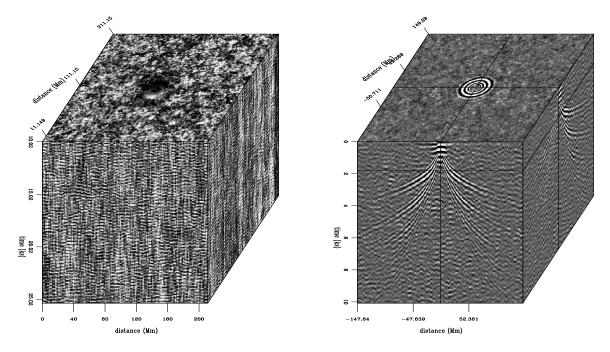

Figure 4.10: Raw seismic data on the sun (left). Impulse response of the sun (right) derived by Helix-Kolmogoroff spectral factorization. VIEW hlx/. solar

and the derived impulse response. The sun is huge so the distance scale is in megameters (Mm). The United States is 5 Mm wide. Vertical motion of the sun is measured with a video-camera like device that measures vertical motion by an optical doppler shift. From an acoustic/seismic point of view, the surface of the sun is a very noisy place. The figure shows time in kiloseconds (Ks). We see about 15 cycles in 5 Ks which is 1 cycle in about 333 sec. Thus the sun seems to oscillate vertically with about a 5 minute period. The top plane of the raw data in Figure 4.10 (left panel) happens to have a sun spot in the center. The data analysis here is not affected by the sun spot so please ignore it.

The first step of the data processing is to transform the raw data to its spectrum. With the helix assumption, computing the spectrum is virtually the same thing in 1-D space as in 3-D space. The resulting spectrum was passed to Kolmogoroff spectral factorization code. The resulting impulse response is on the right side of Figure 4.10. The plane we see on the right top is not lag time  $\tau = 0$ ; it is lag time  $\tau = 2$  Ks. It shows circular rings, as ripples on a pond. Later lag times (not shown) would be the larger circles of expanding waves. The front and side planes show tent-like shapes. The slope of the tent gives the (inverse) velocity of the wave (as seen on the surface of the sun). The horizontal velocity we see on the sun surface turns out (by Snell's law) to be the same as that at the bottom of the ray. On the front face at early times we see the low velocity (steep) wavefronts and at later times we see the faster waves. This is because the later arrivals reach more deeply into the sun. Look carefully, and you can see two (or even three!) tents inside one another. These "inside tents" are the waves that have bounced once (or more!) from the surface of the sun. When a ray goes down and back up to the sun surface, it reflects and takes off again with the same ray shape. The result is that a given slope on the traveltime curve can be found again at twice the distance at twice the time.

#### 4.5 HELIX LOW-CUT FILTER

If you want to see some tracks on the side of a hill, you want to subtract the hill and see only the tracks. Usually, however, you don't have a very good model for the hill. As an expedient you could apply a low-cut filter to remove all slowly variable functions of altitude. In chapter 1 we found the Sea of Galilee in Figure 1.3 to be too smooth for viewing pleasure so we made the roughened versions in Figure 1.6 using a filter based on equation (1.25), a one-dimensional filter that we could apply over the x-axis or the y-axis. In Fourier space such a filter has a response function of  $k_x$  or a function of  $k_y$ . The isotropy of physical space tells us it would be more logical to design a filter that is a function of  $k_x^2 + k_y^2$ . In Figure 4.7 we saw that the helix derivative **H** does a nice job. The Fourier magnitude of its impulse response is  $k_r = \sqrt{k_x^2 + k_y^2}$ . There is a little anisotropy connected with phase (which way should we wind the helix, on x or y?) but it is not nearly so severe as that of either component of the gradient, the two components having wholly different spectra, amplitude  $|k_x|$  or  $|k_y|$ .

It is nice having the 2-D helix derivative, but we can imagine even nicer 2-D low-cut filters. In one dimension, equation (1.25) we designed a filters with an adjustable parameter, a cutoff frequency. We don't have such an object in 2-D so I set out to define one. It came out somewhat abstract and complicated, and didn't work very well, but along the way I found a simpler parameter that is very effective in practice. We'll look at it first.

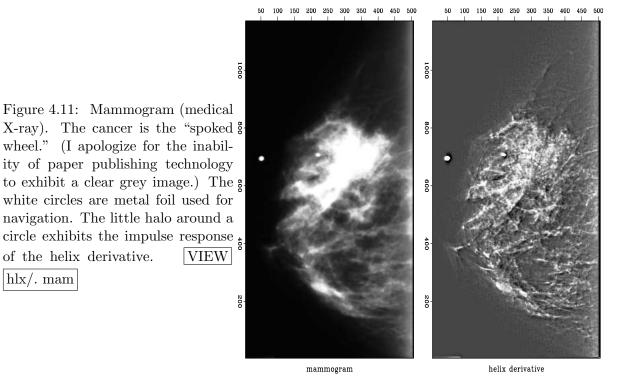

First I had a problem preparing Figure 4.11. It shows shows the application of the helix derivative to a medical X-ray. The problem was that the original X-ray was all positive values of brightness so there was a massive amount of spatial low frequency present. Obviously an x-derivative or a y-derivative would eliminate the low frequency, but the helix derivative did not. This unpleasant surprise arises because the filter in equation (4.11) was

truncated after a finite number of terms. Adding up the terms actually displayed in equation (4.11), they sum to .183 whereas theoretically the sum of all the terms should be zero. From the ratio of .183/1.791 we can say that the filter pushes zero frequency amplitude 90% of the way to zero value. When the image contains very much zero frequency amplitude, this is not good enough. Better results could be obtained with more coefficients, and I did use more coefficients, but simply removing the mean saved me from needing a costly number of filter coefficients.

We can visualize a plot of the magnitude of the 2-D Fourier transform of the filter (4.11). It is a 2-D function of  $k_x$  and  $k_y$  and it should resemble  $k_r = \sqrt{k_x^2 + k_y^2}$ . It does look like this even when the filter (4.11) has been truncated. The point of the cone  $k_r = \sqrt{k_x^2 + k_y^2}$  becomes rounded and the truncated approximation of  $k_r$  does not reach zero at the origin of the  $(k_x, k_y)$ -plane. We can force it to vanish at zero frequency by subtracting .183 from the lead coefficient 1.791. I did not do that subtraction in Figure 4.12 which explains the whiteness in the middle of the lake.

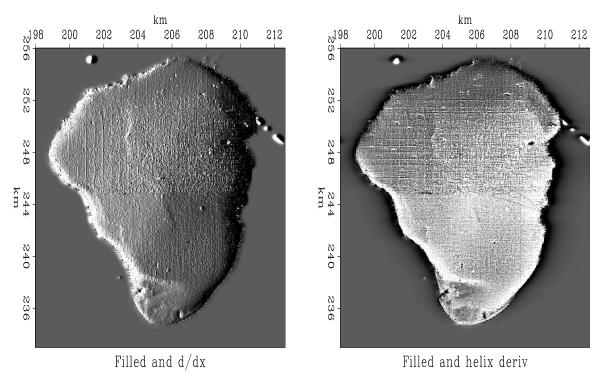

Figure 4.12: Galilee roughened by gradient and by helical derivative.

[hlx/, helgal]

VIEW

Now let us return to my more logical but less effective approach. I prepared a half dozen medical X-rays like Figure 4.11. The doctor brought her young son to my office one evening to evaluate the results. In a dark room I would show the original X-ray on a big screen and then suddenly switch to the helix derivative. Every time I did this, her son would exclaim "Wow!" The doctor was not so easily impressed, however. She was not accustomed to the unfamiliar image. Fundamentally, the helix derivative applied to her data does compress the dynamic range making weaker features more readily discernible. We were sure of this from theory and from various geophysical examples. The subjective problem

was her unfamiliarity with our display. I found that I could always spot anomalies more quickly on the filtered display, but then I would feel more comfortable when I would discover those same anomalies also present (though less evident) in the original data. Thinking this through, I decided the doctor would likely have been more impressed had I used a spatial lowcut filter instead of the helix derivative. That would have left the details of her image (above the cutoff frequency) unchanged altering only the low frequencies, thereby allowing me to increase the gain.

In 1-D we easily make a low-cut filter by compounding a first derivative (which destroys low frequencies) with a leaky integration (which undoes the derivative at all other frequencies). We can do likewise with a second derivative. In Z-transform notation, we would use something like  $(-Z^{-1} + 2.00 - Z)/(-Z^{-1} + 2.01 - Z)$ . (The numerical choice of the .01 controls the cutoff frequency.) We could use spectral factorization to break this spectrum into causal and anticausal factors. The analogous filter in 2-D is  $-\nabla^2/(-\nabla^2 + k_0^2)$  which could also be factored as we did the helix derivative. I tried it. I ran into the problem that my helix derivative operator had a practical built-in parameter, the number of coefficients, which also behaves like a cutoff frequency. If I were to continue this project, I would use expressions for  $-\nabla^2/(-\nabla^2 + k_0^2)$  directly in the Fourier domain where there is only one adjustable parameter, the cutoff frequency  $k_0$ , and there is no filter length to confuse the issue and puff-up the costs.

A final word about the doctor. As she was about to leave my office she suddenly asked whether I had scratched one of her X-rays. We were looking at the helix derivative and it did seem to show a big scratch. What should have been a line was broken into a string of dots. I apologized in advance and handed her the original film negatives which she proceeded to inspect. "Oh," she said, "Bad news. There are calcification nodules along the ducts." So the scratch was not a scratch, but an important detail that had not been noticed on the original X-ray.

In preparing an illustration for here, I learned one more lesson. The scratch was small, so I enlarged a small portion of the mammogram for display. The very process of selecting a small portion followed by scaling the amplitude between maximum and minimum darkness of printer ink had the effect enhancing the visibility of the scratch on the mammogram itself. Now Figure 4.13 shows it to be perhaps even clearer than on the helix derivative.

An operator for applying the helix filter is helderiv

helix-derivative filter.lop

```
module helderiv {
  use lapfac
  use helicon
  type( filter), private :: aa

#% _init( n1, na, eps)
  integer, intent (in) :: n1, na
  real, intent (in) :: eps
  aa = lapfac2( eps, n1, na)
  call helicon_init( aa)

#% _lop (pp, qq)
  integer stat1
  stat1 = helicon_lop( adj, .false., pp, qq)

#% _close
  call deallocatehelix( aa)
}
```

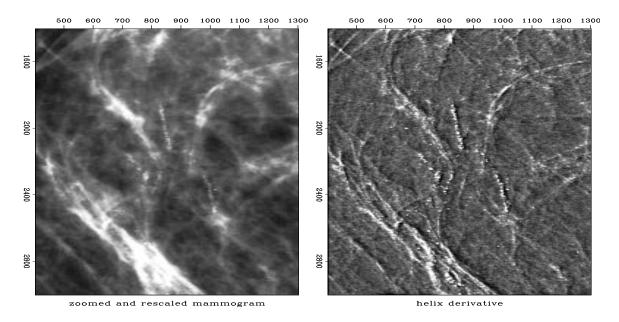

Figure 4.13: Not a scratch. Reducing the (x, y)-space range of the illustration allowed boosting the gain, thus making the non-scratch more prominent. VIEW hlx/. scratch

# 4.6 THE MULTIDIMENSIONAL HELIX

Till now the helix idea was discussed as if it were merely a two-dimensional concept. Here we explore its multidimensional nature. Our main goal is to do multidimensional convolution with a one-dimensional convolution program. This allows us to do multidimensional deconvolution with a one-dimensional deconvolutional program which is "magic", i.e. many novel applications will follow.

We do multidimensional deconvolution with causal (one-sided) one-dimensional filters. Equation (4.7) shows such a one-sided filter as it appears at the end of a 2-D helix. Figure 4.14 shows it in three dimensions. The top plane in Figure 4.14 is the 2-D filter seen in equation (4.7). The top plane can be visualized as the area around the end of a helix. Above the top plane are zero-valued anticausal filter coefficients.

Figure 4.14: A 3-D causal filter at the starting end of a 3-D helix.

VIEW hlx/. 3dpef

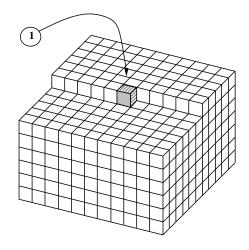

It is natural to ask, "why not put the '1' on a corner of the cube?" We could do that, but that is not the most general possible form. A special case of Figure 4.14, stuffing much of the volume with lots of zeros would amount to a '1' on a corner. On the other hand, if we assert the basic form has a '1' on a corner we cannot get Figure 4.14 as a special case. In a later chapter we'll see that we often need as many coefficients as we can have near the '1'. In Figure 4.14 we lose only those neighboring coefficients that 1-D causality requires.

Geometrically, the three-dimensional generalization of a helix is like string on a spool, but that analogy does not illuminate our underlying conspiracy, which is to represent multidimensional convolution and deconvolution as one-dimensional.

# 4.7 SUBSCRIPTING A MULTIDIMENSIONAL HELIX

Basic utilities transform back and forth between multidimensional matrix coordinates and helix coordinates. The essential module used repeatedly in applications later in this book is createhelixmod We begin here from its intricate underpinnings.

Fortran77 has a concept of a multidimensional array being equivalent to a one-dimensional array. Given that the hypercube specification nd=(n1,n2,n3,...) defines the storage dimension of a data array, we can refer to a data element as either dd(i1,i2,i3,...) or dd(i1+n1\*(i2-1)+n1\*n2\*(i3-1)+...). The helix says to refer to the multidimensional data by its equivalent one-dimensional index (sometimes called its vector subscript or linear subscript).

The filter, however, is a much more complicated story than the data: First, we require all filters to be causal. In other words, the Laplacian doesn't fit very well, since it is intrinsically noncausal. If you really want noncausal filters, you will need to provide your own time shifts outside the tools supplied here. Second, a filter is usually a small hypercube, say aa(a1,a2,a3,...) and would often be stored as such. For the helix we must store it in a special one-dimensional form. Either way, the numbers na=(a1,a2,a3,...) specify the dimension of the hypercube. In cube form, the entire cube could be indexed multidimensionally as aa(i1,i2,...) or it could be indexed one-dimensionally as aa(ia,1,1,...) or sometimes aa(ia) by letting aa(ia) by letting aa(ia) form the formula for computing its one-dimensional index aa(ia) is

```
ia = i1 + a1*(i2-1) + a1*a2*(i3-1) + ...
```

When the filter cube is stored in an array with the same dimensions as the data, data(n1,n2,n3,...), the formula for ia is

```
ia = i1 + n1*(i2-1) + n1*n2*(i3-1) + ...
```

The fortran compiler knows how to convert from the multidimensional cartesian indices to the linear index. We will need to do that, as well as the converse. Module cartesian

<sup>&</sup>lt;sup>3</sup> Some programming minutia: Fortran77 does not allow you to refer to an array by both its cartesian coordinates and by its linear subscript in the same subroutine. To access it both ways, you need a subroutine call, or you dimension it as data(n1,n2,...) and then you refer to it as data(id,1,1,...). Fortran90 follows the same rule outside modules. Where modules use other modules, the compiler does not allow you to refer to data both ways, unless the array is declared as allocatable.

below contains two subroutines that explicitly provide us the transformations between the linear index i and the multidimensional indices ii= (i1,i2,...). The two subroutines have the logical names cart2line and line2cart.

#### helical-cartesian coordinate conversion.r90

```
# index transform (vector to matrix) and its inverse
module cartesian {
contains
  subroutine line2cart (nn, i, ii) {
    integer , dimension( :) , intent( in) :: nn
                                                 \# cartesian axes (n1, n2, n3, ...)
    integer , dimension( :) , intent(out) :: ii
                                                 # cartesn coords (i1, i2, i3,...)
                          , intent(in) :: i
                                                 # equivalent 1-D linear index
    integer
    integer
                                         :: axis, n123
    n123 = 1
    do axis = 1, size(nn) {
        ii(axis) = mod((i-1)/n123, nn(axis)) + 1
        n123 = n123 * nn(axis)
  subroutine cart2line (nn, ii, i) {
    integer, dimension(:), intent(in) :: nn, ii
    integer
                                        :: i, axis, n123
    n123 = 1;
               i = 1
    do axis = 1, size(nn) {
        i = i + (ii(axis)-1)*n123
        n123 = n123 * nn(axis)
        }
    }
}
```

The fortran linear index is closely related to the helix. There is one major difference, however, and that is the origin of the coordinates. To convert from the linear index to the helix lag coordinate, we need to subtract the fortran linear index of the "1.0" which is usually taken at center= (1+a1/2, 1+a2/2, ..., 1). (On the last dimension, there is no shift because nobody stores the volume of zero values that would occur before the 1.0.) The cartesian module fails for negative subscripts. Thus we need to be careful to avoid thinking of the filter's 1.0 (shown in Figure 4.14) as the origin of the multidimensional coordinate system although the 1.0 is the origin in the one-dimensional coordinate system.

Even in one dimension (see the matrix in equation (1.4)), to define a filter operator we need to know not only filter coefficients and a filter length, but we also need to know the data length. To define a multidimensional filter using the helix idea, besides the properties intrinsic to the filter, we also need to know the circumference of the helix, i.e., the length on the 1-axis of the data's hypercube as well as the other dimensions nd=(n1,n2,...) of the data's hypecube.

Thinking about convolution on the helix, it is natural to think about the filter and data being stored in the same way, that is, by reference to the data size. This would waste so much space, however, that our helix filter module helix instead stores the filter coefficients in one vector and their lags in another. The i-th coefficient value of the filter goes in aa%flt(i) and the i-th lag ia(i) goes in aa%lag(i). The lags are the same as the fortran linear index except for the overall shift of the 1.0 of a cube of data dimension nd. Our module for convolution on a helix, helicon has already an implicit "1.0" at the filter's zero lag so we do not store it. (It is an error to do so.)

Module createhelixmod allocates memory for a helix filter and builds filter lags along the helix from the hypercube description. The hypercube description is not the literal cube seen in Figure 4.14 but some integers specifying that cube: the data cube dimensions nd, likewise the filter cube dimensions na, the parameter center identifying the location of the filter's "1.0", and a gap parameter used in a later chapter. To find the lag table, module createhelixmod first finds the fortran linear index of the center point on the filter hypercube. Everything before that has negative lag on the helix and can be ignored. (Likewise, in a later chapter we see a gap parameter that effectively sets even more filter coefficients to zero so their lags can be ignored too.) Then it sweeps from the center point over the rest of the filter hypercube calculating for a data-sized cube nd, the fortran linear index of each filter element.

#### constructing helix filter in N-D.r90

```
module createhelixmod {
                                                          # Create helix filter lags and mis
use helix
use cartesian
{\tt contains}
  function createhelix ( nd, center, gap, na)
                                                           result (aa) {
     type (filter)
                                                  :: aa
                                                                 # needed by helicon.
     integer, dimension(:), intent(in) :: nd, na
                                                                 # data and filter axes
     integer , dimension(:), intent(in) :: center
                                                                 # normally (na1/2, na2/2, ..., 1)
     integer , dimension(:), intent(in) :: gap
                                                                 # normally (0, 0, 0, ..., 0)
     integer , dimension( size( nd))
                                                  :: ii
                                                                 # cartesian indexes
                                                  :: na123, ia, ndim, nh, lag0a, lag0d
     integer
     integer, dimension(:), allocatable:: lag
              nh = 0; na123 = product(na);
                                                        ndim = size(nd)
     allocate ( lag ( na123 ) )
                                                      # filter cube size
     call cart2line ( na, center, lag0a)
                                                      \# lag0a = index pointing to the "1.0"
     \mathbf{do} \hspace{0.1cm} \mathtt{i}\hspace{0.1cm} \mathtt{a} \hspace{0.1cm} = \hspace{0.1cm} 1 \hspace{-0.1cm} + \hspace{-0.1cm} \log 0\hspace{0.1cm} \mathtt{a} \hspace{0.1cm} , \hspace{0.1cm} \mathtt{n}\hspace{0.1cm} \mathtt{a} \hspace{0.1cm} \mathtt{1}\hspace{0.1cm} \mathtt{2} \mathtt{3} \hspace{0.1cm} \hspace{0.1cm} \hspace{0.1cm} \hspace{0.1cm} \{
                                                      #
                                                             ia is fortran linear index.
                                                      # ii(ia) is fortran array indices.
         call line2cart (na, ia, ii)
         if ( any ( ii <= gap ))
                                                      # ignore some locations
                                        next
         nh = nh + 1
                                                      # got another live one.
         call cart2line (nd, ii, lag(nh))
                                                      # get its fortran linear index
     call cart2line( nd, center, lag0d)
                                                      # lag0d is center shift for nd_cube
     call allocatehelix (aa, nh)
                                                      # nh becomes size of filter on helix.
     aa\%lag = lag(1:nh) - lag0d;
                                                      # lag = fortran_linear_index - center
     aa\%flt = 0.0;
                                      deallocate (lag)
}
```

Near the end of the code you see the calculation of a parameter lag0d. This is the count of the number of zeros that a data-sized fortran array would store in a filter cube before the filter's 1.0. We need to subtract this shift from the filter's fortran linear index to get the lag on the helix.

A filter can be represented literally as a multidimensional cube like equation (4.7) shows us in two dimensions or like Figure 4.14 shows us in three dimensions. Unlike the helical form, in literal cube form, the zeros preceding the "1.0" are explicitly present so lago needs to be added back in to get the fortran subscript. To convert a helix filter aa to fortran's multidimensional hypercube cube(n1,n2,...) is module box:

#### Convert helix filter.r90

```
module box { # Convert helix filter to hypercube: cube(na(1),na(2),...)
```

```
use helix
use cartesian
contains
  subroutine boxn (nd, center, na, aa, cube) {
    integer, dimension (:), intent(in) :: nd, center, na
                                                              # (ndim)
                            intent(in) :: aa
    type (filter),
             dimension(:), intent(out):: cube
    real,
    integer, dimension(size(nd))
                                         :: ii
    integer
                                         :: j, lag0a, lag0d, id, ia
    cube = 0.;
                                        # cube=0
    call cart2line (na, center, lag0a)
                                        # locate the 1.0 in the na_cube.
    cube(lag0a) = 1.
                                        # place it.
    call cart2line ( nd, center, lag0d)
                                        # locate the 1.0 in the nd_cube.
    do j = 1, size ( aa\%lag) {
                                        # inspect the entire helix
       id = aa\%lag(j) + lag0d
                                        # index = helix_lag + center_d
       call line2cart (nd, id, ii)
                                        # ii(id) = cartesian indices
       call cart2line (na,
                               ii, ia) # ia(ii) = linear index in aa
       cube(ia) = aa\%flt(j)
                                        # copy the filter coefficient
    }
}
```

The box module is normally used to display or manipulate a filter that was estimated in helical form (usually estimated by the least-squares method).

The inverse process to box is to convert a fortran hypercube to a helix filter. For this we have module unbox. It abandons all zero-valued coefficients such as those that should be zero before the box's 1.0. It abandons the "1.0" as well, because it is implicitly present in the helix convolution module helicon

#### Convert hypercube filter to helix.r90

```
# helixfilter aa = cube(a1,a2,...)
module unbox {
use helix
use cartesian
contains
  function unboxn( nd, center, na, cube) result( aa) {
    type (filter)
                                          :: aa
    integer, dimension(:), intent(in)::nd, center, na
                                                                   # (ndim)
             dimension(:), intent(in) :: cube
                                                                   # cube(a1,a2,...)
                                                                   # keep(a1*a2*...)
    logical, dimension(size(cube))
                                          :: keep
    integer , dimension( size( nd))
                                          :: ii
                                                                   # (ndim)
                                           :: ic , lag0a , lag0d , i , h
    {\tt call\ cart2line}\,(\quad {\tt na}\,,\ {\tt center}\,,\ {\tt lag0a}\,)
    call cart2line ( nd, center, lag0d)
    keep = ( abs( cube) > epsilon( cube))
                                                # epsilon is a Fortran intrinsic
                                                 # throw away the 1.0.
    keep(lag0a) = .false.
    call allocatehelix (aa, count (keep));
                                              h = 0
    do ic = 1, size(cube) {
                                                          # sweep cube
           if ( keep ( ic ) ) {
                                              h = h + 1 # only the keepers
                 call line2cart (na, ic, ii)
                                                         # ii(ic)= indices on na
                 call cart2line ( nd,
                                           ii , i)
                                                         # i
                                                                = index
                 aa\%lag(h) = i - lag0d
                                                          \# lag = index - center
                 aa\%flt(h) = cube(ic)
                                                          # copy coefs.
           }
    }
}
```

An example of using unbox would be copying some numbers such as the factored laplacian in equation (4.11) into a cube and then converting it to a helix.

A reasonable arrangement for a small 3-D filter is na=(5,3,2) and center=(3,2,1). Using these arguments, I used createhelixmod to create a filter. I set all the helix filter coefficients to 2. Then I used module box to put it in a convenient form for display. After this conversion, the coefficient aa(3,2,1) is 1, not 2. Finally, I printed it:

```
    0.000
    0.000
    0.000
    0.000
    0.000

    0.000
    0.000
    1.000
    2.000
    2.000

    2.000
    2.000
    2.000
    2.000
    2.000

    2.000
    2.000
    2.000
    2.000
    2.000

    2.000
    2.000
    2.000
    2.000
    2.000

    2.000
    2.000
    2.000
    2.000
    2.000

    2.000
    2.000
    2.000
    2.000
    2.000
```

Different data sets have different sizes. To convert a helix filter from one data size to another, we could drop the filter into a cube with module cube. Then we could extract it with module unbox specifying any data set size we wish. Instead we use module regrid prepared by Sergey Fomel which does the job without reference to an underlying filter cube. He explains his regrid module thus:

Imagine a filter being cut out of a piece of paper and glued on another paper, which is then rolled to form a helix.

We start by picking a random point (let's call it rand) in the cartesian grid and placing the filter so that its center (the leading 1.0) is on top of that point. rand should be larger than (or equal to) center and smaller than min (nold, nnew), otherwise the filter might stick outside the grid (our piece of paper.) rand=nold/2 will do (assuming the filter is small), although nothing should change if you replace nold/2 with a random integer array between center and nold - na.

The linear coordinate of rand is h0 on the old helix and h1 on the new helix. Recall that the helix lags aa%lag are relative to the center. Therefore, we need to add h0 to get the absolute helix coordinate (h). Likewise, we need to subtract h1 to return to a relative coordinate system.

# Convert filter to different data size.r90

```
# convert a helix filter from one size data to another
module regrid {
use helix
use cartesian
contains
  subroutine regrid (nold, nnew, aa) {
    integer, dimension (:), intent (in) :: nold, nnew # old and new helix grid
    type (filter)
                                         :: aa
    integer , dimension( size( nold))
                                         :: ii
    integer
                                         :: i, h0, h1, h
    call cart2line ( nold, nold/2, h0)
                                         # lag of any near middle point on nold
    call cart2line (nnew, nold/2, h1)
                                         # lag
                                                                         on nnew
    do i = 1, size ( aa\%lag) {
                                         # forall given filter coefficients
       h = aa\%lag(i) + h0
                                         # what is this?
       call line2cart (nold, h, ii)
                                         #
```

# Chapter 5

# Preconditioning

Let us review the big picture. In Chapter 1 we developed adjoints and in Chapter 2 we developed inverse operators. Logically, correct solutions come only through inversion. Real life, however, seems nearly the opposite. This is puzzling but intriguing.

Every time you fill your car with gasoline, it derives much more from the adjoint than from inversion. I refer to the fact that "practical seismic data processing" relates much more to the use of adjoints than of inverses. It has been widely known for about the last 15 years that medical imaging and all basic image creation methods are like this. It might seem that an easy path to fame and profit would be to introduce the notion of inversion, but it is not that easy. Both cost and result quality enter the picture.

First consider cost. For simplicity, consider a data space with N values and a model (or image) space of the same size. The computational cost of applying a dense adjoint operator increases in direct proportion to the number of elements in the matrix, in this case  $N^2$ . To achieve the minimum discrepancy between theoretical data and observed data (inversion) theoretically requires N iterations raising the cost to  $N^3$ .

Consider an image of size  $m \times m = N$ . Continuing, for simplicity, to assume a dense matrix of relations between model and data, the cost for the adjoint is  $m^4$  whereas the cost for inversion is  $m^6$ . We'll consider computational costs for the year 2000, but noticing that costs go as the sixth power of the mesh size, the overall situation will not change much in the foreseeable future. Suppose you give a stiff workout to a powerful machine; you take an hour to invert a  $4096 \times 4096$  matrix. The solution, a vector of 4096 components could be laid into an image of size  $64 \times 64 = 2^6 \times 2^6 = 4096$ . Here is what we are looking at for costs:

| adjoint cost | $(m \times m)^2$ | $(512 \times 512)^2$ |              |          |
|--------------|------------------|----------------------|--------------|----------|
| inverse cost | $(m \times m)^3$ | $(64 \times 64)^3$   | $(2^62^6)^3$ | $2^{36}$ |

These numbers tell us that for applications with dense operators, the biggest images that we are likely to see coming from inversion methods are  $64 \times 64$  whereas those from adjoint methods are  $512 \times 512$ . For comparison, the retina of your eye is comparable to your computer screen at  $1000 \times 1000$ . We might summarize by saying that while adjoint methods are less than perfect, inverse methods are "legally blind":-)

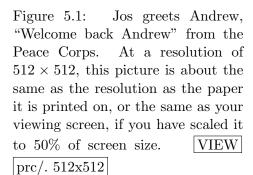

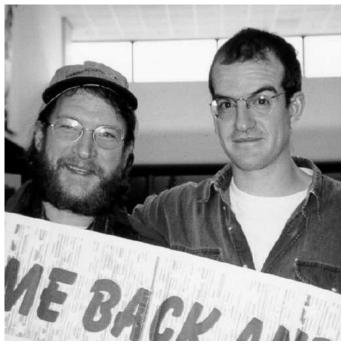

http://sepwww.stanford.edu/sep/jon/family/jos/gifmovie.html holds a movie blinking between Figures 5.1 and 5.2.

This cost analysis is oversimplified in that most applications do not require dense operators. With sparse operators, the cost advantage of adjoints is even more pronounced since for adjoints, the cost savings of operator sparseness translate directly to real cost savings. The situation is less favorable and much more muddy for inversion. The reason that Chapter 2 covers iterative methods and neglects exact methods is that in practice iterative methods are not run to their theoretical completion but they run until we run out of patience.

Cost is a big part of the story, but the story has many other parts. Inversion, while being the only logical path to the best answer, is a path littered with pitfalls. The first pitfall is that the data is rarely able to determine a complete solution reliably. Generally there are aspects of the image that are not learnable from the data.

When I first realized that practical imaging methods in widespread industrial use amounted merely to the adjoint of forward modeling, I (and others) thought an easy way to achieve fame and fortune would be to introduce the first steps towards inversion along the lines of Chapter 2. Although inversion generally requires a prohibitive number of steps, I felt that moving in the gradient direction, the direction of steepest descent, would move us rapidly in the direction of practical improvements. This turned out to be optimistic. It was too slow. But then I learned about the conjugate gradient method that spectacularly overcomes a well-known speed problem with the method of steepest descents. I came to realize that it was still too slow. I learned this by watching the convergence in Figure 5.8. This led me to the helix method in Chapter 4. Here we'll see how it speeds many applications.

We'll also come to understand why the gradient is such a poor direction both for steepest descent and for conjugate gradients. An indication of our path is found in the contrast between an exact solution  $\mathbf{m} = (\mathbf{A}^*\mathbf{A})^{-1}\mathbf{A}^*\mathbf{d}$  and the gradient  $\Delta \mathbf{m} = \mathbf{A}^*\mathbf{d}$  (which is the

Figure 5.2: Jos greets Andrew, "Welcome back Andrew" again. At a resolution of  $64 \times 64$  the pixels are clearly visible. From far the pictures are the same. From near, examine their glasses.  $\boxed{\text{VIEW}}$   $\boxed{\text{prc/}.64\text{x}64}$ 

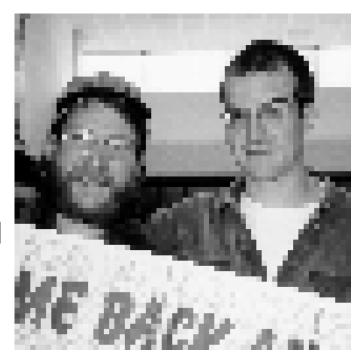

first step starting from  $\mathbf{m} = \mathbf{0}$ ). Notice that  $\Delta \mathbf{m}$  differs from  $\mathbf{m}$  by the factor  $(\mathbf{A}^*\mathbf{A})^{-1}$ . This factor is sometimes called a spectrum and in some situations it literally is a frequency spectrum. In these cases,  $\Delta \mathbf{m}$  simply gets a different spectrum from  $\mathbf{m}$  and many iterations are required to fix it. Here we'll find that for many applications, "preconditioning" with the helix is a better way.

# 5.1 PRECONDITIONED DATA FITTING

Iterative methods (like conjugate-directions) can sometimes be accelerated by a change of variables. The simplest change of variable is called a "trial solution". Formally, we write the solution as

$$\mathbf{m} = \mathbf{Sp} \tag{5.1}$$

where  $\mathbf{m}$  is the map we seek, columns of the matrix  $\mathbf{S}$  are "shapes" that we like, and coefficients in  $\mathbf{p}$  are unknown coefficients to select amounts of the favored shapes. The variables  $\mathbf{p}$  are often called the "preconditioned variables". It is not necessary that  $\mathbf{S}$  be an invertible matrix, but we'll see later that invert-ability is helpful. Take this trial solution and insert it into a typical fitting goal

$$\mathbf{0} \quad \approx \quad \mathbf{Fm} - \mathbf{d} \tag{5.2}$$

and get

$$\mathbf{0} \quad \approx \quad \mathbf{FSp} - \mathbf{d} \tag{5.3}$$

We pass the operator  $\mathbf{FS}$  to our iterative solver. After finding the best fitting  $\mathbf{p}$ , we merely evaluate  $\mathbf{m} = \mathbf{Sp}$  to get the solution to the original problem.

We hope this change of variables has saved effort. For each iteration, there is a little more work: Instead of the iterative application of  $\mathbf{F}$  and  $\mathbf{F}^*$  we have iterative application of  $\mathbf{FS}$  and  $\mathbf{S}^*\mathbf{F}^*$ .

Our hope is that the number of iterations decreases because we are clever, or because we have been lucky in our choice of **S**. Hopefully, the extra work of the preconditioner operator **S** is not large compared to **F**. If we should be so lucky that  $\mathbf{S} = \mathbf{F}^{-1}$ , then we get the solution immediately. Obviously we would try any guess with  $\mathbf{S} \approx \mathbf{F}^{-1}$ . Where I have known such **S** matrices, I have often found that convergence is accelerated, but not by much. Sometimes it is worth using **FS** for a while in the beginning, but later it is cheaper and faster to use only **F**. A practitioner might regard the guess of **S** as prior information, like the guess of the initial model  $\mathbf{m}_0$ .

For a square matrix S, the use of a preconditioner should not change the ultimate solution. Taking S to be a tall rectangular matrix, reduces the number of adjustable parameters, changes the solution, gets it quicker, but lower resolution.

# 5.1.1 Preconditioner with a starting guess

In many applications, for many reasons, we have a starting guess  $\mathbf{m}_0$  of the solution. You might worry that you could not find the starting preconditioned variable  $\mathbf{p}_0 = \mathbf{S}^{-1}\mathbf{m}_0$  because you did not know the inverse of  $\mathbf{S}$ . The way to avoid this problem is to reformulate the problem in terms of a new variable  $\tilde{\mathbf{m}}$  where  $\mathbf{m} = \tilde{\mathbf{m}} + \mathbf{m}_0$ . Then  $\mathbf{0} \approx \mathbf{F}\mathbf{m} - \mathbf{d}$  becomes  $\mathbf{0} \approx \mathbf{F}\tilde{\mathbf{m}} - (\mathbf{d} - \mathbf{F}\mathbf{m}_0)$  or  $\mathbf{0} \approx \mathbf{F}\tilde{\mathbf{m}} - \tilde{\mathbf{d}}$ . Thus we have accomplished the goal of taking a problem with a nonzero starting model and converting it a problem of the same type with a zero starting model. Thus we do not need the inverse of  $\mathbf{S}$  because the iteration starts from  $\tilde{\mathbf{m}} = \mathbf{0}$  so  $\tilde{\mathbf{p}}_0 = \mathbf{0}$ .

Unfortunately, as we will see later, this conclusion is only valid while there is no regularization.

#### 5.1.2 Monkeying with the gradient

An essential part of any model update is the gradient

$$\Delta \mathbf{m} = \partial \mathbf{r} / \partial \mathbf{m}^* = \mathbf{F}^* \mathbf{r} \tag{5.4}$$

which vanishes  $\mathbf{0} = \mathbf{F}^* \mathbf{r}$  at the ultimate solution.

With the change of variables  $\mathbf{m} = \mathbf{S}\mathbf{p}$  the gradient changes as  $\Delta \mathbf{m} = \mathbf{S}\Delta \mathbf{p}$ . In terms of  $\mathbf{p}$  the regression  $\mathbf{0} \approx \mathbf{r} = \mathbf{F}\mathbf{m} - \mathbf{d}$  becomes  $\mathbf{0} \approx \mathbf{r} = \mathbf{F}\mathbf{S}\mathbf{p} - \mathbf{d}$ . As always, the gradient is simply the adjoint operator upon the residual.  $\Delta \mathbf{p} = \mathbf{S}^*\mathbf{F}^*\mathbf{r}$ . Changing variables back to  $\mathbf{m}$  gives

$$\Delta \mathbf{m} = \mathbf{S} \Delta \mathbf{p} = \mathbf{S} \mathbf{S}^* \mathbf{F}^* \mathbf{r} \tag{5.5}$$

The ultimate solution is when the gradient vanishes  $\mathbf{0} = (\mathbf{S}\mathbf{S}^*)\mathbf{F}^*\mathbf{r}$ . Most often the ultimate solution is the same with or without the change of variables because most often the transformation matrix  $\mathbf{S}$  is chosen invertible so  $(\mathbf{S}\mathbf{S}^*)$  has an inverse which will cancel it.

We conclude that when a gradient is multiplied by any positive definite matrix  $SS^*$  we are simply solving the original problem in a new coordinate system. Choosing  $SS^*$  really matters only when the problem is big so it converges slowly, or when the physics or statistical approach is non-linear (later chapter). The choice of S is a subjective matter. It's an area where prior information or your physical intuition is relevant. Since both M and M are in model space, obvious choices for M are weighting functions and filtering functions in model space. You would weight the model space smaller where your intuition tells you your ultimate model will be small or where it might not be learnable from the data.

In nonlinear problems, monkeying with the gradient modifies the descent path in a way that honors prior information hence this modification may be less likely to fall into a local minimum.

#### 5.2 PRECONDITIONING THE REGULARIZATION

The basic formulation of a geophysical estimation problem consists of setting up *two* goals, one for data fitting, and the other for model shaping. With two goals, preconditioning is somewhat different. The two goals may be written as:

$$\mathbf{0} \approx \mathbf{Fm} - \mathbf{d} \tag{5.6}$$

$$\mathbf{0} \approx \mathbf{Am}$$
 (5.7)

which defines two residuals, a so-called "data residual" and a "model residual" that are usually minimized by conjugate-gradient, least-squares methods.

To fix ideas, let us examine a toy example. The data and the first three rows of the matrix below are random numbers truncated to integers. The model roughening operator **A** is a first differencing operator times 100.

| d(m) | F(m   | ,n)   |       |       |       |       |       |       |       |      | iter | Norm        |
|------|-------|-------|-------|-------|-------|-------|-------|-------|-------|------|------|-------------|
| 41.  | -55.  | -90.  | -24.  | -13.  | -73.  | 61.   | -27.  | -19.  | 23.   | -55. | 1    | 20.00396538 |
| 33.  | 8.    | -86.  | 72.   | 87.   | -41.  | -3.   | -29.  | 29.   | -66.  | 50.  | 2    | 12.14780140 |
| -58. | 84.   | -49.  | 80.   | 44.   | -52.  | -51.  | 8.    | 86.   | 77.   | 50.  | 3    | 8.94393635  |
| 0.   | 100.  | 0.    | 0.    | 0.    | 0.    | 0.    | 0.    | 0.    | 0.    | 0.   | 4    | 6.04517126  |
| 0.   | -100. | 100.  | 0.    | 0.    | 0.    | 0.    | 0.    | 0.    | 0.    | 0.   | 5    | 2.64737511  |
| 0.   | 0     | -100. | 100.  | 0.    | 0.    | 0.    | 0.    | 0.    | 0.    | 0.   | 6    | 0.79238468  |
| 0.   | 0.    | 0.    | -100. | 100.  | 0.    | 0.    | 0.    | 0.    | 0.    | 0.   | 7    | 0.46083349  |
| 0.   | 0.    | 0.    | 0.    | -100. | 100.  | 0.    | 0.    | 0.    | 0.    | 0.   | 8    | 0.08301232  |
| 0.   | 0.    | 0.    | 0.    | 0     | -100. | 100.  | 0.    | 0.    | 0.    | 0.   | 9    | 0.00542009  |
| 0.   | 0.    | 0.    | 0.    | 0.    | 0     | -100. | 100.  | 0.    | 0.    | 0.   | 10   | 0.00000565  |
| 0.   | 0.    | 0.    | 0.    | 0.    | 0.    | 0.    | -100. | 100.  | 0.    | 0.   | 11   | 0.00000026  |
| 0.   | 0.    | 0.    | 0.    | 0.    | 0.    | 0.    | 0.    | -100. | 100.  | 0.   | 12   | 0.0000012   |
| 0.   | 0.    | 0.    | 0.    | 0.    | 0.    | 0.    | 0.    | 0     | -100. | 100. | 13   | 0.00000000  |

Notice at the tenth iteration, the residual suddenly plunges 4 significant digits. Since there are ten unknowns and the matrix is obviously full-rank, conjugate-gradient theory tells us to expect the exact solution at the tenth iteration. This is the first miracle of conjugate gradients. (The residual actually does not drop to zero. What is printed in the Norm column is the square root of the sum of the squares of the residual components at the iter-th iteration minus that at the last interation.)

# 5.2.1 The second miracle of conjugate gradients

The second miracle of conjugate gradients is exhibited below. The data and data fitting matrix are the same, but the model damping is simplified.

| d(m) | F(m  | ,n)  |      |      |      |      |      |      |      |      | iter | Norm        |
|------|------|------|------|------|------|------|------|------|------|------|------|-------------|
| 41.  | -55. | -90. | -24. | -13. | -73. | 61.  | -27. | -19. | 23.  | -55. | 1    | 3.64410686  |
| 33.  | 8.   | -86. | 72.  | 87.  | -41. | -3.  | -29. | 29.  | -66. | 50.  | 2    | 0.31269890  |
| -58. | 84.  | -49. | 80.  | 44.  | -52. | -51. | 8.   | 86.  | 77.  | 50.  | 3    | -0.00000021 |
| 0.   | 100. | 0.   | 0.   | 0.   | 0.   | 0.   | 0.   | 0.   | 0.   | 0.   | 4    | -0.0000066  |
| 0.   | 0.   | 100. | 0.   | 0.   | 0.   | 0.   | 0.   | 0.   | 0.   | 0.   | 5    | -0.0000080  |
| 0.   | 0.   | 0.   | 100. | 0.   | 0.   | 0.   | 0.   | 0.   | 0.   | 0.   | 6    | -0.0000065  |
| 0.   | 0.   | 0.   | 0.   | 100. | 0.   | 0.   | 0.   | 0.   | 0.   | 0.   | 7    | -0.0000088  |
| 0.   | 0.   | 0.   | 0.   | 0.   | 100. | 0.   | 0.   | 0.   | 0.   | 0.   | 8    | -0.0000074  |
| 0.   | 0.   | 0.   | 0.   | 0.   | 0.   | 100. | 0.   | 0.   | 0.   | 0.   | 9    | -0.0000035  |
| 0.   | 0.   | 0.   | 0.   | 0.   | 0.   | 0.   | 100. | 0.   | 0.   | 0.   | 10   | -0.0000037  |
| 0.   | 0.   | 0.   | 0.   | 0.   | 0.   | 0.   | 0.   | 100. | 0.   | 0.   | 11   | -0.0000018  |
| 0.   | 0.   | 0.   | 0.   | 0.   | 0.   | 0.   | 0.   | 0.   | 100. | 0.   | 12   | 0.00000000  |
| 0.   | 0.   | 0.   | 0.   | 0.   | 0.   | 0.   | 0.   | 0.   | 0.   | 100. | 13   | 0.00000000  |

Even though the matrix is full-rank, we see the residual drop about 6 decimal places after the third iteration! This convergence behavior is well known in the computational mathematics literature. Despite its practical importance, it doesn't seem to have a name or identified discoverer. So I call it the "second miracle."

Practitioners usually don't like the identity operator for model-shaping. Generally they prefer to penalize wiggliness. For practitioners, the lesson of the second miracle of conjugate gradients is that we have a choice of many iterations, or learning to transform independent variables so that the regularization operator becomes an identity matrix. Basically, such a transformation reduces the iteration count from something about the size of the model space to something about the size of the data space. Such a transformation is called preconditioning. In practice, data is often accumulated in bins. Then the iteration count is reduced (in principle) to the count of full bins and should be independent of the count of the empty bins. This allows refining the bins, enhancing the resolution.

More generally, the model goal  $\mathbf{0} \approx \mathbf{Am}$  introduces a roughening operator like a gradient, Laplacian (and in chapter 6 a Prediction-Error Filter (PEF)). Thus the model goal is usually a filter, unlike the data-fitting goal which involves all manner of geometry and physics. When the model goal is a filter its inverse is also a filter. Of course this includes multidimensional filters with a helix.

The preconditioning transformation  $\mathbf{m} = \mathbf{S}\mathbf{p}$  gives us

$$\begin{array}{ll}
\mathbf{0} & \approx & \mathbf{FSp} - \mathbf{d} \\
\mathbf{0} & \approx & \mathbf{ASp}
\end{array} \tag{5.8}$$

The operator A is a roughener while S is a smoother. The choices of both A and S are somewhat subjective. This suggests that we eliminate A altogether by defining it to be proportional to the inverse of S, thus AS = I. The fitting goals become

$$\begin{array}{lll}
\mathbf{0} & \approx & \mathbf{FSp} - \mathbf{d} \\
\mathbf{0} & \approx & \epsilon \mathbf{p}
\end{array} \tag{5.9}$$

which enables us to benefit from the "second miracle". After finding  $\mathbf{p}$ , we obtain the final model with  $\mathbf{m} = \mathbf{S}\mathbf{p}$ .

Please notice that the solution  $\mathbf{m}$  is likely to come out smooth. The solution for  $\mathbf{p}$  will be more rough, because the derivative of  $m_t$  with respect to t is  $p_t$ . Because it is smooth, each  $m_t$  is statistically correlated with its neighbors  $m_{t+1}$  and  $m_{t-1}$ , but the  $p_t$  are less correlated with their neighbors. That's a good thing, we soon see.

# 5.2.2 Importance of scaling

Another simple toy example shows us the importance of scaling. We use the same example as above except that the *i*-th column is multiplied by i/10 which means the *i*-th model variable has been divided by i/10.

| d(m) | F(m | ,n)  |     |     |      |      |      |      |      |      | iter | Norm        |
|------|-----|------|-----|-----|------|------|------|------|------|------|------|-------------|
|      |     |      |     |     |      |      |      |      |      |      |      |             |
| 41.  | -6. | -18. | -7. | -5. | -36. | 37.  | -19. | -15. | 21.  | -55. | 1    | 11.59544849 |
| 33.  | 1.  | -17. | 22. | 35. | -20. | -2.  | -20. | 23.  | -59. | 50.  | 2    | 6.97337770  |
| -58. | 8.  | -10. | 24. | 18. | -26. | -31. | 6.   | 69.  | 69.  | 50.  | 3    | 5.64414406  |
| 0.   | 10. | 0.   | 0.  | 0.  | 0.   | 0.   | 0.   | 0.   | 0.   | 0.   | 4    | 4.32118177  |
| 0.   | 0.  | 20.  | 0.  | 0.  | 0.   | 0.   | 0.   | 0.   | 0.   | 0.   | 5    | 2.64755201  |
| 0.   | 0.  | 0.   | 30. | 0.  | 0.   | 0.   | 0.   | 0.   | 0.   | 0.   | 6    | 2.01631355  |
| 0.   | 0.  | 0.   | 0.  | 40. | 0.   | 0.   | 0.   | 0.   | 0.   | 0.   | 7    | 1.23219979  |
| 0.   | 0.  | 0.   | 0.  | 0.  | 50.  | 0.   | 0.   | 0.   | 0.   | 0.   | 8    | 0.36649203  |
| 0.   | 0.  | 0.   | 0.  | 0.  | 0.   | 60.  | 0.   | 0.   | 0.   | 0.   | 9    | 0.28528941  |
| 0.   | 0.  | 0.   | 0.  | 0.  | 0.   | 0.   | 70.  | 0.   | 0.   | 0.   | 10   | 0.06712411  |
| 0.   | 0.  | 0.   | 0.  | 0.  | Ο.   | 0.   | 0.   | 80.  | 0.   | 0.   | 11   | 0.00374284  |
| 0.   | 0.  | 0.   | 0.  | 0.  | 0.   | 0.   | 0.   | 0.   | 90.  | 0.   | 12   | -0.0000040  |
| 0.   | 0.  | 0.   | 0.  | 0.  | 0.   | 0.   | 0.   | 0.   | 0.   | 100. | 13   | 0.00000000  |

We observe that solving the same problem for the scaled variables has required a severe increase in the number of iterations required to get the solution. We lost the benefit of the second CG miracle. Even the rapid convergence predicted for the 10-th iteration is delayed until the 12-th.

# 5.2.3 You better make your residuals IID!

In the statistical literature is a concept that repeatedly arises, the idea that some statistical variables are IID, namely Independent, Identically Distributed. In practice we'll see many random looking variables, some much closer than others to IID. Theoretically, the ID part of IID means the random variables come from Identical probability Density functions. In practice, the ID part mostly means the variables have the same variance. The "I" before the ID means that the variables are statistically Independent of one another. In the subject area of this book, signals, images, and earth volumes, the "I" before the ID means that our residual spaces are white – have all frequencies present in roughly equal amounts. In other words the "I" means the statistical variables have no significant correlation in time or space. IID random variables have fairly uniform variance in both physical space and in Fourier space.

IID random variables have uniform variance in both physical space and Fourier space.

In a geophysical project it is important the residual between observed data and theoretical data is not far from IID. We fit the data difference by minimizing the sum of the squared residuals, so if any collection of residuals is small, their squares are really small, so such regression equations are effectively ignored. We would hardly ever want that. Consider reflection seismograms. They get weak at late time. So even with a bad fit the difference between real and theoretical seismograms is necessarly weak at late times. We don't want the data at late times to be ignored. So we boost up the residual there. We choose  $\mathbf{W}$  to be a diagonal matrix that boosts late times in the regression  $\mathbf{0} \approx \mathbf{r} = \mathbf{W}(\mathbf{Fm} - \mathbf{d})$ 

An example with too much low (spatial) frequency in a residual might arise in a topographic study. It is not unusual for the topographic wavelength to exceed the survey size. Here we should choose  $\mathbf{W}$  to be a filter to boost up the higher frequencies. Perhaps  $\mathbf{W}$  should contain a derivative or a Laplacian. If you set up and solve a data modeling problem and then find  $\mathbf{r}$  is not IID, you should consider changing your  $\mathbf{W}$ .

Now let us include regularization  $\mathbf{0} \approx \mathbf{Am}$  and a preconditioning variable  $\mathbf{p}$ . We have our data fitting goal and our model styling goal, the first with a residual  $\mathbf{r}_d$  in data space, the second with a residual  $\mathbf{r}_m$  in model space. We have had to choose a regularization operator  $\mathbf{A}$  and a scaling factor  $\epsilon$ .

$$0 \approx \mathbf{r}_d = \mathbf{F} \mathbf{A}^{-1} \mathbf{p} - \mathbf{d} \tag{5.10}$$

$$0 \approx \mathbf{r}_m = \epsilon \mathbf{p} \tag{5.11}$$

This system of two regressions could be packed into one; the two residual vectors stacked on top of each other, likewise the operators  $\mathbf{F}$  and  $\epsilon \mathbf{I}$ . The IID notion seems to apply to this unified system. That gives us a clue how we should have chosen the regularization operator  $\mathbf{A}$ . Not only should  $\mathbf{r}_d$  be IID, but also should  $\mathbf{r}_m$ . But within a scale  $\epsilon$ ,  $\mathbf{r}_m = \mathbf{p}$ . Thus the preconditioning variable is not simply something to speed computational convergence. It is a variable that should be IID. If it is not coming out that way, we should consider changing  $\mathbf{A}$ . Chapter 6 addresses the task of choosing an  $\mathbf{A}$  so that  $\mathbf{r}_m$  comes out IID.

We should choose a weighting function (and/or operator)  $\mathbf{W}$  so data residuals are IID. We should also choose our regularization operator  $\mathbf{A}$  so the precondining variable  $\mathbf{p}$  comes out IID.

#### 5.2.4 Philosophical speculation

Finally, the  $\epsilon$ . How should we choose this number? Let  $E(|r_d|)$  be read as the Expected average value of  $|r_d|$ . The concept that each component in the vector  $\mathbf{r} = (\mathbf{r}_d, \mathbf{r}_m)^*$  should have the same expected absolute value leads to the notion that the value of epsilon should be  $\epsilon = E(|r_d|)/E(|p|)$ . (I vaguely remember trying this once and discovering that epsilon could not be bootstrapped. It either diverged to infinity or converged to zero depending on its starting value. Perhaps the epsilon we should use is the starting value poised between each divergence! I don't trust my memory for an important issue like this. Somebody else should try this again.)

There is another strange idea here which is a consequence of the notion that elements in  $\mathbf{r} = (\mathbf{r}_d, \mathbf{r}_m)^*$  should be IID. It means elements of  $\mathbf{r}_d$  and  $\mathbf{r}_m$  should not be correlated.

"But wait", you say, "it makes no sense to correlate spaces of different dimension." That is where the formal statistical notion of "ensemble" arises. If there are many worlds, and if we may speak of an average over worlds, then we can have an array of averages, the array being of dimension the number of components of  $r_d$  by that of  $r_m$  each an average over the many "worlds". How can a practitioner absorb this notion? Perhaps in some cases the model and data space have a natural alignment such that a product of the two spaces can be locally averaged. Post stack migration suggests the example that a hyperbola in data space hitting its top in model space. This suggests we use a  $2 \times 2$  weight matrix

$$\begin{bmatrix} W_{dd} & W_{dm} \\ W_{dm} & W_{mm} \end{bmatrix}$$
 (5.12)

The closest I have come to seeing something like this in practice is in Chapter 7 where two parts of model space, the water bottom and the water top came out correlated. They should not have been so, because their fluctuations had different mechanisms.

#### 5.2.5 The preconditioned solver

Summing up the ideas above, we start from fitting goals

$$\begin{array}{ccc} \mathbf{0} & \approx & \mathbf{Fm} - \mathbf{d} \\ \mathbf{0} & \approx & \mathbf{Am} \end{array} \tag{5.13}$$

and we change variables from **m** to **p** using  $\mathbf{m} = \mathbf{A}^{-1}\mathbf{p}$ 

Preconditioning means iteratively fitting by adjusting the **p** variables and then finding the model by using  $\mathbf{m} = \mathbf{A}^{-1}\mathbf{p}$ .

A new reusable preconditioned solver is the module solver-prc. Likewise the modeling operator  $\mathbf{F}$  is called Fop and the smoothing operator  $\mathbf{A}^{-1}$  is called Sop. Details of the code are only slightly different from the regularized solver solver-reg. You'll notice the code also allows a weighting function on the data residuals, allows for a starting  $\mathbf{p}_0$ , allows for masking constraints  $\mathbf{J}$  on  $\mathbf{p}$ , and allows for scaling the regularization by an  $\epsilon$ .

# Preconditioned solver.r90

```
module solver_prc_mod {
                                                         \# 0 = W (F S J p - d)
  use chain0_mod + solver_report_mod
  \label{eq:continuous} \mbox{logical}\;,\;\; \mbox{parameter}\;,\;\; \mbox{private} \quad :: \; \mbox{T} = \; . \; \mbox{true.}\;, \; \mbox{F} = \; . \; \mbox{false}\;.
contains
  subroutine solver_prc( m,d, Fop, Sop, stepper, nSop, niter, eps &
                   Wop, Jop, p0, rm0, err, resd, resm, mmov, rmov, verb) {
     optional :: Wop, Jop, p0, rm0, err, resd, resm, mmov, rmov, verb
     interface { #
                                                 — begin definitions -
        integer function Fop(adj,add,m,d){real::m(:),d(:);logical,intent(in)::adj,add}
        integer function Sop(adj,add,m,d){real::m(:),d(:);logical,intent(in)::adj,add}
        integer function Wop(adj,add,m,d) { real::m(:),d(:); logical,intent(in)::adj,add}
        integer function Jop(adj, add, m, d) { real :: m(:), d(:); logical, intent(in):: adj, add}
        integer function stepper (forget, m, g, rr, gg) {
           real, dimension(:) ::
                                              m,g,rr,gg
```

```
logical
                                         :: forget
                                                                       }
     }
     real, dimension(:),
                                      intent(in)
                                                                   :: d, p0, rm0
     integer,
                                      intent(in)
                                                                   :: niter, nSop
     logical,
                                      intent(in)
                                                                   :: verb
     real,
                                      intent(in)
                                                                   :: eps
      real, dimension(:),
                                      intent (out)
                                                                   :: m, err, resd, resm
      real, dimension (:,:),
                                      intent (out)
                                                                   ::
                                                                                 rmov, mmov
      real, dimension(size(m))
                                                                   :: p ,
                                                                             g
      real, dimension(size(d) + nSop), target
                                                                   :: rr, gg, tt
                                                                   :: \ \mathrm{rd} \;, \ \mathrm{gd} \;, \ \mathrm{td}
      real, dimension(:), pointer
      real, dimension(:), pointer
                                                                   :: rm, gm, tm
                                                                   :: iter, stat
     integer
      logical
                                                                   :: forget
     rd \Rightarrow rr(1:size(d)); rm \Rightarrow rr(1+size(d):)
     gd \Rightarrow gg(1:size(d)); gm \Rightarrow gg(1+size(d));
     td \Rightarrow tt(1:size(d)); tm \Rightarrow tt(1+size(d):)
      if (present (Wop)) stat=Wop(F,F,-d,rd) # begin initialization
      else rd = -d
                                                                                           \#Rd = -W
                                                                                                              d
     rm = 0.; if(present(rm0)) rm=rm0
                                                                                           #Rm =
                                                                                                            Rm0
      if(present(p0)) \{ p=p0 \}
                                                                                           # p
                                                                                                              p0
          if (present (Wop)) call chain 0 (Wop, Fop, Sop, F, T, p, rd, tm, td)
                                    call chain0(
                                                          \operatorname{Fop}, \operatorname{Sop}, \operatorname{F}, \operatorname{T}, \operatorname{p}, \operatorname{rd}, \operatorname{tm}
                                                                                          \#Rd += WFS
                                                                                                              p0
         rm = rm + eps*p
                                                                                           #Rm +=
                                                                                                        e I p0
      } else p=0
      forget = T; \#-
                                                            - begin iterations -
     do iter = 1, niter 
          if (present (Wop)) call chain 0 (Wop, Fop, Sop, T, F, g, rd, tm, td)
          else
                                  call chain0(
                                                        \operatorname{Fop}, \operatorname{Sop}, \operatorname{T}, \operatorname{F}, \operatorname{g}, \operatorname{rd}, \operatorname{tm}
                                                                                         ) \#g = (WFS) 'Rd
                                                                                           #g +=
          g = g + eps*rm
                                                                                                       e I'Rm
                                                                                                          J g
          if ( present (Jop )) { tm=g;
                                                       stat=Jop(F,F,tm,g
                                                                                        )}#g
          \mathbf{if} \, (\, \mathtt{present} \, (\mathtt{Wop}) \,) \quad \mathtt{call} \quad \mathtt{chain0} \, (\mathtt{Wop}, \mathtt{Fop} \,, \mathtt{Sop} \,, \mathtt{F}, \mathtt{F}, \mathtt{g} \,, \mathtt{gd} \,, \mathtt{tm} \,, \mathtt{td} \,)
                                  call chain0(
                                                        \operatorname{Fop}, \operatorname{Sop}, \operatorname{F}, \operatorname{F}, \operatorname{g}, \operatorname{gd}, \operatorname{tm}
                                                                                         ) \#Gd = (WFS) g
          else
         gm
                                                                                           \#Gm =
                                                                                                      e I g
                = eps*g
          stat = stepper(forget, p,g, rr,gg)
                                                                                           \#m+=dm; R+=dR
          if(stat ==1) exit # got stuck descending
          stat = Sop(F, F, p, m)
                                                                                           \#m = S p
          if(present(mmov)) mmov(:,iter) = m(:size(mmov,1)) # report -
          if(present(rmov)) rmov(:, iter) = rr(: size(rmov, 1))
          if(present(err)) err(iter) = dot_product(rd,rd)
          if(present(verb)){ if(verb) call solver_report(iter,m,g,rd,rm)}
          forget=F
     if(present(resd)) resd = rd
      if(present(resm)) resm = rm(: size(resm))
}
```

#### 5.2.6 Need for an invertible preconditioner

It is important to use regularization to solve many examples. It is important to precondition because in practice computer power is often a limiting factor. It is important to be able to begin from a nonzero starting solution because in nonlinear problems then we must restart from the result of an earlier solution. Putting all three requirements together leads to a little problem. It turns out the three together lead us to needing a preconditioning

transformation that is invertible. Let us see why this is so.

$$\begin{array}{ccc}
\mathbf{0} & \approx & \mathbf{Fm} - \mathbf{d} \\
\mathbf{0} & \approx & \mathbf{Am}
\end{array} \tag{5.15}$$

First we change variables from  $\mathbf{m}$  to  $\mathbf{u} = \mathbf{m} - \mathbf{m}_0$ . Clearly  $\mathbf{u}$  starts from  $\mathbf{u}_0 = 0$ , and  $\mathbf{m} = \mathbf{u} + \mathbf{m}_0$ . Then our regression pair becomes

$$\begin{array}{lll}
\mathbf{0} & \approx & \mathbf{F}\mathbf{u} + (\mathbf{F}\mathbf{m}_0 - \mathbf{d}) \\
\mathbf{0} & \approx & \mathbf{A}\mathbf{u} + \mathbf{A}\mathbf{m}_0
\end{array} (5.16)$$

This result differs from the original regression in only two minor ways, (1) revised data, and (2) a little more general form of the regularization, the extra term  $\mathbf{Am}_0$ .

Now let us introduce preconditioning. From the regularization we see this introduces the preconditioning variable  $\mathbf{p} = \mathbf{A}\mathbf{u}$ . Our regression pair becomes:

$$\mathbf{0} \approx \mathbf{F}\mathbf{A}^{-1}\mathbf{p} + (\mathbf{F}\mathbf{m}_0 - \mathbf{d}) 
\mathbf{0} \approx \mathbf{p} + \mathbf{A}\mathbf{m}_0$$
(5.17)

Here is the problem: Now we require both  $\mathbf{A}$  and  $\mathbf{A}^{-1}$  operators. In 2- and 3-dimensional spaces we don't know very many operators with an easy inverse. Indeed, that is why I found myself pushed to come up with the helix methodology of the previous chapter – because it provides invertible operators for smoothing and roughening.

# 5.3 OPPORTUNITIES FOR SMART DIRECTIONS

Recall the fitting goals (5.18)

$$\mathbf{0} \approx \mathbf{r}_d = \mathbf{Fm} - \mathbf{d} = \mathbf{FA}^{-1} \quad \mathbf{p} - \mathbf{d} 
\mathbf{0} \approx \mathbf{r}_m = \mathbf{Am} = \mathbf{I} \quad \mathbf{p}$$
(5.18)

Without preconditioning we have the search direction

$$\Delta \mathbf{m}_{\text{bad}} = \begin{bmatrix} \mathbf{F}^* & \mathbf{A}^* \end{bmatrix} \begin{bmatrix} \mathbf{r}_d \\ \mathbf{r}_m \end{bmatrix}$$
 (5.19)

and with preconditioning we have the search direction

$$\Delta \mathbf{p}_{\text{good}} = \begin{bmatrix} (\mathbf{F} \mathbf{A}^{-1})^* & \mathbf{I} \end{bmatrix} \begin{bmatrix} \mathbf{r}_d \\ \mathbf{r}_m \end{bmatrix}$$
 (5.20)

The essential feature of preconditioning is not that we perform the iterative optimization in terms of the variable  $\mathbf{p}$ . The essential feature is that we use a search direction that is a gradient with respect to  $\mathbf{p}^*$  not  $\mathbf{m}^*$ . Using  $\mathbf{A}\mathbf{m} = \mathbf{p}$  we have  $\mathbf{A}\Delta\mathbf{m} = \Delta\mathbf{p}$ . This enables us to define a good search direction in model space.

$$\Delta \mathbf{m}_{good} = \mathbf{A}^{-1} \Delta \mathbf{p}_{good} = \mathbf{A}^{-1} (\mathbf{A}^{-1})^* \mathbf{F}^* \mathbf{r}_d + \mathbf{A}^{-1} \mathbf{r}_m$$
 (5.21)

Define the gradient by  $\mathbf{g} = \mathbf{F}^* \mathbf{r}_d$  and notice that  $\mathbf{r}_m = \mathbf{p}$ .

$$\Delta \mathbf{m}_{good} = \mathbf{A}^{-1} (\mathbf{A}^{-1})^* \mathbf{g} + \mathbf{m}$$
 (5.22)

The search direction (5.22) shows a positive-definite operator scaling the gradient. Each component of any gradient vector is independent of each other. All independently point a direction for descent. Obviously, each can be scaled by any positive number. Now we have found that we can also scale a gradient vector by a positive definite matrix and we can still expect the conjugate-direction algorithm to descend, as always, to the "exact" answer in a finite number of steps. This is because modifying the search direction with  $\mathbf{A}^{-1}(\mathbf{A}^{-1})^*$  is equivalent to solving a conjugate-gradient problem in  $\mathbf{p}$ .

# 5.3.1 The meaning of the preconditioning variable p

To accelerate convergence of iterative methods we often change variables. The model-styling regression  $\mathbf{0} \approx \epsilon \mathbf{Am}$  is changed to  $\mathbf{0} \approx \epsilon \mathbf{p}$ . Experience shows, however, that the variable  $\mathbf{p}$  is often more interesting to look at than the model  $\mathbf{m}$ . Why should a new variable introduced for computational convenience turn out to have more interpretive value? There is a little theory underlying this. Begin from

$$\mathbf{0} \approx \mathbf{W}(\mathbf{Fm} - \mathbf{d}) \tag{5.23}$$

$$\mathbf{0} \approx \epsilon \mathbf{Am} \tag{5.24}$$

Introduce the preconditioning variable **p**.

$$\mathbf{0} \approx \mathbf{W}(\mathbf{F}\mathbf{A}^{-1}\mathbf{p} - \mathbf{d}) \tag{5.25}$$

$$\mathbf{0} \approx \epsilon \mathbf{p}$$
 (5.26)

Rewrite this as a single regression

$$\mathbf{0} \approx \begin{bmatrix} \mathbf{r}_d \\ \mathbf{r}_m \end{bmatrix} = \begin{bmatrix} \mathbf{WFA}^{-1} \\ \epsilon \mathbf{I} \end{bmatrix} \mathbf{p} - \begin{bmatrix} \mathbf{d} \\ \mathbf{0} \end{bmatrix}$$
 (5.27)

In Chapter 2 we learned the least squares solution is when the residual is orthogonal to the fitting functions. The fitting functions are the columns of the matrix or the rows of its transpose. Thus we simply multiply the regression (5.27) by the adjoint operator and replace the  $\approx$  by =. Thus

$$\mathbf{0} = (\mathbf{WFA}^{-1})^* \mathbf{r}_d + \epsilon \mathbf{r}_m \tag{5.28}$$

Equation (5.28) tells us at the best solution to the regression there is a fight between the data space residual and the model space residual. It's a battle between our preconceived statistical model expressed in our model styling and the model wanted by the data. Except for the scale factor  $\epsilon$ , the model space residual  $\mathbf{r}_m$  is the preconditioning variable  $\mathbf{p}$ . That's why the variable  $\mathbf{p}$  is interesting to inspect and interpret. The variable  $\mathbf{p}$  is not simply a computational convenience. Its size measures (in model space) the conflict of our acquired data with our preconceived theory. It points to locations of interest.

The preconditioning variable  $\mathbf{p}$  is not simply a computational convenience. Its size measures (in model space) the conflict of our acquired data with our preconceived theory expressed by our model styling. It points to locations of interest.

If I were young and energetic like you I would write a new basic tool for optimization. Instead of scanning only the space of the gradient and previous step, it would scan also over the "smart" direction. This should offer the benefit of preconditioning the regularization at early iterations while offering more assured fitting data at late iterations. The improved module for cgstep would need to solve a  $3 \times 3$  matrix.

#### 5.4 NULL SPACE AND INTERVAL VELOCITY

A bread-and-butter problem in seismology is building the velocity as a function of depth (or vertical travel time) starting from certain measurements. The measurements are described elsewhere (BEI for example). They amount to measuring the integral of the velocity squared from the surface down to the reflector. It is known as the RMS (root-mean-square) velocity. Although good quality echoes may arrive often, they rarely arrive continuously for all depths. Good information is interspersed unpredictably with poor information. Luckily we can also estimate the data quality by the "coherency" or the "stack energy". In summary, what we get from observations and preprocessing are two functions of travel-time depth, (1) the integrated (from the surface) squared velocity, and (2) a measure of the quality of the integrated velocity measurement. Some definitions:

**d** is a data vector whose components range over the vertical traveltime depth  $\tau$ , and whose component values contain the scaled RMS velocity squared  $\tau v_{\rm RMS}^2/\Delta \tau$  where  $\tau/\Delta \tau$  is the index on the time axis.

**W** is a diagonal matrix along which we lay the given measure of data quality. We will use it as a weighting function.

C is the matrix of causal integration, a lower triangular matrix of ones.

**D** is the matrix of causal differentiation, namely,  $\mathbf{D} = \mathbf{C}^{-1}$ .

**u** is a vector whose components range over the vertical traveltime depth  $\tau$ , and whose component values contain the interval velocity squared  $v_{\text{interval}}^2$ .

From these definitions, under the assumption of a stratified earth with horizontal reflectors (and no multiple reflections) the theoretical (squared) interval velocities enable us to define the theoretical (squared) RMS velocities by

$$\mathbf{Cu} = \mathbf{d} \tag{5.29}$$

With imperfect data, our data fitting goal is to minimize the residual

$$\mathbf{0} \quad \approx \quad \mathbf{W} \left[ \mathbf{C} \mathbf{u} - \mathbf{d} \right] \tag{5.30}$$

To find the interval velocity where there is no data (where the stack power theoretically vanishes) we have the "model damping" goal to minimize the wiggliness  $\mathbf{p}$  of the squared interval velocity  $\mathbf{u}$ .

$$\mathbf{0} \quad \approx \quad \mathbf{D}\mathbf{u} \quad = \quad \mathbf{p} \tag{5.31}$$

We precondition these two goals by changing the optimization variable from interval velocity squared  $\mathbf{u}$  to its wiggliness  $\mathbf{p}$ . Substituting  $\mathbf{u} = \mathbf{C}\mathbf{p}$  gives the two goals expressed as a function of wiggliness **p**.

$$\mathbf{0} \approx \mathbf{W} \left[ \mathbf{C}^2 \mathbf{p} - \mathbf{d} \right]$$
 (5.32)  
$$\mathbf{0} \approx \epsilon \mathbf{p}$$
 (5.33)

$$\mathbf{0} \approx \epsilon \mathbf{p} \tag{5.33}$$

#### 5.4.1 Balancing good data with bad

Choosing the size of  $\epsilon$  chooses the stiffness of the curve that connects regions of good data. Our first test cases gave solutions that we interpreted to be too stiff at early times and too flexible at later times. This leads to two possible ways to deal with the problem. One way modifies the model shaping and the other modifies the data fitting. The program below weakens the data fitting weight with time. This has the same effect as stiffening the model shaping with time.

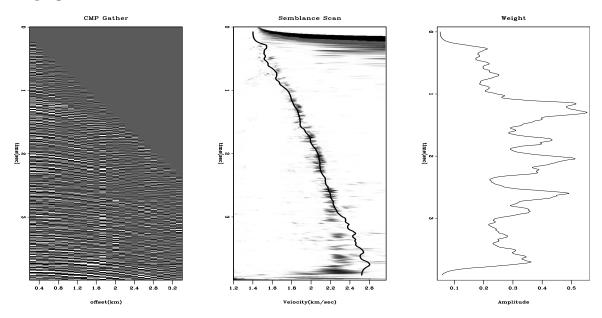

Figure 5.3: Raw CMP gather (left), Semblance scan (middle), and semblance value used for weighting function (right). VIEW prc/. clapp

# Converting RMS to interval velocity.r90

```
module vrms2int_mod {
                                      # Transform from RMS to interval velocity
  use causint
  use weight
  use mask1
  use cgstep_mod
  use solver_prc_mod
contains
  subroutine vrms2int( niter, eps, weight, vrms, vint) {
                        intent (in)
                                                   # iterations
    integer,
                                     :: niter
                                                      # scaling parameter
                        intent(in)
    real,
                                         :: eps
                                                  # scaling para
# RMS velocity
    real , dimension(:) , intent( in out) :: vrms
    real, dimension(:), intent(out)
                                         :: vint
                                                      # interval velocity
```

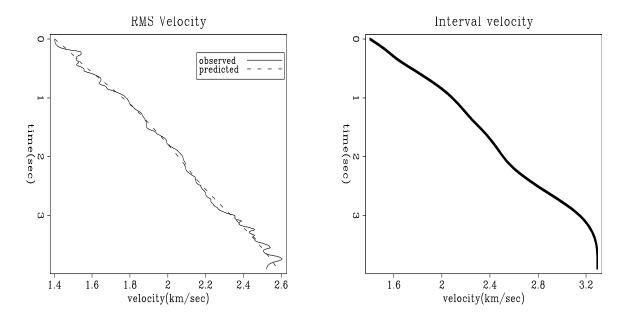

Figure 5.4: Observed RMS velocity and that predicted by a stiff model with  $\epsilon = 4$ . (Clapp)  $\boxed{\text{VIEW}}$   $\boxed{\text{prc/. stiff}}$ 

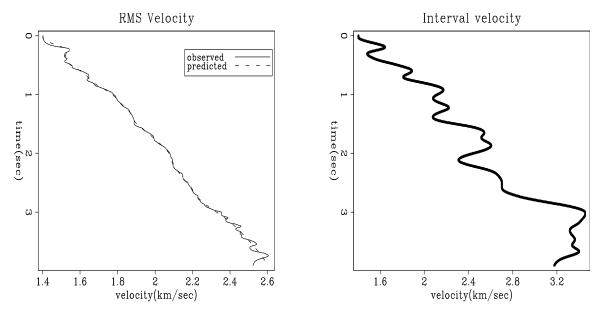

Figure 5.5: Observed RMS velocity and that predicted by a flexible model with  $\epsilon = .25$  (Clapp) VIEW prc/. flex

```
real, dimension(:), pointer
                                         :: weight
                                                      # data weighting
    integer
                                         :: st, it, nt
    logical, dimension( size( vint))
                                         :: mask
    logical, dimension(:), pointer
                                         :: msk
            dimension ( size ( vrms))
    real,
                                         :: dat ,wt
    real, dimension(:), pointer
                                         :: wght
    nt = size(vrms)
    do it = 1, nt  {
       dat(it) = vrms(it) * vrms(it) * it
       wt(it) = weight(it)*(1./it)
                                                # decrease weight with time
                                                    # constrain first point
    mask = .false.;
                      mask(1) = .true.
    vint = 0. ;
                      vint(1) = dat(1)
    allocate (wght (size (wt)))
    wght=wt
    call weight_init(wght)
    allocate (msk(size (mask)))
    msk=.not.mask
    call mask1_init(msk)
    call solver_prc( m=vint, d=dat, Fop=causint_lop, stepper=cgstep, niter=niter, &
        Sop= causint_lop, nSop=nt, eps = eps, verb=.true., Jop=mask1_lop, &
        p0=vint, Wop=weight_lop)
    call cgstep_close()
    st = causint_lop( .false., .false., vint, dat)
    do it = 1, nt
       vrms(it) = sqrt(dat(it)/it)
    vint = sqrt(vint)
}
```

#### 5.4.2 Lateral variations

The analysis above appears one dimensional in depth. Conventional interval velocity estimation builds a velocity-depth model independently at each lateral location. Here we have a logical path for combining measurements from various lateral locations. We can change the regularization to something like  $\mathbf{0} \approx \nabla \mathbf{u}$ . Instead of merely minimizing the vertical gradient of velocity we minimize its spatial gradient. Luckily we have preconditioning and the helix to speed the solution.

# 5.4.3 Blocky models

Sometimes we seek a velocity model that increases smoothly with depth through our scattered measurements of good-quality RMS velocities. Other times, we seek a blocky model. (Where seismic data is poor, a well log could tell us whether to choose smooth or blocky.) Here we see an estimation method that can choose the blocky alternative, or some combination of smooth and blocky.

Consider the five layer model in Figure 5.6. Each layer has unit traveltime thickness (so integration is simply summation). Let the squared interval velocities be (a,b,c,d,e) with strong reliable reflections at the base of layer c and layer e, and weak, incoherent, "bad" reflections at bases of (a,b,d). Thus we measure  $V_c^2$  the RMS velocity squared of the top three layers and  $V_e^2$  that for all five layers. Since we have no reflection from at the base of

the fourth layer, the velocity in the fourth layer is not measured but a matter for choice. In a smooth linear fit we would want d = (c + e)/2. In a blocky fit we would want d = e.

Figure 5.6: A layered earth model. The layer interfaces cause reflections. Each layer has a constant velocity in its interior. VIEW prc/. rosales

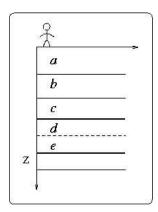

Our screen for good reflections looks like (0,0,1,0,1) and our screen for bad ones looks like the complement (1,1,0,1,0). We put these screens on the diagonals of diagonal matrices **G** and **B**. Our fitting goals are:

$$3V_c^2 \approx a+b+c$$
 (5.34)  

$$5V_e^2 \approx a+b+c+d+e$$
 (5.35)

$$5V_e^2 \approx a+b+c+d+e \tag{5.35}$$

$$u_0 \approx a \tag{5.36}$$

$$0 \approx -a + b \tag{5.37}$$

$$0 \approx -b + c \tag{5.38}$$

$$0 \approx -c + d \tag{5.39}$$

$$0 \approx -d + e \tag{5.40}$$

For the blocky solution, we do not want the fitting goal (5.39). Further explanations await completion of examples.

#### INVERSE LINEAR INTERPOLATION 5.5

Figure 5.7: The input data are irregularly sampled. VIEW prc/. data

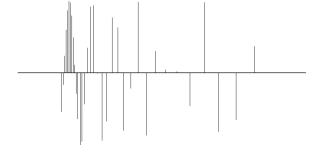

The first example is a simple synthetic test for 1-D inverse interpolation. The input data were randomly subsampled (with decreasing density) from a sinusoid (Figure 5.7). The forward operator L in this case is linear interpolation. We seek a regularly sampled model that could predict the data with a forward linear interpolation. Sparse irregular distribution of the input data makes the regularization enforcement a necessity. I applied convolution with the simple (1,-1) difference filter as the operator **D** that forces model continuity (the first-order spline). An appropriate preconditioner **S** in this case is recursive causal integration.

#### Convergence history of inverse

As expected, preconditioning provides a much faster rate of convergence. Since iteration to the exact solution is never achieved in large-scale problems, the results of iterative optimization may turn out quite differently. Bill Harlan points out that the two goals in (5.6.1) conflict with each other: the first one enforces "details" in the model, while the second one tries to smooth them out. Typically, regularized optimization creates a complicated model at early iterations. At first, the data fitting goal (5.6.1) plays a more important role. Later, the regularization goal (5.6.1) comes into play and simplifies (smooths) the model as much as needed. Preconditioning acts differently. The very first iterations create a simplified (smooth) model. Later, the data fitting goal adds more details into the model. If we stop the iterative process early, we end up with an insufficiently complex model, not in an insufficiently simplified one. Figure 5.8 provides a clear illustration of Harlan's observation.

Figure 5.9 measures the rate of convergence by the model residual, which is a distance from the current model to the final solution. It shows that preconditioning saves many iterations. Since the cost of each iteration for each method is roughly equal, the efficiency of preconditioning is evident.

The module invint2 invokes the solvers to make Figures 5.8 and 5.9. We use convolution with helicon for the regularization and we use inverse convolution (recursion) with polydiv for the preconditioning. The code looks fairly straightforward except for the oxymoron known=aa\mis.

#### Inverse linear interpolation.r90

```
# Inverse linear interpolation
module invint2 {
  use lint1
  use helicon
                                           # regularized
                                                             by helix
                                                                         filtering
  use polydiv
                                           # preconditioned by inverse filtering
  use cgstep_mod
  use solver_reg_mod
  use solver_prc_mod
contains
  subroutine\ invint (\ niter\ ,\ coord\ ,ord\ ,\ o1\ ,d1\ ,\ mm,mmov,\ eps\ ,\ aa\ ,\ method)\ \{
    logical,
                                intent(in)
                                              :: method
    integer,
                                intent (
                                        in)
                                              :: niter
    real,
                                intent (
                                         in)
                                              :: o1, d1, eps
              dimension (:),
    real,
                                intent (
                                         in)
                                              ::
                                                 ord
    type (filter),
                                intent (
                                        in)
                                              ::
                                                 aa
    real,
              dimension (:),
                                intent (out)
                                              :: mm
                                                               # model movie
    real,
              dimension (:,:), intent (out) :: mmov
                                                               # coordinate
    real,
              dimension (:),
                                pointer
                                              :: coord
    call lint1_init( o1, d1, coord)
    if( method) {
                                                               # preconditioning
       call polydiv_init ( size (mm), aa)
       call solver_prc( Fop=lint1_lop, stepper=cgstep, niter=niter, m=mm, d=ord,
                          Sop=polydiv_lop, nSop=size(mm), eps=eps, mmov=mmov, verb=.true.)
       call polydiv_close()
                                                               # regularization
    } else {}
       call helicon_init( aa)
       call solver_reg( Fop=lint1_lop, stepper=cgstep, niter=niter, m=mm, d=ord,
```

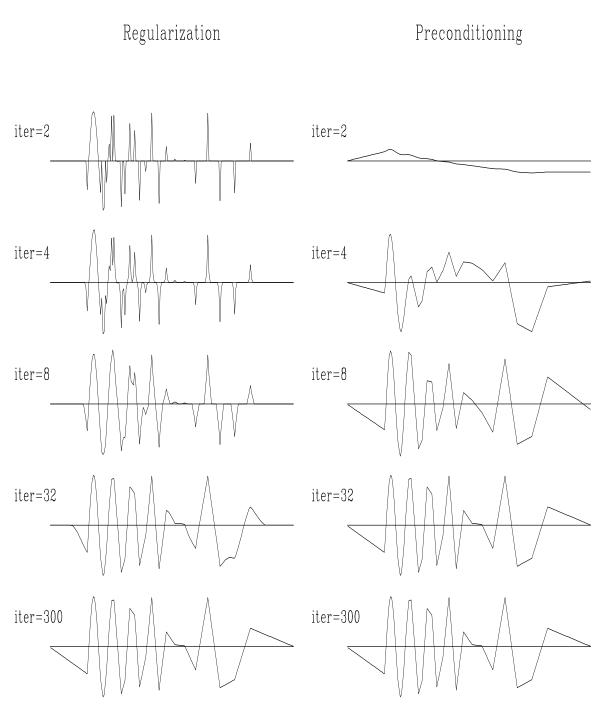

Figure 5.8: Convergence history of inverse linear interpolation. Left: regularization, right: preconditioning. The regularization operator  $\mathbf{A}$  is the derivative operator (convolution with (1,-1). The preconditioning operator  $\mathbf{S}$  is causal integration. VIEW prc/. conv1

Figure 5.9: Convergence of the iterative optimization, measured in terms of the model residual. The "p" points stand for preconditioning; the "r" points, regularization. VIEW prc/. schwab1

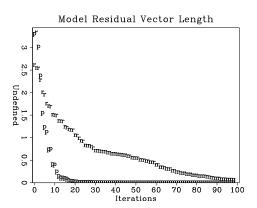

```
Aop=helicon_lop, nAop=size(mm), eps=eps, mmov=mmov, verb=.true.)
} call cgstep_close()
}
```

#### 5.6 EMPTY BINS AND PRECONDITIONING

There are at least three ways to fill empty bins. Two require a roughening operator  $\mathbf{A}$  while the third requires a smoothing operator which (for comparison purposes) we denote  $\mathbf{A}^{-1}$ . The three methods are generally equivalent though they differ in significant details.

The original way in Chapter 3 is to restore missing data by ensuring that the restored data, after specified filtering, has minimum energy, say  $\mathbf{Am} \approx \mathbf{0}$ . Introduce the selection mask operator  $\mathbf{K}$ , a diagonal matrix with ones on the known data and zeros elsewhere (on the missing data). Thus  $\mathbf{0} \approx \mathbf{A}(\mathbf{I} - \mathbf{K} + \mathbf{K})\mathbf{m}$  or

$$\mathbf{0} \approx \mathbf{A}(\mathbf{I} - \mathbf{K})\mathbf{m} + \mathbf{A}\mathbf{m}_k , \qquad (5.41)$$

where we define  $\mathbf{m}_k$  to be the data with missing values set to zero by  $\mathbf{m}_k = \mathbf{K}\mathbf{m}$ .

A second way to find missing data is with the set of goals

$$\begin{array}{rcl}
\mathbf{0} & \approx & \mathbf{Km} & - & \mathbf{m}_k \\
\mathbf{0} & \approx & \epsilon \mathbf{Am}
\end{array} \tag{5.42}$$

and take the limit as the scalar  $\epsilon \to 0$ . At that limit, we should have the same result as equation (5.41).

There is an important philosophical difference between the first method and the second. The first method strictly honors the known data. The second method acknowledges that when data misfits the regularization theory, it might be the fault of the data so the data need not be strictly honored. Just what balance is proper falls to the numerical choice of  $\epsilon$ , a nontrivial topic.

A third way to find missing data is to precondition equation (5.42), namely, try the substitution  $\mathbf{m} = \mathbf{A}^{-1}\mathbf{p}$ .

$$\begin{array}{rcl}
\mathbf{0} & \approx & \mathbf{K}\mathbf{A}^{-1}\mathbf{p} & - & \mathbf{m}_k \\
\mathbf{0} & \approx & \epsilon \mathbf{p}
\end{array} \tag{5.43}$$

There is no simple way of knowing beforehand what is the best value of  $\epsilon$ . Practitioners like to see solutions for various values of  $\epsilon$ . Of course that can cost a lot of computational effort. Practical exploratory data analysis is more pragmatic. Without a simple clear theoretical basis, analysts generally begin from  $\mathbf{p} = 0$  and abandon the fitting goal  $\epsilon \mathbf{Ip} \approx 0$ . Implicitly, they take  $\epsilon = 0$ . Then they examine the solution as a function of iteration, imagining that the solution at larger iterations corresponds to smaller  $\epsilon$ . There is an eigenvector analysis indicating some kind of basis for this approach, but I believe there is no firm guidance.

Before we look at coding details for the three methods of filling the empty bins, we'll compare results of trying all three methods. For the roughening operator  $\mathbf{A}$ , we'll take the helix derivative  $\mathbf{H}$ . This is logically equivalent to roughening with the gradient  $\nabla$  because the (negative) laplacian operator is  $\nabla^* \nabla = \mathbf{H}^* \mathbf{H}$ .

# 5.6.1 Faking the epsilon

I'll tell a common story that should horrify those interested in theory (under 23 years old), and delight those wanting to get real work done (over 23 years old). Suppose you have a problem where model space is an image, maybe  $1000 \times 1000$ , while application of the operator  $\mathbf{F}$  takes about an hour. A common example in petroleum prospecting is "wave equation migration". The older generation of workers thus did a migration (single application of an adjoint operator) and finished their task in an hour. You, however, have read this book or otherwise learned about inversion (iteratively modeling for an increasingly better fitting model). Twelve iterations (12 applications of both  $\mathbf{F}^*$  and  $\mathbf{F}$ ) requires 24 hours. Theoretically you should be doing a million iterations ( $10^6$ , one for each point in model space), but you are hoping 12 will be enough. (Good luck!)

Oops! You also need to choose a numerical value for  $\epsilon$ . Since we have no theory for that choice, perhaps we should scan over 7 possible values, or maybe 30. Now the job takes a week or a month. That's really bad news because there typically are other more important and more difficult problems we also need to be working out (such as updating the seismic velocity model). Any trick, honest or sly, would be nice to know. I'll tell you a trick that is very widely used.

Imagine we had plenty of computer time. For small  $\epsilon$  we have a smaller residual of data fitting but a larger residual in the model styling goal. Conversely, for large  $\epsilon$ , we may fit the data poorly, but the model styling goal is well honored. Now please carefully examine the preconditioned steps in Figure 5.8. At early iterations we see the solution is piece-wise lines (good) but many data points are poorly fit (bad). This is like large  $\epsilon$ . After more iterations the solution fits the data increasingly well. This is like small  $\epsilon$ . Are you ready to guess what pragmatic people do when they are pressured to get results?

Many (most?) practical studies are done ignoring (abandoning) the model styling regression (second fitting regression below):

$$\begin{array}{lll} \mathbf{0} & \approx & \mathbf{F} \mathbf{A}^{-1} \mathbf{p} & - & \mathbf{d} \\ \mathbf{0} & \approx & \epsilon \mathbf{p} \end{array}$$

Nice to be rid of  $\epsilon$ ! The pragmatic person iterates the data fitting regression only, watches the solution as a function of iteration, and stops when tired, or (more hopefully) stops at the iteration that is subjectively most pleasing.

# 5.6.2 SEABEAM: Filling the empty bins with a laplacian

Figure 5.10 shows a day's worth of data<sup>1</sup> collected at sea by SeaBeam, an apparatus for measuring water depth both directly under a ship, and somewhat off to the sides of the ship's track. The data is measurements of depth h(x,y) at miscellaneous locations in the (x,y)-plane. The locations are scattered about, according to various aspects of the ship's

Figure 5.10: Depth of the ocean under ship tracks. Empty bins are displayed with an average depth  $\bar{h}$ . VIEW prc/. seabin90

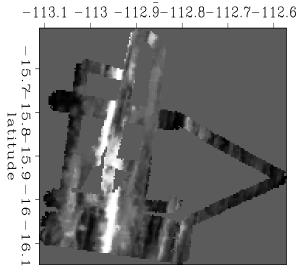

April\_18\_Binned

navigation and the geometry of the SeaBeam sonic antenna. Figure 5.10 was made by binning with bin2() and equation (1.15). The spatial spectra of the noise in the data could be estimated where tracks cross over themselves. This might be worth while, but we do not pursue it now.

Here we focus on the empty mesh locations where no data is recorded (displayed with the value of the mean depth  $\bar{h}$ ). These empty bins were filled with module mis2. Results are in Figure 5.11. In Figure 5.11 the left column results from 20 iterations while the right column results from 100 iterations.

The top row in Figure 5.11 shows that more iterations spreads information further into the region of missing data.

It turned out that the original method strictly honoring known data gave results so similar to the second method (regularizing) that the plots could not be visually distinguished. The middle row in Figure 5.11 therefore shows the difference in the result of the two methods. We see an outline of the transition between known and unknown regions. Obviously, the missing data is pulling known data towards zero.

The bottom row in Figure 5.11 shows that preconditioning spreads information to great distances much quicker but early iterations make little effort to honor the data. (Even though these results are for  $\epsilon = 0$ .) Later iterations make little change at long distance but begin to restore sharp details on the small features of the known topography.

What if we can only afford 100 iterations? Perhaps we should first do 50 iterations with

<sup>&</sup>lt;sup>1</sup> I'd like to thank Alistair Harding for this interesting data set named April 18.

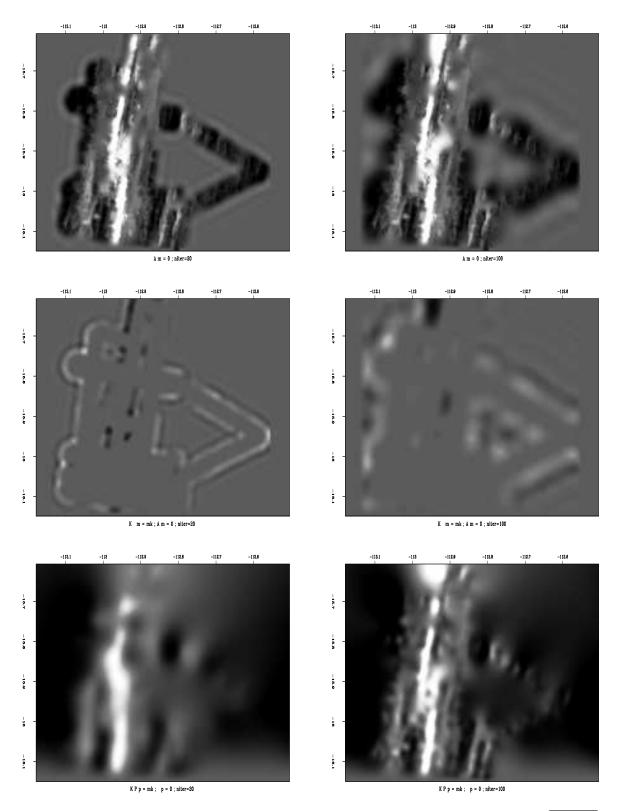

Figure 5.11: The ocean bottom restoring missing data with a helix derivative. VIEW prc/. prcfill

preconditioning to develop the remote part of the solution and then do 50 iterations by one of the other two methods to be sure we attended to the details near the known data. A more unified approach (not yet tried, as far as I know) would be to unify the techniques. The conjugate direction method searches two directions, the gradient and the previous step. We could add a third direction, the smart direction of equation (5.22). Instead of having a  $2 \times 2$  matrix solution like equation (2.87) for two distances, we would need to solve a  $3 \times 3$  matrix for three.

Figure 5.11 has a few artifacts connected with the use of the helix derivative. Examine equation (4.11) to notice the shape of the helix derivative. In principle, it is infinitely long in the horizontal axis in both equation (4.11) and Figure 5.11. In practice, it is truncated. The truncation is visible as bands along the sides of Figure 5.11.

As a practical matter, no one would use the first two bin filling methods with helix derivative for the roughener because it is theoretically equivalent to the gradient operator  $\nabla$  which has many fewer coefficients. Later, in Chapter 6 we'll find a much smarter roughening operator  $\mathbf{A}$  called the Prediction Error Filter (PEF) which gives better results.

#### 5.6.3 Three codes for inverse masking

The selection (or masking) operator **K** is implemented in mask1().

copy under mask.lop

All the results shown in Figure 5.11 were created with the module mis2. Code locations with style=0,1,2 correspond to the fitting goals (5.41), (5.42), (5.43).

Missing data interpolation with and without preconditioning.r90

```
module mis2_mod {
  use mask1 + helicon + polydiv + cgstep_mod
  use solver_smp_mod + solver_reg_mod + solver_prc_mod
contains
  subroutine mis2( niter, xx, aa, known, style) {
    integer,
                            intent (in)
                                             :: style
    integer,
                            intent (in)
                                             :: niter
    type (filter),
                            intent (in)
                                             :: aa
    logical, dimension(:), intent(in)
                                             :: known
             dimension(:), intent(in out) :: xx
                                                         # fitting variables
             dimension(:), allocatable
                                             :: dd
    logical, dimension(:), pointer
                                             :: msk
    integer
                                             :: nx
    nx = size(xx)
    allocate ( dd(nx))
    allocate (msk(nx))
```

```
if(style==0) {
            dd = 0.
            msk = .not.known
            call mask1_init( msk)
            call helicon_init ( aa)
            call solver_smp ( m=xx, d=dd, Fop=helicon_lop, stepper=cgstep,
                niter=niter, Jop=mask1_lop, m0=xx)
            call helicon_close()
    } else if (style==1) {
            dd=xx
            msk = known
            call mask1_init( msk)
            call helicon_init ( aa)
            call solver_reg( m=xx, d=dd, Fop=mask1_lop, stepper=cgstep,
                niter=niter, Aop=helicon_lop, nAop=nx, eps=0.1)
            call helicon_close()
    } else {
            dd=xx
            msk = known
            call mask1_init( msk)
            call polydiv_init ( nx, aa)
            call solver_prc( m=xx, d=dd, Fop=mask1_lop, stepper=cgstep,
                niter=niter, Sop=polydiv_lop, nSop=nx, eps=0.0)
            call polydiv_close()
    call cgstep_close( )
    deallocate (msk, dd)
}
```

# 5.7 THEORY OF UNDERDETERMINED LEAST-SQUARES

Construct theoretical data with

$$\mathbf{d} = \mathbf{Fm} \tag{5.44}$$

Assume there are fewer data points than model points and that the matrix  $\mathbf{FF}^*$  is invertible. From the theoretical data we estimate a model  $\mathbf{m}_0$  with

$$\mathbf{m}_0 = \mathbf{F}^* (\mathbf{F} \mathbf{F}^*)^{-1} \mathbf{d} \tag{5.45}$$

To verify the validity of the estimate, insert the estimate (5.45) into the data modeling equation (5.44) and notice that the estimate  $\mathbf{m}_0$  predicts the correct data. Notice that equation (5.45) is not the same as equation (2.43) which we derived much earlier. What's the difference? The central issue is which matrix of  $\mathbf{FF}^*$  and  $\mathbf{F^*F}$  actually has an inverse. If  $\mathbf{F}$  is a rectangular matrix, then it is certain that one of the two is not invertible. (There are plenty of real cases where neither matrix is invertible. That's one reason we use iterative solvers.) Here we are dealing with the case with more model points than data points.

Now we will show that of all possible models  $\mathbf{m}$  that predict the correct data,  $\mathbf{m}_0$  has the least energy. (I'd like to thank Sergey Fomel for this clear and simple proof that does not use Lagrange multipliers.) First split (5.45) into an intermediate result  $\mathbf{d}_0$  and final result:

$$\mathbf{d}_0 = (\mathbf{F}\mathbf{F}^*)^{-1}\mathbf{d} \tag{5.46}$$

$$\mathbf{m}_0 = \mathbf{F}^* \mathbf{d}_0 \tag{5.47}$$

Consider another model ( $\mathbf{x}$  not equal to zero)

$$\mathbf{m} = \mathbf{m}_0 + \mathbf{x} \tag{5.48}$$

which fits the theoretical data  $\mathbf{d} = \mathbf{F}(\mathbf{m}_0 + \mathbf{x})$ . Since  $\mathbf{d} = \mathbf{F}\mathbf{m}_0$ , we see that  $\mathbf{x}$  is a null space vector.

$$\mathbf{Fx} = \mathbf{0} \tag{5.49}$$

First we see that  $\mathbf{m}_0$  is orthogonal to  $\mathbf{x}$  because

$$\mathbf{m}_0'\mathbf{x} = (\mathbf{F}^*\mathbf{d}_0)^*\mathbf{x} = \mathbf{d}_0'\mathbf{F}\mathbf{x} = \mathbf{d}_0'\mathbf{0} = 0$$
 (5.50)

Therefore,

$$\mathbf{m}^*\mathbf{m} = \mathbf{m}_0'\mathbf{m}_0 + \mathbf{x}^*\mathbf{x} + 2\mathbf{x}^*\mathbf{m}_0 = \mathbf{m}_0'\mathbf{m}_0 + \mathbf{x}^*\mathbf{x} \ge \mathbf{m}_0'\mathbf{m}_0$$
 (5.51)

so adding null space to  $\mathbf{m}_0$  can only increase its energy. In summary, the solution  $\mathbf{m}_0 = \mathbf{F}^*(\mathbf{F}\mathbf{F}^*)^{-1}\mathbf{d}$  has less energy than any other model that satisfies the data.

Not only does the theoretical solution  $\mathbf{m}_0 = \mathbf{F}^*(\mathbf{F}\mathbf{F}^*)^{-1}\mathbf{d}$  have minimum energy, but the result of iterative descent will too, provided that we begin iterations from  $\mathbf{m}_0 = 0$  or any  $\mathbf{m}_0$  with no null-space component. In (5.50) we see that the orthogonality  $\mathbf{m}_0'\mathbf{x} = 0$  does not arise because  $\mathbf{d}_0$  has any particular value. It arises because  $\mathbf{m}_0$  is of the form  $\mathbf{F}^*\mathbf{d}_0$ . Gradient methods contribute  $\Delta \mathbf{m} = \mathbf{F}^*\mathbf{r}$  which is of the required form.

#### 5.8 SCALING THE ADJOINT

First I remind you of a rarely used little bit of mathematical notation. Given a vector  $\mathbf{m}$  with components  $(m_1, m_2, m_3)$ , the notation diag  $\mathbf{m}$  means

$$\mathbf{diag m} = \begin{bmatrix} m_1 & 0 & 0 \\ 0 & m_2 & 0 \\ 0 & 0 & m_3 \end{bmatrix}$$
 (5.52)

Given the usual linearized fitting goal between data space and model space,  $\mathbf{d} \approx \mathbf{Fm}$ , the simplest image of the model space results from application of the adjoint operator  $\hat{\mathbf{m}} = \mathbf{F}^*\mathbf{d}$ . Unless  $\mathbf{F}$  has no physical units, however, the physical units of  $\hat{\mathbf{m}}$  do not match those of  $\mathbf{m}$ , so we need a scaling factor. The theoretical solution  $\mathbf{m}_{\text{theor}} = (\mathbf{F}^*\mathbf{F})^{-1}\mathbf{F}^*\mathbf{d}$  tells us that the scaling units should be those of  $(\mathbf{F}^*\mathbf{F})^{-1}$ . We are going to approximate  $(\mathbf{F}^*\mathbf{F})^{-1}$  by a diagonal matrix  $\mathbf{W}^2$  with the correct units so  $\hat{\mathbf{m}} = \mathbf{W}^2\mathbf{F}^*\mathbf{d}$ .

What we use for  $\mathbf{W}$  will be a guess, simply a guess. If it works better than nothing, we'll be happy, and if it doesn't we'll forget about it. Experience shows it is a good idea to try. Common sense tells us to insist that all elements of  $\mathbf{W}^2$  are positive.  $\mathbf{W}^2$  is a square matrix of size of model space. From any vector  $\tilde{\mathbf{m}}$  in model space with all positive components, we could guess that  $\mathbf{W}^2$  be  $\mathbf{diag}\ \tilde{\mathbf{m}}$  to any power. To get the right physical dimensions we choose  $\tilde{\mathbf{m}} = \mathbf{1}$ , a vector of all ones and choose

$$\mathbf{W}^2 = \frac{1}{\operatorname{diag} \mathbf{F}^* \mathbf{F} \mathbf{1}} \tag{5.53}$$

A problem with the choice (5.53) is that some components might be zero or negative. Well, we can take the square root of the squares of components and/or smooth the result.

To go beyond the scaled adjoint we can use **W** as a preconditioner. To use **W** as a preconditioner we define implicitly a new set of variables **p** by the substitution  $\mathbf{m} = \mathbf{W}\mathbf{p}$ . Then  $\mathbf{d} \approx \mathbf{F}\mathbf{m} = \mathbf{F}\mathbf{W}\mathbf{p}$ . To find **p** instead of **m**, we iterate with the operator **FW** instead of with **F**. As usual, the first step of the iteration is to use the adjoint of  $\mathbf{d} \approx \mathbf{F}\mathbf{W}\mathbf{p}$  to form the image  $\hat{\mathbf{p}} = (\mathbf{F}\mathbf{W})^*\mathbf{d}$ . At the end of the iterations, we convert from **p** back to **m** with  $\mathbf{m} = \mathbf{W}\mathbf{p}$ . The result after the first iteration  $\hat{\mathbf{m}} = \mathbf{W}\hat{\mathbf{p}} = \mathbf{W}(\mathbf{F}\mathbf{W})^*\mathbf{d} = \mathbf{W}^2\mathbf{F}^*\mathbf{d}$  turns out to be the same as scaling.

By (5.53), **W** has physical units inverse to **F**. Thus the transformation **FW** has no units so the **p** variables have physical units of data space. Experimentalists might enjoy seeing the solution **p** with its data units more than viewing the solution **m** with its more theoretical model units.

The theoretical solution for underdetermined systems  $\mathbf{m} = \mathbf{F}^*(\mathbf{F}\mathbf{F}^*)^{-1}\mathbf{d}$  suggests an alternate approach using instead  $\hat{\mathbf{m}} = \mathbf{F}^*\mathbf{W}_d^2\mathbf{d}$ . This diagonal weighting matrix  $\mathbf{W}_d^2$  must be drawn from vectors in data space. Again I chose a vector of all 1's getting the weight

$$\mathbf{W}_d^2 = \frac{1}{\operatorname{diag} \mathbf{F} \mathbf{F}^* \mathbf{1}} \tag{5.54}$$

My choice of a vector of 1's is quite arbitrary. I might as well have chosen a vector of random numbers. Bill Symes, who suggested this approach to me, suggests using an observed data vector  $\mathbf{d}$  for the data space weight, and  $\mathbf{F}^*\mathbf{d}$  for the model space weight. This requires an additional step, dividing out the units of the data  $\mathbf{d}$ .

Experience tells me that a broader methodology than all above is needed. Appropriate scaling is required in both data space and model space. We need two other weights  $\mathbf{W}_m$  and  $\mathbf{W}_d$  where  $\hat{\mathbf{m}} = \mathbf{W}_m \mathbf{F}^* \mathbf{W}_d \mathbf{d}$ .

I have a useful practical example (stacking in v(z) media) in another of my electronic books (BEI), where I found both  $\mathbf{W}_m$  and  $\mathbf{W}_d$  by iterative guessing. First assume  $\mathbf{W}_d = \mathbf{I}$  and estimate  $\mathbf{W}_m$  as above. Then assume you have the correct  $\mathbf{W}_m$  and estimate  $\mathbf{W}_d$  as above. Iterate. (Perhaps some theorist can find a noniterative solution.) I believe this iterative procedure leads us to the best diagonal pre- and post- multipliers for any operator  $\mathbf{F}$ . By this I mean that the modified operator  $(\mathbf{W}_d\mathbf{F}\mathbf{W}_m)$  is as close to being unitary as we will be able to obtain with diagonal transformation. Unitary means it is energy conserving and that the inverse is simply the conjugate transpose.

What good is it that  $(\mathbf{W}_d\mathbf{F}\mathbf{W}_m)^*(\mathbf{W}_d\mathbf{F}\mathbf{W}_m) \approx \mathbf{I}$ ? It gives us the most rapid convergence of least squares problems of the form

$$\mathbf{0} \approx \mathbf{W}_d(\mathbf{Fm} - \mathbf{d}) = \mathbf{W}_d(\mathbf{FW}_m \mathbf{p} - \mathbf{d}) \tag{5.55}$$

Thus it defines for us the best diagonal transform to a preconditioning variable  $\mathbf{p} = \mathbf{W}_m^{-1}\mathbf{m}$  to use during iteration, and suggests to us what residual weighting function we need to use if rapid convergence is a high priority. Suppose we are not satisfied with  $\mathbf{W}_d$  being the weighting function for residuals. Equation (5.55) could still help us speed iteration. Instead of beginning iteration with  $\mathbf{p} = \mathbf{0}$ , we could begin from the solution  $\mathbf{p}$  to the regression (5.55).

The PhD thesis of James Rickett experiments extensively with data space and model space weighting functions in the context of seismic velocity estimation.

#### 5.9 A FORMAL DEFINITION FOR ADJOINTS

In mathematics, adjoints are defined a little differently than we have defined them here (as matrix transposes).<sup>2</sup> The mathematician begins by telling us that we cannot simply form any dot product we want. We are not allowed to take the dot product of any two vectors in model space  $\mathbf{m}_1 \cdot \mathbf{m}_2$  or data space  $\mathbf{d}_1 \cdot \mathbf{d}_2$ . Instead, we must first transform them to a preferred coordinate system. Say  $\tilde{\mathbf{m}}_1 = \mathbf{M}\mathbf{m}_1$  and  $\tilde{\mathbf{d}}_1 = \mathbf{D}\mathbf{d}_1$ , etc for other vectors. We complain we do not know M and D. They reply that we do not really need to know them but we do need to have the inverses (aack!) of  $\mathbf{M}^*\mathbf{M}$  and  $\mathbf{D}^*\mathbf{D}$ . A pre-existing common notation is  $\sigma_m^{-2} = \mathbf{M}^*\mathbf{M}$  and  $\sigma_d^{-2} = \mathbf{D}^*\mathbf{D}$ . Now the mathematician buries the mysterious new positive-definite matrix inverses in the definition of dot product  $<\mathbf{m}_1, \mathbf{m}_2> = \mathbf{m}_1^* \mathbf{M}^* \mathbf{M} \mathbf{m}_2 = \mathbf{m}_1^* \sigma_m^{-2} \mathbf{m}_2$  and likewise with  $<\mathbf{d}_1, \mathbf{d}_2>$ . This suggests a total reorganization of our programs. Instead of computing  $(\mathbf{m}_1^* \mathbf{M}^*)(\mathbf{M} \mathbf{m}_2)$  we could compute  $\mathbf{m}_1^*(\sigma_m^{-2}\mathbf{m}_2)$ . Indeed, this is the "conventional" approach. This definition of dot product would be buried in the solver code. The other thing that would change would be the search direction  $\Delta \mathbf{m}$ . Instead of being the gradient as we have defined it  $\Delta \mathbf{m} = \mathbf{L}^* \mathbf{r}$ , it would be  $\Delta \mathbf{m} = \sigma_m^{-2} \mathbf{L}^* \sigma_d^{-2} \mathbf{r}$ . A mathematician would define the adjoint of  $\mathbf{L}$  to be  $\sigma_m^{-2} \mathbf{L}^* \sigma_d^{-2}$ . (Here  $L^*$  remains matrix transpose.) You might notice this approach nicely incorporates both residual weighting and preconditioning while yet evading the issue of where we get the matrices  $\sigma_m^2$  and  $\sigma_d^2$  or how we invert them. Fortunately, upcoming chapter 6 suggests how, in image estimation problems, to obtain sensible estimates of the elusive operators M and **D**. Parenthetically, modeling calculations in physics and engineering often use similar mathematics in which the role of  $\mathbf{M}^*\mathbf{M}$  is not so mysterious. Kinetic energy is mass times velocity squared. Mass can play the role of  $\mathbf{M}^*\mathbf{M}$ .

So, should we continue to use  $(\mathbf{m}_1^*\mathbf{M}^*)(\mathbf{M}\mathbf{m}_2)$  or should we take the conventional route and go with  $\mathbf{m}_1^*(\sigma_m^{-2}\mathbf{m}_2)$ ? One day while benchmarking a wide variety of computers I was shocked to see some widely differing numerical results. Now I know why. Consider adding  $10^7$  identical positive floating point numbers, say 1.0's, in an arithmetic with precision of  $10^{-6}$ . After you have added in the first  $10^6$  numbers, the rest will all truncate in the roundoff and your sum will be wrong by a factor of ten. If the numbers were added in pairs, and then the pairs added, etc, there would be no difficulty. Precision is scary stuff!

It is my understanding and belief that there is nothing wrong with the approach of this book, in fact, it seems to have some definite advantages. While the conventional approach requires one to compute the adjoint correctly, we do not. The method of this book (which I believe is properly called conjugate directions) has a robustness that, I'm told, has been superior in some important geophysical applications. The conventional approach seems to get in trouble when transpose operators are computed with insufficient precision.

<sup>&</sup>lt;sup>2</sup> I would like to thank Albert Tarantola for suggesting this topic.

## Chapter 6

# Multidimensional autoregression

Occam's razor says we should try understand the world by the simplest explanation. So, how do we decompose a complicated thing into its essential parts? That's far too difficult a question, but the word "covariance" points the way. If things are found statistically connected (covary), the many might be explainable by a few. For example a one-dimensional waveform can excite a wave equation filling a 3-D space. The values in that space will have a lot of covariance. In this chapter we take multidimensional spaces full of numbers and answer the question, "what causal differential (difference) equation might have created these numbers?" Our answer here, an autoregressive filter, does the job imperfectly, but it is a big step away from complete ignorance. As the book progresses we find three kinds of uses: (1) filling in missing data and uncontrolled parts of models, (2) preparing residuals for data fitting, (3) providing "prior" models for preconditioning an estimation.

Recall that residuals (and preconditioning variables) should be Independent, and Identically Distributed (IID). In practice the "ID" means all residuals should have the same variance, and the preceding "I" means likewise in Fourier space (whiteness). This is the "I" chapter. Conceptually we might jump in and out of Fourier space, but here we learn processes in physical space that whiten in Fourier space. In earlier chapters we transformed from a physical space to something more like an IID space when we said, "Topography is smooth, so let us estimate and view instead its derivative."

The branch of mathematics introduced here is young. Physicists seem to know nothing of it, perhaps because it begins with time not being a continuous variable. About 100 years ago people looked at market prices and wondered why they varied from day to day. To try to make money from the market fluctuations they schemed to try to predict prices. That is a good place to begin. The subject is known as "time-series analysis." In this chapter we define the *autoregression* filter, also known as the prediction-error filter (PEF). It gathers statistics for us. It gathers not the autocorrelation or the spectrum directly but it gathers them indirectly as the inverse of the amplitude spectrum of its input. Although time-series analysis is a one dimensional study, we naturally use the helix to broaden it to multidimensional space. The PEF leads us to the "inverse-covariance matrix" of statistical estimation theory. Theoreticians tell us we need this before we can properly find a solution. Here we see how to go after it.

## 6.0.1 Time domain versus frequency domain

In the simplest applications, solutions can be most easily found in the frequency domain. When complications arise, it is better to use the time domain, to directly apply the convolution operator and the method of least squares.

A first complicating factor in the frequency domain is a required boundary in the time domain, such as that between past and future, or requirements that a filter be nonzero in a stated time interval. Another factor that attracts us to the time domain rather than the frequency domain is weighting functions.

Weighting functions are appropriate whenever a signal or image amplitude varies from place to place. Much of the literature on time-series analysis applies to the limited case of uniform weighting functions. Such time series are said to be "stationary." This means that their statistical properties do not change in time. In real life, particularly in the analysis of echoes, signals are never stationary in time and space. A stationarity assumption is a reasonable starting assumption, but we should know how to go beyond it so we can take advantage of the many opportunities that do arise. In order of increasing difficulty in the frequency domain are the following complications:

- 1. A time boundary such as between past and future.
- 2. More time boundaries such as delimiting a filter.
- 3. More time boundaries such as erratic locations of missing data.
- 4. Nonstationary signal, i.e., time-variable weighting.
- 5. Time-axis stretching such as normal moveout.

We will not have difficulty with any of these complications here, because we will stay in the time domain and set up and solve optimization applications by use of the conjugatedirection method. Thus we will be able to cope with great complexity in goal formulation and get the right answer without approximations. By contrast, analytic or partly analytic methods can be more economical, but they generally solve somewhat different applications than those given to us by nature.

## 6.1 SOURCE WAVEFORM, MULTIPLE REFLECTIONS

Here we devise a simple mathematical model for deep water bottom multiple reflections.<sup>1</sup> There are two unknown waveforms, the source waveform  $S(\omega)$  and the ocean-floor reflection  $F(\omega)$ . The water-bottom primary reflection  $P(\omega)$  is the convolution of the source waveform with the water-bottom response; so  $P(\omega) = S(\omega)F(\omega)$ . The first multiple reflection  $M(\omega)$  sees the same source waveform, the ocean floor, a minus one for the free surface, and the ocean floor again. Thus the observations  $P(\omega)$  and  $M(\omega)$  as functions of the physical

<sup>&</sup>lt;sup>1</sup> For this short course I am omitting here many interesting examples of multiple reflections shown in my 1992 book, PVI.

parameters are

$$P(\omega) = S(\omega) F(\omega) \tag{6.1}$$

$$M(\omega) = -S(\omega) F(\omega)^2 \tag{6.2}$$

Algebraically the solutions of equations (6.1) and (6.2) are

$$F(\omega) = -M(\omega)/P(\omega) \tag{6.3}$$

$$S(\omega) = -P(\omega)^2 / M(\omega) \tag{6.4}$$

These solutions can be computed in the Fourier domain by simple division. The difficulty is that the divisors in equations (6.3) and (6.4) can be zero, or small. This difficulty can be attacked by use of a positive number  $\epsilon$  to stabilize it. For example, multiply equation (6.3) on top and bottom by  $P(\omega)^*$  and add  $\epsilon > 0$  to the denominator. This gives

$$F(\omega) = -\frac{M(\omega)P^*(\omega)}{P(\omega)P(\omega)^* + \epsilon}$$
(6.5)

where  $P^*(\omega)$  is the complex conjugate of  $P(\omega)$ . Although the  $\epsilon$  stabilization seems nice, it apparently produces a nonphysical model. For  $\epsilon$  large or small, the time-domain response could turn out to be of much greater duration than is physically reasonable. This should not happen with perfect data, but in real life, data always has a limited spectral band of good quality.

Functions that are rough in the frequency domain will be long in the time domain. This suggests making a short function in the time domain by local smoothing in the frequency domain. Let the notation  $< \cdots >$  denote smoothing by local averaging. Thus, to specify filters whose time duration is not unreasonably long, we can revise equation (6.5) to

$$F(\omega) = -\frac{\langle M(\omega)P^*(\omega) \rangle}{\langle P(\omega)P(\omega)^* \rangle}$$
(6.6)

where instead of deciding a size for  $\epsilon$  we need to decide how much smoothing. I find that smoothing has a simpler physical interpretation than choosing  $\epsilon$ . The goal of finding the filters  $F(\omega)$  and  $S(\omega)$  is to best model the multiple reflections so that they can be subtracted from the data, and thus enable us to see what primary reflections have been hidden by the multiples.

These frequency-duration difficulties do not arise in a time-domain formulation. Unlike in the frequency domain, in the time domain it is easy and natural to limit the duration and location of the nonzero time range of  $F(\omega)$  and  $S(\omega)$ . First express (6.3) as

$$0 = P(\omega)F(\omega) + M(\omega) \tag{6.7}$$

To imagine equation (6.7) as a fitting goal in the time domain, instead of scalar functions of  $\omega$ , think of vectors with components as a function of time. Thus **f** is a column vector containing the unknown sea-floor filter, **m** contains the "multiple" portion of a seismogram,

and **P** is a matrix of down-shifted columns, each column being the "primary".

$$\mathbf{0} \approx \mathbf{r} = \begin{bmatrix} r_1 \\ r_2 \\ r_3 \\ r_4 \\ r_5 \\ r_6 \\ r_7 \\ r_8 \end{bmatrix} = \begin{bmatrix} p_1 & 0 & 0 \\ p_2 & p_1 & 0 \\ p_3 & p_2 & p_1 \\ p_4 & p_3 & p_2 \\ p_5 & p_4 & p_3 \\ p_6 & p_5 & p_4 \\ 0 & p_6 & p_5 \\ 0 & 0 & p_6 \end{bmatrix} \begin{bmatrix} f_1 \\ f_2 \\ f_3 \end{bmatrix} + \begin{bmatrix} m_1 \\ m_2 \\ m_3 \\ m_4 \\ m_5 \\ m_6 \\ m_7 \\ m_8 \end{bmatrix}$$
(6.8)

## 6.2 TIME-SERIES AUTOREGRESSION

Given  $y_t$  and  $y_{t-1}$ , you might like to predict  $y_{t+1}$ . Earliest application of the ideas in this chapter came in the predictions of markets. Prediction of a signal from its past is called "autoregression", because a signal is regressed on itself "auto". To find the scale factors you would optimize the fitting goal below, for the prediction filter  $(f_1, f_2)$ :

$$\mathbf{0} \approx \mathbf{r} = \begin{bmatrix} y_1 & y_0 \\ y_2 & y_1 \\ y_3 & y_2 \\ y_4 & y_3 \\ y_5 & y_4 \end{bmatrix} \begin{bmatrix} f_1 \\ f_2 \end{bmatrix} - \begin{bmatrix} y_2 \\ y_3 \\ y_4 \\ y_5 \\ y_6 \end{bmatrix}$$
(6.9)

(In practice, of course the system of equations would be much taller, and perhaps somewhat wider.) A typical row in the matrix (6.9) says that  $y_{t+1} \approx y_t f_1 + y_{t-1} f_2$  hence the description of f as a "prediction" filter. The error in the prediction is simply the residual. Define the residual to have opposite polarity and merge the column vector into the matrix, so you get

$$\begin{bmatrix} 0 \\ 0 \\ 0 \\ 0 \\ 0 \\ 0 \end{bmatrix} \approx \mathbf{r} = \begin{bmatrix} y_2 & y_1 & y_0 \\ y_3 & y_2 & y_1 \\ y_4 & y_3 & y_2 \\ y_5 & y_4 & y_3 \\ y_6 & y_5 & y_4 \end{bmatrix} \begin{bmatrix} 1 \\ -f_1 \\ -f_2 \end{bmatrix}$$
(6.10)

which is a standard form for autoregressions and prediction error.

Multiple reflections are predictable. It is the unpredictable part of a signal, the prediction residual, that contains the primary information. The output of the filter  $(1, -f_1, -f_2) = (a_0, a_1, a_2)$  is the unpredictable part of the input. This filter is a simple example of a "prediction-error" (PE) filter. It is one member of a family of filters called "error filters."

The error-filter family are filters with one coefficient constrained to be unity and various other coefficients constrained to be zero. Otherwise, the filter coefficients are chosen to have minimum power output. Names for various error filters follow:

$$\begin{array}{ll} (1,a_1,a_2,a_3,\cdots,a_n) & \textbf{prediction-error (PE) filter} \\ (1,0,0,a_3,a_4,\cdots,a_n) & \text{gapped PE filter with a gap} \\ (a_{-m},\cdots,a_{-2},a_{-1},1,a_1,a_2,a_3,\cdots,a_n) & \textbf{interpolation-error (IE) filter} \end{array}$$

We introduce a free-mask matrix **K** which "passes" the freely variable coefficients in the filter and "rejects" the constrained coefficients (which in this first example is merely the first coefficient  $a_0 = 1$ ).

$$\mathbf{K} = \begin{bmatrix} 0 & . & . \\ . & 1 & . \\ . & . & 1 \end{bmatrix} \tag{6.11}$$

To compute a simple prediction error filter  $\mathbf{a} = (1, a_1, a_2)$  with the CD method, we write (6.9) or (6.10) as

$$\mathbf{0} \approx \mathbf{r} = \begin{bmatrix} y_2 & y_1 & y_0 \\ y_3 & y_2 & y_1 \\ y_4 & y_3 & y_2 \\ y_5 & y_4 & y_3 \\ y_6 & y_5 & y_4 \end{bmatrix} \begin{bmatrix} 0 & \cdot & \cdot \\ \cdot & 1 & \cdot \\ \cdot & \cdot & 1 \end{bmatrix} \begin{bmatrix} 1 \\ a_1 \\ a_2 \end{bmatrix} + \begin{bmatrix} y_2 \\ y_3 \\ y_4 \\ y_5 \\ y_6 \end{bmatrix}$$
(6.12)

Let us move from this specific fitting goal to the general case. (Notice the similarity of the free-mask matrix  $\mathbf{K}$  in this filter estimation application with the free-mask matrix  $\mathbf{J}$  in missing data goal (3.3).) The fitting goal is,

$$\mathbf{0} \approx \mathbf{Y}\mathbf{a}$$
 (6.13)

$$\mathbf{0} \approx \mathbf{Y}(\mathbf{I} - \mathbf{K} + \mathbf{K})\mathbf{a} \tag{6.14}$$

$$\mathbf{0} \approx \mathbf{Y}\mathbf{K}\mathbf{a} + \mathbf{Y}(\mathbf{I} - \mathbf{K})\mathbf{a} \tag{6.15}$$

$$\mathbf{0} \approx \mathbf{Y}\mathbf{K}\mathbf{a} + \mathbf{Y}\mathbf{a}_0 \tag{6.16}$$

$$\mathbf{0} \approx \mathbf{Y}\mathbf{K}\mathbf{a} + \mathbf{y} \tag{6.17}$$

$$\mathbf{0} \quad \approx \quad \mathbf{r} \quad = \quad \mathbf{Y}\mathbf{K}\mathbf{a} + \mathbf{r}_0 \tag{6.18}$$

which means we initialize the residual with  $\mathbf{r}_0 = \mathbf{y}$ , and then iterate with

$$\Delta \mathbf{a} \leftarrow \mathbf{K}^* \mathbf{Y}^* \mathbf{r}$$
 (6.19)

$$\Delta \mathbf{r} \leftarrow \mathbf{Y} \mathbf{K} \Delta \mathbf{a}$$
 (6.20)

## 6.3 PREDICTION-ERROR FILTER OUTPUT IS WHITE

In Chapter 5 we learned that least squares residuals should be IID (Independent, Identically Distributed) which in practical terms means in both Fourier space and physical space they should have a uniform variance. Further, not only should residuals have the IID property, but we should choose a preconditioning transformation so that our unknowns have the same IID nature. It is easy enough to achieve flattening in physical space by means of weighting functions. Here we see that Prediction-error filters (PEFs) enable us to flatten in fourier space.

PEFs transform signals and images to whiteness. Residuals and preconditioned models should be white.

#### The relationship between spectrum and PEF

Knowledge of an autocorrelation function is equivalent to knowledge of a spectrum. The two are simply related by Fourier transform. A spectrum or an autocorrelation function encapsulates an important characteristic of a signal or an image. Generally the spectrum changes slowly from place to place although it could change rapidly. Of all the assumptions we could make to fill empty bins, one that people usually find easiest to agree with is that the spectrum should be the same in the empty-bin regions as where bins are filled. In practice we deal with neither the spectrum nor its autocorrelation but with a third object. This third object is the Prediction Error Filter (PEF), the filter in equation (6.10).

Take equation (6.10) for  $\mathbf{r}$  and multiply it by the adjoint  $\mathbf{r}^*$  getting a quadratic form in the PEF coefficients. Minimizing this quadratic form determines the PEF. This quadratic form depends only on the autocorrelation of the original data  $y_t$ , not on the data  $y_t$  itself. Clearly the PEF is unchanged if the data has its polarity reversed or its time axis reversed. Indeed, we'll see here that knowledge of the PEF is equivalent to knowledge of the autocorrelation or the spectrum.

## Undoing convolution in nature

Prediction-error filtering is called "blind deconvolution". In the exploration industry it is simply called "deconvolution". This word goes back to very basic models and concepts. In this model one envisions a random white-spectrum excitation function  $\mathbf{x}$  existing in nature, and this excitation function is somehow filtered by unknown natural processes, with a filter operator  $\mathbf{B}$  producing an *output*  $\mathbf{y}$  in nature that becomes the *input*  $\mathbf{y}$  to our computer programs. This is sketched in Figure 6.1. Then we design a prediction-error filter  $\mathbf{A}$  on

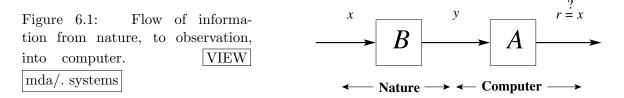

 $\mathbf{y}$ , which yields a white-spectrum residual  $\mathbf{r}$ . Because  $\mathbf{r}$  and  $\mathbf{x}$  theoretically have the same spectrum, the tantalizing prospect is that maybe  $\mathbf{r}$  equals  $\mathbf{x}$ , meaning that the PEF  $\mathbf{A}$  has deconvolved the unknown convolution  $\mathbf{B}$ .

## Causal with causal inverse

Theoretically, a PEF is a causal filter with a causal inverse. This adds confidence to the likelihood that deconvolution of natural processes with a PEF might get the correct phase spectrum as well as the correct amplitude spectrum. Naturally, the PEF does not give the correct phase to an "all-pass" filter. That is a filter with a phase shift but a constant amplitude spectrum. (I think most migration operators are in this category.)

Theoretically we should be able to use a PEF in either convolution or polynomial division. There are some dangers though, mainly connected with dealing with data in small

windows. Truncation phenomena might give us PEF estimates that are causal, but whose inverse is not, so they cannot be used in polynomial division. This is a lengthy topic in the classic literature. This old, fascinating subject is examined in my books, FGDP and PVI. A classic solution is one by John Parker Burg. We should revisit the Burg method in light of the helix.

#### PEF output tends to whiteness

The most important property of a prediction-error filter or PEF is that its output tends to a white spectrum (to be proven here). No matter what the input to this filter, its output tends to whiteness as the number of the coefficients  $n \to \infty$  tends to infinity. Thus, the PE filter adapts itself to the input by absorbing all its color. This has important statistical implications and important geophysical implications.

#### Spectral estimation

The PEF's output being white leads to an important consequence: To specify a spectrum, we can give the spectrum (of an input) itself, give its autocorrelation, or give its PEF coefficients. Each is transformable to the other two. Indeed, an effective mechanism of spectral estimation, developed by John P. Burg and described in FGDP, is to compute a PE filter and look at the inverse of its spectrum.

#### Short windows

The power of a PE filter is that a short filter can often extinguish, and thereby represent, the information in a long resonant filter. If the input to the PE filter is a sinusoid, it is exactly predictable by a three-term recurrence relation, and all the color is absorbed by a three-term PE filter (see exercises). Burg's spectral estimation is especially effective in short windows.

## Weathered layer resonance

That the output spectrum of a PE filter is white is also useful geophysically. Imagine the reverberation of the soil layer, highly variable from place to place, as the resonance between the surface and shallow more-consolidated soil layers varies rapidly with surface location because of geologically recent fluvial activity. The spectral color of this erratic variation on surface-recorded seismograms is compensated for by a PE filter. Usually we do not want PE-filtered seismograms to be white, but once they all have the same spectrum, it is easy to postfilter them to any desired spectrum.

#### 6.3.1 PEF whiteness proof in 1-D

The basic idea of least-squares fitting is that the residual is orthogonal to each of the fitting functions. Applied to the prediction error filter (PEF) this idea means that the output

of the PEF is orthogonal to lagged inputs. The orthogonality applies only for lags in the past, because prediction knows only the past while it aims to the future. What we soon see here is different, namely, that the output is uncorrelated with *itself* (as opposed to the input) for lags in *both* directions; hence the output spectrum is white. This has many, many applications with examples coming up soon. (Surprisingly the output of an *interpolation-error* filter is usually non-white.)

Let  $\mathbf{y}$  be a vector whose components contain a time function. Let  $Z^n\mathbf{y}$  represent shifting the components to delay the signal in  $\mathbf{y}$  by n samples. The definition of a prediction-error filter (PEF) is that it minimizes  $||\mathbf{r}||$  by adjusting filter coefficients  $a_{\tau}$ .

$$\mathbf{r} = \mathbf{y} + a_1 Z^1 \mathbf{y} + a_2 Z^2 \mathbf{y} + \dots \tag{6.21}$$

We set out to choose the best  $a_{\tau}$  by setting to zero the derivative of  $(\mathbf{r} \cdot \mathbf{r})$  by  $a_{\tau}$ . After the best  $a_{\tau}$  are chosen, the residual is perpendicular to each of the fitting functions:

$$0 = \frac{d}{da_{\tau}} \left( \mathbf{r} \cdot \mathbf{r} \right) \tag{6.22}$$

$$= \mathbf{r} \cdot \frac{d\mathbf{r}}{da_{\tau}} = \mathbf{r} \cdot Z^{m} \mathbf{d} \qquad \text{for } \tau > 0.$$
 (6.23)

Thus, for any fixed k > 0,

$$\mathbf{r} \cdot Z^{k} \mathbf{r} = \mathbf{r} \cdot (Z^{k} \mathbf{y} + a_{1} Z^{k+1} \mathbf{y} + a_{2} Z^{k+2} \mathbf{y} + \dots)$$

$$= \mathbf{r} \cdot Z^{k} \mathbf{y} + a_{1} \mathbf{r} \cdot Z^{k+1} \mathbf{y} + a_{2} \mathbf{r} \cdot Z^{k+2} \mathbf{y} + \dots$$

$$= 0 + a_{1} 0 + a_{2} 0 + \dots$$

$$= 0.$$

Since the autocorrelation is symmetric  $\mathbf{r} \cdot Z^{-k} \mathbf{r}$  is also zero for k < 0, so the autocorrelation of  $\mathbf{r}$  is an impulse. In other words, the spectrum of the time function  $r_t$  is white. Thus  $\mathbf{y}$  and  $\mathbf{a}$  have mutually inverse spectra.

Since the output of a PEF is white, the PEF itself has a spectrum inverse to its input.

An important application of the PEF is in missing data interpolation. We'll see examples later in this chapter. My third book, PVI, has many examples in one dimension with both synthetic data and field data including the gap parameter. Here we next extend these ideas to two (or more) dimensions.

But what happens if we only solve for a finite number of terms for our prediction error filter? Obviously, we can't guarantee a perfectly impulsive residual autocorrelation. Instead we have some terms that aren't guaranteed by the least squares fit to be orthogonal to the residual. In most applications such terms tend to be small. The reason is in most applications predictions tend to degrade with time lag. There are exceptions, however. To predict unemployment next month, it helps a lot to know the unemployment this month. On the other hand, because of seasonal effects, the unemployment from a year before next month (11 months back) might provide even better prediction. But mostly, older data has diminishing ability to enhance prediction.

Finite-difference equations resemble PEFs, and they use only a short range of lags, for example, a wave equation containing only the three lags intrinsic to  $\partial^2/\partial t^2$ . So, short PEFs are often quite analogous to differential equations, hence very powerful.

## 6.3.2 Simple dip filters

Convolution in two dimensions is just like convolution in one dimension except that convolution is done on two axes. The input and output data are planes of numbers and the filter is also a plane. A two-dimensional filter is a small plane of numbers that is convolved over a big data plane of numbers.

Suppose the data set is a collection of seismograms uniformly sampled in space. In other words, the data is numbers in a (t, x)-plane. For example, the following filter destroys any wavefront aligned along the direction of a line containing both the "+1" and the "-1".

The next filter destroys a wave with a slope in the opposite direction:

$$\begin{array}{ccc}
\cdot & 1 \\
-1 & \cdot
\end{array}$$
(6.25)

To convolve the above two filters, we can reverse either on (on both axes) and correlate them, so that you can get

which destroys waves of both slopes.

A two-dimensional filter that can be a dip-rejection filter like (6.24) or (6.25) is

$$\begin{array}{ccc}
a & \cdot \\
b & \cdot \\
c & 1 \\
d & \cdot \\
e & \cdot
\end{array}$$
(6.27)

where the coefficients (a, b, c, d, e) are to be estimated by least squares in order to minimize the power out of the filter. (In the filter table, the time axis runs vertically.)

Fitting the filter to two neighboring traces that are identical but for a time shift, we see that the filter coefficients (a, b, c, d, e) should turn out to be something like (-1, 0, 0, 0, 0) or (0, 0, -.5, -.5, 0), depending on the dip (stepout) of the data. But if the two channels are not fully coherent, we expect to see something like (-.9, 0, 0, 0, 0) or (0, 0, -.4, -.4, 0). To find filters such as (6.26), we adjust coefficients to minimize the power out of filter shapes, as in

With 1-dimensional filters, we think mainly of power spectra, and with 2-dimensional filters we can think of temporal spectra and spatial spectra. What is new, however, is that in two dimensions we can think of dip spectra (which is when a 2-dimensional spectrum has a particularly common form, namely when energy organizes on radial lines in the  $(\omega, k_x)$ -plane). As a short (three-term) 1-dimensional filter can devour a sinusoid, we have seen that simple 2-dimensional filters can devour a small number of dips.

## 6.3.3 PEF whiteness proof in 2-D

A well-known property (see FGDP or PVI) of a 1-D PEF is that its energy clusters immediately after the impulse at zero delay time. Applying this idea to the helix in Figure 4.2 shows us that we can consider a 2-D PEF to be a small halfplane like 4.7 with an impulse along a side. These shapes are what we see here in Figure 6.2.

Figure 6.2: A 2-D whitening filter template, and itself lagged. At output locations "A" and "B," the filter coefficient is constrained to be "1". When the semicircles are viewed as having infinite radius, the B filter is contained in the A filter. Because the output at A is orthogonal to all its inputs, which include all inputs of B, the output at A is orthogonal to the output of B. VIEW mda/. whitepruf

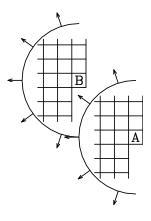

Figure 6.2 shows the input plane with a 2-D filter on top of it at two possible locations. The filter shape is a semidisk, which you should imagine being of infinitely large radius. Notice that semidisk A includes all the points in B. The output of disk A will be shown to be orthogonal to the output of disk B. Conventional least squares theory says that the coefficients of the filter are designed so that the output of the filter is orthogonal to each of the inputs to that filter (except for the input under the "1," because any nonzero signal cannot be orthogonal to itself). Recall that if a given signal is orthogonal to each in a given group of signals, then the given signal is orthogonal to all linear combinations within that group. The output at B is a linear combination of members of its input group, which is included in the input group of A, which are already orthogonal to A. Therefore the output at B is orthogonal to the output at A. In summary,

residual  $\bot$  fitting function output at A  $\bot$  each input to A output at A  $\bot$  each input to B output at A  $\bot$  linear combination of each input to B output at A  $\bot$  output at B

The essential meaning is that a particular lag of the output autocorrelation function vanishes.

Study Figure 6.2 to see for what lags all the elements of the B filter are wholly contained in the A filter. These are the lags where we have shown the output autocorrelation to be vanishing. Notice another set of lags where we have proven nothing (where B is moved to the right of A). Autocorrelations are centrosymmetric, which means that the value at any lag is the same as the value at the negative of that lag, even in 2-D and 3-D where the lag is a vector quantity. Above we have shown that a halfplane of autocorrelation values vanishes. By the centrosymmetry, the other half must vanish too. Thus the autocorrelation of the PEF output is an impulse function, so its 2-D spectrum is white.

The helix tells us why the proper filter form is not a square with the "1" on the corner. Before I discovered the helix, I understood it another way (that I learned from John P. Burg): For a spectrum to be white, *all* nonzero autocorrelation lags must be zero-valued. If the filter were a quarter-plane, then the symmetry of autocorrelations would only give us vanishing in another quarter, so there would be two remaining quarter-planes where the autocorrelation was not zero.

Fundamentally, the white-output theorem requires a one-dimensional ordering to the values in a plane or volume. The filter must contain a halfplane of values so that symmetry gives the other half.

You will notice some nonuniqueness. We could embed the helix with a 90° rotation in the original physical application. Besides the difference in side boundaries, the 2-D PEF would have a different orientation. Both PEFs should have an output that tends to whiteness as the filter is enlarged. It seems that we could design whitening autoregression filters for 45° rotations also, and we could also design them for hexagonal coordinate systems. In some physical applications, you might find the nonuniqueness unsettling. Does it mean the "final solution" is nonunique? Usually not, or not seriously so. Recall even in one dimension, the time reverse of a PEF has the same spectrum as the original PEF. When a PEF is used for regularizing a fitting application, it is worth noticing that the quadratic form minimized is the PEF times its adjoint so the phase drops out. Likewise, a missing data restoration also amounts to minimizing a quadratic form so the phase again drops out.

#### 6.4 Basic blind deconvolution

Here are the basic definitions of blind deconvolution: If a model  $m_t$  (with FT M) is made of random numbers and convolved with a "source waveform" (having FT)  $F^{-1}$  it creates data D. From data D you find the model M by M = FD. Trouble is, you typically do not know F and need to estimate (guess) it hence the word "blind."

Suppose we have many observations or many channels of D so we label them  $D_j$ . We can define a model  $M_j$  as

$$M_j = \frac{D_j}{\sqrt{\sum_j D^* D}} \tag{6.29}$$

so blind deconvolution removes the average spectrum.

Sometimes we have only a single signal D but it is quite long. Because the signal is long, the magnitude of its Fourier transform is rough, so we smooth it over frequency, and

denote it thus:

$$M = \frac{D}{\sqrt{\ll D^*D \gg}} \tag{6.30}$$

Smoothing the spectrum makes the time function shorter. Indeed, the amount of smoothing may be chosen by the amount of shortness wanted.

These preliminary models are the most primative forms of deconvolved data. They deal only with the amplitude spectrum. Most deconvolutions involve also the phase. The generally chosen phase is one with a causal filter. A casual filter  $f_t$  (vanishes before t=0) with FT F is chosen so that M=FD is white. Finding this filter is a serious undertaking, normally done in a one-dimensional space. Here, taking advantage of the helix, we do it in space of any number of dimensions.

For reasons explained later, this is equivalent to minimizing the energy output of a filter beginning with a one,  $(1, f_1, f_2, f_3, \cdots)$ . The inverse of this filter 1/F is often called "the impulse response", or "the source waveform". Whether it actually is a source waveform depends on the physical setup as well as some mathematical assumptions we will learn.

## 6.4.1 Examples of modeling and deconvolving with a 2-D PEF

Here we examine elementary signal-processing applications of 2-D prediction-error filters (PEFs) on both everyday 2-D textures and on seismic data. Some of these textures are easily modeled with prediction-error filters (PEFs) while others are not. All figures used the same  $10 \times 10$  filter shape. No attempt was made to optimize filter size or shape or any other parameters.

Results in Figures 6.3-6.9 are shown with various familiar textures<sup>2</sup> on the left as training data sets. From these training data sets, a prediction-error filter (PEF) is estimated using module pef. The center frame is simulated data made by deconvolving (polynomial division) random numbers by the estimated PEF. The right frame is the more familiar process, convolving the estimated PEF on the training data set.

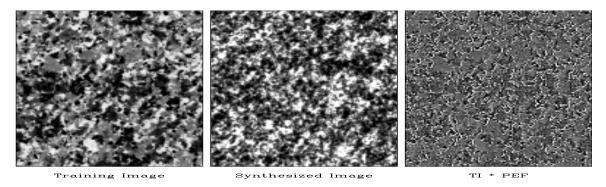

Figure 6.3: Synthetic granite matches the training image quite well. The prediction error (PE) is large at grain boundaries so it almost seems to outline the grains.

WIEW

mda/. granite

<sup>&</sup>lt;sup>2</sup> I thank Morgan Brown for finding these textures.

Theoretically, the right frame tends towards a white spectrum. Earlier you could notice the filter size by knowing that the output was taken to be zero where the filter is only partially on the data. This was annoying on real data where we didn't want to throw away any data around the sides. Now the filtering is done without a call to the boundary module so we have typical helix wraparound.

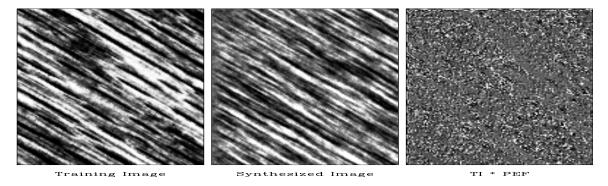

Figure 6.4: Synthetic wood grain has too little white. This is because of the nonsymmetric brightness histogram of natural wood. Again, the PEF output looks random as expected.

VIEW mda/. wood

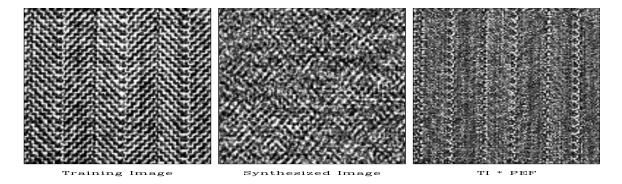

Figure 6.5: A banker's suit (left). A student's suit (center). My suit (right). The prediction error is large where the weave changes direction. VIEW mda/. herr

Since a PEF tends to the inverse of the spectrum of its input, results similar to these could probably be found using Fourier transforms, smoothing spectra, etc. We used PEFs because of their flexibility. The filters can be any shape. They can dodge around missing data, or we can use them to estimate missing data. We avoid periodic boundary assumptions inherent to FT. The PEF's are designed only internal to known data, not off edges so they are readily adaptable to nonstationarity. Thinking of these textures as seismic time slices, the textures could easily be required to pass thru specific values at well locations.

## 6.4.2 Seismic field data examples

Figures 6.10-6.13 are based on exploration seismic data from the Gulf of Mexico deep water. A ship carries an air gun and tows a streamer with some hundreds of geophones. First we look at a single pop of the gun. We use all the hydrophone signals to create a single 1-D

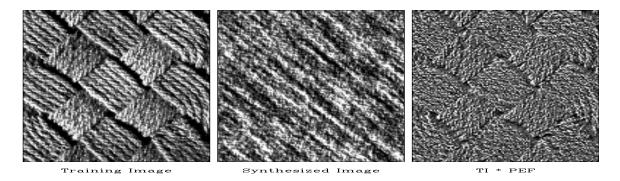

Figure 6.6: Basket weave. The simulated data fails to segregate the two dips into a checkerboard pattern. The PEF output looks structured perhaps because the filter is too small. 

\[
\begin{align\*} \text{VIEW} & \text{mda/. basket} \end{align\*}
\]

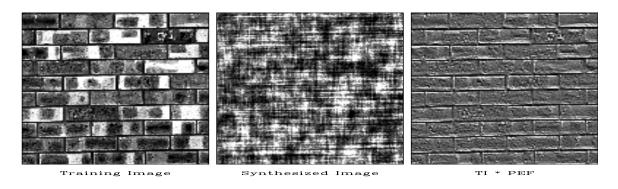

Figure 6.7: Brick. Synthetic brick edges are everywhere and do not enclose blocks containing a fixed color. PEF output highlights the mortar. VIEW mda/. brick

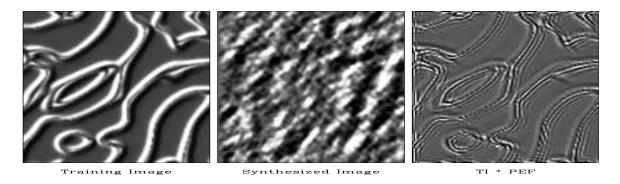

Figure 6.8: Ridges. A spectacular failure of the stationarity assumption. All dips are present but in different locations. Never-the-less, the ridges have been sharpened by the deconvolution.  $\boxed{\text{VIEW}}$   $\boxed{\text{mda/. ridges}}$ 

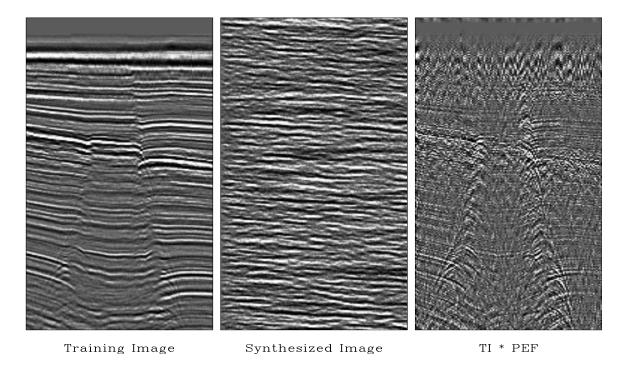

Figure 6.9: Gulf of Mexico seismic section, modeled, and deconvolved. Do you see any drilling prospects in the simulated data? In the deconvolution, the strong horizontal layering is suppressed giving a better view of the hyperbolas. The decon filter is the same  $10 \times 10$  used on the everyday textures. VIEW  $\boxed{\text{mda/. WGstack}}$ 

PEF for the time axis. This changes the average temporal frequency spectrum as shown in Figure 6.10. Signals from 60 Hz to 120 Hz are boosted substantially. The raw data has evidently been prepared with strong filtering against signals below about 8 Hz. The PEF attempts to recover these signals, mostly unsuccessfully, but it does boost some energy near the 8 Hz cutoff. Choosing a longer filter would flatten the spectrum further. The big question is, "Has the PEF improved the appearance of the data?"

The data itself from the single pop, both before and after PE-filtering is shown in Figure 6.11. For reasons of aesthetics of human perception I have chosen to display a mirror image of the PEF'ed data. To see a blink movie of superposition of before-and-after images you need the electronic book. We notice that signals of high temporal frequencies indeed have the expected hyperbolic behavior in space. Thus, these high-frequency signals are wavefields, not mere random noise.

Given that all visual (or audio) displays have a bounded range of amplitudes, increasing the frequency content (bandwidth) means that we will need to turn down the amplification so we do not wish to increase the bandwidth unless we are adding signal.

Increasing the spectral bandwidth always requires us to diminish the gain.

The same ideas but with a two-dimensional PEF are in Figure 6.12 (the same data but with more of it squeezed onto the page.) As usual, the raw data is dominated by events

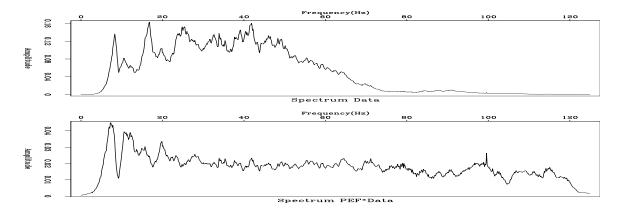

Figure 6.10:  $\omega$  spectrum of a shot gather of Figure 6.11 before and after 1-D decon with a 30 point filter. VIEW mda/. antoinedecon1

arriving later at greater distances. After the PEF, we tend to see equal energy in dips in all directions. We have strongly enhanced the "backscattered" energy, those events that arrive later at *shorter* distances.

Figure 6.13 shows echos from the all shots, the nearest receiver on each shot. This picture of the earth is called a "near-trace section." This earth picture shows us why there is so much backscattered energy in Figure 6.12 (which is located at the left side of Figure 6.13). The backscatter comes from any of the many of near-vertical faults.

We have been thinking of the PEF as a tool for shaping the spectrum of a display. But does it have a physical meaning? What might it be? Referring back to the beginning of the chapter we are inclined to regard the PEF as the convolution of the source waveform with some kind of water-bottom response. In Figure 6.12 we used many different shot-receiver separations. Since each different separation has a different response (due to differing moveouts) the water bottom reverberation might average out to be roughly an impulse. Figure 6.12 is a different story. Here for each shot location, the distance to the receiver is constant. Designing a single channel PEF we can expect the PEF to contain both the shot waveform and the water bottom layers because both are nearly identical in all the shots. We would rather have a PEF that represents only the shot waveform (and perhaps a radiation pattern).

Let us consider how we might work to push the water-bottom reverberation out of the PEF. This data is recorded in water 600 meters deep. A consequence is that the sea bottom is made of fine-grained sediments that settled very slowly and rather similarly from place to place. In shallow water the situation is different. The sands near estuaries are always shifting. Sedimentary layers thicken and thin. They are said to "on-lap and off-lap." Here I do notice where the water bottom is sloped the layers do thin a little. To push the water bottom layers out of the PEF our idea is to base its calculation not on the raw data, but on the spatial prediction error of the raw data. On a perfectly layered earth a perfect spatial prediction error filter would zero all traces but the first one. Since a 2-D PEF includes spatial prediction as well as temporal prediction, we can expect it to contain much less of the sea-floor layers than the 1-D PEF. If you have access to the electronic book, you can blink the figure back and forth with various filter shapes.

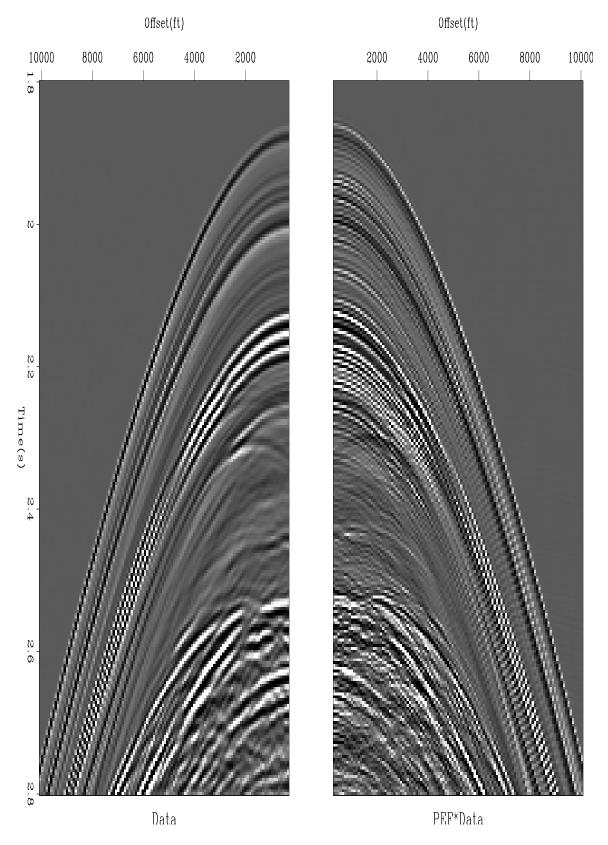

Figure 6.11: Raw data with its mirror. Mirror had 1-D PEF applied, 30 point filter.  $\boxed{\text{VIEW}}$   $\boxed{\text{mda/. antoinedecon}}$ 

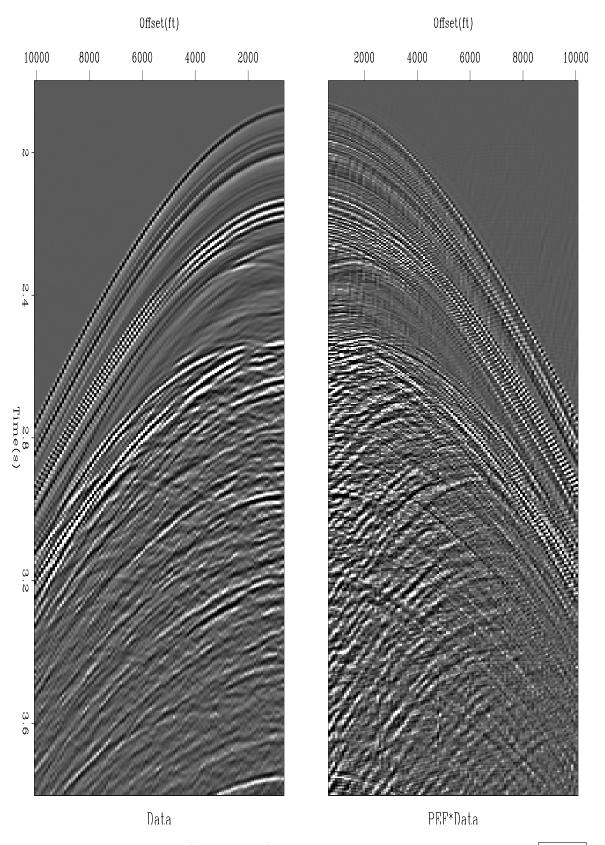

Figure 6.12: A 2-D filter (here  $20 \times 5$ ) brings out the backscattered energy.  $\boxed{\text{VIEW}}$ 

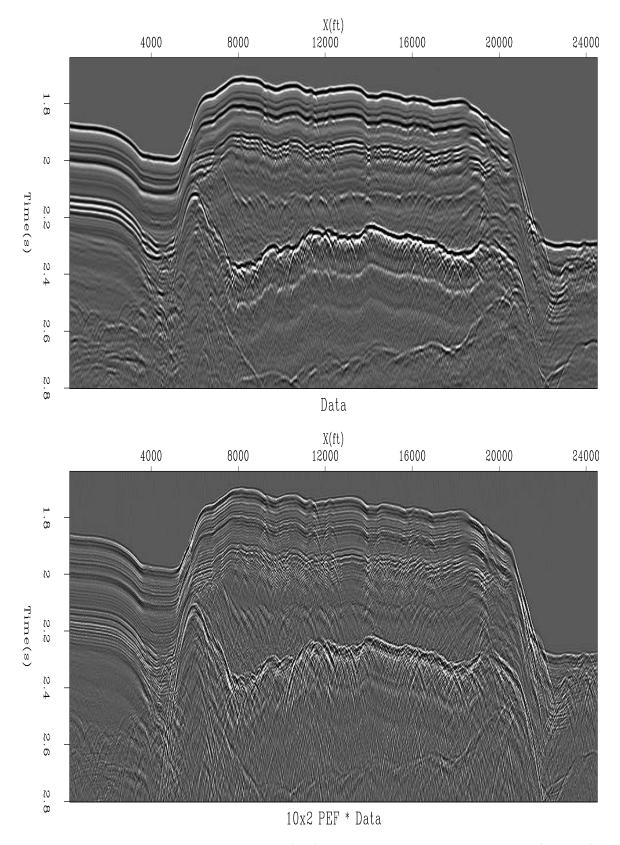

Figure 6.13: Raw data, near-trace section (top). Filtered with a two-channel PEF (bottom). The movie has other shaped filters. 

 VIEW
 mda/. antoinedecon3

#### 6.5 PEF ESTIMATION WITH MISSING DATA

If we are not careful, our calculation of the PEF could have the pitfall that it would try to use the missing data to find the PEF, and hence it would get the wrong PEF. To avoid this pitfall, imagine a PEF finder that uses weighted least squares where the weighting function vanishes on those fitting equations that involve missing data. The weighting would be unity elsewhere. Instead of weighting bad results by zero, we simply will not compute them. The residual there will be initialized to zero and never changed. Likewise for the adjoint, these components of the residual will never contribute to a gradient. So now we need a convolution program that produces no outputs where missing inputs would spoil it.

Recall there are two ways of writing convolution, equation (1.4) when we are interested in finding the filter *inputs*, and equation (1.5) when we are interested in finding the *filter itself*. We have already coded equation (1.4), operator helicon. That operator was useful in missing data applications. Now we want to find a prediction-error filter so we need the other case, equation (1.5), and we need to ignore the outputs that will be broken because of missing inputs. The operator module hconest does the job.

```
helix convolution.lop
```

```
# masked helix convolution, adjoint is the filter.
module hconest {
use helix
  real, dimension (:), pointer :: x
                 :: aa
  type (filter)
#% _init( x, aa)
#% _lop(a, y)
   integer ia, ix, iy
   do ia = 1, size(a) {
        do iy = 1 + aa\%lag(ia), size(y) { if(aa\%mis(iy)) cycle}
           ix = iy - aa\%lag(ia)
           if(adj) a(ia) += y(iy) * x(ix)
            else y(iy) += a(ia) * x(ix)
        }
   }
}
```

We are seeking a prediction error filter  $(1, a_1, a_2)$  but some of the data is missing. The data is denoted  $\mathbf{y}$  or  $y_i$  above and  $x_i$  below. Because some of the  $x_i$  are missing, some of the regression equations in (6.31) are worthless. When we figure out which are broken, we will put zero weights on those equations.

$$\mathbf{0} \approx \mathbf{r} = \mathbf{WXa} = \begin{bmatrix} w_1 & . & . & . & . & . & . & . & . & . \\ . & w_2 & . & . & . & . & . & . & . \\ . & . & w_3 & . & . & . & . & . & . \\ . & . & . & w_4 & . & . & . & . & . \\ . & . & . & . & w_5 & . & . & . & . \\ . & . & . & . & . & w_6 & . & . \\ . & . & . & . & . & . & w_7 & . \\ . & . & . & . & . & . & . & w_8 \end{bmatrix} \begin{bmatrix} x_1 & 0 & 0 \\ x_2 & x_1 & 0 \\ x_3 & x_2 & x_1 \\ x_4 & x_3 & x_2 \\ x_5 & x_4 & x_3 \\ x_6 & x_5 & x_4 \\ 0 & x_6 & x_5 \\ 0 & 0 & x_6 \end{bmatrix} \begin{bmatrix} 1 \\ a_1 \\ a_2 \end{bmatrix}$$

$$(6.31)$$

Suppose that  $x_2$  and  $x_3$  were missing or known bad. That would spoil the 2nd, 3rd, 4th,

and 5th fitting equations in (6.31). In principle, we want  $w_2$ ,  $w_3$ ,  $w_4$  and  $w_5$  to be zero. In practice, we simply want those components of  $\mathbf{r}$  to be zero.

What algorithm will enable us to identify the regression equations that have become defective, now that  $x_2$  and  $x_3$  are missing? Take filter coefficients  $(a_0, a_1, a_2, \ldots)$  to be all ones. Let  $\mathbf{d}_{\text{free}}$  be a vector like  $\mathbf{x}$  but containing 1's for the missing (or "freely adjustable") data values and 0's for the known data values. Recall our very first definition of filtering showed we can put the filter in a vector and the data in a matrix or vice versa. Thus  $\mathbf{Xa}$  above gives the same result as  $\mathbf{Ax}$  below.

$$\begin{bmatrix} m_1 \\ m_2 \\ m_3 \\ m_4 \\ m_5 \\ m_6 \\ m_7 \\ m_8 \end{bmatrix} = \begin{bmatrix} 0 \\ 1 \\ 2 \\ 2 \\ 1 \\ 0 \\ 0 \\ 0 \end{bmatrix} = \begin{bmatrix} 1 & 0 & 0 & 0 & 0 & 0 \\ 1 & 1 & 0 & 0 & 0 & 0 \\ 0 & 1 & 1 & 1 & 0 & 0 & 0 \\ 0 & 1 & 1 & 1 & 0 & 0 & 0 \\ 0 & 0 & 1 & 1 & 1 & 1 & 0 \\ 0 & 0 & 0 & 0 & 1 & 1 & 1 \\ 0 & 0 & 0 & 0 & 0 & 1 & 1 \\ 0 & 0 & 0 & 0 & 0 & 0 & 1 \end{bmatrix} \begin{bmatrix} 0 \\ 1 \\ 1 \\ 0 \\ 0 \\ 0 \end{bmatrix} = \mathbf{Ad}_{free}$$
 (6.32)

The numeric value of each  $m_i$  tells us how many of its inputs are missing. Where none are missing, we want unit weights  $w_i = 1$ . Where any are missing, we want zero weights  $w_i = 0$ . The desired residual under partially missing inputs is computed by module misinput.

mark bad regression equations.r90

```
contains
  subroutine find_mask( known, aa) {
   logical, intent(in) :: known(:)
    type (filter)
    real, dimension( size (known)) :: rr, dfre
                               :: stat
    integer
    where (known) dfre = 0.
                dfre = 1.
    elsewhere
    call helicon_init( aa)
    aa\%flt = 1.
    stat = helicon_lop( .false., .false., dfre, rr)
    aa\%flt = 0.
    where (rr > 0.) aa%mis = .true.
}
```

## 6.5.1 Internal boundaries to multidimensional convolution

Sometimes we deal with small patches of data. In order that boundary phenomena not dominate the calculation intended in the central region, we need to take care that input data is not assumed to be zero beyond the interval that the data is given.

The two little triangular patches of zeros in the convolution matrix in equation (6.31) describe end conditions where it is assumed that the data  $y_t$  vanishes before t = 1 and after

t=6. Alternately we might not wish to make that assumption. Thus the triangles filled with zeros could be regarded as missing data. In this one-dimensional example, it is easy to see that the filter, say yy%mis() should be set to .TRUE. at the ends so no output would ever be computed there. We would like to find a general multidimensional algorithm to correctly specify yy%mis() around the multidimensional boundaries. This proceeds like the missing data algorithm, i.e. we apply a filter of all ones to a data space template that is taken all zeros except ones at the locations of missing data, in this case  $y_0, y_{-1}$  and  $y_7, y_8$ . This amounts to surrounding the original data set with some missing data. We need padding the size of the filter on all sides. The padded region would be filled with ones (designating missing inputs). Where the convolution output is nonzero, there yy%mis() is set to .TRUE. denoting an output with missing inputs.

The two-dimensional case is a little more cluttered than the 1-D case but the principle is about the same. Figure 6.14 shows a larger input domain, a  $5 \times 3$  filter, and a smaller output domain. There are two things to notice. First, sliding the filter everywhere inside the

Figure 6.14: Domain of inputs and outputs of a two-dimensional filter like a PEF. VIEW mda/. rabdomain

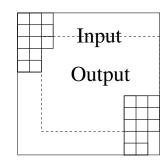

outer box, we get outputs (under the 1 location) only in the inner box. Second, (the adjoint idea) crosscorrelating the inner and outer boxes gives us the  $3 \times 5$  patch of information we use to build the filter coefficients. We need to be careful not to assume that signals vanish outside the region where they are defined. In a later chapter we will break data spaces into overlapping patches, separately analyze the patches, and put everything back together. We do this because crosscorrelations change with time and they are handled as constant in short time windows. There we must be particularly careful that zero signal values not be presumed outside of the small volumes; otherwise the many edges and faces of the many small volumes can overwhelm the interior that we want to study.

In practice, the input and output are allocated equal memory, but the output residual is initialized to zero everywhere and then not computed except where shown in figure 6.14. Below is module bound to build a selector for filter outputs that should never be examined or even computed (because they need input data from outside the given data space). Inputs are a filter aa and the size of its cube na = (na(1),na(2),...). Also input are two cube dimensions, that of the data last used by the filter nold and that of the filter's next intended use nd. (nold and nd are often the same). Module bound begins by defining a bigger data space with room for a filter surrounding the original data space nd on all sides. It does this by the line nb=nd+2\*na. Then we allocate two data spaces xx and yy of the bigger size nb and pack many ones in a frame of width na around the outside of xx. The filter aa is also filled with ones. The filter aa must be regridded for the bigger nb data space (regridding merely changes the lag values of the ones). Now we filter the input xx with aa getting yy. Wherever the output is nonzero, we have an output that has been affected by the boundary. Such an output should not be computed. Thus we allocate the logical mask aa%mis (a part

of the helix filter definition in module helix and wherever we see a nonzero value of yy in the output, we designate the output as depending on missing inputs by setting aa%mis to .true..

#### out of bounds dependency.r90

```
# mark helix filter outputs where input is off data.
module bound {
use cartesian
use helicon
use regrid
contains
  subroutine boundn ( nold, nd, na, aa) {
    integer, dimension(:), intent(in):: nold, nd, na
                                                            \# (ndim)
    type (filter)
                                        :: aa
    integer, dimension(size(nd))
                                        :: nb, ii
             dimension(:), allocatable:: xx, yy
    real,
    integer
                                        :: iy, my, ib, mb, stat
   nb = nd + 2*na; mb = product(nb)
                                             # nb is a bigger space to pad into.
    allocate (xx(mb), yy(mb))
                                             # two large spaces, equal size
   xx = 0.
                                                            zeros
   \mathbf{do} ib = 1, mb {
                                             # surround the zeros with many ones
       call line2cart (nb, ib, ii)
                                             # ii( ib)
       if(any(ii \le na .or. ii > nb-na))  xx(ib) = 1.
    call helicon_init( aa)
                                             # give aa pointer to helicon.lop
    call\ regridn(\ nold,\ nb,\ aa);\ aa\%flt = 1.
                                                        # put all 1's in filter
    stat = helicon\_lop(.false., .false., xx, yy)
                                                        # apply filter
    call\ regridn( nb, nd, aa); aa\%flt = 0.
                                              # remake filter for orig data.
   my = product(nd)
    allocate ( aa%mis ( my))
                                        # attach missing designation to y_filter
                                        # map from unpadded to padded space
    do iy = 1, my {
       call line2cart ( nd, iy, ii )
       call cart2line ( nb, ii+na, ib )
                                                    # ib( iy)
       aa\%mis(iy) =
                               (yy(ib) > 0.)
                                                    # true where inputs missing
    deallocate ( xx, yy)
}
```

In reality one would set up the boundary conditions with module bound before identifying locations of missing data with module misinput. Both modules are based on the same concept, but the boundaries are more cluttered and confusing which is why we examined them later.

## 6.5.2 Finding the prediction-error filter

The first stage of the least-squares estimation is computing the prediction-error filter. The second stage will be using it to find the missing data. The input data space contains a mixture of known data values and missing unknown ones. For the first stage of finding the filter, we generally have many more fitting equations than we need so we can proceed by ignoring the fitting equations that involve missing data values. We ignore them everywhere that the missing inputs hit the filter.

The codes here do not address the difficulty that maybe too much data is missing so that all weights are zero. To add stabilization we could supplement the data volume with }

a "training dataset" or by a "prior filter". With things as they are, if there is not enough data to specify a prediction-error filter, you should encounter the error exit from cgstep().

estimate PEF on a helix.r90

#### 

call solver\_smp(m=aa%flt, d=-dd, Fop=hconest\_lop, stepper=cgstep, niter=niter, m0=aa%flt)

# input data

## 6.6 TWO-STAGE LINEAR LEAST SQUARES

real, dimension(:), pointer :: dd

call hconest\_init ( dd, aa)

call cgstep\_close()

In Chapter 3 and Chapter 5 we filled empty bins by minimizing the energy output from the filtered mesh. In each case there was arbitrariness in the choice of the filter. Here we find and use the optimum filter, the PEF.

The first stage is that of the previous section, finding the optimal PEF while carefully avoiding using any regression equations that involve boundaries or missing data. For the second stage, we take the PEF as known and find values for the empty bins so that the power out of the prediction-error filter is minimized. To do this we find missing data with module mis2().

This two-stage method avoids the nonlinear problem we would otherwise face if we included the fitting equations containing both free data values and free filter values. Presumably, after two stages of linear least squares we are close enough to the final solution that we could switch over to the full nonlinear setup described near the end of this chapter.

The synthetic data in Figure 6.15 is a superposition of two plane waves of different directions, each with a random (but low-passed) waveform. After punching a hole in the data, we find that the lost data is pleasingly restored, though a bit weak near the side boundary. This imperfection could result from the side-boundary behavior of the operator or from an insufficient number of missing-data iterations.

The residual selector in Figure 6.15 shows where the filter output has valid inputs. From it you can deduce the size and shape of the filter, namely that it matches up with Figure 6.14. The ellipsoidal hole in the residual selector is larger than that in the data because we lose regression equations not only at the hole, but where any part of the filter overlaps the hole.

The results in Figure 6.15 are essentially perfect representing the fact that that synthetic example fits the conceptual model perfectly. Before we look at the many examples in Figures 6.16-6.19 we will examine another gap-filling strategy.

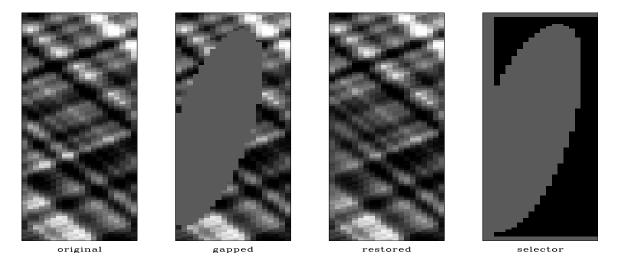

Figure 6.15: Original data (left), with a zeroed hole, restored, residual selector (right).

VIEW mda/. hole90

## 6.6.1 Adding noise (Geostat)

In chapter 3 we restored missing data by adopting the philosopy of minimizing the energy in filtered output. In this chapter we learned about an optimum filter for this task, the prediction-error filter (PEF). Let us name this method the "minimum noise" method of finding missing data.

A practical application with the minimum-noise method is evident in a large empty hole such as in Figures 6.16- 6.17. In such a void the interpolated data diminishes greatly. Thus we have not totally succeeded in the goal of "hiding our data acquisition footprint" which we would like to do if we are trying to make pictures of the earth and not pictures of our data acquisition footprint.

What we will do next is useful in some applications but not in others. Misunderstood or misused it is rightly controversial. We are going to fill the empty holes with something that looks like the original data but really isn't. I will distinguish the words "synthetic data" (that derived from a physical model) from "simulated data" (that manufactured from a statistical model). We will fill the empty holes with simulated data like what you see in the center panels of Figures 6.3-6.9. We will add just enough of that "wall paper noise" to keep the variance constant as we move into the void.

Given some data  $\mathbf{d}$ , we use it in a filter operator  $\mathbf{D}$ , and as described with equation (6.31) we build a weighting function  $\mathbf{W}$  that throws out the broken regression equations (ones that involve missing inputs). Then we find a PEF  $\mathbf{a}$  by using this regression.

$$\mathbf{0} \quad \approx \quad \mathbf{r} \quad = \quad \mathbf{WDa} \tag{6.33}$$

Because of the way we defined **W**, the "broken" components of **r** vanish. We need to know the variance  $\sigma$  of the nonzero terms. It can be expressed mathematically in a couple different ways. Let **1** be a vector filled with ones and let  $\mathbf{r}^2$  be a vector containing the squares of the

components of  $\mathbf{r}$ .

$$\sigma = \sqrt{\frac{1}{N} \sum_{i}^{N} r_i^2} = \sqrt{\frac{\mathbf{1}' \mathbf{W} \mathbf{r}^2}{\mathbf{1}' \mathbf{W} \mathbf{1}}}$$
 (6.34)

Let us go to a random number generator and get a noise vector  $\mathbf{n}$  filled with random numbers of variance  $\sigma$ . We'll call this the "added random noise". Now we solve this new regression for the data space  $\mathbf{d}$  (both known and missing)

$$\mathbf{0} \quad \approx \quad \mathbf{r} \quad = \quad \mathbf{Ad} \, - \, \mathbf{n} \tag{6.35}$$

keeping in mind that known data is constrained (as detailed in chapter 3).

To understand why this works, consider first the training image, a region of known data. Although we might think that the data defines the white noise residual by  $\mathbf{r} = \mathbf{Ad}$ , we can also imagine that the white noise determines the data by  $\mathbf{d} = \mathbf{A}^{-1}\mathbf{r}$ . Then consider a region of wholly missing data. This data is determined by  $\mathbf{d} = \mathbf{A}^{-1}\mathbf{n}$ . Since we want the data variance to be the same in known and unknown locations, naturally we require the variance of  $\mathbf{n}$  to match that of  $\mathbf{r}$ .

A very minor issue remains. Regression equations may have all of their required input data, some of it, or none of it. Should the **n** vector add noise to every regression equation? First, if a regression equation has all its input data that means there are no free variables so it doesn't matter if we add noise to that regression equation because the constraints will overcome that noise. I don't know if I should worry about how *many* inputs are missing for each regression equation.

It is fun making all this interesting "wall paper" noticing where it is successful and where it isn't. We cannot help but notice that it seems to work better with the genuine geophysical data than it does with many of the highly structured patterns. Geophysical data is expensive to acquire. Regrettably, we have uncovered a technology that makes counterfeiting much easier.

Examples are in Figures 6.16-6.19. In the electronic book, the right-side panel of each figure is a movie, each panel being derived from different random numbers.

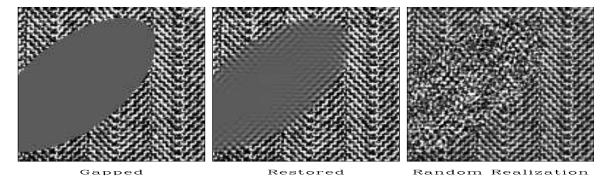

Figure 6.16: The herringbone texture is a patchwork of two textures. We notice that data missing from the hole tends to fill with the texture at the edge of the hole. The spine of the herring fish, however, is not modeled at all. VIEW mda/. herr-hole-fill

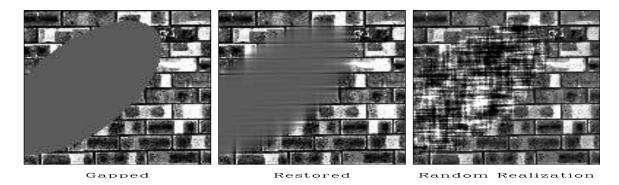

Figure 6.17: The brick texture has a mortar part (both vertical and horizontal joins) and a brick surface part. These three parts enter the empty area but do not end where they should. VIEW mda/. brick-hole-fillr

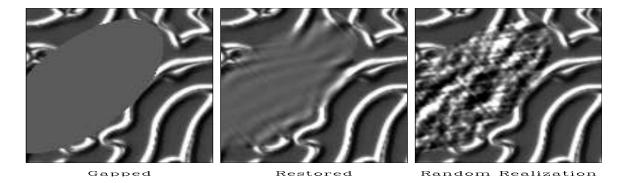

Figure 6.18: The theoretical model is a poor fit to the ridge data since the prediction must try to match ridges of all possible orientations. This data requires a broader theory which incorporates the possibility of nonstationarity (space variable slope). 

WIEW

| mda/. ridges-hole-fillr |

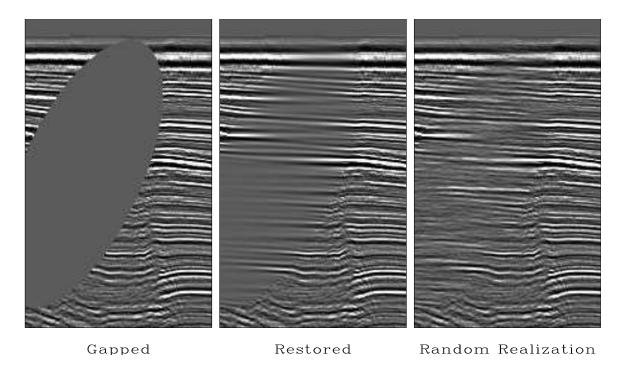

Figure 6.19: Filling the missing seismic data. The imaging process known as "migration" would suffer diffraction artifacts in the gapped data that it would not suffer on the restored data. VIEW mda/. WGstack-hole-fillr

The seismic data in Figure 6.19 illustrates a fundamental principle: In the restored hole we do not see the same spectrum as we do on the other panels. This is because the hole is filled, not with all frequencies (or all slopes) but with those that are most predictable. The filled hole is devoid of the unpredictable noise that is a part of all real data.

Figure 6.20 is an interesting seismic image showing ancient river channels now deeply buried. Such river channels are often filled with sand, hence are good petroleum prospects. Prediction error methodology fails to simulate these channels. We can give the reason that the channels are not statistically stationary. The methodology also fails to extrapolate them very far from a known region into a hidden region.

## 6.6.2 Inversions with geostat

In geophysical estimation (inversion) we use model styling (regularization) to handle the portion of the model that is not determined by the data. This results in the addition of minimal noise. Alternately, like in Geostatistics, we could make an assumption of statistical stationarity and add much more noise so the signal variance in poorly determined regions matches that in well determined regions. Here is how to do this. Given the usual data fitting and model styling goals

$$\mathbf{0} \approx \mathbf{Lm} - \mathbf{d} \tag{6.36}$$

$$\mathbf{0} \approx \mathbf{Am} \tag{6.37}$$

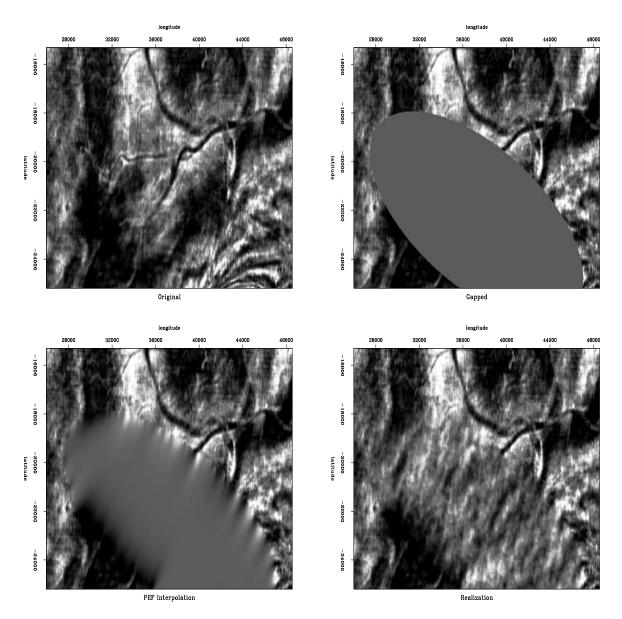

Figure 6.20: Upper left shows an interesting seismic image with ancient river channels now deeply buried. In the upper right a portion of the image is removed. Lower left attempts to fill the gap using a prediction-error filter continuing channels into the gap. Data are poorly continued. This image may be thought of as the mean of a random variable. Lower right fills the gap by the "geostat" technique adding noise of an appropriate variance and covariance while matching the boundary conditions. The synthetic data added there shows no interesting channels, though it might replicate some channel trends from the fitting region. The methodology cannot cope with the nonstationarity. VIEW mda/. channel-elita

We introduce a sample of random noise n and fit instead these regressions

$$\mathbf{0} \approx \mathbf{Lm} - \mathbf{d} \tag{6.38}$$

$$\mathbf{0} \approx \mathbf{Am} - \mathbf{n} \tag{6.39}$$

Of course you get a different solution for each different realization of the random noise. You also need to be a little careful to use noise  $\bf n$  of the appropriate variance. Figure 6.21 shows a result on the SeaBeam data. Bob Clapp developed this idea at SEP and also applied it

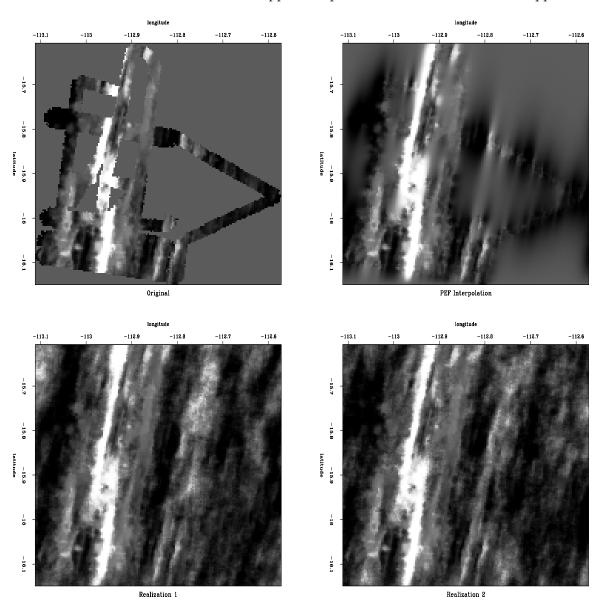

Figure 6.21: Top left is binned data. Top right extends the data with a PEF. The bottom two panels add appropriately colored random noise in the regions of missing data. 

WIEW

mda/. bobsea

to interval velocity estimation, the example of Figures 5.3-5.5.

## 6.6.3 Infill of 3-D seismic data from a quarry blast

Finding missing data (filling empty bins) requires use of a filter. Because of the helix, the codes work in spaces of all dimensions.

An open question is how many conjugate-direction iterations are needed in missing-data programs. When estimating filters, I set the iteration count niter at the number of free filter parameters. Theoretically, this gives me the exact solution but sometimes I run double the number of iterations to be sure. The missing-data estimation, however is a completely different story. The number of free parameters in the missing-data estimation, could be very large. This often implies impractically long compute times for the exact solution. In practice I experiment carefully with niter and hope for the best. I find that where gaps are small, they fill in quickly. Where the gaps are large, they don't, and more iterations are required. Where the gaps are large is where we must experiment with preconditioning.

Figure 6.22 shows an example of replacing missing data by values predicted from a 3-D PEF. The data was recorded at Stanford University with a  $13 \times 13$  array of independent recorders. The figure shows 12 of the 13 lines each of length 13. Our main goal was to measure the ambient night-time noise. By morning about half the recorders had dead batteries but the other half recorded a wave from a quarry blast. The raw data was distracting to look at because of the many missing traces so I interpolated it with a small 3-D filter. That filter was a PEF.

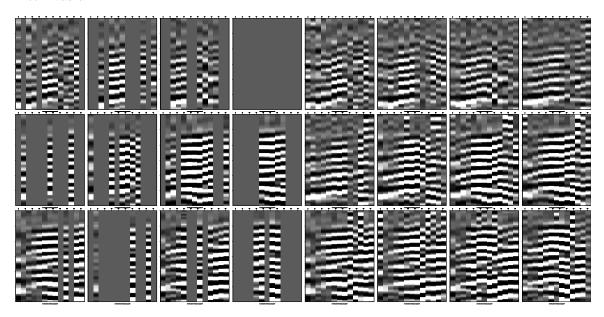

Figure 6.22: The left 12 panels are the inputs. The right 12 panels are outputs. VIEW mda/. passfill90

## 6.6.4 Imposing prior knowledge of symmetry

Reversing a signal in time does not change its autocorrelation. In the analysis of stationary time series, it is well known (FGDP) that the filter for predicting forward in time should

be the same as that for "predicting" backward in time (except for time reversal). When the data samples are short, however, a different filter may be found for predicting forward than for backward. Rather than average the two filters directly, the better procedure is to find the filter that minimizes the sum of power in two residuals. One is a filtering of the original signal, and the other is a filtering of a time-reversed signal, as in equation (6.40), where the top half of the equations represent prediction-error predicting forward in time and the second half is prediction backward.

$$\begin{bmatrix} r_1 \\ r_2 \\ r_3 \\ \frac{r_4}{r_5} \\ r_6 \\ r_7 \\ r_8 \end{bmatrix} = \begin{bmatrix} y_3 & y_2 & y_1 \\ y_4 & y_3 & y_2 \\ y_5 & y_4 & y_3 \\ y_6 & y_5 & y_4 \\ y_1 & y_2 & y_3 \\ y_2 & y_3 & y_4 \\ y_3 & y_4 & y_5 \\ y_4 & y_5 & y_6 \end{bmatrix} \begin{bmatrix} 1 \\ a_1 \\ a_2 \end{bmatrix}$$

$$(6.40)$$

To get the bottom rows from the top rows, we simply reverse the order of all the components within each row. That reverses the input time function. (Reversing the order within a column would reverse the output time function.) Instead of the matrix being diagonals tipping 45° to the right, they tip to the left. We could make this matrix from our old familiar convolution matrix and a time-reversal matrix

$$\left[\begin{array}{cccc} 0 & 0 & 0 & 1 \\ 0 & 0 & 1 & 0 \\ 0 & 1 & 0 & 0 \\ 1 & 0 & 0 & 0 \end{array}\right]$$

It is interesting to notice how time-reversal symmetry applies to Figure 6.15. First of all, with time going both forward and backward the residual space gets twice as big. The time-reversal part gives a selector for Figure 6.15 with a gap along the right edge instead of the left edge. Thus, we have acquired a few new regression equations.

Some of my research codes include these symmetries, but I excluded them here. Nowhere did I see that the reversal symmetry made noticeable difference in results, but in coding, it makes a noticeable clutter by expanding the residual to a two-component *residual array*.

Where a data sample grows exponentially towards the boundary, I expect that extrapolated data would diverge too. You can force it to go to zero (or any specified value) at some distance from the body of the known data. To do so, surround the body of data by missing data and surround that by specification of "enough" zeros. "Enough" is defined by the filter length.

#### 6.6.5 Hexagonal coordinates

In a two-dimensional plane it seems that the one-sidedness of the PEF could point in any direction. Since we usually have a rectangular mesh, however, we can only do the calculations along the axes so we have only two possibilities, the helix can wrap around the 1-axis, or it can wrap around the 2-axis.

Suppose you acquire data on a hexagonal mesh as below

and some of the data values are missing. How can we apply the methods of this chapter? The solution is to append the given data by more missing data shown by the commas below.

Now we have a familiar two-dimensional coordinate system in which we can find missing values, as well as perform signal and noise separations as described in a later chapter.

## 6.7 BOTH MISSING DATA AND UNKNOWN FILTER

Recall the missing-data figures beginning with Figure 3.1. There the filters were taken as known, and the only unknowns were the missing data. Now, instead of having a predetermined filter, we will solve for the filter along with the missing data. The principle we will use is that the output power is minimized while the filter is constrained to have one nonzero coefficient (else all the coefficients would go to zero). We will look first at some results and then see how they were found.

Figure 6.23: Top is known data. Middle includes the interpolated values. Bottom is the filter with the leftmost point constrained to be unity and other points chosen to minimize output power. VIEW mda/. misif90

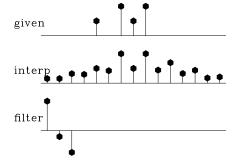

In Figure 6.23 the filter is constrained to be of the form  $(1, a_1, a_2)$ . The result is pleasing in that the interpolated traces have the same general character as the given values. The

filter came out slightly different from the (1,0,-1) that I guessed and tried in Figure 3.5. Curiously, constraining the filter to be of the form  $(a_{-2},a_{-1},1)$  in Figure 6.24 yields the same interpolated missing data as in Figure 6.23. I understand that the sum squared of the coefficients of A(Z)P(Z) is the same as that of A(1/Z)P(Z), but I do not see why that would imply the same interpolated data; never the less, it seems to.

Figure 6.24: The filter here had its rightmost point constrained to be unity—i.e., this filtering amounts to backward prediction. The interpolated data seems to be identical to that of forward prediction. VIEW

mda/. backwards90

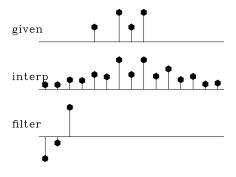

## 6.7.1 Objections to interpolation error

In any data interpolation or extrapolation, we want the extended data to behave like the original data. And, in regions where there is no observed data, the extrapolated data should drop away in a fashion consistent with its spectrum determined from the known region.

My basic idea is that the spectrum of the missing data should match that of the known data. This is is the idea that the spectrum should be unchanging from a known region to an unknown region. A technical word to express the idea of spectra not changing is "stationary." This happens with the PEF (one-sided filter) because its spectrum tends to the inverse of that of the known data while that of the unknown data tends to the inverse of that of the PEF. Thus the spectrum of the missing data is the "inverse of the inverse" of the spectrum of the known. The PEF enables us to fill in the missing area with the spectral shape of the known area. (In regions far away or unpredictable, the spectral shape may be the same, but the energy drops to zero.)

On the other hand, the interpolation-error filter, a filter like  $(a_{-2}, a_{-1}, 1, a_1, a_2)$ , should fail to do the job because it has the wrong spectrum. (I am stating this fact without proof).

To confirm and show these concepts, I prepared synthetic data consisting of a fragment of a damped exponential, and off to one side of it an impulse function. Most of the energy is in the damped exponential. Figure 6.25 shows that the spectrum and the extended data are about what we would expect. From the extrapolated data, it is impossible to see where the given data ends.

For comparison, I prepared Figure 6.26. It is the same as Figure 6.25, except that the filter is constrained in the middle. Notice that the extended data does *not* have the spectrum of the given data—the wavelength is much shorter. The boundary between real data and extended data is not nearly as well hidden as in Figure 6.25.

Figure 6.25: Top is synthetic data with missing portions. Middle includes the interpolated values. Bottom is the filter, a prediction-error filter which may look symmetric but is not quite. VIEW mda/. exp90

given filter filter fil

Figure 6.26: Top is the same synthetic data. Middle includes the interpolated values. Bottom is the filter, an *interpolation-error* filter.

VIEW mda/. center90

## 6.7.2 Packing both missing data and filter into a vector

Now let us examine the theory and coding behind the above examples. Define a roughening filter  $A(\omega)$  and a data signal  $Y(\omega)$  at some stage of interpolation. The fitting goal is  $0 \approx A(\omega)Y(\omega)$  where the filter  $A(\omega)$  has at least one time-domain coefficient constrained to be nonzero and the data contains both known and missing values. Think of perturbations  $\Delta A$  and  $\Delta Y$ . We neglect the nonlinear term  $\Delta A \Delta Y$  as follows:

$$0 \approx (A + \Delta A)(Y + \Delta Y) \tag{6.41}$$

$$0 \approx A \Delta Y + Y \Delta A + AY + \Delta A \Delta Y \tag{6.42}$$

$$0 \approx A \Delta Y + Y \Delta A + AY \tag{6.43}$$

Let us use matrix algebraic notation to rewrite the fitting goals (6.43). For this we need mask matrices (diagonal matrices with ones on the diagonal where variables are free and zeros where they are constrained i.e., where  $\Delta a_i = 0$  and  $\Delta y_i = 0$ ). The free-mask matrix for missing data is denoted **J** and that for the PE filter is **K**. The fitting goal (6.43) becomes

$$\mathbf{0} \approx \mathbf{A}\mathbf{J}\Delta\mathbf{y} + \mathbf{Y}\mathbf{K}\Delta\mathbf{a} + (\mathbf{A}\mathbf{y} \text{ or } \mathbf{Y}\mathbf{a}) \tag{6.44}$$

Defining the original residual as  $\bar{\mathbf{r}} = \mathbf{A}\mathbf{y}$  this becomes

$$\mathbf{0} \approx \left[ \mathbf{AJ} \ \mathbf{YK} \right] \left[ \begin{array}{c} \Delta \mathbf{y} \\ \Delta \mathbf{a} \end{array} \right] + \bar{\mathbf{r}} \tag{6.45}$$

For a 3-term filter and a 7-point data signal, the fitting goal (6.44) becomes

Recall that  $\bar{r}_t$  is the convolution of  $a_t$  with  $y_t$ , namely,  $\bar{r}_0 = y_0 a_0$  and  $\bar{r}_1 = y_0 a_1 + y_1 a_0$ , etc. To optimize this fitting goal we first initialize  $\mathbf{a} = (1, 0, 0, \cdots)$  and then put zeros in for missing data in  $\mathbf{y}$ . Then we iterate over equations (6.47) to (6.51).

$$\mathbf{r} \leftarrow \mathbf{A}\mathbf{y}$$
 (6.47)

$$\begin{bmatrix} \Delta \mathbf{y} \\ \Delta \mathbf{a} \end{bmatrix} \longleftarrow \begin{bmatrix} \mathbf{J}^* \mathbf{A}^* \\ \mathbf{K}^* \mathbf{Y}^* \end{bmatrix} \mathbf{r}$$
 (6.48)

$$\Delta \mathbf{r} \leftarrow \begin{bmatrix} \mathbf{AJ} & \mathbf{YK} \end{bmatrix} \begin{bmatrix} \Delta \mathbf{y} \\ \Delta \mathbf{a} \end{bmatrix}$$
 (6.49)

$$\mathbf{y} \leftarrow \operatorname{cgstep}(\mathbf{y}, \Delta \mathbf{y})$$
 (6.50)

$$\mathbf{a} \leftarrow \operatorname{cgstep}(\mathbf{a}, \Delta \mathbf{a})$$
 (6.51)

This is the same idea as all the linear fitting goals we have been solving, except that now we recompute the residual  $\mathbf{r}$  inside the iteration loop so that as convergence is achieved (if it is achieved), the neglected nonlinear term  $\Delta A \Delta Y$  tends to zero.

My initial research proceeded by linearization like (6.43). Although I ultimately succeeded, I had enough difficulties that I came to realize that linearization is dangerous. When you start "far enough" from the correct solution the term  $\Delta A \Delta Y$  might not actually be small enough. You don't know how small is small, because these are not scalars but operators. Then the solution may not converge to the minimum you want. Your solution will depend on where you start from. I no longer exhibit the nonlinear solver missif until I find a real data example where it produces noticeibly better results than multistage linear-least squares.

The alternative to linearization is two-stage linear least squares. In the first stage you estimate the PEF; in the second you estimate the missing data. If need be, you can reestimate the PEF using all the data both known and missing (downweighted if you prefer).

If you don't have enough regression equations because your data is irregularly distributed, then you can use binning. Still not enough? Try coarser bins. The point is that

nonlinear solvers will not work unless you begin close enough to the solution, and the way to get close is by arranging first to solve a sensible (though approximate) linearized problem. Only as a last resort, after you have gotten as near as you can, should you use the nonlinear least-squares techniques.

#### 6.8 LEVELED INVERSE INTERPOLATION

Eighteenth- and nineteenth- century mathematics literature gives us many methods of interpolating functions. These classical methods are generally based on polynomials. The user specifies some order of polynomial and the theory works out the coefficients. Today our interest is in both interpolating and extrapolating wavefields (which are solutions to low order differential equations) and we use methods that are much better behaved than polynomials when extrapolating data, methods which behave acceptably when faced with contradictory data values, and methods which also apply in two and three dimensions.

In Chapter 3, subroutine invint1() solved the problem of inverse linear interpolation, which is, given scattered data points, to find a function on a uniform mesh from which linear interpolation gives the scattered data points. To cope with regions having no data points, the subroutine requires an input roughening filter. This is a bit like specifying a differential equation to be satisfied between the data points. The question is, how should we choose a roughening filter? The importance of the roughening filter grows as the data gets sparser or as the mesh is refined.

Figures 6.23-6.26 suggest that the choice of the roughening filter need not be subjective, nor a priori, but that the prediction-error filter (PEF) is the ideal roughening filter. Spectrally, the PEF tends to the inverse of its input hence its output tends to be "level". Missing data that is interpolated with this "leveler" tends to have the spectrum of given data.

#### 6.8.1 Test results for leveled inverse interpolation

Figures 6.27 and 6.28 show the same example as in Figures 3.11 and 3.12. What is new here is that the proper PEF is not given but is determined from the data. Figure 6.27 was made with a three-coefficient filter  $(1, a_1, a_2)$  and Figure 6.28 was made with a five-coefficient filter  $(1, a_1, a_2, a_3, a_4)$ . The main difference in the figures is where the data is sparse. The data points in Figures 3.11, 6.27 and 6.28 are samples from a sinusoid.

Figure 6.27: Interpolating with a three-term filter. The interpolated signal is fairly monofrequency.

VIEW mda/. subsine390

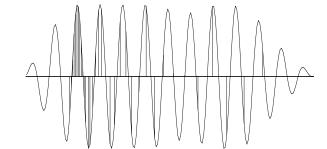

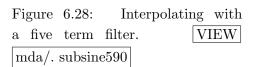

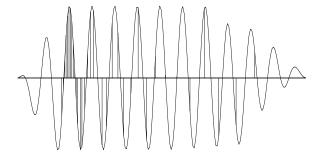

Comparing Figures 3.11 and 3.12 to Figures 6.27 and 6.28 we conclude that by finding and imposing the prediction-error filter while finding the model space, we have interpolated beyond aliasing in data space.

Sometimes PEFs enable us to interpolate beyond aliasing.

#### 6.8.2 Analysis for leveled inverse interpolation

Here we see how the interpolation beyond aliasing was done. The first "statement of wishes" is that the observational data d should result from a linear interpolation L of the uniformly sampled model space m; that is,  $0 \approx Lm - d$ . Expressing this as a change  $\Delta m$ gives the fitting goal in terms of the model change,  $0 \approx L\Delta m + (Lm - d) = L\Delta m + r$ . The second wish is really an assertion that a good way to find missing parts of a function (the model space) is to solve for the function and its PEF at the same time. We are merging the fitting goal (3.15) for irregularly sampled data with the fitting goal (6.46) for finding the prediction-error filter.

$$\mathbf{0} \approx \mathbf{r}_d = \mathbf{L}\Delta\mathbf{m} + (\mathbf{Lm} - \mathbf{d})$$

$$\mathbf{0} \approx \mathbf{r}_m = \mathbf{A}\Delta\mathbf{m} + \mathbf{M}\mathbf{K}\Delta\mathbf{a} + (\mathbf{Am} \text{ or } \mathbf{Ma})$$

$$(6.52)$$

$$\mathbf{0} \approx \mathbf{r}_m = \mathbf{A}\Delta\mathbf{m} + \mathbf{M}\mathbf{K}\Delta\mathbf{a} + (\mathbf{A}\mathbf{m} \text{ or } \mathbf{M}\mathbf{a}) \tag{6.53}$$

Writing this out in full for 3 data points and 6 model values on a uniform mesh and a PEF of 3 terms, we have

where  $r_m$  is the convolution of the filter  $a_t$  and the model  $m_t$ , where  $r_d$  is the data misfit  $\mathbf{r} = \mathbf{Lm} - \mathbf{d}$ , and where  $\mathbf{K}$  was defined in equation (6.11).

Before you begin to use this nonlinear fitting goal, you need some starting guesses for  $\mathbf{m}$  and  $\mathbf{a}$ . The guess  $\mathbf{m} = 0$  is satisfactory (as explained later). For the first guess of the filter, I suggest you load it up with  $\mathbf{a} = (1, -2, 1)$  as I did for the examples here.

#### 6.8.3 Seabeam: theory to practice

I provide here a more fundamental theory for dealing with the Seabeam data. I originally approached the data in this more fundamental way, but with time, I realized that I paid a high price in code complexity, computational speed, and reliability. The basic problem is that the elegant theory requires a good starting model which can only come from the linearized theory. I briefly recount the experience here, because the fundamental theory is interesting and because in other applications, you will face the challenge of sorting out the fundamental features from the essential features.

The linear-interpolation operator carries us from a uniform mesh to irregularly distributed data. Fundamentally we seek to solve the inverse problem to go the other direction. A nonlinear approach to filling in the missing data is suggested by the one-dimensional examples in Figures 6.27–6.28, where the PEF and the missing data are estimated simultaneously. The nonlinear approach has the advantage that it allows for completely arbitrary data positioning, whereas the two-stage linear approach forces the data to be on a uniform mesh and requires there not be too many empty mesh locations.

For the 2-D nonlinear application, we follow the same approach we used in one dimension, equations (6.52) and (6.53), except that the filtering and the linear interpolations are two dimensional.

I have had considerable experience with this problem on this data set and I can report that bin filling is easier and works much more quickly and reliably. Eventually I realized that the best way to start the nonlinear iteration (6.52-6.53) is with the final result of bin filling. Then I learned that the extra complexity of the nonlinear iteration (6.52-6.53) offers little apparent improvement to the quality of the SeaBeam result. (This is not to say that we should not try more variations on the idea).

Not only did I find the binning method faster, but I found it to be *much* faster (compare a minute to an hour). The reasons for being faster (most important first) are,

- 1. Binning reduces the amount of data handled in each iteration by a factor of the average number of points per bin.
- 2. The 2-D linear interpolation operator adds many operations per data point.
- 3. Using two fitting goals seems to require more iterations.

(Parenthetically, I later found that helix preconditioning speeds the Seabeam interpolation from minutes to seconds.)

The most serious criticism of the nonlinear approach is that it does not free us from the linearized approaches. We need them to get a "close enough" starting solution to the nonlinear problem. I learned that the iteration (6.52-6.53), like most nonlinear sequences, behaves unexpectedly and badly when you start too far from the desired solution. For example, I often began from the assumed PEF being a Laplacian and the original map being fit from that. Oddly, from this starting location I sometimes found myself stuck. The iteration (6.52-6.53) would not move towards the map we humans consider a better one.

Having said all those bad things about iteration (6.52-6.53), I must hasten to add that with a different type of data set, you might find the results of (6.52-6.53) to be significantly better.

#### 6.8.4 Risky ways to do nonlinear optimization

I have noticed that some geophysicists have adopted a risky method of nonlinear optimization, which is not advocated in the professional optimization literature. This risky method is to linearize a goal (with a multiparameter model space), then optimize the linearized goal, then relinearize, etc. The safer method is to relinearize after each step of CD.

An instructive example I learned about many years ago was earthquake epicenter location. Model space is latitude, longitude, and origin time. When people added a new variable, the depth, the solutions went wild until they learned to restrict the depth to zero until the other three parameters were stabilized. Apparently the instability stems from the fact that depth and origin time affect distant receivers in a similar way.

#### 6.8.5 The bane of PEF estimation

This is the place where I would like to pat myself on the back for having "solved" the problem of missing data. Actually, an important practical problem remains. I've been trying to coax younger, more energetic people to think about it. The problem arises when there is too much missing data.

The bane of PEF estimation is too much missing data.

Then *all* the regression equations disappear. The nonlinear methods are particularly bad because if they don't have a good enough starting location, they can and do go crazy. My only suggestion is to begin with a linear PEF estimator. Shrink the PEF and coarsen the mesh in model space until you do have enough equations. Starting from there, hopefully you can refine this crude solution without dropping into a local minimum.

Another important practical problem remains, that of nonstationarity. We'll see the beginnings of the solution to that problem in chapter ??.

#### 6.9 MULTIVARIATE SPECTRUM

A common spectrum is the Fourier spectrum. More fundamentally, a spectrum is a decomposition of a model space or data space into components. The components are in some sense independent; more specifically, the components are orthogonal to one another. An-

other well-known spectrum is provided by eigenvectors and eigenvalues. In statistical signal processing we handle a third type of spectrum, the multivariate spectrum.

Working in an optimization application, we begin from residuals between theory and practice. These residuals can be scaled to make new optimization residuals before we start minimizing their energy. What scaling should we use? The scaling can be a simple weighting function or a filter. A filter is simply a weighting function in Fourier space.

The basic idea of common sense, which also comes to us as results proven by Gauss or from the theory of statistical signal processing, is this: The optimization residuals should be roughly of equal scale. This makes sense because squaring magnifies scale, and anything small will be ignored while anything large will dominate. Scaling optimization residuals to be in a common range makes them all equally influential on the final solution. Not only should optimization residuals be of like scale in physical space, they should be of like scale in Fourier space or eigenvector space, or any other space that we might use to represent the optimization residuals. This implies that the optimization residuals should be uncorrelated. If the optimization residuals were correlated, they would have a spectrum that was not white. Not white means of differing sizes in Fourier space. Residuals should be the same size as one another in physical space, likewise in Fourier space. Thus the optimization residuals should be orthogonal and of unit scale, much like Fourier components or as eigenvectors are orthonormal.

Let us approach the problem backwards. Suppose we have two random variables that we take to be the ideal optimization residuals  $x_1$  and  $x_2$ . In reality the two may be few or trillions. In the language of statistics, the optimization residuals are expected to have zero mean, an idea that is formalized by writing  $E(x_1) = 0$  and  $E(x_2) = 0$ . Likewise these ideal optimization residuals have equal energy,  $E(x_1^2) = 1$  and  $E(x_2^2) = 1$ . Finally, these two optimization residuals are uncorrelated, a condition which is written as  $E(x_1x_2) = 0$ . The expectation symbol E() is like a summation over many instances of the random variable.

Now suppose there exists a transformation **B** from these ideal optimization residuals to two experimental residuals  $y_1$  and  $y_2$ , say  $\mathbf{y} = \mathbf{B}\mathbf{x}$  where

$$\begin{bmatrix} y_1 \\ y_2 \end{bmatrix} = \begin{bmatrix} b_{11} & b_{12} \\ b_{21} & b_{22} \end{bmatrix} \begin{bmatrix} x_1 \\ x_2 \end{bmatrix}$$

$$(6.55)$$

The experimental residuals  $y_1$  and  $y_2$  are likely to be neither orthogonal nor equal in energy. From the column vector  $\mathbf{y}$ , the experimenter can form a square matrix. Let us also allow the experimenter to write the symbol E() to denote summation over many trials or over many sections of data, ranges over time or space, over soundings or over receiver locations. The experimenter writes

$$\mathbf{R} = E(\mathbf{y}\mathbf{y}^*) \tag{6.56}$$

$$\mathbf{R} = E(\mathbf{B}\mathbf{x}\mathbf{x}^*\mathbf{B}^*) \tag{6.57}$$

Given a random variable r, the expectation of 2r is simply E(2r) = 2E(r). The E() symbol is a summation on random variables, but constants like the coefficients of  $\mathbf{B}$  pass right through it. Thus,

$$\mathbf{R} = \mathbf{B} E(\mathbf{x}\mathbf{x}^*) \mathbf{B}^* \tag{6.58}$$

$$\mathbf{R} = \mathbf{B} E \left( \begin{bmatrix} x_1 \\ x_2 \end{bmatrix} \begin{bmatrix} x_1 & x_2 \end{bmatrix} \right) \mathbf{B}^*$$
 (6.59)

$$\mathbf{R} = \mathbf{B} \begin{bmatrix} E(x_1 x_1) & E(x_1 x_2) \\ E(x_2 x_1) & E(x_2 x_2) \end{bmatrix} \mathbf{B}^*$$
(6.60)

$$\mathbf{R} = \mathbf{B}\mathbf{B}^* \tag{6.61}$$

Given a matrix  $\mathbf{R}$ , there is a simple well-known method called the Cholesky factorization method that will factor  $\mathbf{R}$  into two parts like  $\mathbf{B}$  and  $\mathbf{B}^*$ . The method creates for us either an upper or a lower triangular matrix (our choice) for  $\mathbf{B}$ . You can easily reinvent the Cholesky method if you multiply the symbols for two triangular matrices like  $\mathbf{B}$  and  $\mathbf{B}^*$  and notice the procedure that works backwards from  $\mathbf{R}$  to  $\mathbf{B}$ . The experimenter seeks not  $\mathbf{B}$ , however, but its inverse, the matrix that takes us from the experimental residuals to the ideal optimization residuals that are uncorrelated and of equal energies. The Cholesky factorization costs  $N^3$  computations, which is about the same as the cost of the matrix inversion of  $\mathbf{R}$  or  $\mathbf{B}$ . For geophysical maps and other functions on Cartesian spaces, the Prediction Error Filter (PEF) accomplishes the same general goal and has the advantage that we have already learned how to perform the operation using operators instead of matrices.

The multivariate spectrum of experimental residuals  $\mathbf{y}$  is the matrix  $\mathbf{R} = E(\mathbf{y}\mathbf{y}^*)$ . For optimum model finding, the experimental residuals (squared) should be weighted inversely (matrix inverse) by their multivariate spectrum.

If I were a little stronger at analysis (or rhetoric) I would tell you that the optimizers preconditioned variable  $\mathbf{p}$  is the statisticians IID (Independent Identically Distributed) random variable. For stationary (statistically constant) signals and images,  $\mathbf{A}_m$  is the model-space PEF. Echo soundings and interval velocity have statistical properties that change with depth. There  $\mathbf{A}_m$  is a diagonal weighting matrix (perhaps before or after a PEF).

#### 6.9.1 What should we optimize?

Least-squares applications often present themselves as fitting goals such as

$$\mathbf{0} \approx \mathbf{Fm} - \mathbf{d} \tag{6.62}$$

$$\mathbf{0} \approx \mathbf{m}$$
 (6.63)

To balance our possibly contradictory goals we need weighting functions. The quadratic form that we should minimize is

$$\min_{m} (\mathbf{Fm} - \mathbf{d})^* \mathbf{A}_n^* \mathbf{A}_n (\mathbf{Fm} - \mathbf{d}) + \mathbf{m}^* \mathbf{A}_m^* \mathbf{A}_m \mathbf{m}$$
 (6.64)

where  $\mathbf{A}_n^* \mathbf{A}_n$  is the inverse multivariate spectrum of the noise (data-space residuals) and  $\mathbf{A}_m^* \mathbf{A}_m$  is the inverse multivariate spectrum of the model. In other words,  $\mathbf{A}_n$  is a leveler on the data fitting error and  $\mathbf{A}_m$  is a leveler on the model. There is a curious unresolved issue: What is the most suitable constant scaling ratio of  $\mathbf{A}_n$  to  $\mathbf{A}_m$ ?

#### 6.9.2 Confusing terminology for data covariance

Confusion often stems from the mean of the data  $E(\mathbf{d})$ .

An experimentalist would naturally believe that the expectation of the data is solely a function of the data, that it can be estimated by averaging data.

On the other hand, a theoretician's idea of the expectation of the observational data  $E(\mathbf{d})$  is that it is the theoretical data  $\mathbf{Fm}$ , that the expectation of the data  $E(\mathbf{d}) = \mathbf{Fm}$  is a function of the model. The theoretician thinks this way because of the idea of noise  $\mathbf{n} = \mathbf{Fm} - \mathbf{d}$  as having zero mean.

Seismological data is highly complex but also highly reproducible. In studies like seismology, the world is deterministic but more complicated than our ability to model. Thus, as a practical matter, the discrepancy between observational data and theoretical data is more realistically attributed to the theoretical data. It is not adequately modeled and computed.

This superficial difference in viewpoint becomes submerged to a more subtle level by statistical textbooks that usually define weighting functions in terms of variances instead of spectra. This is particularly confusing with the noise spectrum  $(\mathbf{A}_n^*\mathbf{A}_n)^{-1}$ . It is often referred to as the "data covariance" defined as  $E[(\mathbf{d} - E(\mathbf{d}))(\mathbf{d} - E(\mathbf{d}))^*]$ . Clearly, the noise spectrum is the same as the data covariance only if we accept the theoretician's definition that  $E(\mathbf{d}) = \mathbf{Fm}$ .

There is no ambiguity and no argument if we drop the word "variance" and use the word "spectrum". Thus, (1) the "inverse noise spectrum" is the appropriate weighting for data-space residuals; and (2) the "inverse model spectrum" is the appropriate model-space weighting. Theoretical expositions generally require these spectra to be given as "prior information." In this book we see how, when the model space is a map, we can solve for the "prior information" along with everything else.

The statistical words "covariance matrix" are suggestive and appealing, but I propose not to use them because of the ambiguity of  $E(\mathbf{d})$ . For example, we understand that people who say "data covariance" intend the "multivariate noise spectrum" but we cannot understand their meaning of "model covariance". They should intend the "multivariate model spectrum" but that implies that  $E(\mathbf{m}) = \mathbf{0}$ , which seems wrong. Avoiding the word "covariance" avoids the problem.

#### 6.9.3 Hermeneutics

In seismology the data is usually better than the theory.

Hermeneutics is the study of the methodological principles of interpretation. Historically, it refers to bible study. Never-the-less, it seems entirely appropriate for Geophysical Estimation. If Albert's book is "Inverse Problem Theory" and mine is "Inverse Problem Practice", and if the difference between theory and practice is smaller in theory than it is in practice, then there are two fundamental questions:

1. In theory, what is the difference between theory and practice? In theory, the difference is data error.

2. In practice, what is the difference between theory and practice? One suggestion is that the discrepancy is entirely due to inadequate modeling. It is well known that geophysical data is highly repeatable. The problem is that the modeling neglects far too much.

Here is a perspective drawn from analysis of the human genome: "The problem is that it is possible to use empirical data to calibrate a model that generates simulated data that is similar to the empirical data. The point of using such a calibrated model is to be able to show how strange certain regions are if they don't fit the simulated distribution, which is based on the empirical distribution." In other words, "inversion" is just the process of calibrating a model. To learn something new we study the *failures* of such models.

## Chapter 7

# Noisy data

Noise comes in two distinct flavors. First is erratic bursty noise which is difficult to fit into a statistical model. It bursts out of our simple models. To handle this noise we need "robust" estimation procedures which we consider first.

Next is noise that has a characteristic spectrum, temporal spectrum, spatial spectrum, or dip spectrum. Such noise is called "stationary" noise. A special case of stationary noise is low frequency drift of the mean value of a signal.

In real life, we need to handle both bursty noise and stationary noise at the same time. We'll try that now.

#### 7.1 MEANS, MEDIANS, PERCENTILES AND MODES

**Means**, medians, and modes are different averages. Given some data values  $d_i$  for i = 1, 2, ..., N, the arithmetic mean value  $m_2$  is

$$m_2 = \frac{1}{N} \sum_{i=1}^{N} d_i (7.1)$$

It is useful to notice that this  $m_2$  is the solution of the simple fitting problem  $d_i \approx m_2$  or  $\mathbf{d} \approx m_2$ , in other words,  $\min_{m_2} \sum_i (m_2 - d_i)^2$  or

$$0 = \frac{d}{dm_2} \sum_{i=1}^{N} (m_2 - d_i)^2$$
 (7.2)

The median of the  $d_i$  values is found when the values are sorted from smallest to largest and then the value in the middle is selected. The median is delightfully well behaved even if some of your data values happen to be near infinity. Analytically, the median arises from the optimization

$$\min_{m_1} \sum_{i=1}^{N} |m_1 - d_i| \tag{7.3}$$

To see why, notice that the derivative of the absolute value function is the signum function,

$$\operatorname{sgn}(x) = \lim_{\epsilon \to 0} \frac{x}{|x| + \epsilon} \tag{7.4}$$

The gradient vanishes at the minimum.

$$0 = \frac{d}{dm_1} \sum_{i=1}^{N} |m_1 - d_i| \tag{7.5}$$

The derivative is easy and the result is a sum of sgn() functions,

$$0 = \sum_{i=1}^{N} \operatorname{sgn}(m_1 - d_i) \tag{7.6}$$

In other words it is a sum of plus and minus ones. If the sum is to vanish, the number of plus ones must equal the number of minus ones. Thus  $m_1$  is greater than half the data values and less than the other half, which is the definition of a median. The mean is said to minimize the  $\ell_2$  norm of the residual and the median is said to minimize its  $\ell_1$  norm.

Before this chapter, our model building was all based on the  $\ell_2$  norm. The median is clearly a good idea for data containing large bursts of noise, but the median is a single value while geophysical models are made from many unknown elements. The  $\ell_1$  norm offers us the new opportunity to build multiparameter models where the data includes huge bursts of noise.

Yet another average is the "mode," which is the most commonly occurring value. For example, in the number sequence (1, 1, 2, 3, 5) the mode is 1 because it occurs the most times. Mathematically, the mode minimizes the zero norm of the residual, namely  $\ell_0 = |m_0 - d_i|^0$ . To see why, notice that when we raise a residual to the zero power, the result is 0 if  $d_i = m_0$ , and it is 1 if  $d_i \neq m_0$ . Thus, the  $\ell_0$  sum of the residuals is the total number of residuals less those for which  $d_i$  matches  $m_0$ . The minimum of  $\ell_0(m)$  is the mode  $m = m_0$ . The zero power function is nondifferentiable at the place of interest so we do not look at the gradient.

 $\ell_2(m)$  and  $\ell_1(m)$  are convex functions of m (positive second derivative for all m), and this fact leads to the triangle inequalities  $\ell_p(a) + \ell_p(b) \ge \ell_p(a+b)$  for  $p \ge 1$  and assures slopes lead to a unique (if p > 1) bottom. Because there is no triangle inequality for  $\ell_0$ , it should not be called a "norm" but a "measure."

Because most values are at the mode, the mode is where a probability function is maximum. The mode occurs with the maximum likelihood. It is awkward to contemplate the mode for floating-point values where the probability is minuscule (and irrelevant) that any two values are identical. A more natural concept is to think of the mode as the bin containing the most values.

#### 7.1.1 Percentiles and Hoare's algorithm

The median is the 50-th percentile. After residuals are ordered from smallest to largest, the 90-th percentile is the value with 10% of the values above and 90% below. At SEP the default value for clipping plots of field data is at the 98th percentile. In other words, magnitudes above the 98-th percentile are plotted at the 98-th percentile. Any percentile is most easily defined if the population of values  $a_i$ , for i = 1, 2, ..., n has been sorted into order so that  $a_i \leq a_{i+1}$  for all i. Then the 90-th percentile is  $a_k$  where k = (90n)/100.

We can save much work by using Hoare's algorithm which does not fully order the whole list, only enough of it to find the desired quantile. Hoare's algorithm is an outstanding

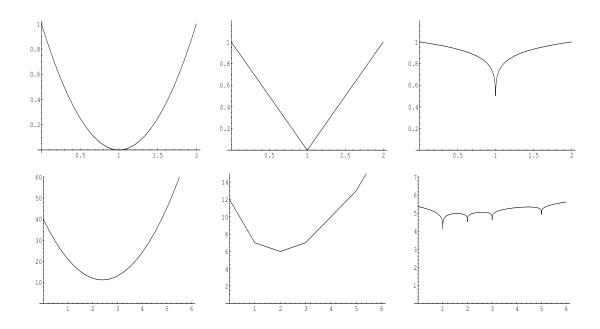

Figure 7.1: Mean, median, and mode. The coordinate is m. Top is the  $\ell_2$ ,  $\ell_1$ , and  $\ell_{1/10} \approx \ell_0$  measures of m-1. Bottom is the same measures of the data set (1,1,2,3,5). (Made with Mathematica.) VIEW noiz/. norms

example of the power of a recursive function, a function that calls itself. The main idea is this: We start by selecting a random value taken from the list of numbers. Then we split the list into two piles, one pile all values greater than the selected, the other pile all less. The quantile is in one of these piles, and by looking at their sizes, we know which one. So we repeat the process on that pile and ignore the other other one. Eventually the pile size reduces to one, and we have the answer.

In Fortran 77 or C it would be natural to split the list into two piles as follows:

We divide the list of numbers into two groups, a group below  $a_k$  and another group above  $a_k$ . This reordering can be done "in place." Start one pointer at the top of the list and another at the bottom. Grab an arbitrary value from the list (such as the current value of  $a_k$ ). March the two pointers towards each other until you have an upper value out of order with  $a_k$  and a lower value out of order with  $a_k$ . Swap the upper and lower value. Continue until the pointers merge somewhere midlist. Now you have divided the list into two sublists, one above your (random) value  $a_k$  and the other below.

Fortran 90 has some higher level intrinsic vector functions that simplify matters. When a is a vector and ak is a value, a>ak is a vector of logical values that are true for each component that is larger than ak. The integer count of how many components of a are larger than ak is given by the Fortran intrinsic function count(a>ak). A vector containing only values less than ak is given by the Fortran intrinsic function pack(a,a<ak).

Theoretically about 2n comparisons are expected to find the median of a list of n values.

The code below (from Sergey Fomel) for this task is quantile.

```
percentile.r90
```

```
# quantile finder.
module quantile_mod {
                                               median = quantile(size(a)/2, a)
contains
  recursive function quantile(k, a) result(value) {
                                                    # position in array
                         intent (in) :: k
    real, dimension (:), intent (in) :: a
                                      :: value
                                                    # output value of quantile
    real
    integer
                                      :: j
    real
                                      :: ak
   ak = a(k)
                                                    \# how many a(:) < ak
    j = count(a < ak)
    if(j >= k)
                value = quantile(k, pack(a, a < ak))
    else {
        j = count(a > ak) + k - size(a)
        if(j > 0)
                value = quantile(j, pack(a, a > ak))
        else
                value = ak
}
```

#### 7.1.2 The weighted mean

The weighted mean m is

$$m = \frac{\sum_{i=1}^{N} w_i^2 d_i}{\sum_{i=1}^{N} w_i^2} \tag{7.7}$$

where  $w_i^2 > 0$  is the squared weighting function. This is the solution to the  $\ell_2$  fitting problem  $0 \approx w_i(m - d_i)$ ; in other words,

$$0 = \frac{d}{dm} \sum_{i=1}^{N} [w_i(m-d_i)]^2$$
 (7.8)

It might be fun to think of  $\ell_1$  norm multivariate regression in typical geophysical problems like  $\mathbf{0} \approx \mathbf{Fm} - \mathbf{d}$ , but there is a better approach.

## 7.2 HYPERBOLIC OR HYBRID $(\ell_1, \ell_2)$ MODEL FITTING

I've seen many applications improved when least-squares ( $\ell_2$ ) model fitting was changed to least absolute values ( $\ell_1$ ). I've never seen the reverse. Until recently at SEP we generally returned to  $\ell_2$  because the solving method is easy and fast. Here we see how our conjugate-direction method is easily merged with Newton iteration to give some of the useful  $\ell_1$  characteristics to familiar  $\ell_2$  formulations. The merged method we call the HYCD method.

Considering most applications of interest, we need not totally abandon the  $\ell_2$  approach, but may adopt a hybrid between  $\ell_1$  and  $\ell_2$ . A hybrid penalty function for residuals  $r_i$  has

a new parameter, a threshold at which  $\ell_2$  behavior transits to  $\ell_1$ . Applications will suggest two different thresholds, one for the data fitting, the other for the model styling (prior knowledge or regularization). Each fitting goal requires a threshold of residual, let us call it  $R_d$  for the data fitting, and  $R_m$  for the model styling. It is always annoying to need to specify parameters, but these two parameters, I claim, are a basic part of the application setting, not a requirement of numerical analysis.

The meaning of the thresholds  $R_d$  and  $R_m$  is quite clear. For a shot gather with about 30% of the area saturated with ground roll, choose  $R_d$  around the 70th percentile of the fitting residual. As for the model styling, we often seek earth models that are blocky. In other words, earth models whose derivatives are spiky. For blocks about 20 points long the spikes should average about 20 points apart. Thus about 95% of the residuals should be in the  $\ell_2$  area while only about 5% in the  $\ell_1$  area allowing 5% of the spikes to be of unlimited size. This is an  $R_m$  at about the 95<sup>th</sup> percentile of  $|\mathbf{r}_m| = |\epsilon m_i|$ . (On early iterations you might omit the model styling by setting  $\epsilon = 0$  leaving time to establish an initial  $\mathbf{m}$ .) Thus I conclude that in a wide variety of practical examples fitting goals for both data and model need not go far from the usual  $\ell_2$  norm, but they do need to incorporate some residual values out in the  $\ell_1$  zone, possibly far out in it.

A convex penalty function that smoothly transits from  $\ell_2$  to  $\ell_1$  behavior is the hyperbola. It is parabolic ( $\ell_2$  like) in the middle, but asymptotes to  $\ell_1$ -like straight lines. A circle  $t^2 = z^2 + x^2$  seen in (t, x) space is a hyperbola with a parameter z. This suggests the penalty function  $H^2 = R^2 + r^2$  where r is the residual, R is the threshold parameter, and where H(r) is the penalty. Customarily there is no penalty when the residual vanishes, so to accommodate that custom (making no fundamental change) we subtract the constant R from H. Thus the hybrid penalty function promoted here is the origin-shifted hyperbola  $H(r) = \sqrt{R^2 + r^2} - R$ . We could call this approach the Hyperbolic method or the Hybrid method. The word "hybrid" is suggestive of it's being between  $\ell_1$  and  $\ell_2$  norms, but it is not so precise a word as "hyperbolic". It may be tempting to call the hyperbolic penalty function the hybrid norm, but actually it is not a norm. Mathematically, norms satisfy  $\alpha(|\mathbf{r}|| = |\alpha \mathbf{r}||)$  for  $\alpha > 0$ . The hyperbolic penalty function does not have this property.

In practice the thresholds  $R_d$  and  $R_m$  are superseded by their inverses, gains. Upon application of the properly chosen gain to the raw data (or model) we have new variables in the neighborhood of unity, and so the penalty function reduces to  $H(r) = \sqrt{1 + r^2} - 1$ . The simpler penalty function is nice, but the real reason to switch from thresholds to gains, is that gains may be time and space variable, and even frequency variable. Many applications express gain by an operator  $\mathbf{W}$ .

#### 7.2.1 Some convex functions and their derivatives

Consider now some choices for convex functions and their derivatives.

 $\ell_2$  norm = Least Squares:

$$C = r^2/2 (7.9)$$

$$C' = r (7.10)$$

$$C'' = 1 > 0 (7.11)$$

 $\ell_1$  norm:

$$C = |r| (7.12)$$

$$C' = \operatorname{sgn}(r) \tag{7.13}$$

$$C'' = 0 \text{ or } \infty \ge 0 \tag{7.14}$$

Hyperbolic (or Hybrid):

$$H = \sqrt{1+r^2} - 1 \tag{7.15}$$

$$H' = \frac{r}{\sqrt{1+r^2}} \tag{7.16}$$

$$H' = \frac{r}{\sqrt{1+r^2}}$$

$$H'' = \frac{1}{(1+r^2)^{3/2}} > 0$$

$$(7.16)$$

Because of the erratic behavior of C'' for  $\ell_1$ , and our coming use of second order Taylor series, the conjugate direction solver we examine next is not intended for use near the  $\ell_1$  limit. It will turn out we can have many residuals at that limit, but not too many (whatever that means!). Luckily most applications do not require us to have most residuals near that limit. There exist pure  $\ell_1$  solvers (including a conjugate direction style solver) but they are not the topic here. Here we are targeting reliable solvers for typical geophysical investigations.

Equation (7.16) plays such a large role in results to come that I give it the name "soft clip." The clip function itself arises in graphic display devices where a certain brightness of image is desired. When a physical limit (called "the clip") is reached, larger values are replaced by the maximum value. (Likewise, call for a physical brightness less than zero is replaced by zero.)

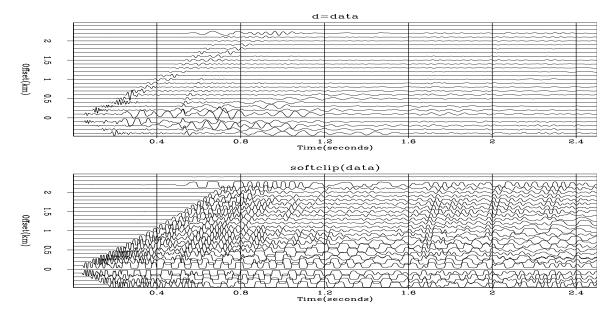

Figure 7.2: Reflection data **d** before (top) and after (bottom) soft clip  $H'(\mathbf{d})$ . Clipping large amplitudes enables small ones to be seen. VIEW noiz/. softclip

Equation (7.16) at small |r| behaves as  $\ell_2$ , namely H'(r) = r. At large |r| it behaves as  $\ell_1$ , namely  $H'(r) = \operatorname{sgn}(r)$ . Over its whole range H'(r) behaves as a clip function, though with a soft transition near |r| = 1. As a demonstration of the soft clip function, a family of not untypical seismic reflection signals  $\mathbf{d}$  shown in Figure 7.2 is passed thru  $H'(\mathbf{d})$ . The intended pleasing result is that large portions of signal of little practical interest have become clipped (turned into "soft" rectangle functions) allowing a gain increase bringing smaller, more sinusoidal signals up into view (and up to where data fitting codes will notice them).

#### 7.2.2 Model derivatives

Here is the usual definition of residual  $r_i$  of theoretical data  $\sum_j F_{i,j} m_j$  from observed data  $d_i$ 

$$r_i = \left(\sum_j F_{i,j} m_j\right) - d_i \quad \text{or} \quad \mathbf{r} = \mathbf{Fm} - \mathbf{d}.$$
 (7.18)

To change the residual by changing the model we need the derivative

$$\frac{dr_i}{dm_k} = F_{i,k} (7.19)$$

The following derivation applies to any convex function C. Having little experience in choice of convex functions we specialize our interest in the hyperbolic function H. The average penalty measure for mismatch measure between theory and data is

$$\bar{H}(\mathbf{m}) = \frac{1}{N} \sum_{i=1}^{N} H(r_i)$$

$$(7.20)$$

Let  $H'(r_i)$  denote dH/dr evaluated at  $r_i$ . Define the softclip vector  $H'(\mathbf{r})$  by applying H'() to each component of  $\mathbf{r}$ . This is the slope of the penalty function. If the penalty function were that of least squares, we would have  $\mathbf{h} = \mathbf{r}$ .

$$H'(\mathbf{r}) = \frac{dH(r_i)}{dr_i} = h_i = \mathbf{h}$$
 (7.21)

In the steepest-descent method the model updates in the direction  $\Delta \mathbf{m}$  of the gradient of the mismatch measure of the residual.

$$\Delta \mathbf{m} = \frac{d\bar{H}}{dm_k} = \frac{1}{N} \sum_{i} \frac{dH}{dr_i} \frac{dr_i}{dm_k} = \frac{1}{N} \sum_{i} h_i F_{i,k} = \mathbf{F}^* \mathbf{h}$$
 (7.22)

The matrix formulation on the right follows from our usual notations that  $\mathbf{Fm} = \sum_{j} F_{i,j} m_{j}$  and  $\mathbf{F^*r} = \sum_{i} f_{i,j} r_{i}$ . The gradient vanishes at the minimum giving "normal equations"  $\mathbf{0} = \mathbf{F^*} H'(\mathbf{r})$  like those with the simple Least Squares method. In words, at minimum average mismatch, the fitting functions (rows of  $\mathbf{F^*}$ ) are orthogonal (normal) to the soft clipped residual  $\mathbf{h} = H'(r_i)$ .

#### 7.2.3 Filtered and gained residuals

The gained residual  $q_i = w_i r_i$  occurs so often it has several names besides the "gained residual". It may be called the "statistical residual" or the "sparse residual". (We haven't used it long enough to know which name will stick.)

Soon we find applications not only for gained residuals, but also for filtered residuals, and even filtered, then gained residuals. Hence we consider a general linear transformation  $\mathbf{W}$  from the physical residuals  $r_i$  to the statistical residuals  $q_k$ .

$$q_k = \sum_i w_{k,i} \left( \sum_j F_{i,j} m_j - d_i \right) \quad \text{or} \quad \mathbf{q} = \mathbf{W}(\mathbf{Fm} - \mathbf{d})$$
 (7.23)

We plan to minimize  $H(\mathbf{q})$ . To change the statistical residual component  $q_k$  by changing the model component  $m_\ell$  we need the matrix of derivatives.

$$\frac{dq_k}{dm_\ell} = \sum_i w_{k,i} F_{i,\ell} \tag{7.24}$$

Viewed as a matrix  $dq_k/dm_\ell$  is rectangular with one dimension the size of model space  $\mathbf{m}$ , the other dimension the size of residual space  $\mathbf{q}$ . To multiply this matrix by a column vector the size of  $\mathbf{m}$  we write it as  $\mathbf{WF}$ . To multiply it by a column vector the size of  $\mathbf{q}$  we write it as  $\mathbf{F}^*\mathbf{W}^*$ . The search direction becomes

$$\Delta \mathbf{m} = N \frac{d\bar{H}}{dm_k} = \sum_{k} \frac{dq_k}{dm_l} \frac{dH}{dq_k} = \mathbf{F}^* \mathbf{W}^* H'(\mathbf{q})$$
 (7.25)

One application is blind deconvolution. In this case **d** vanishes, **m** is a filter, **F** is a matrix of convolution containing shifted data inputs, while  $\mathbf{F}^*$  represents crosscorrelation with data inputs. The gain  $\mathbf{W} = \mathbf{W}^*$  is a diagonal matrix. Thus the normal equations  $\Delta \mathbf{m} = \mathbf{0}$  is a cross correlation of data inputs with  $\mathbf{W}H'(\mathbf{q})$ , a statistical function of the physical output. This statistical function is  $\mathbf{W}H'(\mathbf{q}) = \mathbf{W}H'(\mathbf{WFm})$ . It includes the gain twice. Without the clutter of the gain, it is the familiar result that the fitting functions (shifted inputs) are orthogonal to the output. In chapter 6 we saw for causal filters with  $\mathbf{W} = \mathbf{I}$  in  $\ell_2$  norm this crosscorrelation becomes the autocorrelation of the output, namely, the output of a PEF is white.

#### 7.2.4 Gaining versus weighting

In the  $\ell_2$  world there is no distinction between gaining and weighting because  $\sum_i (w_i r_i)^2$  is the same as  $\sum_i w_i^2 r_i^2$ . Norms satisfy the scaling relation  $\alpha ||\mathbf{r}|| = ||\alpha \mathbf{r}||$ . The hyperbolic penalty function does not satisfy this relation. In principle, we can distinguish gaining and weighting. We could minimize:

$$\bar{H} = \sum_{i} w_i H(g_i r_i) \qquad \text{where} \quad 1 = \sum_{i} w_i$$
 (7.26)

In practice we do not make the distinction. When we want to get rid of something, we simply gain it down into the  $\ell_2$  zone where weights and gains are effectively the same.

So, although you might keep in mind that we could use weights if we really wanted them, this book will not have them. For us here,  $\bar{H} = \frac{1}{N} \sum_i H(g_i r_i)$ . To make matters worse, we may sometimes write this as  $\bar{H} = \frac{1}{N} \sum_i H(w_i r_i)$ .

The  $\ell_2$  norm world commits another sin that we will too. Although many applications call for weights  $\mathbf{0} \approx \mathbf{W}(\mathbf{Fm} - \mathbf{d})$ , discussions often refer only to  $\mathbf{0} \approx \mathbf{Fm} - \mathbf{d}$ . This book really should proceed always with with gained residuals, but instead you will often see residuals that are "implicitly gained". Most of the time, it will be the reader's job to remember that weights might be secretly present.

#### 7.2.5 Newton's method in steepest descent

Define a model update direction by the gradient  $\Delta \mathbf{m} = \mathbf{F}^* H'(\mathbf{r})$ . Since  $\mathbf{r} = \mathbf{F}\mathbf{m} - \mathbf{d}$  the residual update direction is  $\Delta \mathbf{r} = \mathbf{F}\Delta \mathbf{m}$ . To find the distance  $\alpha$  to move in those directions

$$\mathbf{m} \leftarrow \mathbf{m} + \alpha \Delta \mathbf{m}$$
 (7.27)

$$\mathbf{r} \leftarrow \mathbf{r} + \alpha \Delta \mathbf{r}$$
 (7.28)

choose the scalar  $\alpha$  to minimize the average penalty

$$\bar{H}(\alpha) = \frac{1}{N} \sum_{i} H(r_i + \alpha \Delta r_i)$$
 (7.29)

The sum in equation (7.29) is a sum of "dishes", shapes between  $\ell_2$  parabolas and  $\ell_1$  V's. The *i*-th dish is centered on  $\alpha = -r_i/\Delta r_i$ . It is steep and narrow if  $\Delta r_i$  is large, and low and flat where  $\Delta r_i$  is small. The sum of convex functions is convex. There are no local minima. It is a one-dimensional function of  $\alpha$ . Finding the minimum should not be difficult.

We make a million Taylor series, one for each residual  $r_i$ . Inspect one of them. The first three terms of the Taylor series make a parabola tangent to the hyperbola at that residual. Even if this particular residual lies far out on the asymptote of the hyperbola the residual may move some distance before its Taylor series becomes a poor fit. Adding together the many second order polynomials in  $\alpha$ , the sum is also a second order polynomial in  $\alpha$  so we easily find the minimum. Let  $H'_i$  and  $H''_i$  be first and second derivatives of  $H(r_i)$  at  $r_i$ . Then equation (7.29) becomes a familiar least squares problem.

$$\bar{H}(\alpha) = \frac{1}{N} \sum_{i} (H_i + \alpha \Delta r_i H_i' + (\alpha \Delta r_i)^2 H_i''/2)$$
 (7.30)

To find  $\alpha$ , set  $d\bar{H}/d\alpha = 0$ .

$$0 = \frac{d\bar{H}}{d\alpha} = \sum_{i} (\Delta r_i H_i' + \alpha (\Delta r_i)^2 H_i'')$$
 (7.31)

The Newton method applied to the method of steepest descents is to first find  $\alpha$  and then use it to update the residual  $\mathbf{r}$  and the model  $\mathbf{m}$ .

$$\alpha = -\frac{\sum_{i} \Delta r_i H_i'}{\sum_{i} (\Delta r_i)^2 H_i''} \tag{7.32}$$

$$\mathbf{r} = \mathbf{r} + \alpha \, \Delta \mathbf{r} \tag{7.33}$$

$$\mathbf{m} = \mathbf{m} + \alpha \Delta \mathbf{m} \tag{7.34}$$

After this we are not finished because moving  $\mathbf{r}$  changes the convex function values and all its derivatives  $(H_i, H'_i, H''_i)$ . The Newton algorithm is simply to iterate the sequence (7.32) to (7.34). This is Newton line search. It is cheap.

At early iterations the Taylor series might be a poor approximation. Consequently, the residual might grow instead of shrinking. Then we simply reduce step size,  $\alpha \leftarrow \alpha/2$ , etc. Eventually, we get to the bottom of the line we are scanning and are ready for a new line. That's when we pay the money to compute a new  $\Delta \mathbf{m} = \mathbf{F}^* H'(\mathbf{r})$  and  $\Delta \mathbf{r} = \mathbf{F} \Delta \mathbf{m}$ . This is non-linear steepest descent. The reliability of the method is assured by the convexity of the hyperbolic function.

You might notice that in the least squares case  $H = r^2/2$ ,  $H_i' = r_i$ , and H'' = 1 so  $\alpha$  becomes the familiar value  $\alpha = -\sum_i \Delta r_i r_i / \sum_i (\Delta r_i)^2$  that we first saw in chapter 2. When there is regularization as well as data fitting, the gradient has a contribution from each. Either one or both may have a hyperbolic penalty function. The distance  $\alpha$  is a ratio of sums. The regularization makes extra terms as follows

$$\alpha = -\frac{\sum_{\text{data space}} + \sum_{\text{model space}}}{\sum_{\text{data space}} + \sum_{\text{model space}}}$$
(7.35)

where equation (7.32) tells you what belongs in those sums.

#### 7.2.6 Newton plane search

The most universally used method of solving immense linear regressions such as imaging applications is the Conjugate Gradient (CG) method. It has the remarkable property that in the presence of exact arithmetic, the exact solution is found in a finite number of iterations. A simpler method with the same property is the Conjugate Direction method. It is debatable which has the better numerical roundoff properties, so we generally use the Conjugate Direction method as it is simpler to comprehend. It says not to move along the gradient direction line, but somewhere in the plane of the gradient and the previous step taken.

With the steepest-descent method we improved the model  $\mathbf{m}$  by adjusting a single scalar parameter  $\alpha$  that multiplies  $\Delta \mathbf{m} = \mathbf{g} = \mathbf{F}^* \mathbf{r}$ . With the hyperbolic penalty function this becomes  $\Delta \mathbf{m} = \mathbf{g} = \mathbf{F}^* H'(\mathbf{r})$ . Extending to the conjugate direction method there are two parameters,  $\alpha$  and  $\beta$ , and two vectors. One vector is the gradient vector  $\mathbf{g}$ . The other vector is the previous step  $\mathbf{s}$ . These vectors may be viewed in data space or in model space. We are going to take linear combinations of  $\mathbf{g}$  and  $\mathbf{s}$  in both spaces and we need to choose notation for distinguishing them.

We'll need some unconventional notation. Conventionally in matrix analysis lower case letters are vectors while upper case letters are matrices. But in Fourier analysis lower case letters become upper case upon transformation. Let us handle  ${\bf g}$  and  ${\bf s}$  this way: Keep using bold capitals for operators but now use ordinary italic for vectors with model space being lower case italic and data space being upper case italic.

At the  $k^{\mathrm{th}}$  iteration we will update the model m with gradient g and step s where

$$s_{k+1} = \alpha_k w_k + \beta_k s_k \tag{7.36}$$

and the scalars  $\alpha$  and  $\beta$  are yet to be found. The corresponding change of the residual in data space is found by multiplying thru with **F**.

$$\Delta r = S_{k+1} = \mathbf{F} s_{k+1} = \mathbf{F} (\alpha_k w_k + \beta_k s_k) \tag{7.37}$$

$$= \alpha_k \mathbf{F} w_k + \beta_k \mathbf{F} s_k \tag{7.38}$$

$$\Delta \mathbf{r}(\alpha, \beta) = \alpha_k G_k + \beta_k S_k \tag{7.39}$$

In standard  $\ell_2$  optimization we had a  $2 \times 2$  matrix to solve for  $(\alpha, \beta)$ . We proceed here in the same way with the hyperbolic penalty function.

So here we are, embedded in a giant multivariate regression where we have a bivariate regression (two unknowns). From the multivarate regression we are given three vectors in data space,  $\bar{r}_i$ ,  $G_i$  and  $S_i$ . Our next residual will be this perturbation of the old one.

$$r_i = \bar{r}_i + \alpha G_i + \beta S_i \tag{7.40}$$

Minimize the average penalty by variation of  $(\alpha, \beta)$ 

$$\bar{H}(\alpha,\beta) = \frac{1}{N} \sum_{i} H(\bar{r}_i + \alpha G_i + \beta S_i)$$
 (7.41)

Let the coefficients  $(H_i, H'_i, H''_i)$  refer to a Taylor expansion of H(r) in small values of  $(\alpha, \beta)$  about  $\bar{r}_i$ . Each residual of each data point has its own Taylor series fitting the hyperbola at its own location. So all the residuals that do not move far have a good approximations.

$$\bar{H}(\alpha,\beta) = \frac{1}{N} \sum_{i} H_{i} + (\alpha G_{i} + \beta S_{i}) H'_{i} + (\alpha G_{i} + \beta S_{i})^{2} H''_{i}/2$$
 (7.42)

There are two unknowns,  $(\alpha, \beta)$  in a quadratic form. Set  $d\bar{H}/d\alpha = 0$  and  $d\bar{H}/d\beta = 0$  getting

$$\begin{bmatrix} 0 \\ 0 \end{bmatrix} = \sum_{i} H'_{i} \begin{bmatrix} G_{i} \\ S_{i} \end{bmatrix} + H''_{i} \left\{ \begin{bmatrix} \frac{\partial}{\partial \alpha} \\ \frac{\partial}{\partial \beta} \end{bmatrix} (\alpha G_{i} + \beta S_{i}) \right\} (\alpha G_{i} + \beta S_{i})$$
 (7.43)

resulting in a  $2 \times 2$  set of equations to solve for  $\alpha$  and  $\beta$ .

$$\left\{ \sum_{i} H_{i}^{"} \left[ \begin{pmatrix} G_{i} \\ S_{i} \end{pmatrix} (G_{i} \quad S_{i}) \right] \right\} \left[ \begin{array}{c} \alpha \\ \beta \end{array} \right] = - \sum_{i} H_{i}^{'} \left[ \begin{array}{c} G_{i} \\ S_{i} \end{array} \right]$$
 (7.44)

New here is the presence of H' and H''. (Previously with the  $\ell_2$  penalty function instead of H' we had  $C'_i = r_i$  and instead of H'' we had  $C''_i = 1$ .) As earlier, the solution of any  $2 \times 2$  set of simultaneous equations is generally trivial. The only difficulties arise when the determinant vanishes which here is easy (luckily) to understand. Generally the gradient cannot point in the same direction of the previous step if the previous move went the proper distance. Hence the determinant should not vanish. Practice shows that the determinant will vanish when all the inputs are zero, and it may vanish if you do so many iterations that you should have stopped already, in other words when the gradient and previous step are both tending to zero.

There is another new aspect. After updating  $\mathbf{m} \leftarrow \mathbf{m} + \alpha \mathbf{g} + \beta \mathbf{s}$  and updating the residuals, at the new residual location the values of  $(H_i, H'_i, H''_i)$  have changed. Thus we

repeat to update  $\alpha$  and  $\beta$  a second time or more. Don't mess with s yet! Eventually we have found the best location in the plane. We have finished the plane search. It's usually cheap. Now it's time to get a new plane. For the new plane we update s and we pay the money (run the operator  $\mathbf{F}^*$ ) to compute a new  $\mathbf{g} = \mathbf{F}^*H'(\mathbf{r})$ . This is the non-linear conjugate direction method. With H(r) being the hyperbola, I call it the HYCD method.

We are hoping the presence of some residuals out in the  $\ell_1$  region does not greatly increase the number of iterations compared to the usual  $\ell_2$  parabolic penalty function. Should anyone choose a gain G so large it drives many of the residuals into the  $\ell_1$  region, convergence may be slow. Experience suggests blindly starting with a model  $\mathbf{m}_0$  might force very many iterations, so giving some thought to the starting  $\mathbf{m}_0$  might well worth while.

#### 7.2.7Code for the hyperbolic fitter

The code for the hyperbolic fitter should closely follow that for cgstep from Chapter 2. It is easy enough to include the extra weights H' and H'' in the sums. You will need to find a way to input or compute the gain G. What should we call the new solver? A good name might be hycdstep() for Hyperbolic Conjugate Direction Stepper.

#### 7.2.8 Measuring success with the hyperbolic measure

Here is the average value of the convex function:

$$\bar{H}(\mathbf{r}) = \frac{1}{N} \sum_{i=1}^{N} H(r_i)$$
(7.45)

For positive scalars r, the relation between r and H(r) is monotonic so it is clearly reversible to r(H). Starting from (7.15) we get a closed form for the reversion r(H).

$$H = \sqrt{1+r^2} - 1 \tag{7.46}$$

$$(1+H)^2 = r^2 + 1 (7.47)$$

$$(7.47)$$
 =  $r^2 + 1$  (7.47)  
 $r(H) = \sqrt{(1+H)^2 - 1}$  (7.48)

Using this reverse relation r(H) the average residual  $\bar{r}$  is

$$\bar{r} = r(\bar{H}) \tag{7.49}$$

Since  $\bar{H}$  is a monotonic function of  $\bar{r}$ , minimizing  $\bar{H}$  is the same as minimizing  $\bar{r}$ . In any application the average residual  $\bar{r}(\mathbf{r})$  has a relation to the data **d** while H seems merely something internal to the mathematical formulation. We use H. We speak of  $\bar{r}$ .

Inserting H from equation (7.45) into r(H), equation (7.48), we are defining an average  $\bar{r}$  of  $\mathbf{r}$ .

$$\bar{r} = \sqrt{\left(1 + \frac{1}{N} \sum_{i=1}^{N} H(r_i)\right)^2 - 1}$$
 (7.50)

$$\bar{r} = \sqrt{\left(\frac{1}{N}\sum_{i=1}^{N}\sqrt{1+r_i^2}\right)^2 - 1}$$
 (7.51)

where the last step was to insert the definition (7.46) of H(r).

Someone doing least-squares fitting might measure the RMS residual as a function of iteration. Someone doing  $\ell_1$  fitting might speak of the median residual. With the hyperbolic penalty function we have  $\bar{r}$  as an average residual. We measure our success by our ability to drive down  $\bar{r}$ .

#### 7.2.9 Measuring success

I propose the measure of data fitting success be defined by

Fitting success = 
$$1 - \bar{\mathbf{r}} / \bar{\mathbf{d}}$$
 (7.52)

The measure of success at solving the normal equations must be measured in model space where our curious expression  $\bar{\mathbf{r}}$  is not appropriate. The normal equations say that the fitting functions are orthogonal to the "hyperbolic residual", namely,  $\mathbf{0} = \mathbf{F}^*H'(\mathbf{r})$ . Taking the computational success to be measured by the degree of satisfying the normal equations suggests we measure success by

Computational success = 
$$1 - \text{avg}(\mathbf{F}^* H'(\mathbf{r})) / \text{avg}(\mathbf{F}^* H'(\mathbf{d}))$$
 (7.53)

but a good question is, "What averaging method should be used in equation (7.53)?" The  $\ell_2$  norm? Unfortunately, it can be shown it does not lead to monotonic improvement with iteration (even though the fitting residual diminishes monotonically with iteration). Thus it is not an ideal measure of success, never-the-less, for the time being, we will be using it as a measure of success.

### 7.2.10 Migration inversion

Seismometers cost money so we often fail to have enough of them. This is especially true when theory calls for the 2-dimensional earth surface to be covered with them. In reality there might be tens of thousands on the 2-D surface, but even that is not enough. The simpler example shown here has merely a line of 16 receivers. A scattering point in the earth at  $(x_0, z_0)$  creates a spherical wave moving upward to the seismometers. The wave bouncing from the scatterer is an impulse on the surface  $t^2v^2 = (z - z_0)^2 + (x - x_0)^2$ . Here the data plane is (t, x) at z = 0 and the model plane is  $(z_0, x_0)$ . An impulse in the model creates a hyperbola in the data plane. Figure 7.3 shows about 8 such hyperbolas observed at about 16 locations. Our goal is to manufacture the artificial data seen on the right side of Figure 7.3. Notice that some of the hyperbolas are not symmetric, many of the their top points are not sampled. Notice even the hyperbola with its top at the left edge is well resolved.

There is some magic here in that a small data space generates a large sharply resolved model space. The method depends critically on the model space containing many zeros. More precisely, model space is mostly small inconsequential values. This is not the place to examine where this assumption would be true in practice. What is important to realize is this: Model space might really be large but sparsely populated (mostly inconsequential values) but in reality we generally do not know where the small values are and where the

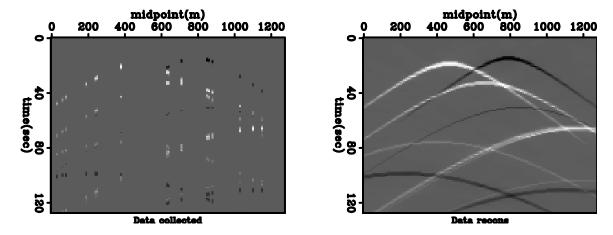

Figure 7.3: Left: Sparse hyperbola data. Right: Reconstructed. noiz/. yangzos

big values should be. This is where hyperbolic fitting can be useful. With parabolic fitting we do not get sparse models in large model spaces without having large data spaces.

Seeing the good results motivates us to examine the theory. Let **H** be an operator that copies model impulses into data hyperbolas. (Please do not confuse it with the hyperbolic penalty function  $H(\mathbf{r})$ .) Depending on various details of the definition of  $\mathbf{H}$ , its adjoint is known in industry as downward continuation or demigration. The example here is called migration/demigration. The fitting goals are

$$\mathbf{0} \approx_2 \quad \mathbf{r}_d = \mathbf{H}\mathbf{m} - \mathbf{d}$$

$$\mathbf{0} \approx_h \quad \mathbf{r}_m = \epsilon \mathbf{m}$$

$$(7.54)$$

$$\mathbf{0} \approx_h \quad \mathbf{r}_m = \epsilon \mathbf{m} \tag{7.55}$$

where  $\approx_2$  denotes parabolic fitting, and where  $\approx_h$  denotes hyperbolic fitting. For coding  $\approx_2$  is really the same as  $\approx_h$  with a large threshold.

Let us contemplate the meaning of the theory. When the solution is found, the residuals are orthogonal to the fitting functions. Recall the fitting functions are the rows in the  $[\mathbf{H}^*, \epsilon \mathbf{I}]$  matrix.

$$\mathbf{0} = \mathbf{H}^* \mathbf{r}_d + \epsilon H'(\epsilon \mathbf{m}) \tag{7.56}$$

Orthogonality says there are two terms in model space that extinguish each other everywhere. The first is the projection of misfit  $\mathbf{r}_d$  hyperbolic data into model space. The second is essentially the weak components of the model,  $\epsilon H'(\epsilon \mathbf{m})$ , the strong components having been clipped out by the soft clip H'. So the battle between the two terms concerns the fuzz around the big impulses.

We always expect a data residual because of defects in the data d and defects in the modeling operator **H**. Observed data **d** typically contains noise for experimental reasons. Theoretical data **Hm** typically includes noises of many types. All modeling operators **H** oversimplify important aspects of physics such as 3-D, multiples, shear waves, inhomogeneous velocity, etc. They also contain additional approximations of numerical analysis. Surprising but true in seismology most serious investigators believe observed data is generally better than modeled data.

In summary, as the iteration process ends, the small values in the model battle against against the data misfit, so the small values in  $\mathbf{m}$  are not to be trusted, while the big ones are.

#### 7.2.11 Estimating blocky interval velocities

In seismology measurements are made of the integral through depth of the squared material velocity. This is called the RMS velocity. The goal is to find the velocity as a function of depth. This is called the *interval* velocity (because the RMS velocity is often measurable only at fairly wide intervals on the depth axis.) Presuming equal intervals in time, the relation is actually this:

$$\sum_{i=1}^{k} v_{\text{int}(k)}^2 = kV_k^2, \tag{7.57}$$

where v is the desired interval velocity, V is the observed RMS velocity, and k is the sample number denoting uniform spacing in travel-time depth. Because the RMS velocities are noisy we must add a regularization. Here we choose that to be the depth derivative. To linearize the problem, we choose the model space  $\mathbf{u}$  to contain the squared interval velocity  $v_{\rm int}^2$ , instead of the interval velocity itself  $v_{\rm int}$ . Thus we formulate what is called the Dix problem as:

$$\mathbf{W}_d(\mathbf{C}\mathbf{u} - \mathbf{d}) \approx \mathbf{0} \tag{7.58}$$

$$\epsilon \mathbf{D}_z \mathbf{u} \approx \mathbf{0}.$$
 (7.59)

In the data-fitting goal 7.58,  $\mathbf{u}$  is the unknown model we are inverting for  $v_{\text{int}}^2(z)$ . The vector  $\mathbf{d}$  contains measurements  $kV_k^2$  at regular intervals in (travel-time) depth.  $\mathbf{C}$  is the causal integration operator. The software giving us the data also provides a measure of its quality which is used in a diagonal weighting matrix  $\mathbf{W}_d$ . In the model-styling goal 7.59,  $\mathbf{D}_z$  is the vertical derivative of the velocity model; and  $\epsilon$  controls the balance between data fitting and the preconceived notion that the velocity function be smooth.

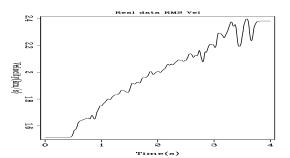

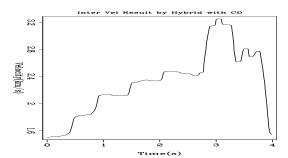

Figure 7.4: Left: Input RMS velocity. Right: Output interval velocity, blocky as desired. (Elita) noiz/. blockyvel

The input RMS velocity is in the left panel of Figure 7.4. Irregularities on this function result from noises in the measurement process. The violent variation at the end of the trace result from measurement failure. (In many locations on earth it is difficult to measure.) Thus, we use the hyperbolic-norm to ignore the large residuals in the data-fitting.

Rock velocity may vary continuously with depth, or rocks may come in fairly homogeneous layers. In the layered case, we say the desired model is "blocky" so its derivative  $\mathbf{D}_z \mathbf{u}$  may have spikes. The hyperbolic penalty function allows those spikes while the usual parabolic penalty function suppresses them. What we are demonstrating on the right side of Figure 7.4 is that using the hyperbolic penalty function enables us to obtain blocky velocity models. The balance between blockiness and smoothness is determined by the choice of threshold (commonly R, in the penalty function) that marks the transition from parabola to hyperbola. To obtain these results two threshold parameters must be chosen, one for the regression 7.58 and one for 7.59.

#### 7.3 ALTITUDE OF SEA SURFACE NEAR MADAGASCAR

A satellite points a radar at the ground and receives echoes we investigate here. These echoes are recorded only over the ocean. The echo tells the distance from the orbit to the ocean surface. After various corrections are made for earth and orbit ellipticities the residual shows tides, wind stress on the surface, and surprisingly a signal proportional to the depth of the water. Gravity of mountains on the water bottom pulls water towards them raising sea level there.

The raw data investigated here<sup>1</sup> had a strong north-south tilt which I<sup>2</sup> removed at the outset. Figure 7.5 gives our first view of altimetry data (ocean height) from southeast of the island of Madagascar.

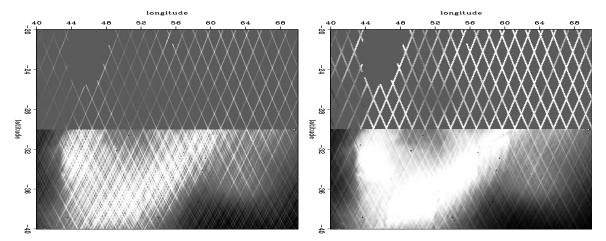

Figure 7.5: Sea height under satellite tracks. The island of Madagascar is in the empty area at  $(46^{\circ}, -22^{\circ})$ . Left is the adjoint  $\mathbf{L}^*\mathbf{d}$ . Right is the adjoint normalized by the bin count,  $\mathbf{diag}(\mathbf{L}^*\mathbf{1})^{-1}\mathbf{L}^*\mathbf{d}$ . You might notice a few huge, bad data values. Overall, the topographic function is too smooth, suggesting we need a roughener.  $\boxed{\text{VIEW}}$   $\boxed{\text{noiz/. jesse1}}$ 

About all we can see is satellite tracks. The satellite is in a circular polar orbit. To us the sun seems to rotate east to west as does the circular satellite orbit. Consequently, when the satellite moves northward across the site we get altitude measurements along a SE-NW

<sup>&</sup>lt;sup>1</sup> I wish to thank David T. Sandwell http://topex.ucsd.edu/ for providing me with this subset of satellite altimetry data, commonly known as Topex-Posidon data.

<sup>&</sup>lt;sup>2</sup> The calculations here were all done for us by Jesse Lomask.

line. When it moves southward we get measurements along a NE-SW line. This data is from the cold war era. At that time dense data above the  $-30^{\circ}$  parallel was secret although sparse data was available. (The restriction had to do with precision guidance of missiles. Would the missile hit the silo? or miss it by enough to save the retaliation missile?)

Here are some definitions: Let components of **d** be the data, altitude measured along a satellite track. The model space is **h**, altitude in the (x, y)-plane. Let **L** denote the 2-D linear interpolation operator from the plane to a track. Let **H** be the helix derivative, a filter with response  $\sqrt{k_x^2 + k_y^2}$ . Except where otherwise noted, the roughened image **p** is the preconditioned variable **p** = **Hh**. The derivative along a track in data space is  $\frac{d}{dt}$ . A weighting function that vanishes when any filter hits a track end or a bad data point is **W**.

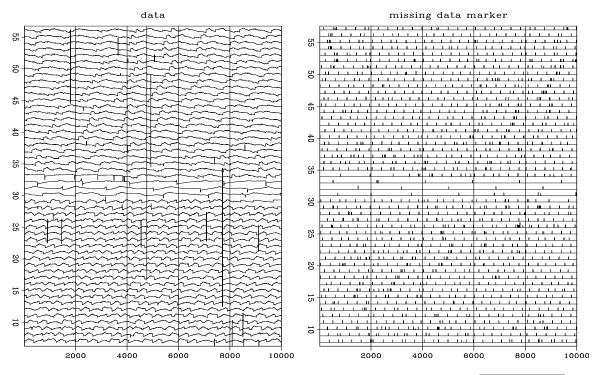

Figure 7.6: All the data  $\mathbf{d}$  and the missing data markers.  $\boxed{\text{VIEW}}$   $\boxed{\text{noiz/. jesse5}}$ 

Figure 7.6 shows the entire data space, over a half million data points (actually 537974). Altitude is measured along many tracks across the image. In Figure 7.6 the tracks are placed end-to-end, so it is one long vector (displayed in about 50 signal rows). A vector of equal length is the missing data marker vector. This vector is filled with zeros everywhere except where data is missing or known bad or known to be at the ends of the tracks. The long tracks are the ones that are sparse in the north.

Figure 7.7 brings this information into model space. Applying the adjoint of the linear interpolation operator  $\mathbf{L}^*$  to the data  $\mathbf{d}$  gave our first image  $\mathbf{L}^*\mathbf{d}$  in model space in Figure 7.5. The track noise was so large that roughening it made it worse. A more inviting image arose when I normalized the image before roughening it. Put a vector of all ones 1 into the adjoint of the linear interpolation operator  $\mathbf{L}^*$ . What comes out  $\mathbf{L}^*\mathbf{1}$  is roughly the number of data points landing in each pixel in model space. More precisely, it is the sum of the linear interpolation weights. This then, if it is not zero, is used as a divisor. The division

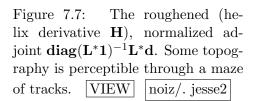

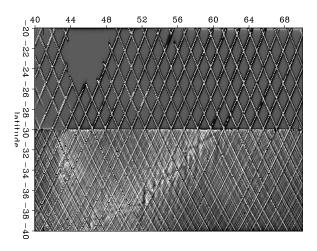

accounts for several tracks contributing to one pixel. In matrix formalism this image is  $\operatorname{diag}(\mathbf{L}^*\mathbf{1})^{-1}\mathbf{L}^*\mathbf{d}$ . In Figure 7.7 this image is roughened with the helix derivative  $\mathbf{H}$ .

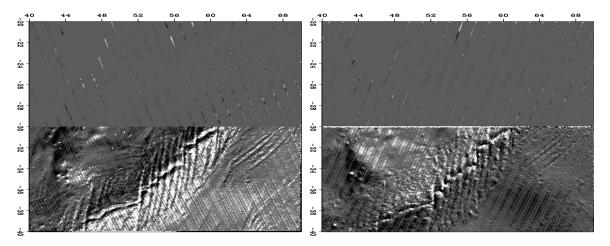

Figure 7.8: With a simple roughening derivative in data space, model space shows two nice topographic images. Let  $\mathbf{n}$  denote ascending tracks. Let  $\mathbf{s}$  denote descending tracks. Left is  $\mathbf{L}^* \frac{d}{dt} \mathbf{n}$ . Right is  $\mathbf{L}^* \frac{d}{dt} \mathbf{s}$ . VIEW noiz/. jesse3

There is a simple way here to make a nice image—roughen along data tracks. This is done in Figure 7.8. The result is two attractive images, one for each track direction. Unfortunately, there is no simple relationship between the two images. We cannot simply add them because the shadows go in different directions. Notice also that each image has noticeable tracks that we would like to suppress further.

A geological side note: The strongest line, the line that marches along the image from southwest to northeast is a sea-floor spreading axis. Magma emerges along this line as a source growing plates that are spreading apart. Here the spreading is in the north-south direction. The many vertical lines in the image are called "transform faults".

Fortunately, we know how to merge the data. The basic trick is to form the track derivative not on the data (which would falsify it) but on the residual which (in Fourier space) can be understood as choosing a different weighting function for the statistics. A

track derivative on the residual is actually two track derivatives, one on the observed data, the other on the modeled data. Both data sets are changed in the same way. Figure 7.9 shows the result. The altitude function remains too smooth for nice viewing by variable

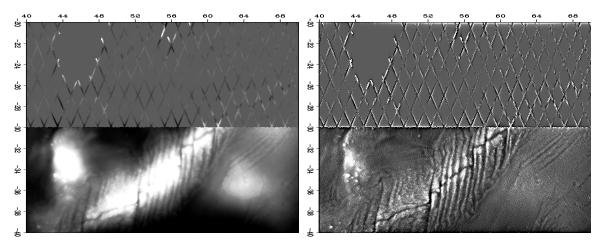

Figure 7.9: All data merged into a track-free image (hooray!) by applying the track derivative, not to the data, but to the residual. Left is  $\mathbf{h}$  estimated by  $\mathbf{0} \approx \mathbf{W} \frac{d}{dt} (\mathbf{L} \mathbf{h} - \mathbf{d})$ . Right is the roughened altitude,  $\mathbf{p} = \mathbf{H} \mathbf{h}$ . VIEW noiz/. jesse10

brightness, but roughening it with  $\mathbf{H}$  makes an attractive image showing, in the south, no visible tracks.

The north is another story. We would like the sparse northern tracks to contribute to our viewing pleasure. We would like them to contribute to a northern image of the earth, not to an image of the data acquisition footprint. This begins to happen in Figure 7.10.

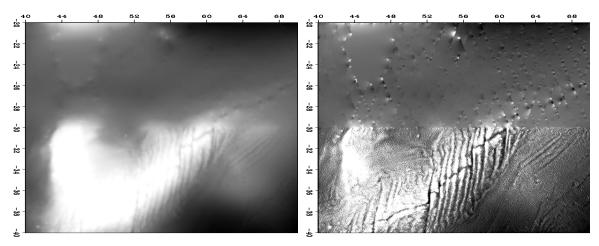

Figure 7.10: Using the track derivative in residual space and helix preconditioning in model space we start building topography in the north. Left is  $\mathbf{h} = \mathbf{H}^{-1}\mathbf{p}$  where  $\mathbf{p}$  is estimated by  $\mathbf{0} \approx \mathbf{W} \frac{d}{dt} (\mathbf{L} \mathbf{H}^{-1} \mathbf{p} - \mathbf{d})$  for only 10 iterations. Right is  $\mathbf{p} = \mathbf{H} \mathbf{h}$ . VIEW noiz/. jesse8

The process of fitting data by choosing an altitude function  $\mathbf{h}$  would normally include some regularization (model styling), such as  $\mathbf{0} \approx \nabla \mathbf{h}$ . Instead we adopt the usual trick of changing to preconditioning variables, in this case  $\mathbf{h} = \mathbf{H}^{-1}\mathbf{p}$ . As we iterate with the variable  $\mathbf{p}$  we

watch the images of  $\mathbf{h}$  and  $\mathbf{p}$  and quit either when we are tired, or more hopefully, when we are best satisfied with the image. This subjective choice is rather like choosing the  $\epsilon$  that is the balance between data fitting goals and model styling goals. The result in Figure 7.10 is pleasing. We have begun building topography in the north that continues in a consistent way with what is in the south. Unfortunately, this topography does fade out rather quickly as we get off the data acquisition tracks.

If we have reason to suspect that the geological style north of the 30th parallel matches that south of it (the stationarity assumption) we can compute a PEF on the south side and use it for interpolation on the north side. This is done in Figure 7.11. This is about as good

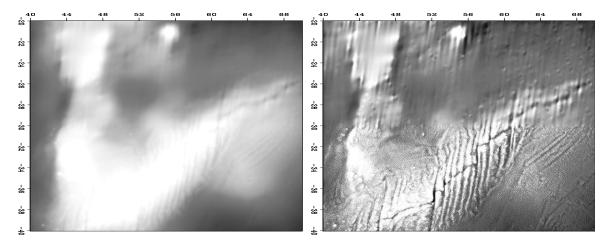

Figure 7.11: Given a PEF **A** estimated on the densely defined southern part of the model, **p** was estimated by  $\mathbf{0} \approx \mathbf{W} \frac{d}{dt} (\mathbf{L} \mathbf{A}^{-1} \mathbf{p} - \mathbf{d})$  for 50 iterations. Left is  $\mathbf{h} = \mathbf{A}^{-1} \mathbf{p}$ . Right is  $\mathbf{p} = \mathbf{H} \mathbf{h}$ . VIEW noiz/. jesse9

as we are going to get. Our fractured ridge continues nicely into the north. Unfortunately, we have imprinted the fractured ridge texture all over the northern space, but that's the price we must pay for relying on the stationarity assumption.

The fitting residuals are shown in Figure 7.12. The physical altitude residuals tend to be rectangles, each the duration of a track. While the satellite is overflying other earth locations the ocean surface is changing its altitude. The fitting residuals (right side) are very fuzzy. They appear to be "white", though with ten thousand points crammed onto a line a couple inches long, we cannot be certain. We could inspect this further. If the residuals turn out to be significantly non-white, we might do better to change  $\frac{d}{dt}$  to a PEF along the track.

#### 7.4 ELIMINATING NOISE AND SHIP TRACKS IN GALILEE

The Galilee data set exhibits a great number of the problems encountered in real life. It's a blessing to learn from. Only 132,044 pings give rise to its 132,044 depth measurements. If this were reflection seismology we would have that many 1000 point seismograms at 1000 receivers, a million times more data! Students have asked, "Why don't we just hand edit out the bad data points?" The answer is we need an easy warm up for real life when there is

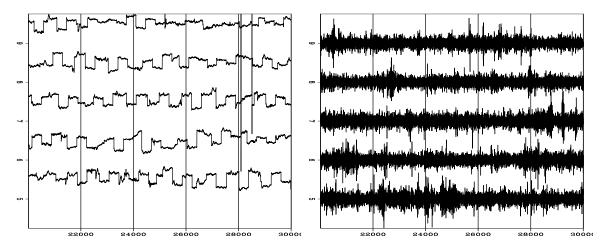

Figure 7.12: The residual at fifty thousand of the half million (537,974) data points in Figure 7.11. Left is physical residual  $\mathbf{L}\mathbf{A}^{-1}\mathbf{p}-\mathbf{d}$ . Right is fitting residual  $\mathbf{W}\frac{d}{dt}(\mathbf{L}\mathbf{A}^{-1}\mathbf{p}-\mathbf{d})$ . VIEW noiz/. jesse9-res

far too much data to hand edit. In other words, we wish to think about theories and codes that work when transported to other environments. The Galilee data set is a marvelous practice case. There is much to learn.

We are given depth-sounding data from the Sea of Galilee. The Sea of Galilee is unique because it is a fresh-water lake below sea-level. It seems to be connected to the Great Rift (pull-apart) valley crossing East Africa. The ultimate goal is to produce a good map of the depth to bottom, and images useful for identifying archaeological, geological, and geophysical details of the water bottom. In particular, we hope to identify some ancient shorelines around the lake and meaningful geological features inside the lake. The ancient shorelines might reveal early settlements of archeological interest or old fishing ports. The pertinence of this data set to our daily geophysical applications is threefold: (1) We often need to interpolate irregular data. (2) The data has noise bursts of various types. (3) The data has systematic error (drift) which tends to leave data-acquisition tracks in the resulting image.

The Galilee data set was introduced in chapter 3 and recently plotted in Figure 3.10. Actually, that figure is a view of 2-D model space. One of the first things I learned (the hard way) is the importance of viewing both the model space and the residuals in data space.

Be sure to plot both model space and data space. You should try to understand the results in both spaces and might learn from watching movies of each as the iteration progresses.

The raw data (Figure 7.13), is distributed irregularly across the lake surface. It is 132,044 triples  $(x_i, y_i, z_i)$ , where  $x_i$  ranges over about 12 km, where  $y_i$  ranges over about 20 km, and  $z_i$  is depth in multiples of 10 cm. (It would have been helpful if a fourth value had been included, the clock-date time  $t_i$ , of the measurement.) The ship surveyed a different amount of distance every day of the survey. Figure 7.13 displays the whole survey as one

long track. On one traverse across the lake, the depth record is U shaped. A few V shaped tracks result from deep-water vessel turn arounds. All depth values (data points) used for building the final map are shown here. Each point corresponds to one depth measurement inside the lake. For display convenience, the long signal is broken into 23 strips of 5718 depth measurements  $(23 \times 5718 = 131,514)$ . We have no way to know that sometimes the ship stops a little while with the data recorder running; sometimes it shuts down overnight or longer; but mostly it progresses at some unknown convenient speed. So the horizontal axis in data space is a measurement number that scales in some undocumented way to distance along the track.

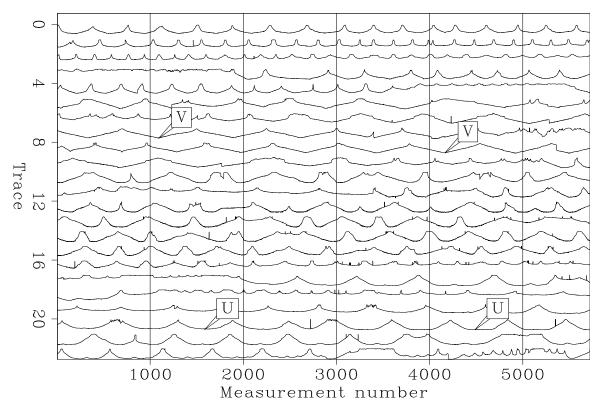

Figure 7.13: The complete Galilee data space. VIEW noiz/. antoine1

### 7.4.1 Attenuation of noise bursts and glitches

Let **h** be an abstract vector containing as components the water depth over a 2-D spatial mesh. Let **d** be an abstract vector whose successive components are depths along the vessel tracks. One way to grid irregular data is to minimize the length of the residual vector  $\mathbf{r}_d(\mathbf{h})$ :

$$\mathbf{0} \quad \approx \quad \mathbf{r}_d \quad = \quad \mathbf{Bh} \, - \, \mathbf{d} \tag{7.60}$$

where **B** is a 2-D linear interpolation (or inverse binning) operator that carries values from a 2-D map to a 1-D survey line. Here  $\mathbf{r}_d$  is the data residual, the modeled data less the observed data. Because we are defining **B** and not its inverse we need not concern ourselves that bins may be empty or tracks may cross inconsistently.

Some model-space bins will be empty. For them we need an additional "model styling" goal, i.e. regularization. For simplicity we might minimize the gradient.

$$\begin{array}{rcl}
\mathbf{0} & \approx & \mathbf{r}_d & = & \mathbf{B}\mathbf{h} - \mathbf{d} \\
\mathbf{0} & \approx & \mathbf{r}_h & = & \epsilon \nabla \mathbf{h}
\end{array} \tag{7.61}$$

where  $\nabla = \left(\frac{\partial}{\partial x}, \frac{\partial}{\partial y}\right)$  and  $\mathbf{r}_h$  is the model space residual. Choosing a large scaling factor  $\epsilon$  will tend to smooth our entire image, not just the areas of empty bins. We would like  $\epsilon$  to be any number small enough that its main effect is to smooth areas of empty bins. When we get into this further, though, we'll see that because of noise some smoothing across the nonempty bins is desirable too.

#### 7.4.2 Preconditioning for accelerated convergence

As usual we precondition by changing variables so that the regularization operator becomes an identity matrix. The gradient  $\nabla$  in equation (7.61) has no inverse, but its spectrum  $-\nabla'\nabla$ , can be factored  $(-\nabla'\nabla = \mathbf{H}^*\mathbf{H})$  into triangular parts  $\mathbf{H}$  and  $\mathbf{H}^*$  where  $\mathbf{H}$  is the helix derivative. This  $\mathbf{H}$  is invertible by deconvolution. The quadratic form  $\mathbf{h}^*\nabla'\nabla\mathbf{h} = \mathbf{h}^*\mathbf{H}^*\mathbf{H}\mathbf{h}$  suggests the new preconditioning variable  $\mathbf{p} = \mathbf{H}\mathbf{h}$ . The fitting goals in equation (7.61) thus become

$$\mathbf{0} \approx \mathbf{r}_d = \mathbf{B}\mathbf{H}^{-1}\mathbf{p} - \mathbf{d} 
\mathbf{0} \approx \mathbf{r}_p = \epsilon \mathbf{p}$$
(7.62)

with  $\mathbf{r}_p$  the residual for the new variable  $\mathbf{p}$ . Experience shows that an iterative solution for  $\mathbf{p}$  converges much more rapidly than an iterative solution for  $\mathbf{h}$ , thus showing that  $\mathbf{H}$  is a good choice for preconditioning. We could view the estimated final map  $\mathbf{h} = \mathbf{H}^{-1}\mathbf{p}$ , however in practice because the depth function is so smooth, we usually prefer to view the roughened depth  $\mathbf{p}$ .

There is no simple way of knowing beforehand the best value of  $\epsilon$ . Practitioners like to see solutions for various values of  $\epsilon$ . Practical exploratory data analysis is pragmatic. Without a simple, clear theoretical basis, analysts generally begin from  $\mathbf{p} = \mathbf{0}$  and then abandon the fitting goal  $\mathbf{0} \approx \mathbf{r}_p = \epsilon \mathbf{p}$ . Effectively, they take  $\epsilon = 0$ . Then they examine the solution as a function of iteration, imagining that the solution at larger iterations corresponds to smaller  $\epsilon$  and that the solution at smaller iterations corresponds to larger  $\epsilon$ . In all our explorations, we follow this approach and omit the regularization in the estimation of the depth maps. Having achieved the general results we want, we should include the parameter  $\epsilon$  and adjust it until we see a pleasing result at an "infinite" number of iterations. We should but usually we do not.

### 7.4.3 $\ell_1$ norm

Spikes and erratic noise glitches can be suppressed with an approximate  $\ell_1$  norm. One main problem with the Galilee data is the presence of outliers in the middle of the lake and at the track ends. We could attenuate these spikes by editing or applying running median filters. However, the former involves human labor while the latter might compromise small details by smoothing and flattening the signal. Here we formulate the estimation to eliminate the drastic effect of the noise spikes. We introduce a weighting operator that deemphasizes high residuals as follows:

$$\mathbf{0} \approx \mathbf{r}_d = \mathbf{W}(\mathbf{B}\mathbf{H}^{-1}\mathbf{p} - \mathbf{d}) 
\mathbf{0} \approx \mathbf{r}_p = \epsilon \mathbf{p}$$
(7.63)

with a diagonal matrix  $\mathbf{W}$  where

$$\mathbf{W} = \mathbf{diag}\left(\frac{1}{(1+r_i^2/\bar{r}^2)^{1/4}}\right) \tag{7.64}$$

where  $r_i$  is the residual for one component of  $\mathbf{r}_d$  and  $\bar{r}$  is a pre-chosen constant. This weighting operator ranges from  $\ell_2$  to  $\ell_1$ , depending on the constant  $\bar{r}$ . (To see why, examine  $\mathbf{W}^2 r^2$ .)

We take  $\bar{r} = 10$  cm because the data was given to us as integer multiples of 10 cm. (A somewhat larger value might be more appropriate).

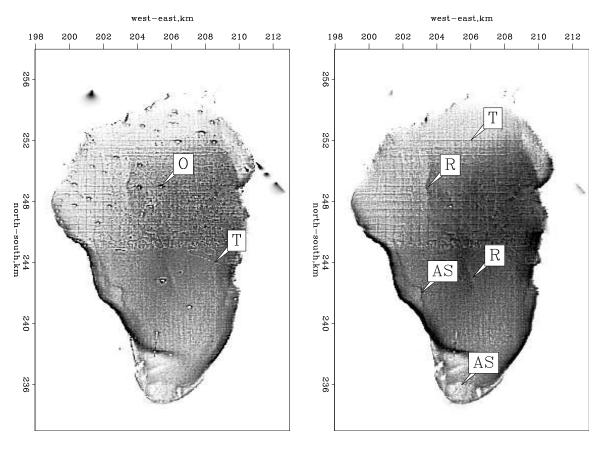

Figure 7.14: Estimated  $\mathbf{p}$  in a least-squares sense (left) and in an  $\ell_1$  sense (right). Pleasingly, isolated spikes are attenuated. Some interesting features are shown by the arrows: AS points to few ancient shores, O points to some outliers, T points to few tracks, and R points to a curious feature. VIEW  $\boxed{\text{noiz}/.\text{ antoine2}}$ 

Figure 7.14 displays  $\mathbf{p}$  estimated in a least-squares sense on the left and in a  $\ell_1$  sense on the right (equation (7.64) with a small  $\bar{r}$ ). Some ancient shorelines in the western and southern parts of the Sea of Galilee are now easier to identify (shown as AS). We also start to see a valley in the middle of the lake (shown as R). Data outside the lake (navigation

errors) have been mostly removed. Data acquisition tracks (mostly north-south lines and east-west lines, one of which is marked with a T) are even more visible after the suppression of the outliers.

Most of the glitches are no longer visible. One obvious glitch remains near (x,y) = (205,238). Evidently a north-south track has a long sequence of biased measurements that our  $\ell_1$  approach has not overcome. There is a solution to this problem that I should implement. A fact ignored in the formulation so far is that a bad data point (large residual) casts doubt on neighboring data points. The present strategy is to take residuals of one iteration inverse to the 1/4 power as weights to the next iteration. To have a bad residual cast doubt on the neighboring data points, the weights should be created by applying some smoothing of the residuals along the data tracks.

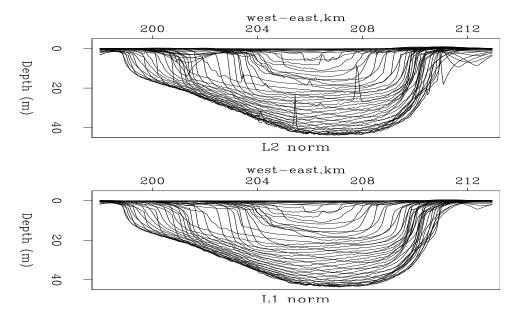

Figure 7.15: East-west cross sections of the lake bottom ( $\mathbf{h} = \mathbf{H}^{-1}\mathbf{p}$ ). Top with the  $\ell_2$  solution. Bottom with the  $\ell_1$  approximating procedure. VIEW noiz/. antoine3

Figure 7.15 shows the bottom of the Sea of Galilee ( $\mathbf{h} = \mathbf{H}^{-1}\mathbf{p}$ ) with  $\ell_2$  (top) fitting and  $\ell_1$  (bottom) fitting. Each line represents one east-west transect, transects at half-kilometer intervals on the north-south axis. The  $\ell_1$  result is a nice improvement over the  $\ell_2$  maps. The glitches inside and outside the lake have mostly disappeared. Also, the  $\ell_1$  norm gives positive depths everywhere. Although not visible everywhere in all the figures, topography is produced outside the lake. Indeed, the effect of regularization is to produce synthetic topography, a natural continuation of the lake floor surface.

#### 7.4.4 Attenuation of ship tracks

We are now halfway to a noise-free image. Figure 7.14 shows that vessel tracks overwhelm possible fine scale details. Next we investigate a strategy based on the idea that the inconsistency between tracks comes mainly from different human and seasonal conditions during the data acquisition. Since we have no records of the weather and the time of the year

the data were acquired we presume that the depth differences between different acquisition tracks must be small and relatively smooth along the super track.

#### Abandoned strategy for attenuating tracks

An earlier strategy to remove the ship tracks is to filter the residual as follows:

$$\mathbf{0} \approx \mathbf{r}_{d} = \mathbf{W} \frac{d}{ds} (\mathbf{B} \mathbf{H}^{-1} \mathbf{p} - \mathbf{d}), 
\mathbf{0} \approx \mathbf{r}_{p} = \epsilon \mathbf{p},$$
(7.65)

where  $\frac{d}{ds}$  is the derivative along the track. The derivative removes the drift from the field data (and the modeled data). An unfortunate consequence of the track derivative is that it creates more glitches and spiky noise at the track ends and at the bad data points. Several students struggled with this idea with results like you see in Figure 7.16.

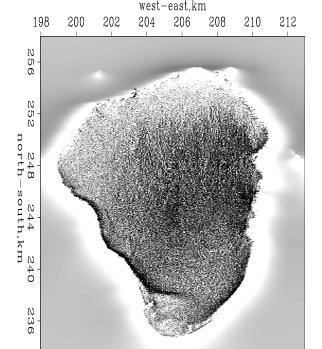

Figure 7.16: The result of minimizing the derivative along the tracks.

VIEW noiz/. antoine8

Minimum d/ds residual

Another explanation is that the operator  $\frac{d}{ds}$  is too simple a lowcut filter. We have boosted all the high (spatial) frequencies in the residual when all we really sought to do was to remove the very low frequencies, almost zero frequency. Perhaps the lake is evaporating, or it is raining, or the load in the boat has been changed or shifted. Consider the filters that would remove only low frequencies leaving higher frequencies alone. Such filters are a positive impulse of unit area accompanied by a long negative blob, also of unit area. The longer the blob, the narrower the low cut filter. Unfortunately, the longer the blob, the more nasty spikes it will catch. After low-cut filtering, noise bursts affect a longer region of track.

We are in a dilemma. We need to low cut filter to eliminate the drift from the problem, but we don't dare low cut filter because it will smear the noise out to a much larger region. The dilemma is resolved by expanding our model space to include the drift.

### 7.4.5 Modeling data acquisition drift

Now we visualize our data as measuring the difference between the bottom of the lake and its top (rain and drain?). We are annoyed to have to model the top because we know about nothing of it, only that it changes slowly. To model the lake top which is the data drift we imagine a vector **q** of random numbers that will be passed thru a low-pass filter (like a leaky integrator) **L**. The modeled data drift is **Lq**. We will solve for **q**. A price we pay is an increase of the number of unknowns. Augmenting earlier fitting goals (7.63) we have:

$$\mathbf{0} \approx \mathbf{r}_{d} = \mathbf{W}(\mathbf{B}\mathbf{H}^{-1}\mathbf{p} + \lambda \mathbf{L}\mathbf{q} - \mathbf{d}), 
\mathbf{0} \approx \mathbf{r}_{p} = \epsilon_{1}\mathbf{p}, 
\mathbf{0} \approx \mathbf{r}_{q} = \epsilon_{2}\mathbf{q},$$
(7.66)

where  $\mathbf{h} = \mathbf{H}^{-1}\mathbf{p}$  estimates the interpolated map of the lake, and where  $\mathbf{L}$  is a drift modeling operator (leaky integration),  $\mathbf{q}$  is an additional variable to be estimated, and  $\lambda$  is a balancing constant to be discussed. We then minimize the misfit function,

$$w_2(\mathbf{p}, \mathbf{q}) = \|\mathbf{r}_d\|^2 + \epsilon_1^2 \|\mathbf{r}_p\|^2 + \epsilon_2^2 \|\mathbf{r}_q\|^2, \tag{7.67}$$

Now the data **d** is being modeled in two ways by two parts which add, a geological map part  $\mathbf{B}\mathbf{H}^{-1}\mathbf{p}$  and a recording system drift part  $\lambda \mathbf{L}\mathbf{q}$ . Clearly, by adjusting the balance of  $\epsilon_1$  to  $\epsilon_2$  we are forcing the data to go one way or the other. There seems nothing in the data itself that says which part of the model should claim it.

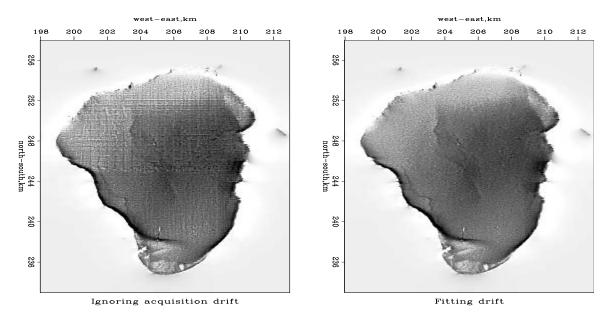

Figure 7.17: LEFT: Estimated **p** without attenuation of the tracks, i.e., regression (7.63). RIGHT: Estimated **p** without tracks, i.e., regression (7.66). VIEW noiz/. antoine4

It is a customary matter of practice to forget the two  $\epsilon$ s and play with the  $\lambda$ . If we kept the two  $\epsilon$ s, the choice of  $\lambda$  would be irrelevant to the final result. Since we are going to truncate the iteration, choice of  $\lambda$  matters. It chooses how much data energy goes into the equipment drift function and how much into topography. Antoine ended out with with  $\lambda = 0.08$ .

There is another parameter to adjust. The parameter  $\rho$  controlling the decay of the leaky integration. Antoine found that value  $\rho = 0.99$  was a suitable compromise. Taking  $\rho$  smaller allows the track drift to vary too rapidly thus falsifying data in a way that falsifies topography. Taking  $\rho$  closer to unity does not allow adequately rapid variation of the data acquisition system thereby pushing acquisition tracks into the topography.

Figure 7.17 (right) shows the estimated roughened image  $\mathbf{p}$  with  $\lambda \mathbf{L}$  data-drift modeling and (left)  $\mathbf{p}$  without it. Data-drift modeling yields an image that is essentially track-free without loss of detail. Hooray!

In the presence of both noise bursts and noise with a sensible spectrum (systematic noise), the systematic noise should be modeled while the noise bursts should be handled with  $\ell_1$ .

Figure 7.18(left) shows the data residual in model space. We imagine this being random (white) in both data space and model space. The most striking feature is the rim around the lake, black outside the lake, white inside). It is the evidence for a track around the lake that is improperly corrected for water level, the "rain and drain". This track denotes the inconsistency of itself with the other tracks. Too bad – the periphery of the lake is where we might find something of archeological interest.

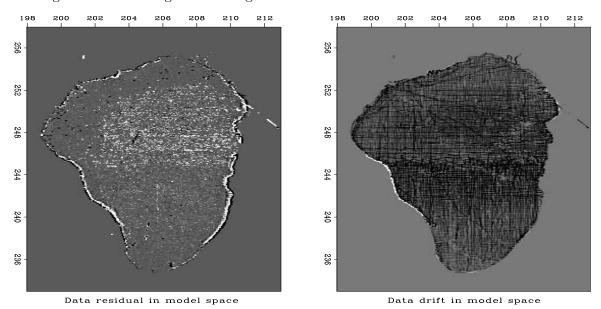

Figure 7.18: (LEFT) Data residual brought back into model space  $\mathbf{B}^*\mathbf{r}_d$ . Mostly noise with some geography. (RIGHT) Data drift brought back into model space  $\mathbf{B}^*\mathbf{L}\mathbf{q}$ . Mostly tracks with a bit of geography.  $\boxed{\text{VIEW}}$   $\boxed{\text{noiz/. antoine7}}$ 

Additionally we notice the residual is smaller in the southern half of the lake. Perhaps

that part of the survey was done with better equipment or in better environmental conditions. An interesting feature of the northern half of the lake is the presence of a white haze, white speckles in the deeper water of the northern half. An explanation for these will be suggested by Figure 7.20.

Figure 7.18(right) also provides diagnostic information. The estimated drift (rain? agriculture? instrumentation?) Lq has been transformed to model space  $B^*Lq$ . What we basically see is the tracks. In the northern half of the lake we particularly notice what seems to be a superposition of a sparse survey with a dense one. We do not like to see hints of geography in this space but we do. The most evident problem is that the west rim of the lake is outlined in white while the rest of the lake is dark. This means there is one data track, a track around the edge of the lake, that may have been taken at high water (for example) and it is not consistent with the other data. A barely perceptible geographic feature on this image is a darkening in the central parts of the lake. We will see this feature later in data space in Figure 7.20d where we will get a better understanding of it. Overall, the lake is not medium gray like the land around; it is darker. This is an accident of the data processing. An altitude function that is an arbitrary constant, h(x, y) = const, could be added to the geography if it were subtracted from the drift (or vice versa). The mean should have been removed before display.

Figures 7.19 and 7.20 show selected segments of data space. Examining here the discrepancy between observed data and modeled data offers us an opportunity to get new ideas. In each figure the top plot is the input data **d**. Next is the estimated noise-free data  $\mathbf{B}\mathbf{H}^{-1}\mathbf{p}$ . Then the estimated drift (secular variations)  $\lambda \mathbf{L}\mathbf{q}$ . Finally the residual  $\mathbf{B}\mathbf{H}^{-1}\mathbf{p} + \lambda \mathbf{L}\mathbf{q} - \mathbf{d}$  after a suitable number of iterations. The modeled data in both Figures 7.19b and 7.20b should show no remaining spikes.

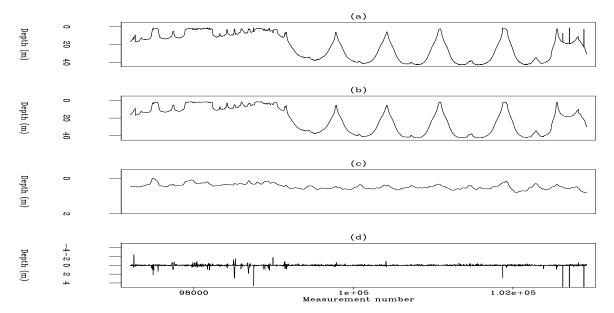

Figure 7.19: (a) Track 17 (input data) in Figure 7.13. (b) The estimated noise-free data  $\mathbf{B}\mathbf{H^{-1}p}$ . (c) Estimated drift  $\mathbf{Lq}$ . (d) Data residual. VIEW noiz/. antoine5

The estimated instrument drift is reasonable, mostly under a meter for measurements with a nominal precision of 10 cm. There are some obvious problems though. It is not a

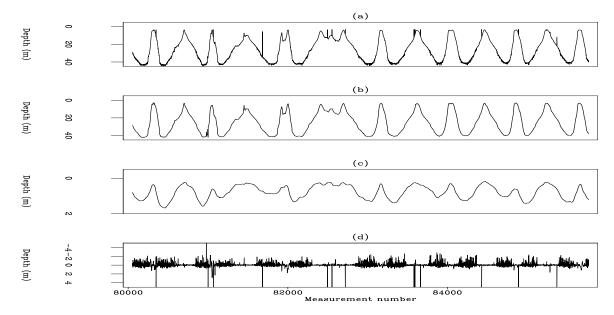

Figure 7.20: (a) Track 14 (input data) in Figure 7.13. (b) Modeled data,  $\mathbf{B}\mathbf{H}^{-1}\mathbf{p}$ . (c) Estimated drift. (d) Data-space residual. Notice the residual is large in deep water and it tends to negative polarity.  $\boxed{\text{VIEW}}$   $\boxed{\text{noiz/. antoine6}}$ 

serious problem that the drift signal is always positive. A constant can be removed from the drift by adding a constant to the geography. More seriously, the drift fluctuates more rapidly than we we can expect from rain or irrigation. What is really annoying is that Figure 7.20c shows the instrument drift correlates with water depth(!). This suggests we should have a slower drift function (bigger  $\rho$  or weaker  $\lambda$ ), but Antoine tried it and saw it pushed data acquisition tracks into the lake image. This deserves further study.

If the data set had included the time and date of each measurement we would have been better able to model drift. Instead of allowing a certain small change of drift with each measurement, we could have allowed a small change in proportion to the time since the previous measurement.

An interesting feature of the data residual in Figure 7.20d is that it has more variance in deep water than in shallow. Perhaps the depth sounder has insufficient power for deeper water or for the softer sediments found in deeper water. On the other hand, this enhanced deep water variance is not seen in Figure 7.19d which is puzzling. Perhaps Figure 7.20 shows residuals in the north while Figure 7.19 shows them in the south.

An even more curious feature of the data residual in Figure 7.20d is that it is not symmetrical about its mean. This corresponds to the speckles that are white (but not black) in Figure 7.18 (left). For Gaussian random noise, there will be equal energy in positive errors as in negative errors. That's clearly not the case here. Since we have used something like the  $\ell_1$  norm here, it is relevant to notice that a median can have larger variance on one side of it than the other. The plot shows that the larger residuals are up (negative values). If we take the theoretical data  ${\bf Bh}$  to be correct and the observed data wrong,  ${\bf r}={\bf Bh}-{\bf d}<{\bf 0}$  says the large measured depths  ${\bf d}$  are exceeding the real depth  ${\bf Bh}$ . Depth is measured from a seismogram by measuring travel time to the first strong return.

A good explanation is this: When the outgoing signal is not strong and the water bottom is soft, the first actual echo return may be earlier than the first perceptible echo return. The instrument reports too deep.

## Chapter 8

# Some research examples

SEP students and researchers have extended the work described in this book. A few of their results are summarized here without the details and working codes.

David Lumley from Chevron gave James Rickett some nice 3-D data from the Gulf of Mexico. There movie shows time slices at intervals of about 6ms. These slices are about 18 feet apart. That is about 7,000 years of deposition in the Gulf of Mexico. Altogether it is about a million years (about the age of the human species). Figure 8.1 shows some nice time slices.

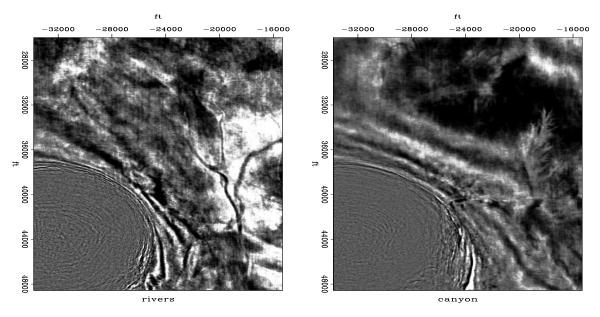

Figure 8.1: Some time slices show a salt dome, some river channels, a dendritic drainage canyon, and a fault. Press button for interactive "Rickmovie". VIEW rez/. canyon